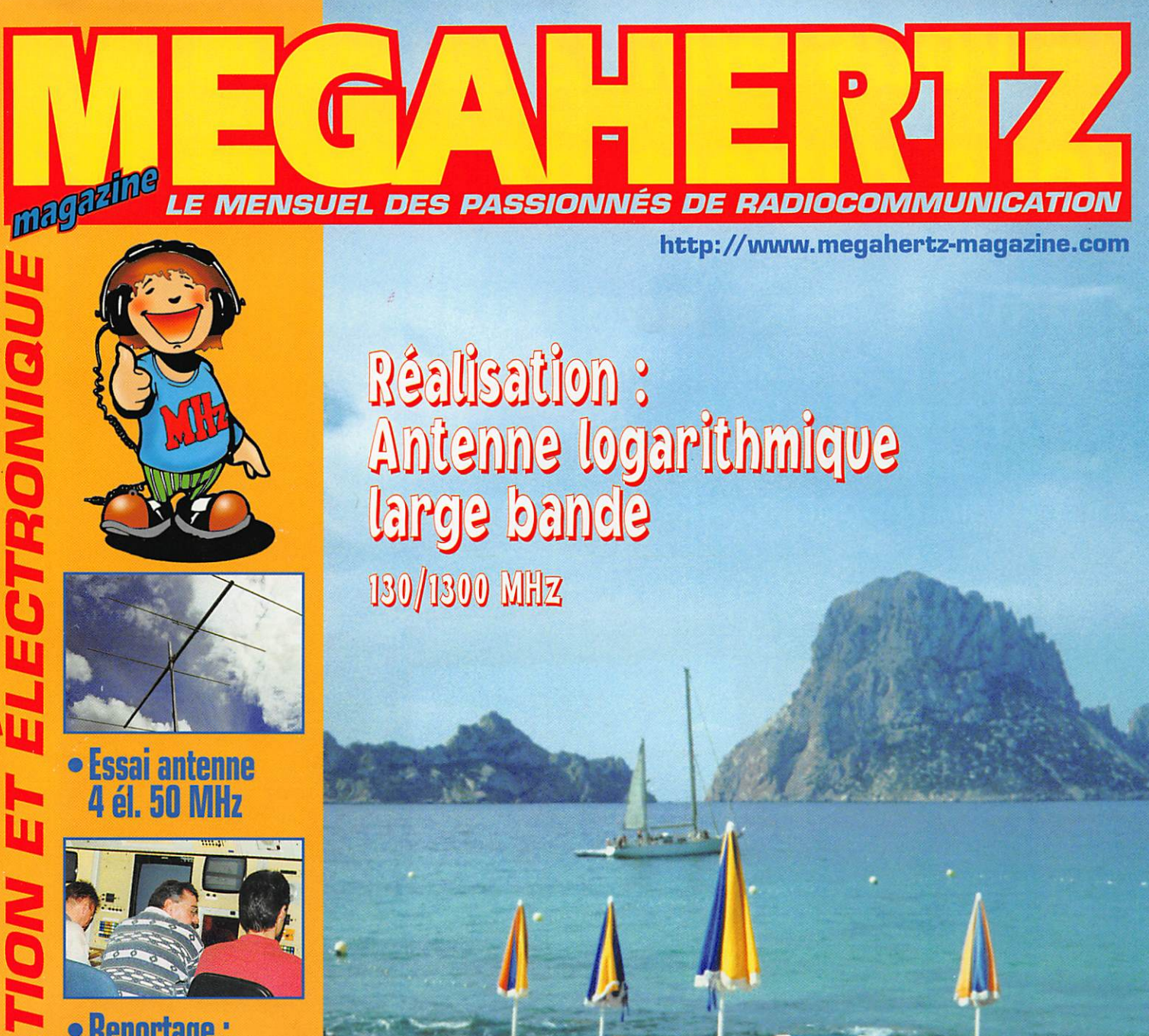

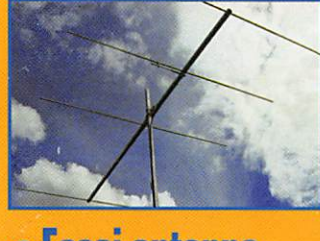

**• Essai antenne**<br>4 él. 50 MHz

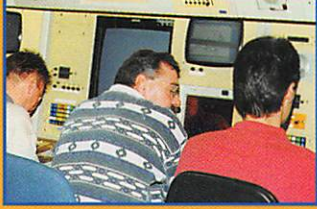

## • Reportage :<br>La Tour d'Orly

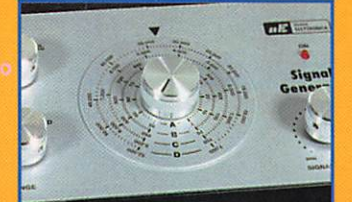

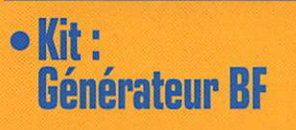

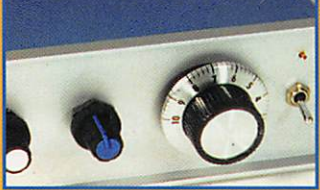

DIOGOM

 $\blacksquare$ 

· Débutants :<br>Trafic en QRP N° 185 · AOUT 1998 Réalisation : Antenne logarithmique<br>Antenne logarithmique 130/1300 MHz

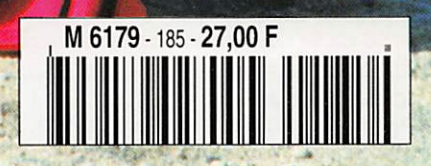

## Vous aimez l'IC-706... Vous raffolerez de l'IC-746!

## Simple dans son utilisation mais...

- complet et puissant : HF 100 W + 50 MHz 100 W + 144 MHz 100 W,
- · à la pointe de la technologie,
- compact : 28,5 x 11 x 31 cm,
- · meilleur rapport qualité / prix du marché.

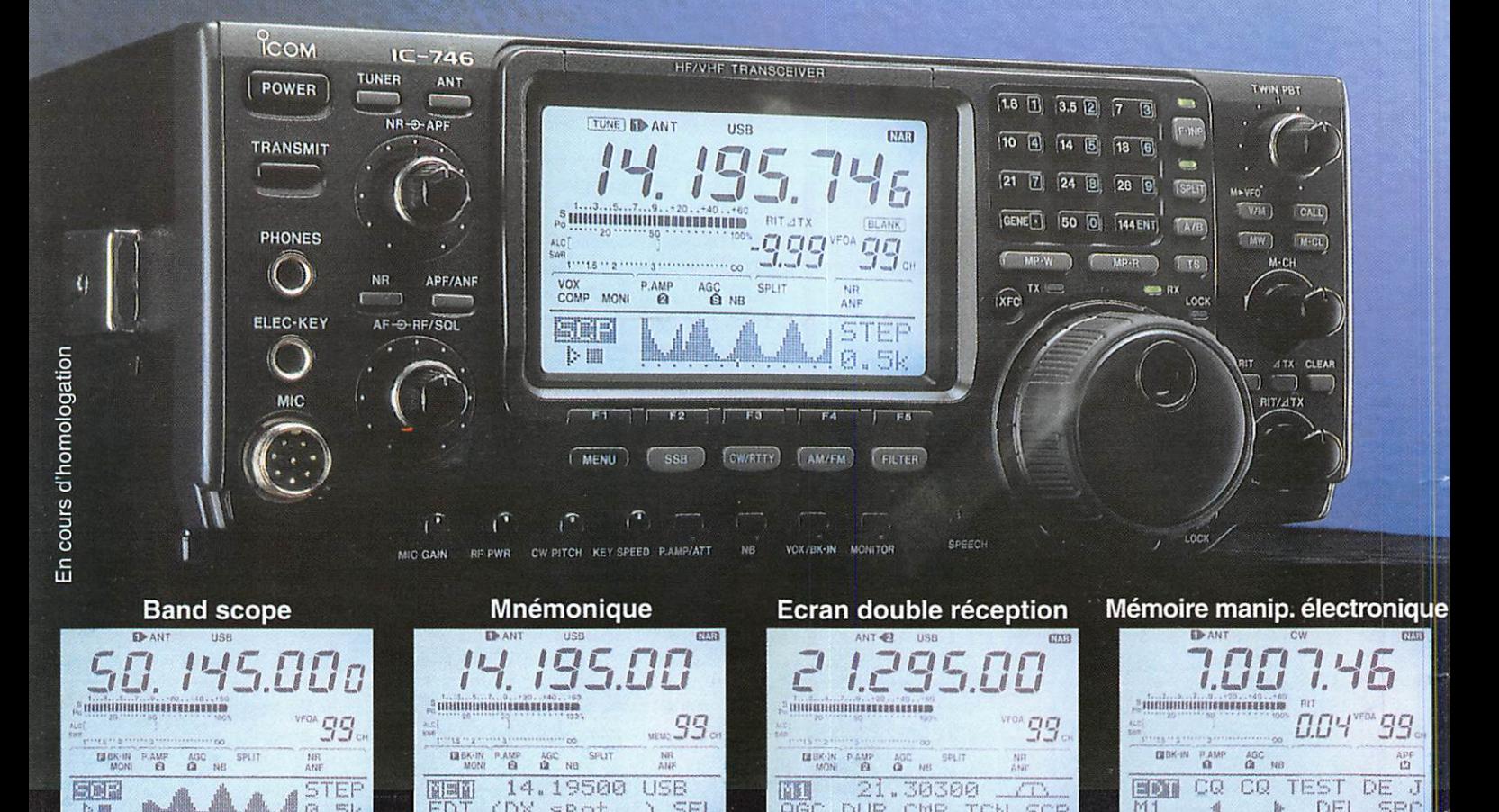

Icom leader en innovation et technologie vous présente l'IC-746 · HF + 50 MHz + 144 MHz · 100 W sur toutes les bandes · Deux PA séparés permettent d'obtenir de très bons rendements : 1 PA pour le 144, 1 PA pour le déca et le 50 MHz · Tous modes USB/LSB, AM/FM, CW, RTTY . Récepteur de 30 kHz à 60 MHz et de 108 à 174 MHz . DSP avec NR y compris sur le 144 MHz (first in the world), Notch automatique • APF avec 3 bandes passantes au choix : 80 Hz, 160 Hz, 320 Hz • Large afficheur : band scope, mnémonique des canaux mémoires (max. 9 caractères), attribution des touches, contenu des mémoires du manip électronique · Twin PBT · Tone Squelch (encodeur / décodeur) · Tuner antenne déca et 50 MHz · Commutation de l'excursion sur le 10 m et le 144 · 3 filtres optionnels permettent de multiples combinaisons : 2 Filtres sur le 9 MHz, 1 filtre sur le 455 MHz · S-mètre digital : Force du signal reçu, puissance de sortie, SWR, ALC · 3 Connecteurs antenne : 2 HF/ 50MHz, 1 pour 144 MHz

#### **ICOM FRANCE**

Zac de la Plaine - 1, Rue Brindejonc des Moulinais - BP 5804 - 31505 TOULOUSE CEDEX Tél: 05 61 36 03 03 - Fax: 05 61 36 03 00 - Télex: 521 515 WEB ICOM : http://www.icom-france.com E-Mail: icom@icom-france.com

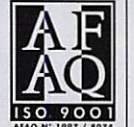

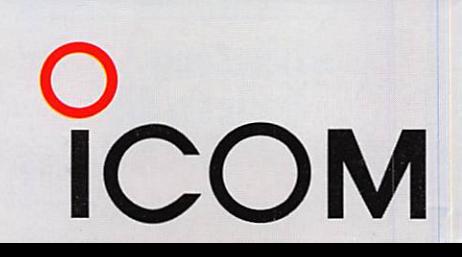

**ICOM Côte d'Azur** Port Inland - Locaux n° 112 et 113 - 701, Avenue G, de Fontmichel - 6210 MANDELIEU Tél: 04 92 19 68 00 - Fax: 04 92 19 68 01

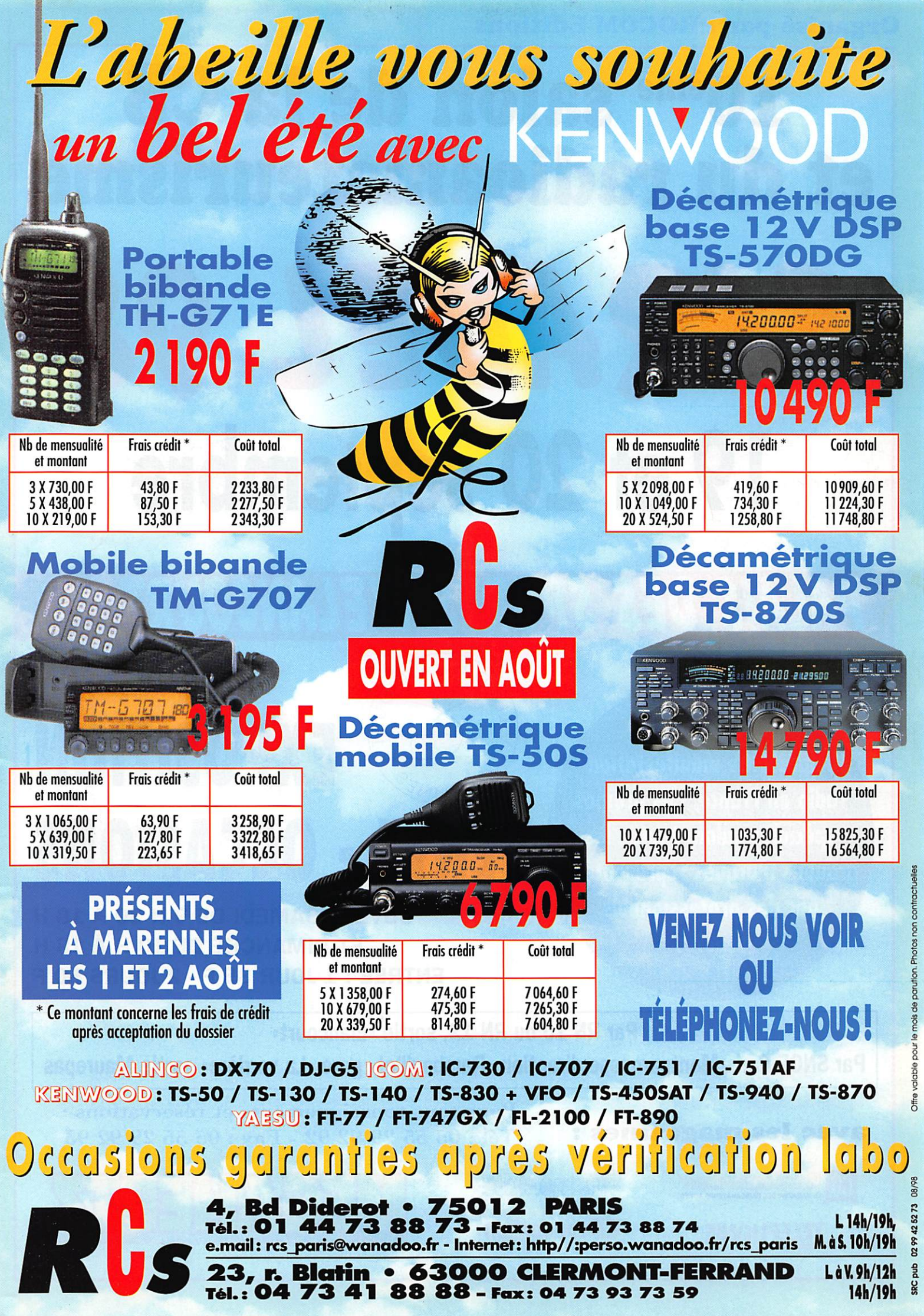

Offre valable pour le mois de parution. Photos non contractuelles

# 10<sup>ème</sup> salon de la CB et du radioamateurisme SARADEL 9 19 et 20 septembre PALAIS DES SPORTS D'ELANCOURT (78)

## La plus importante manifestation radio en France, des promos spéciales salon, toutes les grandes marques représentées par des professionnels<br>réputés

## EXPOSITION OCCASIONS OUVERT SAMEDI DE 9 H 30 A 18 H

ET DIMANCHE DE 10 H À 18 H ENTRÉE : 1 JOUR 35 F - 2 JOURS 50 F

Par RN 10 ou RN 12, sortie «Elancourt» Par SNCF Paris Montparnasse direction «Rambouillet» gare «La verrière» sortie Maurepas

## avec les magazines :

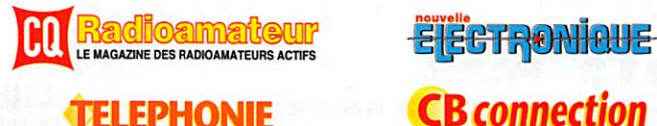

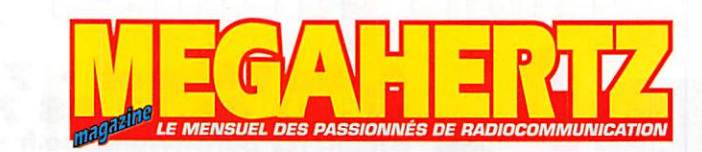

Pour tous renseignements et réservations : Tel : 05 55 29 92 92 - Fax : 05 55 29 92 93

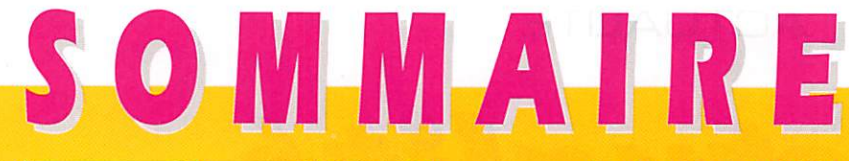

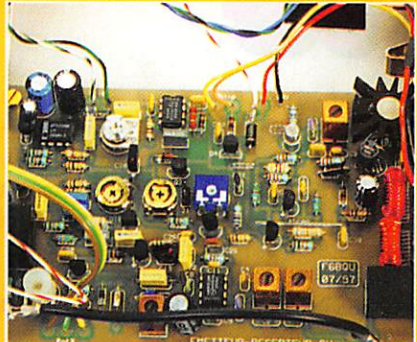

Le trafic en QRP Denis BONOMO, F6GKQ

Le trafic en petite puissance connaît un essor sans précédent. De plus en plus d'adeptes construisent leur station (ou se la procurent) et trafiquent avec une puissance inférieure à 5 W, en

Cet article dévoile quelques bonnes raisons de s'intéresser au « QRP ».

### Expédition en Corse Maurice CGLOMBANl-GAILLEUR, F6IIE

télégraphie comme en téléphonie.

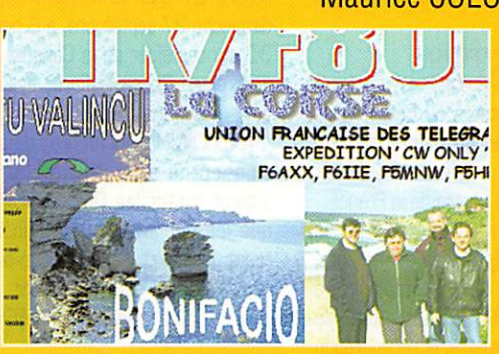

Faut-il s'expatrier pour vivre les joies du pileup ? Mauri ce, en « pasti chant » les textes de deux grands DX'eurs amateurs d'îles et contrées rares, qu'ils nous offrent au<br>moins deux fois par an, et que vous reconnaîtrez aisé-28

ment, nous montre que l'on peut s'amuser près de chez soi...

### Antenne logarithmique à large bande

### **J.-Louis RAULT, F6AGR**

Construire une antenne reste à la portée de tout amateur qui

n'a pas peur d'user de l'huile de coude<br>pour percer, scier, assembler, quelques

morceaux d'aluminium. L'auteur nous Invite ici à suivre ses traces pour réaliser une

antenne logarithmique fonctionnant entre 130 et 1300 MHz.

LA PHOTO DE COUVERTURE EST L'ŒUVRE D'ALVARO ALTUNA, EA2BUF. A c t u a l i t é 6 E s s a i a n t e n n e d x s r 4 0 6 d x 1 0 L A C W A V E C U N M F J - 4 9 8 1 2 K i t g é n é r a t e u r B F L X . 1 3 3 7 1 4 E s s a i a m p l i fi c a t e u r 1 4 4 t e s y s t e m s 1 6 V i s i t e d e l a t o u r d e c o n t r ô l e d o r l y 2 0 L y o n l a d o u a : s i t e r a d i o h i s t o r i q u e 2 2 T M 7 M : E X P É S U R L ' I L E A U X M O U T O N S 2 4 T M9SRA/MM ENTRE MARSEILLE ET AJACCIO **CHAMPIONNAT DE FRANCE DE RADIOGONIOMETRIE** .................................32 L E S N O U V E L L E S D E L ' E S P A C E 3 6 C a r n e t d e t r a fi c 3 8 S O L E I L . P R O P A G . . . E T I N T E R N E T 4 6 L e c o i n d u L O G I C I E L 4 8 UN COMMUTATEUR D'ANTENNES ULTRA-SIMPLE ...................................54<br>Créez facii ement vos faces avant C r é e z f a c i l e m e n t v o s f a c e s a v a n t 5 6 P e t i t e s a n n o n c e s 5 8

Avez-vous noté, surtout si vous pratiquez ia télégraphie, le nombre de stations qui trafiquent maintenant en QRP [puissance inférieure à 5 watts] ? L'engouement pour ce type de trafic n'est pas soudain : il s'est développé d'année en année, depuis 1970. Si, au début, quelques dizaines d'opérateurs goûtaient au plaisir du QRP. ils sont maintenant plusieurs milliers, membres de clubs ou non, à se retrouver sur nos bandes. Les avantages du trafic en faible puissance sont nombreux : on ne brouille pas les téléviseurs ou autres téléphones passoires, on développe ses qualités stratégiques pour contacter un OX. on peut construire sa station. Ce dernier argument n'est pas des moindres car, croyez-moi, on ne ressent pas la même chose quand on termine un QSO avec le transceiver « home-made » délivrant royalement ses 2 watts... Vous pensez que c'est difficile ? Réfléchissez un peu : votre antenne est bien accordée, vous disposez de 100 watts qui vous donnent un report de 58 chez votre correspondant. Passez maintenant à 2 watts. Il vous gratifiera, pour peu que son S-métre soit exact, d'un bon 55/56 ! Je vous le concède, en phonie, cela fait une différence auditive mais, croyez-moi, en télégraphie on ne s'en rend presque pas compte. Et si vous profitiez des vacances pour essayer ? Cela laisserait davantage de place dans la voiture pour les affaires de plage des enfants ! Amusez-vous bien et bonnes vacances I

> Denis BONOMO, F6GKQ<br>http ://www.megahertz-magazine.com e.mail : mhzsrc@pratique.fr

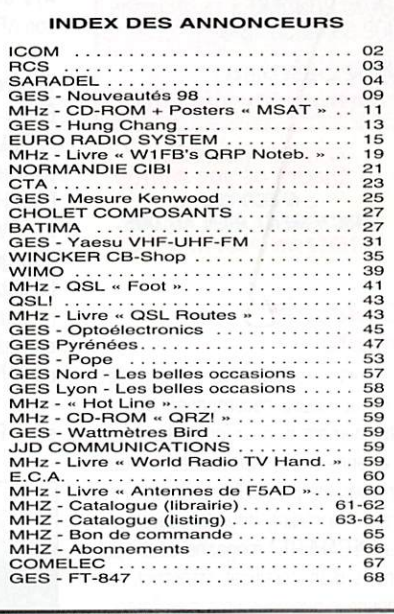

NOUS ATTHONS LATTENTUN DE NUS LECTEURS SUR LE PAIT QUE CEHTAINS MATEMELS<br>PRÉSENTÉS DANS NOS PUBLICITÉS SONT À USAGE EXCLUSIVEMENT RÉSERVÉ AUX UTU-<br>SATEURS AUTORGÉS DANS LA GAMME DE FRÉQUENCES QUI LEUR EST ATTRIBUÉE. N'hEsitez pas a vous renseigner aupres de nos annonceurs, lesquels se<br>feront un plasir de vous informer.

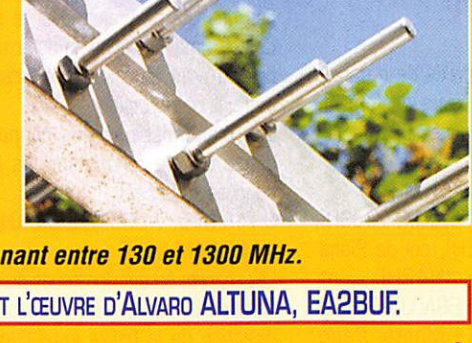

## ACTUALITÉ

L'actualité

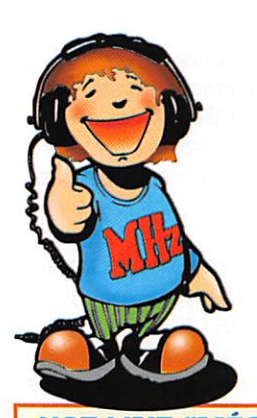

**HOT LINE "MÉGA" LA RÉDACTION PEUT VOUS RÉPONDRE LE MATIN** ENTRE 9H ET 12H **LES LUNDI, MERCREDI ET VENDREDI** UN SEUL NUMÉRO DE TÉLÉPHONE : 02.99.42.52.73+

NOUS NE PRENDRONS PAS D'APPEL EN DEHORS DE CES CRÉNEAUX HORAIRES MAIS VOUS POUVEZ COMMUNIQUER AVEC NOUS: PAR FAX (02.99.42.52.88) OU PAR E-MAIL [MHZSRC@PRATIQUE.FR].

MERCI POUR VOTRE COMPRÉHENSION.

PENSEZ AUX DATES DE BOUCLAGE : TOUTE INFORMATION DOIT ÊTRE EN NOTRE POSSESSION AVANT LE 5 DU MOIS POUR PARUTION DANS LE NUMÉRO DU MOIS SUIVANT.

#### **INTERNET**

SI VOUS VOULEZ QUE VOTRE PAGE WEB PERSONNELLE, CONSACRÉE À LA RADIO, SOIT RELIÉE AU SITE DE MEGAHERTZ MAGAZINE, PRENEZ CONTACT AVEC<br>DENIS BONOMO À LA RÉDACTION (02.99.42.52.73+).

NOTRE ADRESSE INTERNET: mhzsrc@pratique.fr

**AFIN DE PRÉSERVER<br>LA QUALITÉ DE VOS PHOTOS N'ÉCRIVEZ STRICTEMENT RIEN AU DOS.** UTILISEZ UN POST-IT. MERCI.

#### Concours photo

La photo de couverture fait l'objet d'un concours récompensé par un abonnement d'un an (ou prolongation d'abonnement). Continuez à nous envoyer vos plus belles photos (ayant trait à la radio), pour la couverture de MEGAHERTZ magazine accompagnées d'un certificat attestant sur l'honneur que vous êtes bien l'auteur de la photo. Il est impératif de respecter le format VERTICAL.

Ce mois-ci, nous devons la photo de couverture à Alvaro ALTUNA. EA2BUF.

## **Radioamateurs**

#### **FBC**: Ne boudons pas notre plaisir!

La France est championne du monde foot... Si l'événement sportif mérite d'être salué comme il se doit, son accompagnement sur les bandes amateurs ne doit pas rester dans l'ombre.

Certains se sont demandé quel était le rapport entre le foot et la radio. Je leur répondrai : un événement mondial de cette importance méritait bien des indicatifs spéciaux alors, ne boudons pas notre plaisir! Sans revenir sur l'édito du mois de juillet, disons simplement que ce fut une belle fête. Certains soirs ou weekends, on pouvait contacter la France entière sur 40 m! Les plus motivés on effectué des milliers de QSO (qui détient le record? Faites-nous connaître vos scores : à titre d'exemple, Paul F2YT approchait les 15000 la dernière fois que je l'ai contacté). Bon courage pour remplir les QSL... et bon courage aux volontaires bénévoles du REF qui aideront à les trier!

#### **Records ATV** en hyper

Deux nouveaux records de distance ATV ont été battus lors de l'expédition ATV Corse-Espagne 1998 :

#### Record du monde en 10GHz

Entre TM2SHF (F1AAM, F1JSR, F5BUU et HB9DLH), col de Piana JN42HF (Corse) en  $et$ EA5/HB9AFO/P (HB9ADJ, HB9AFO et SWL Jacky), Monte Pego (Espagne) en IM98XU.

La distance est de 821 km (701 km record précédent). Des signaux B5 ont été échangés pendant plus de deux heures avec des puissances entre 1 et 20 W et des antennes entre 60 cm et 1 mètre.

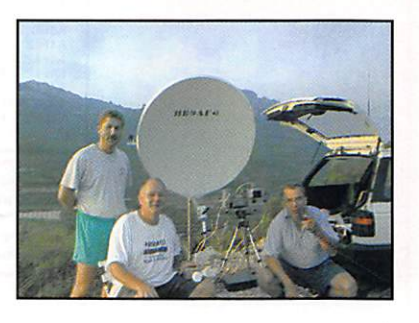

Record d'Europe en 24GHz

Entre TM2SHF en JN42HF (Corse) et F/HB9AF0/P en JN23WE (Mont Caume). QSO unidrectionnel. Rapport B3/QSB, TM2SHF : Puissance 200 mW, antenne 75 cm. HB9AFO : Convertisseur DB6NT, feed spécial, antenne 1 mètre. Des nouvelles plus détaillées et des photos seront mises dès que possible sur le site du SWISS ATV : (http://www.cmo.ch/swissatv) Michel, HB9AFO

**Bulle d'orage** dans le Cher

"Les Radioamateurs du Cher organisent un lâcher de ballon du type « bulle d'orage » le samedi 29 août 1998 depuis le centre de la France. La nacelle sera équipée de platines de télémétrie (pression et tempérasur la fréquence turel 144.650 MHz, faisant office de balise pour le suivi et la récupération éventuelle.

En fonction des conditions météorologiques locales, le lâcher aura lieu le samedi 29 août 1998 à 0800 TU avec possibilité de report de cette manifestation les 05 et 12 septembre. Nous sollicitons la participation des OM de France pour le suivi de cette manifestation, la détermination du point de chute et éventuellement, la récupération.

Les transmissions des rapports d'écoutes se feront sur les fréquences suivantes :

3.718 MHz, 7.055 MHz ± 5 kHz et 144.218 MHz J3E

Les reports seront constitués de : L'indicatif, QTR, QTH Locator, la direction de la balise entendue (le plus précis possible) et la valeur des mesures".

Exemple: F8ZZZ: 15h21 LOC: JN25IV; 310°; 54-35

Les renseignements ainsi collectés et recoupés nous donneront la route suivie par le ballon et permettront

d'évaluer le point de chute du ballon et de sa nacelle. Je remercie d'avance tous les OM qui apportent et apporteront leur collaboration à cette première dans le département du Cher. Des informations plus précises seront envoyées par Packet, via FBREF et le serveur Internet du REF 18

[http://ourworld.compu serve.com/homepages/ HURTYMicheli). Un numéro de téléphone sera également mis en place afin de récupérer les rapports des radioécouteurs.

René, F10WS

#### Chasse au renard **REF-95 et ADRASEC**

L'ED REF-95 et l'ADRASEC organisent un rendez-vous avec chasse au renard en forêt de Montmorency le dimanche 27 septembre, à 8 heures 30. au carrefour de la Cailleuse. RD 192 entre St-Leu la Forêt et Chauvry. Radioquidage prévu sur 145.500 MHz. Aucun droit de participation ne sera réclamé et l'on attend autant les OM chevronnés que les débutants. les radioécouteurs, les YL et les QRP... Un piquenique clôturera cette rencontre.

Jean-Pierre, F6HCX

#### **Intervention** des services officiels

C'est suffisamment rare pour qu'on le signale, la station officielle du CCF (Centre de Contrôle des Fréquences) de Rambouillet. F9GV, a fait une intervention sur 14.1225 MHz le 2 juillet vers 10 heures, pour rappeler les radioamateurs au respect de la réglementation. Tout radioamateur concerné par les perturbations tristement habituelles sur cette fréquence est prié de faire un rapport à l'ANF (Agence Nationale des Fréquences).

#### Les problèmes  $du$   $\ddot{A}$  30 MH<sub>2</sub>

La bande 430-434 MHz est actuellement une grave cause de soucis pour les radioamateurs de la région parisienne, et risque de le devenir dans d'autres grandes villes.

Les radioamateurs ont en effet dans cette bande un statut secondaire. Le Consortium Francais de Localisation a le statut primaire pour l'exploitation du système Syletrack, qui est utilisé par Aéroport de Paris pour assurer la sécurité des véhicules circulant sur les pistes et par la société Mobiloc pour assurer le suivi des véhicules d'un certain nombre d'utilisateurs importants comme la Préfecture de Police.

Ce système semble assez fragile, puisque la CFL a eu recours à plu-

**MEGAHERTZ** magazine

6

## ACTUALITÉ

sieurs reprises aux services de l'ANF (Agence Nationale des Fréquences] pour remédier à des brouillages qui perturbaient son exploitation. L'ori gine de ces brouillages n'a pas tou jours été clairement identifiée, mais des stations radioamateurs ont, à plusieurs reprises, à tort ou à rai son. été mises en cause. Il s'en est suivi des lettres de l'Administration, assorties parfois de taxes de contrôle, sans qu'une justification de l'identité du brouilleur soit généralement fournie.

Le REF-Union a agi vigoureusement, tant auprès de l'utilisateur primaire qu'auprès de l'Administration. Des discussions sont actuellement en cours. Il n'en reste pas moins qu'il est curieux de constater qu'il suffise de quelques émetteurs de faible puis sance pour perturber le fonctionnement d'un système auquel sont confiées des missions de sécurité. On n'ose pas imaginer quel serait le résultat de l'action de quelques indivi dus mal intentionnés utilisant en mobile des appareils en vente sans contrôle chez tous les revendeurs!

Jean-Louis, F5RPQ

#### La grogne se fait entendre

Il est bien tard pour manifester! C'est curieux de voir comme les radioamateurs se réveillent tardive ment, comme ils prennent soudain conscience des faits. De nombreux messages packet témoignent de cette inquiétude ou de cette colère et pourtant, la CFRR et F3PJ (pour ne citer qu'eux] relayés par MEGA HERTZ magazine vous avaient informé du danger de la politique de laisser-aller menée par le bureau exécutif du REF-Union. Et oui, le 430 MHz a du plomb dans l'aile... Le packet radio sur 70 cm et la télévision d'amateur en sont les premières victimes. Les sociétés commerciales qui exploitent cette bande 430- 434 MHz avec un système industriel fragile et vulnérable n'ont aucun pro blème à se prévaloir du statut « d'uti lisateur primaire » qui, à terme, risque de devenir « exclusif ». On comprend mieux l'intérêt de ne pas pratiquer la politique du silence, de faire entendre sa voix, de voter lors des assemblées générales (à com mencer au sein de son ED] quand on n'est pas d'accord avec les décisions prises par les dirigeants de NOTRE association. Nos cotisations ne doi vent plus servir à alimenter la méga lomanie de certains personnages : il faut qu'elles soient employées à la défense du radioamateurisme. Ces

sons de nous comporter en moutons passife : prenons des initiatives avant que d'autres bandes ne subissent le même sort dans la même indiffé rence! A l'an prochain, lors de l'AG? Peut-être faudra-t-il prévoir une plus grande salle? Peut-être y enten drons-nous des propos moins léni fiants et moins d'auto-satisfecit?

#### Utilisation détournée de la bande 430-434 MHz

Selon certaines sources bien infor mées, on constaterait une utilisation détournée de la bande 430- 434 MHz par son utilisateur pri maire. L'arrêté du 22/12/94 auto risait Mobiloc dans ce segment de bande sous certaines conditions techniques (positionnement de véhi cules à partir de balises TER RESTRES]. A l'époque, MEGAHERTZ magazine s'était étonné de ce choix, face aux possibilités offertes par le GPS.

Depuis, le GPS (système basé, comme chacun sait, sur l'emploi de SATELLITES] s'est avéré précis (notamment dans sa version DGPS « différentiel »], fiable et utilisé dans le monde entier. Syletrack a été « adapté » dans certaines régions (par exemple à Douai] : les signaux GPS sont utilisés et retransmis en numérique sur les canaux 430- 434 MHz. L'ART serait au courant de cette utilisation de la bande 430 434 MHz qui ne correspond plus à l'autorisation initiale. Il reste à savoir si l'administration va tolérer cette dérive concurrençant en quelque sorte des réseaux PMR (Private Mobile Radio] professionnels. Quant à notre association nationale, elle devrait trouver là un moyen de contester les trop fréquentes récla mations de Mobiloc...

## Les SYSOP<br>responsables des messages ackeminéù

Les opérateurs des BBS (SYS0P], tous bénévoles, ne comptant pas leur temps et l'argent qu'ils investissent souvent à titre personnel dans le fonctionnement des installations, sont rendus responsables du contenu des messages qui transitent par leurs BBS. C'est le règlement! Mais on peut aussi s'en étonner. Pourquoi ne pas laisser la seule responsablité à l'émetteur du message? Tout simplement parce que n'importe qui peut usurper un indicatif et se faire passer pour quelqu'un d'autre...

#### ARCA 98

ARCA 98, le rassemblement d'Arcachon a, pour sa deuxième année d'exis tence, connu un sympathique succès. Réunis en bordure du Bassin d'Arca chon les 4 et 5 juillet, visiteurs (locaux et vacanciers] et exposants ont pu partager leur passion pour la radio. Parmi les démonstrations, on notera celle de la FRAG33 et du radioclub F6KLI qui en ont profité pour faire un lâcher de ballon « Bulle d'Orage » d'un volume de 70 m<sup>3</sup>, équipé d'une balise de 25 mW transmettant sur 144.600 MHz (audible à plus de 600 km]. Parti à 10h55, le ballon est monté jusqu'à 18000 m avant de redescendre à 12000 m vers 13 heures, au dessus du Massif Central. La température mini enregistrée a été de 48". La dernière acquisition du signal à S9 vers 17 heures au dessus des Alpes avant que le ballon ne disparaisse de l'autre côté...

Infracom exposait les dernières nouveautés en matière de packet et de numérique. En compagnie de F5PJE (Eric), F1BIU (Victor) a présenté ses réalisations en packet THD (très haut débit] dont nos lecteurs ont pu décou vrir les grandes lignes dans la rubrique packet. D'autres réalisations étaient également visibles :

- un excursiomètre performant et bon marché, par F1RVP

- le packet sous Linux, avec présentation d'un PC miniature, par F1TE

- le modem YAM [9600 Baud], le transceiver T7F [70 cm synthétisé] et PC/FlexNet. par F5PJE

- la modification (9600 Baud + synthétiseur] d'ATR2400, par F1TE

- modem 614 000 Baud et contrôleurs associés par F5PJE

Côté matériel commercial, le « régional de l'étape », Christian F5GLS de Radio33, présentait les dernières nouveautés. Quant à Anne, Philippe et Gilles, de Cholet Composants, ils ont permis aux bidouilleurs de réapprovisionner leurs tiroirs...

A l'occasion de ce rassemblement et des conférences techniques qui s'y sont tenues, un recueil d'articles « Atelier numérique » d'une soixantaine de pages a été édité [packet radio, utilisation des cartes son, DSR etc.). Vous pouvez l'acquérir contre un chèque de 60 FF à ;

Maison Municipale des Jeunes, Christian VISTICOT, Allée José Maria de Heredia, 33120 ARCACHON.

ARCA 98 : un bon crû, à renouveler et consommer sans modération dès l'an prochain.

#### Michel. F5E0T et Eric, F5PJE

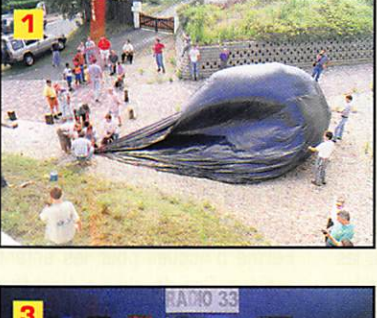

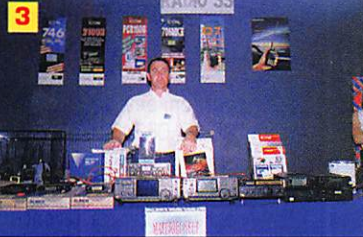

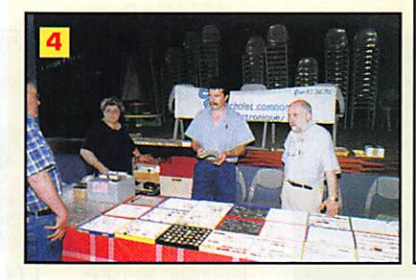

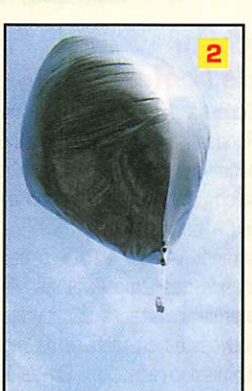

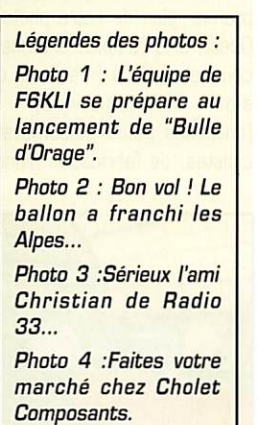

MEGAHERTZ magazine  $\overline{a}$  185 · Août 1998

alors la voie de la facilité consiste à accabler les SYSOR Résultat, ils fer ment leurs BBS et vaquent à d'autres occupations. Suivons la même logique : et si La Poste était rendue responsable de l'envoi des lettres anonymes ou, plus grave, de l'expédition par un terroriste d'un colis piégé?

#### ADRASEC et Météo Marine aux Antilles

Les radioamateurs bénévoles de l'ADRASEC diffusent, comme chaque année depuis 1987, en ondes courtes, la météo marine de Météo France sur la zone des Antilles (Gua deloupe et Martinique). Cette opéra tion, commencée le 1er juillet, se terminera le 31 octobre. Bulletins à 20h03 loc. sur 3700 kHz en USB.

Claude. FM5CY

#### Fomm des Radiocommunicationô  $de Vix(85)$

Organisé pour la 4ème année par le Centre de Recherches et d'Applica tions Hertziennes de Vendée, le Forum des Radiocommunications de Vix se tiendra les samedi 5 et dimanche 6 septembre. Un double radioguidage est prévu ; CB sur canal 28 FM et radio-amateur sur 145.575 FM.

JeanPascal, F5TND

#### Salon  $de$  la Mézière (35)

Située à 15 kilomètres au nord de Rennes, la commune de la Mézière accueillait pour la première fois ce salon (une première édition avait eu lieu à Combourg, en 1997). Dès le samedi 14 juin à midi, à peine les stands des exposants installés, les premiers visiteurs découvraient les nouveautés en matière de matériels d'émission-réception. On saluera ici la présence de RCS Paris (stand au premier plan de notre photo], GES Ouest, ERS (amplis, antennes Procom, etc.), ECA (matériels d'occa sion reconditionnés), DXSR (antennes pour radioamateurs et cibistes, de fabrication française).

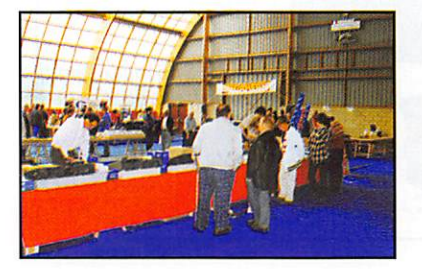

des revendeurs de matériels C8, de téléphonie mobile, de matériel infor matique, des clubs cibistes dont l'APD (organisateur), et la présence de l'ARA-35 pour une présentation des activités radio-amateurs. Un stand a également attiré de nom breux curieux : on pouvait y voir des matériels anciens, pour la plupart en état de fonctionnement. Malgré la concurrence de la Coupe du Monde de Football et une météo assez maussade n'encourageant pas à sor tir, les organisateurs ont dénombré 500 entrées ce qui, pour une pre mière. est un bon score. L'an pro chain, parmi les idées émises par les organisateurs, on pourra assister à la naissance d'une brocante, un évé nement à saluer dans l'ouest. Prépa rez-vous à vider vos greniers des matériels, antennes et composants que vous n'utilisez plus.

## Cibistes

#### Action au profit deô autistes

107 Autistic's Friends/DX-Monaco

En collaboration avec le Lion's Oub et l'Association des Parents et Amis des Autistes Mentonnais (APAAM), nous organisons, à partir du weekend de Pentecôte et pour une durée d'un an divisée en plusieurs périodes, une activation spéciale au profit des enfants Autistes. Indicatif 107 AF/DX (Pour Autistic's Friends).

Nous demandons à nos correspon dants une contribution d'un dollar. Elle sera réservée au Lion's Club et à l'APAAM pour les aider à créer une Ferme d'Accueil pour les enfants autistes. Ceci dit, chacun étant libre, si des stations désirent envoyer plus, nous ne leur en serons que plus reconnaissants.

Les coordonnées de l'activation sont ; BP 18, 06240 Beausoleil.

Merci d'avance à tous ceux qui vou dront bien nous contacter et prendre un progressif car ils feront une bonne action,

107 Mike Sierra

#### **Action** au profit de **L'UNICEF**

Le club des Bravo-Golf a lancé une activation spéciale en faveur de l'UNI- CEF à partir du mois de juillet. Celleci durera jusqu'à la fin de l'année et une QSL spéciale sera attribuée à tous les participants en remercie ment de leur générosité. Un recu pourra être adressé à ceux qui en feront la demande, pour déduction fiscale, toutes les autorisations nécessaires ayant été délivrées par rUNICEF. Fréquences d'appel 27.455 et 27.555 MHz puis QSY sur les fréquences « monitor » Bravo Golf (27.525 et 27,620 MHz),

#### Salon à Raismes (59)

L'association Citizen Band du Parc Naturel Régional du département du Nord organise les samedi 3 et dimanche 4 octobre son salon de la radiocommunication en la salle Allende de Raismes (59).

Renseignements BP 5 - 59590 Raismes.

#### Groupe International *Victor*

Le samedi 16 mai 1998, dans le magnifique cadre

champêtre du petit village de Biozat, au cœur du Bourbonnais, s'est déroulée la

17ème Assemblée

Générale ordinaire et extraordinaire, du Groupe International Victor. Les huit régions du G.I.V. étaient représentées.

L'adoption des statuts et du règle ment intérieur modifiés en 1998 s'est faite à l'unanimité.

Les finances sont saines et, la propa gation revenant, beaucoup de Victor nationaux et internationaux nous rejoignent.

A la suite de l'Assemblée Générale, le 1er Conseil d'Administration a élu le Bureau 1998/1999 dont le Présh dent est 14 Victor 61 Paul. Quelques dates à retenir ;

- 54ème anniversaire de la Libéra tion de Volvic le 06/09/1998, de 8 heures à 24 heures locales.

- 2ème Conseil, samedi 19 sep tembre 1998 à 14 heures 30 à Vol vic.

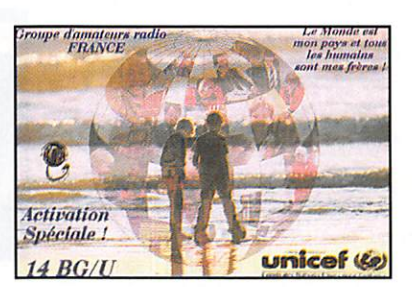

- 3ème Conseil, samedi 30 janvier 1999 à 14 heures 30 à Volvic.

- 4ème Conseil, samedi 24 avril 1999 à 14 heures 30 à Volvic.

- 18ème Assemblée Générale Ordinaire Annuelle le samedi 5 juin 1999, Salle des Fêtes de Vofvic.

Jeu Activation de la Fréquence de 8 heures TU à 16 heures TU, animé par :

- 14 Victor 539 Raymond, depuis la Région 5, le dimanche 20 sep tembre 1998.

- 14 Victor 592 Robert et Eliane, depuis la Région 7, le dimanche 27 septembre 1998.

- 14 Victor 733 Jo et Monique, depuis la Région 1, le dimanche 11 octobre 1998.

- 14 Victor 709 Guy, depuis la Région 1, le dimanche 22 novembre 1998.

- 14 Wctor 722 Yves et 14 Victor 734 Catherine, depuis la Région 1, le dimanche 7 février 1999.

14 Victor 227 Robert, depuis la Région 7, le dimanche 18 avril 1999.

Le Contest Eté a débuté le 04/07/1998 à 0 heure TU et se termine le 06/09/1998 à 24 heures TU.

Le Contest Hiver débutera le 12/12/1998 à 0 heure TU et se terminera le 10/01/1999 à 24 heures TU.

Le Groupe International Victor pense déjà à ses vingt années d'existence et se prépare à les fêter dignement.

## vos<br>prochains endez-vous

#### Elancourt (78)

Le SARAOEL retrouve son emplace ment d'origine après une escapade au Bourget l'an passé. Rendez-vous à Elancourt les 19 et 20 septembre.

#### Auxerre (89)

Organisé par le REF-Union, Hamexpo se tiendra les 10 et 11 octobre à Auxerre.

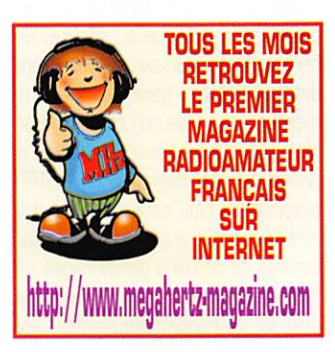

MEGAHERTZ magazine v 185 - Août 1998

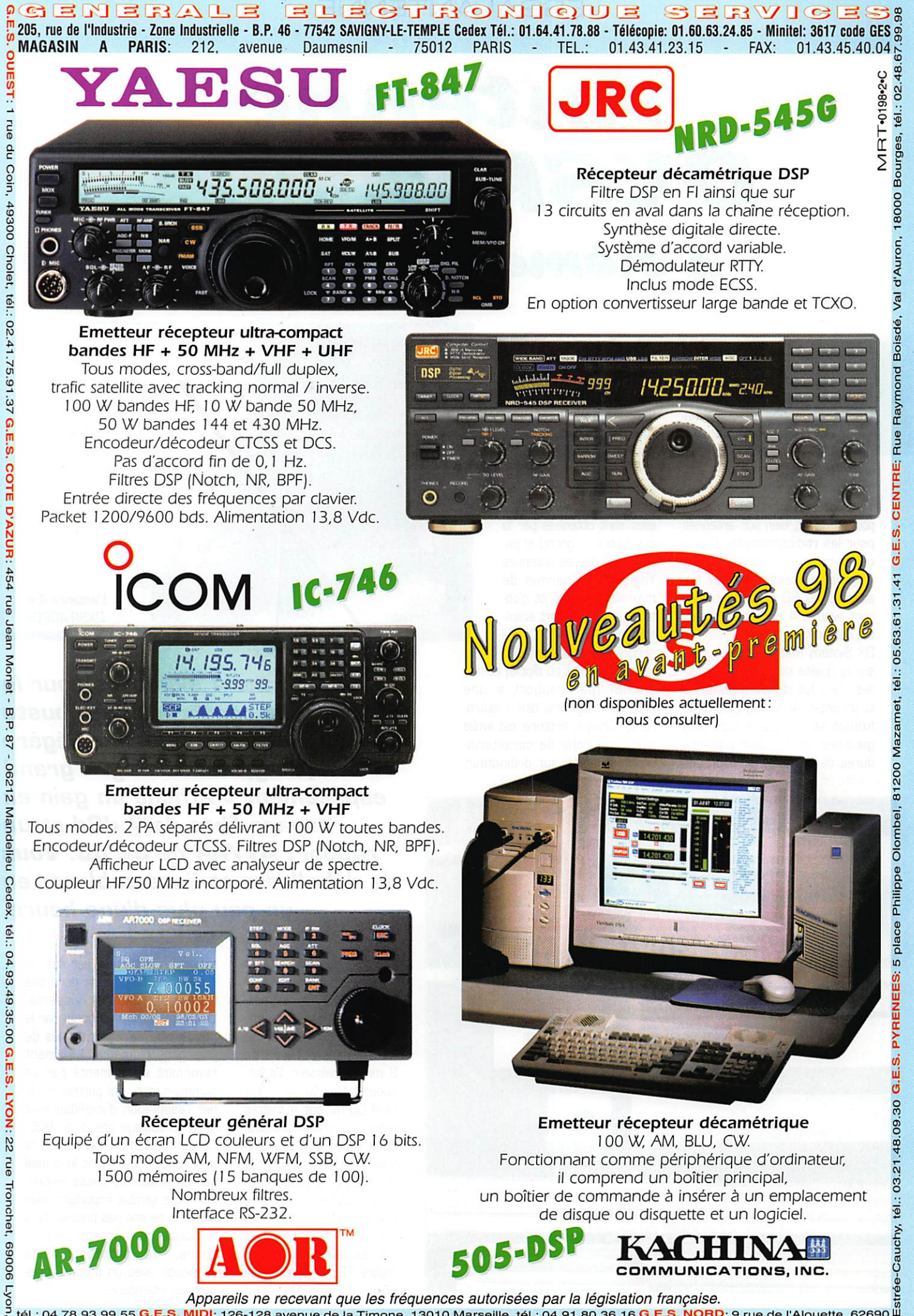

Appareils ne recevant que les fréquences autorisées par la législation française.<br>tél.: 04.78.93.99.55 <mark>G.E.S. MIDI</mark>; 126-128 avenue de la Timone, 13010 Marseille, tél.: 04.91.80.36.16 <mark>G.E.S. NORD</mark>: 9 rue de l'Alouette, 6

## **ESSAI ANTENNE**

## Antenne D X S R 406 D X 4 éléments 50 MHz

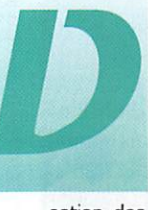

X System Radio est<br>
une jeune société<br>
française qui s'est<br>
spécialisée dans la<br>
concention et la fabri une jeune société française qui s'est conception et la fabri-

> cation des antennes. On lui doit de nombreux produits : filtres anti TVI, antennes filaires, beams pour la CB et. bien sùr, antennes pour les radioamateurs. Parmi celles-ci. on remarquera une gamme intéressante pour les adeptes du 50 MHz, commen çant avec la 4 éléments présen tée dans cet article.

> DX System Radio (DXSR) insiste sur la qualité des matériaux utili sés. Cela fait d'ailleurs partie de la garantie. Ainsi, les pièces de fixation et la visserie inox sont garanties anti-corrosion pour une durée de 10 ans. Et si un élé

ment venait à casser sous les assauts d'une violente tempête. DXSR s'engage à vous le remplacer. Votre antenne DXSR est donc prévue pour durer long temps. Quant aux perfor mances radioélectriques, elles sont obtenues par la conception « grand espa cement » de ces antennes Yagi. ce qui permet de maximiser le gain et d'ob tenir un bon rapport avantarrière (AV/AR). DXSR annonce ses gains en dBd

(dB par rapport au dipôle) et non en dBi (par rapport à une antenne imaginaire dite « isotro pe »). Chaque antenne est livrée avec une fiche de caractéristiques simulée sur ordinateur,

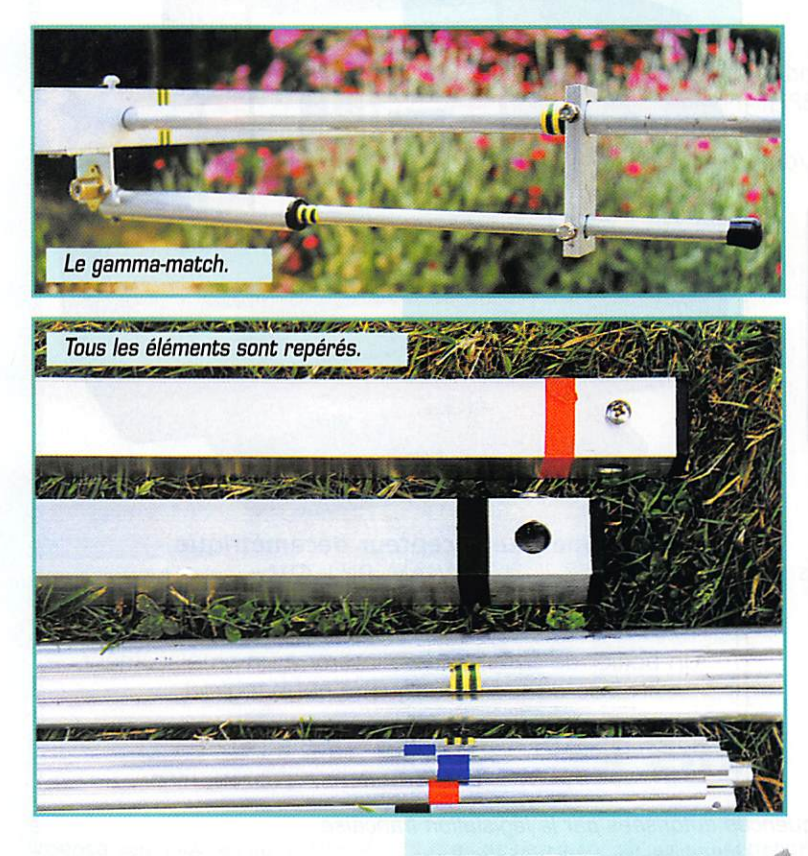

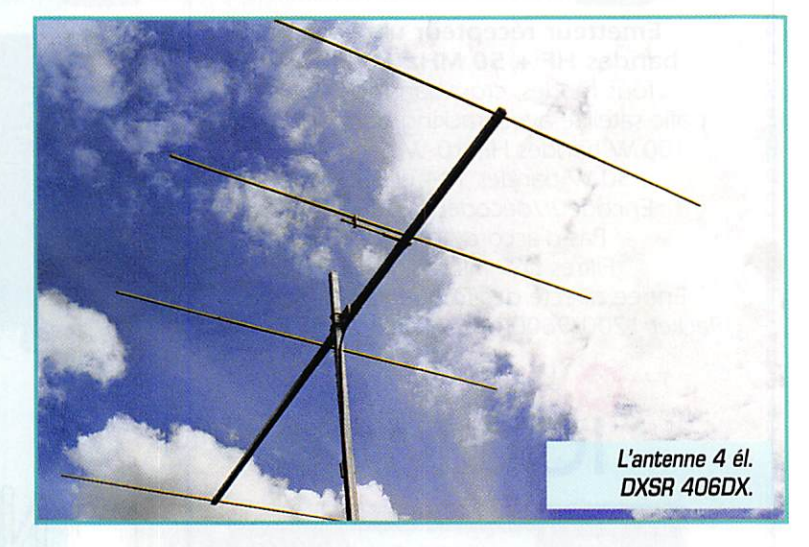

Une antenne 4 éléments pour le 50 MHz, de construction robuste mais qui reste relativement légère (5 kg]. Cette Yagi « grand espacement » affiche un gain en espace libre de 7 dBd et un rapport AV/AR de 32 dB. Vous la déballerez et l'assemblerez en un peu plus d'une heure.

pour différentes hauteurs d'installation.

La DXSR 406DX est mon tée sur un boom en alumi nium 6060, carré, de 40 mm de côté et de 2 mm d'épaisseur. La lon gueur totale du boom est de 4,06 m, soit 4 mètres entre le premier directeur et le réflecteur. Les élé ments sont constitués de 3 tubes d'aluminium emboîtables : une pre mière partie centrale de diamètre 16 mm et deux parties latérales de dia mètre 12 mm. Les tronçons d'éléments sont maintenus entre eux par des vis « parker ». Ils ne sont donc pas traversés par la visserie. L'élément est fixé au boom par le même type de visserie mais de plus gros diamètre. L'élément rayonnant est alimenté par un gamma-match, qui permet d'affi ner l'adaptation d'impédance et offre un réglage précis du RDS. Ce gamma-match est relié à la prise S0239 qui reçoit le coaxial par un ensemble cosse-vis-boulon. Il me semble important, bien que cela ne soit pas précisé dans la notice de montage de l'an tenne, de protéger cette connexion avec un produit résis tant aux intempéries.

MEGAHERTZ magazine 4A 185 - Août 1998

## ESSAI ANTENNE

#### Un petit mât sympa

A l'occasion du salon de la Mézière (35). nous avons eu le plaisir de découvrir une nouveauté chez DXSR. Il s'agit d'un petit mât télescopique, de section carrée, réalisé en aluminium. Rien à voir, disons-le tout de suite, avec les mâts en alu léger, de diverses fabrications, davantage destinés aux antennes de télévision pour adeptes du caravaning. Ici, la réalisation est sérieuse, les dispositifs de blocage des 4 éléments télescopiques sont constitués de boulons dont la tête est noyée dans une pièce facile à manipuler et serrés par des écrous « papillon ». Ces pièces traversent le mât de part en part. Un boulon, servant « d'arrêtoir » a été placé au pied du mât pour éviter que les éléments ne tombent lors du transport. En passant, je vous communique une idée que j'ai eue lors des essais : ce mât pourrait fort bien serwr d'antenne verticale et rayonner sur 14 MHz par exemple. Il suffit de calculer sa hauteur pour qu'il s'accorde en milieu de bande, de percer une nouvelle paire de trous dans l'élément le plus haut (pour raccourcir un peu la hauteur) et de fixer des radians fîlaires à la base du mât en utilisant le boulon déjà présent. Il ne reste plus alors qu'à l'installer sur une base isolante... Replié, il mesure environ 2 mètres. Entièrement déplié, il atteint 6 mètres. Nous croyons savoir qu'une embase est à l'étude pour ce produit. Quant au haubanage, il sera fonction du poids de l'antenne supportée ; de la drisse en Nylon suffit dans la plupart des cas. Le poids du mat et de ses accessoires est de 8 kg. Il devrait être commer cialisé au prix de 450 FF.

 $\mathcal{N}_{\mathrm{N}}$ 

Le montage de l'antenne ne pose aucune difficulté, tous les élé ments étant repérés par des bagues de scotch de différentes couleurs. On commencera par assembler les tronçons du boom dans le manchon qui les accouple. On fixera ensuite la par tie centrale des éléments sur le boom en les glissant dans les trous prévus à cet effet. Tous ces

#### Réglage initiai (modifiable]

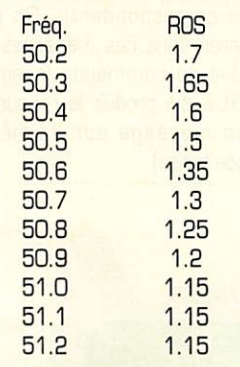

aux repères de peinture. La par tie centrale est maintenue en place par serrage. On vissera ensuite les extrémités de chaque élément. Attention, pour l'élément rayonnant, penser à glisser le court-circuit du gamma-match. La position initiale du court-circuit sur le gamma est repérée, elle aussi, par un scotch de couleur.

positionnements sont aisés grâce

L'antenne est prête, il ne reste plus qu'à la monter sur le mât. grâce à la contre-plaque (8 mm d'épaisseur) et aux fixations en U fournies. Insistons sur la résis tance mécanique de l'ensemble qui. selon le constructeur, résiste à des vents de 130 km/h. Pour les essais, nous disposions

d'un intéressant petit mât télesco pique fabriqué également par DXSR présenté ci-après. L'antenne a donc été placée au sommet de ce mât, à 6 mètres du sol, comme elle le serait lors d'une opération en portable par

#### Fiche technique constructeur

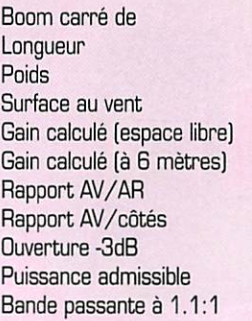

40x40 mm 4,06 m 5 kg 0,16m^ 7,27 dBd 13dBd  $:32$  dB  $: 40 dB$ 58° 3 kW PEP 300 kHz

exemple. Nous avons relevé la courbe du ROS sans modifier la position initiale du court-circuit du gamma. Elle était centrée un peu haut mais la correction est facile à faire. Avec un ROS inférieur à

trafic sur 50 MHz !

RDS ne dépasse pas 1.5:1. II ne restait plus qu'à attendre une ouverture... qui a un peu tardé à venir. L'écoute des balises a alors permis de vérifier les bons rapports AV/AR et latéral de l'antenne. Mise à part l'absence de pro tection de la connexion du

1.2:1, la bande passante est d'environ 400 kHz. Pour I MHz de couverture, le

gamma à la SG239, je ne vois aucun point négatif à souligner sur cette antenne qui inspire confiance par sa robustesse pour un prix modeste (890 FF). Evidem ment, pour un jugement complet, il faudrait revenir sur le sujet dans quelques mois, après les coups de vent de l'automne et les assauts de l'hiver... Si vous disposez d'une connexion Internet, visitez le site de OX System Radio à l'adresse : (http: //perso.wanadoo.fr/dxsr/]. Bon

Denis BONOMO, F6GKQ

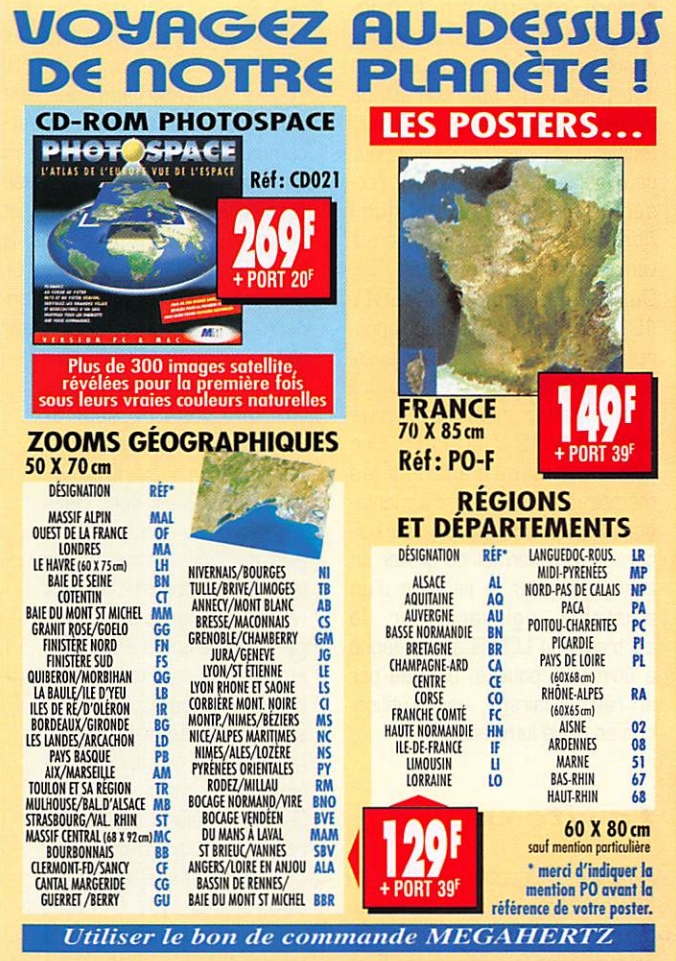

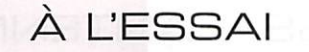

## $La Cl<sub>2</sub>$ av ee uu  $A1=1-4.9$

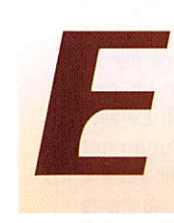

mfermé dans un boîtier métallique de<br>
165x150x60 mm, le<br>
MFJ-498 dialogue<br>
avec l'utilisateur par tier métallique de 165x150x60 mm, le avec l'utilisateur par

l'intermédiaire d'un afficheur LCD de 32 caractères (2x18). Une rapide présentation physique du matériel invite à souligner la pré sence en face avant, aux côtés du LCD. d'un poussoir de mise sous tension, de deux potentio mètres (l'un pour le volume du monitoring, l'autre pour la vitesse). Un haut-parleur interne permet d'entendre le code généré par l'appareil. On peut, bien entendu, couper le son du moni toring. A l'arrière, on trouvera les prises prévues pour le relier à un manipulateur (double contact ou ïambique modes A et B], à l'émet teur et à un éventuel clavier pour ceux qui aiment que la CW res semble à de l'informatique! Attention, le clavier doit impérati vement être de type AT, pas XT... Du reste, un clavier GWERTY 101 touches est livré avec l'appa reil. La barre d'espace peut aussi servir à manipuler l'émetteur! L'alimentation extérieure arrive par un jack (12 V, 5DD mA). Une pile au lithium maintient les mémoires en absence d'alimenta tion. Sur le côté gauche du boîtier, un trou permet de glisser un tournevis pour le réglage d'un ajustable agissant sur le contraste du LCD (il aurait gagné à être plus poussé, ou aidé par un rétro-éclairage, pour l'utilisa tion en faible lumière...).

### La vitesse

Ajustable, bien entendu, elle satis fera pratiquement tous les utilisa teurs potentiels de ce keyer. On peut en effet la régler entre 5 et 100 mots par minute (wpm). La plage est défi nie à l'aide de la touche F10, plaçant le keyer dans un mode où il génère continuelle ment des points et des traits : on définit alors la vitesse avec les touches de curseur ou en tapant sa valeur numérique. Les réglages de poids (rapport point trait) et de tonalité se font un peu de la même manière (mode com mande, F9 et une touche).

#### Les tonctions d u

Les nombreuses commandes (une trentaine avec la touche F9) et fonctions de l'appareil sont détaillées dans la notice qui l'accompagne. Nous n'allons voir ici que les principales. A la mise sous tension, les lettres ON sont envoyées sur le HP A la base, le MFJ49B se comporte comme un manipulateur électronique stan dard. Si vous préférez l'utiliser avec un clavier, il vous per

mettra de taper le texte plus vite que vous ne sauriez l'émettre et se place ainsi « en tampon » avant l'émet teur. Le débit est donc régu lier, pour peu que vous ayez pris quelque avance sur le texte à transmettre. On peut revenir en arrière pour corri ger une éventuelle erreur. Un signal sonore vous avertit quand 140 caractères sont engrangés dans le buffer. Les caractères tapés apparaissent aussi sur le LCD (ligne supérieure, tapés, infé rieure en cours d'émission). Les caractères spéciaux comme AS, VA, BT sont émis par l'intermédiaire de la touche ALT

Le MFJ-438 est un keyer électronique particulier ; il peut générer du morse à partir d'un manip ou d'un clavier de type PC. Il contient aussi 8 mémoires susceptibles de satisfaire les amateurs de télégraphie en contest (ou au quotidien]. Ah, j'oubliais ! Si vous ne connaissez pas la CW, le MFJ-498 peut aussi vous l'apprendre...

kbybb

**power** 

COEED

VOLUME

 $\mathbf{p}$ 

Les mémoires sont au nombre de 8, avec une capacité individuelle de 4000 caractères. ALT plus FI à F8 permet d'enregistrer les messages en mémoire. Le keyer vous avertit, 16 caractères avant la fin, que la mémoire va être pleine. Pour envoyer un message

ELUXE MORSE KEYBOARD MODEL ...

> mémorisé auparavant, il suffit d'appuyer sur la touche de fonc tion correspondante. On peut insérer dans ces messages des codes de commande (exemple, CRTL-L qui produit le rebouclage d'un message sur lui-même, mode balise).

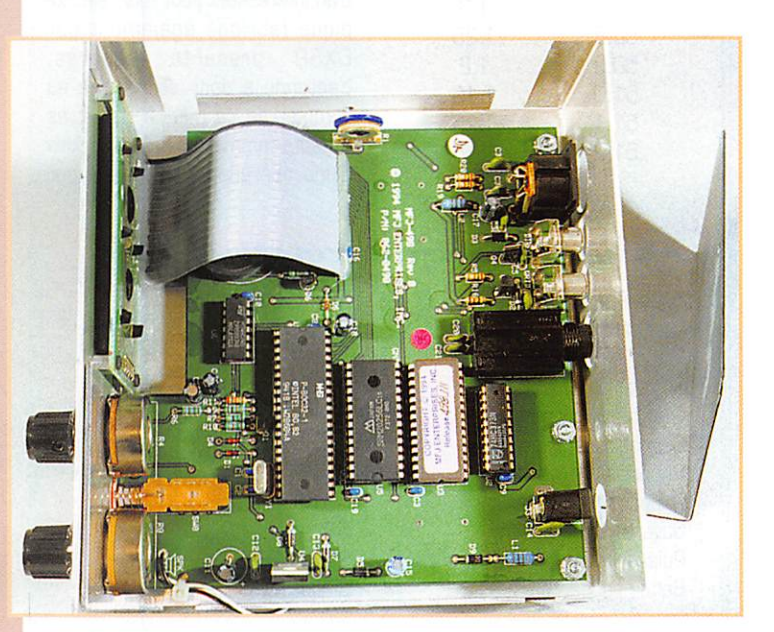

#### $MEGAHERTZ$  magazine  $12$  185 · Août 1998

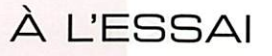

L'un de ces codes permet, en contest, d'incrémenter le numéro de série du QSO.

#### Le prof de morse

Pour apprendre ou s'entraîner à la CW, le MFJ-498 est un profes seur infatigable. Là encore, il fonctionne suivant plusieurs modes :

- générateur de code aléatoire ;
- générateur de mots aléatoires ;
- générateur de QSO ;

- générateur de QSO pour exa men (correspond uniquement à la norme US de la FCC],

Dans le mode aléatoire, on peut choisir de travailler sur les lettres, les chiffres, la ponctua tion et les signes de procédure... ou sur l'ensemble. J'ai regretté que, en alternative à l'aléatoire, on ne puisse pas programmer les suites de caractères sur les quelles on veut travailler. Il existe bien une sélection de 9 « lecons » mais les caractères sont prédéfi

nis (jeu numéro 1 : lettres de A à F. 2 de G à L, etc.).

Le mode Farnsworth per met d'accroître l'espace entre les caractères ; on peut ainsi choisir de les émettre à la vitesse (fixe hélas] de 18 wpm tout en les espaçant d'un blanc donnant, par exemple, une vitesse globale de texte à 8 wpm... C'est Idéal pour apprendre le code morse en se fixant, dès le début, la bonne musique et la bonne cadence des carac tères. Les caractères de la dictée s'affichent aussi sur le LCD. Evidemment, vous ne les regarderez pas.

Les essais effectués en émission avec le MFJ498 n'ont pas per mis de mettre en évidence un quelconque défaut. Avec 100 W, on ne constate aucun retour, aucun « bégaiement » du keyer... Le mode « TUNE » permet de régler un coupleur d'antenne ou un ampli en émettant une por teuse. L'inversion du point et du

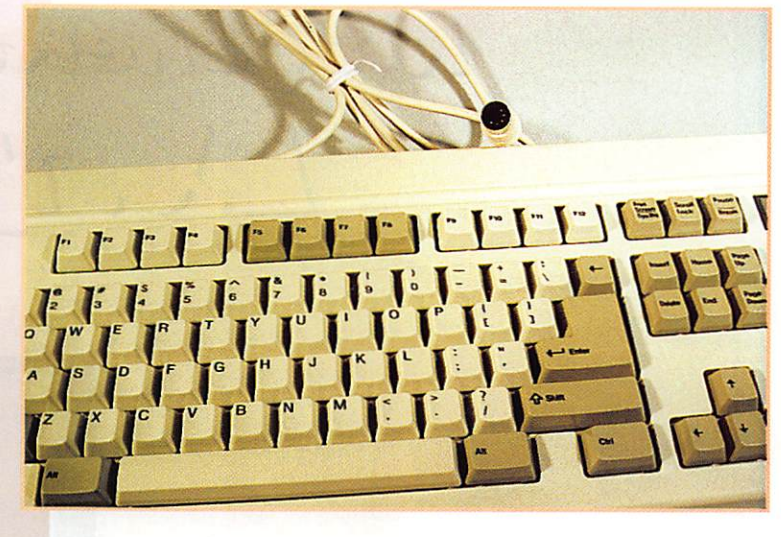

trait est également bien pratique part des keyers, elle devrait ravir quand deux opérateurs, l'un gau- les adeptes de QRQ et, au-delà, cher, l'autre droitier, doivent se<br>succéder sur une même clé. Quant à la vitesse élevée, supé rieure aux 60-70 wpm de la plu-<br>
Denis BONOMO, F6GKQ

MS... Produit distribué par GES.

#### Abonnez-vous à **MEGAHERTZ**

et bénéficiez des 3<sup>3%</sup> de remise sur tout notre catalogue\*! \* à l'exception des offres spéciales (réf. BNDL...) et du port.

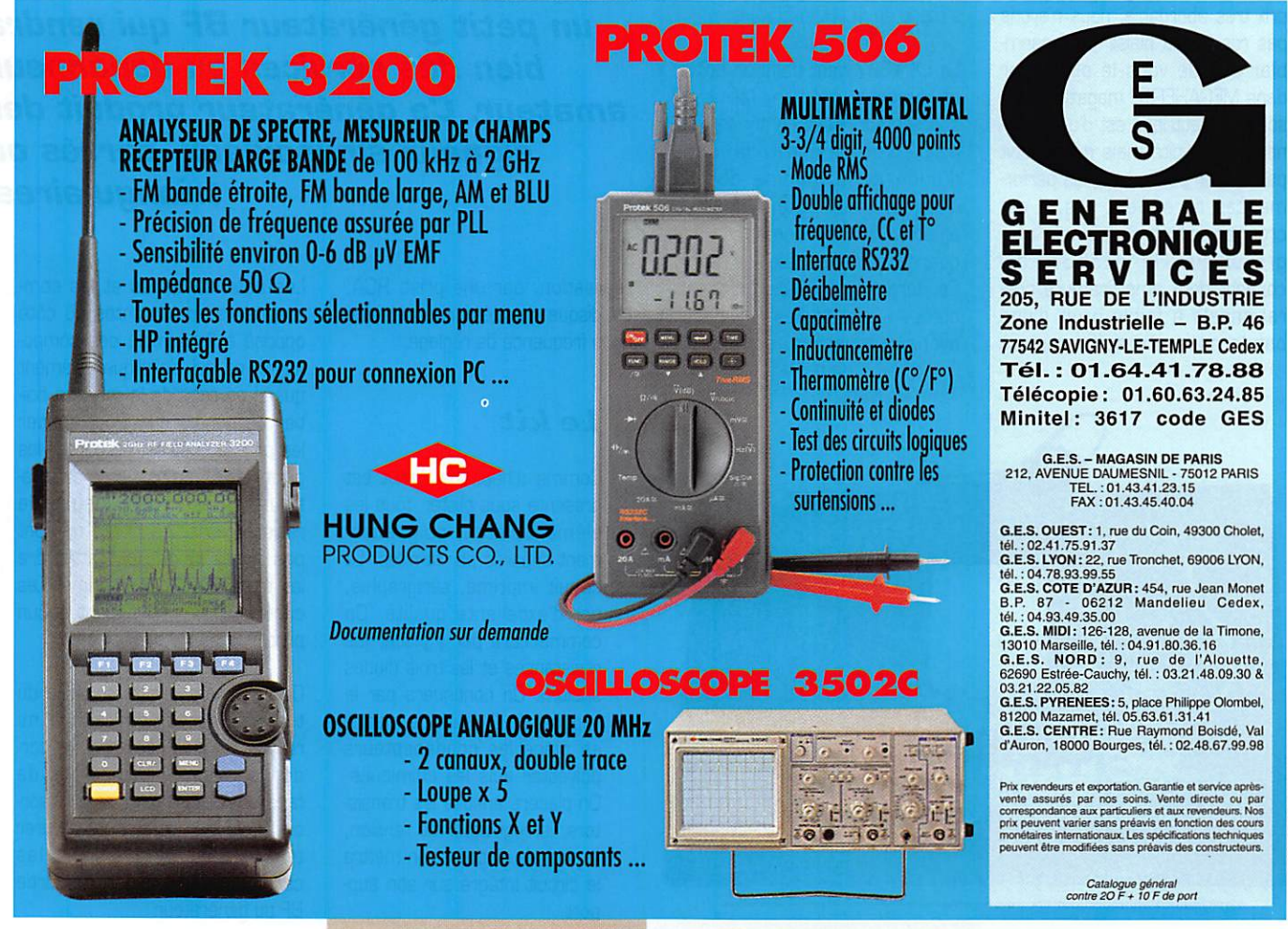

## Líic généraiear BE  $L\& 2'3'3'2$

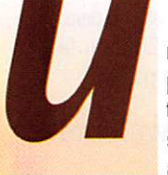

n générateur BF,<br>pourquoi faire? Pour<br>tester la bande pas<br>sante d'un préampli<br>améliorer les étages pourquoi faire? Pour tester la bande pas sante d'un préampli, améliorer les étages

> audio du récepteur que vous venez de construire, dépanner la chaîne stéréo du fiston, etc. Des bonnes raisons, j'en ai d'autres en stock mais je ne vais pas vous les citer toutes !

> En découvrant ce générateur d'un prix très abordable, nous n'avons pas résisté au plaisir de l'assem bler afin de vous le présenter dans MEGAHERTZ magazine. Son schéma électrique est d'une éton nante simplicité mais qui ne doit pas laisser penser que les perfor mances ne suivent pas. Il est organisé autour d'un circuit inté gré unique, le NE5532, qui contient deux amplificateurs opé rationnels à faible bruit d'une bande passante suffisamment

large. Ces deux amplis-ops sont utili sés, dans le montage qui nous préoccupe, en oscillateur. Les signaux délivrés par cet oscillateur sont amplifiés à l'aide d'un montage à 3 transis

tors. En sortie, on dispose d'envi ron 1 V crête-à-crête (amplitude réglable). Quant à la gamme des fréquences couvertes, elle s'étend de 10 Hz à 50 kHz.

Le LX.1337 tient dans un boîtier en plastique, intégrant l'alimenta tion secteur. Deux commutateurs permettent de choisir la forme d'onde et la gamme de fré quence. Deux potentiomètres ajustent respectivement la fré quence et l'amplitude du signal. Ce dernier est délivré sur deux bornes « mini douilles » que nous avons remplacées, dans notre

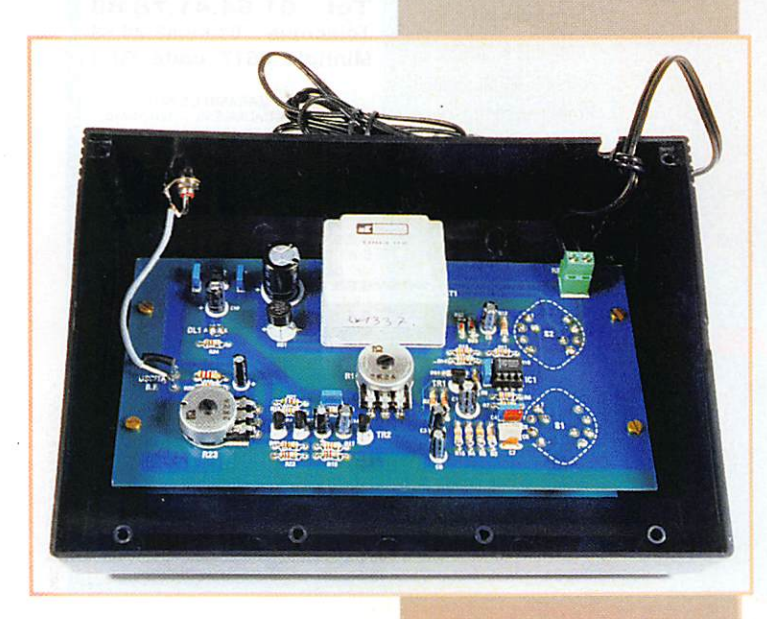

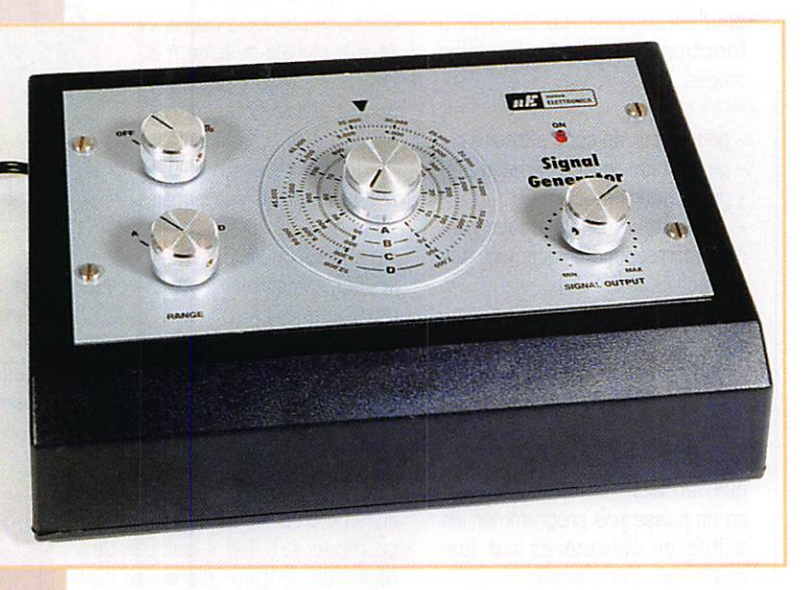

Dans la gamme Nuoua Elettronica distribuée par COMELEC, on trouue un petit générateur BF qui rendra bien des services au dépanneur amateur. Ce générateur produit des signaux sinusoïdaux, carrés ou triangulaires.

réalisation, par une prise RCA. Un disque gradué donne une idée de la fréquence de réglage.

#### Le kit

Comme d'habitude, le kit est présenté sous blister, tous les éléments étant soigneuse ment séparés par familles. Le circuit imprimé, sérigraphié, est d'excellente qualité. On commencera par y placer les résistances et les trois diodes silicium, On continuera par le support de Cl avant de mettre en place les condensateurs polyester puis les chimiques. On placera ensuite les transis tors, le régulateur de tension, le pont de diodes et on mettra le circuit intégré sur son sup port.

185 - Août 1998

Les potentiomètres et les com mutateurs sont montés du côté opposé à l'ensemble des compo sants, ce qui s'explique aisément quand on regarde la mise en boî tier du générateur. Pour souder les potentiomètres, recourber les picots à 90° au plus près du plas tique. Utiliser des queues de résistances si les picots ne sont pas assez longs pour atteindre les trous du circuit imprimé. Les commutateurs ne posent aucun problème de mise en place.

On terminera par la soudure du transformateur secteur. Il ne reste plus qu'à raccorder le cor don secteur [n'oubliez pas de faire un nœud à l'endroit où il sortira du boîtier, pour éviter de tirer accidentellement sur les connexions] et la prise de sortie BF du générateur.

**MEGAHERTZ magazine** 

**KIT** 

Dès ce moment précis, si vous disposez d'un oscilloscope, vous pouvez déjà contrôler le bon fonc tionnement du kit. Sa simplicité le met à la portée de tous, il n'y a aucun réglage et seule une erreur d'implantation des composants pourrait conduire à un échec. Si vous ne possédez pas d'un oscillo scope, vous pouvez relier la sortie du générateur à un amplificateur et, en faisant varier la fréquence, vous vérifierez que le générateur fonctionne.

#### La mise en boîtier

Le kit est fourni avec un boîtier en plastique noir, formant pupitre. La face avant est en aluminium, séri graphiée en noir. Sur le circuit imprimé du générateur, vous implanterez les 4 entretoises qui serviront à le maintenir solidaire de la face avant. Dans l'exem plaire que j'ai monté, les vis de fixation n'étaient pas assez longues pour traverser le plas tique du boîtier, l'épaisseur de la face avant... et se visser dans les

entretoises. Je les ai donc chan gées pour des spécimens plus longs. De même, il faut « tirer » un peu les trous des vis pour que la face avant tombe bien en face de son logement. Attention, vous devrez recouper les axes des potentiomètres et commutateurs. Cette opération se fera facilement à l'aide d'un étau (ou d'un établi étau) et d'une scie à métaux. Ne vous trompez pas : il faut garder une longueur d'axe d'environ 30 mm, afin qu'il dépasse suffi samment et permette le montage des boutons.

Comme indiqué précédemment, j'ai changé les douilles de sortie fournies dans le kit en les rempla çant par une prise RCA. C'est une question de goût. De toute façon, vous devrez percer les trous qui ne sont pas prévus dans le boîtier alors, autant choi sir un type de connecteur qui vous plaise !

Un test à l'oscilloscope permet de vérifier la forme des signaux : compte tenu de la simplicité du montage, on pardonnera à la

sinusoïde sa forme un peu poin tue aux sommets. L'amplitude du signal atteint, au maximum, 1,5 V crête à crête. Au fréquen cemètre, nous avons mesuré les limites de gamme ci-dessous : A ; 9,3 Hz à 97 Hz

B : 87 Hz à 940 Hz

C: 850 Hz à 8,74 kHz

D: 7,28 kHzà51,130 kHz

Voilà! En quatre heures de travail, vous disposez maintenant d'un générateur BF peu onéreux qui vous aidera dans vos opérations de dépannage ou de conception de montage... Disponible chez COMELEC.

> Denis BONOMO, F6GKQ

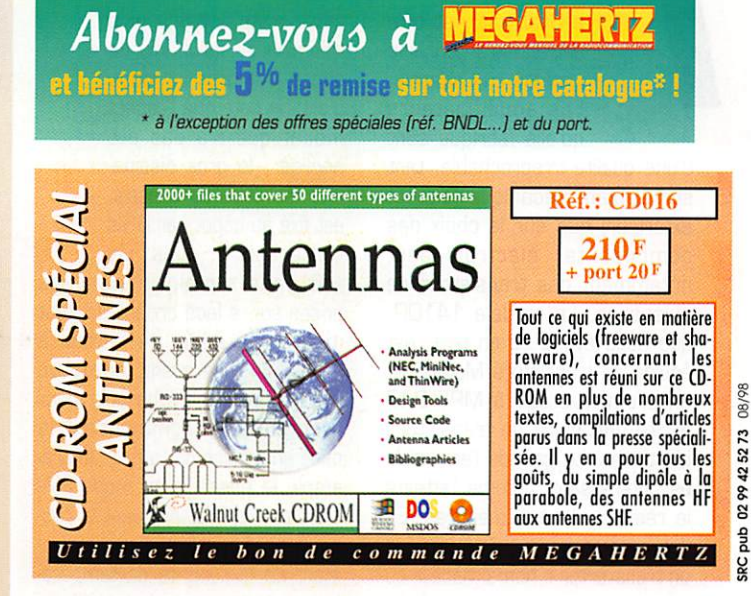

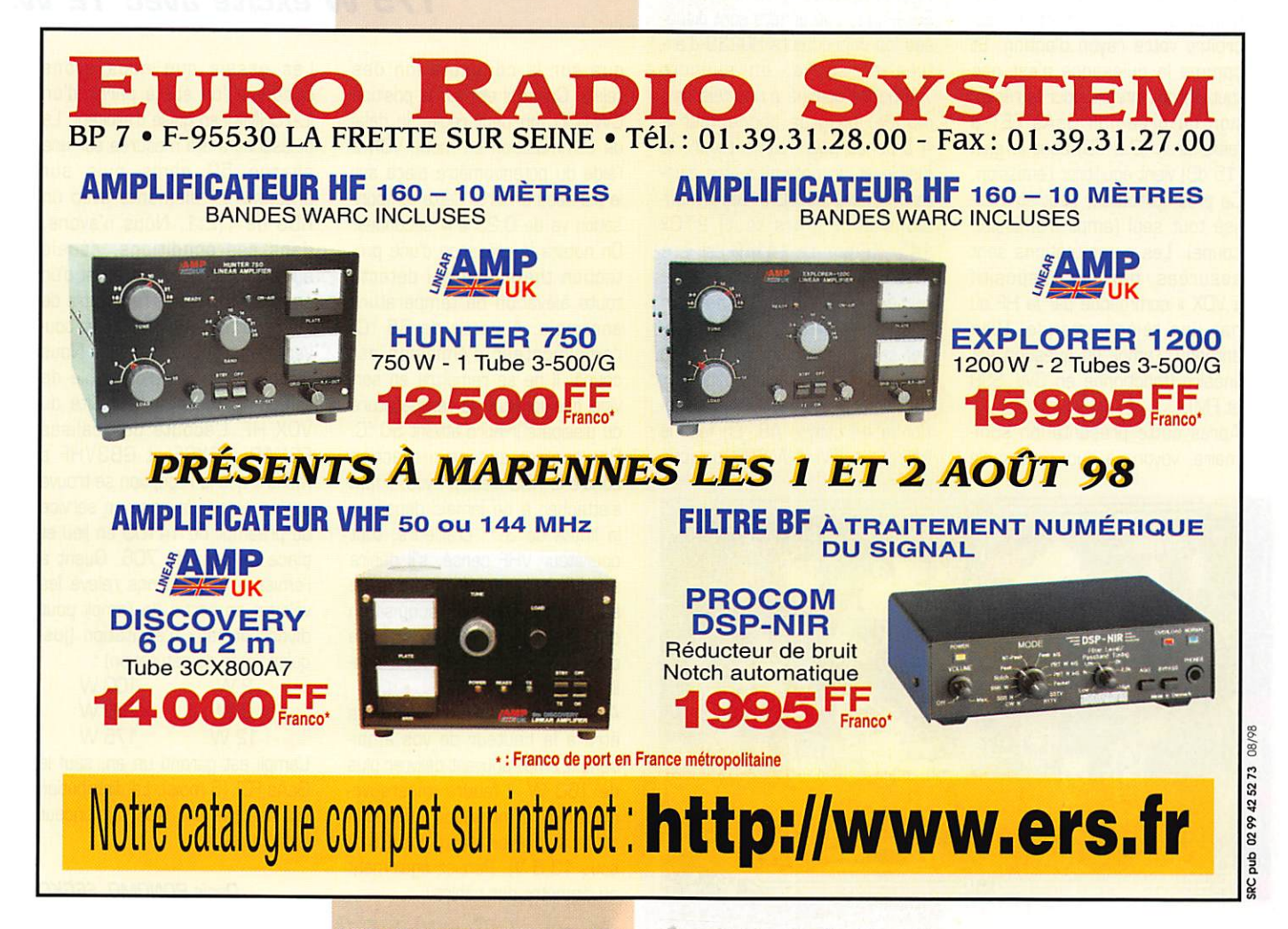

MEGAHERTZ magazine 15 185 · Août 1998

## À L'ESSAI

## -Unplicateur  $I\in S$ l/ace

e Systems est une<br>entreprise américaine<br>installée en Californie.<br>Les amplificateurs<br>qu'elle fabrique sont entreprise américaine installée en Californie. Les amplificateurs qu'elle fabrique sont

d'une qualité irréprochable, tant sur le plan mécanique [aspect extérieur) que sur le choix des composants électroniques, notamment des transistors de puissance. Le modèle 1410G, que nous avons eu en test, est équipé de transistors Motorola : un premier étage à MRF 247 excite une paire de transistors identiques. Le gain de l'ensemble est intéressant, comme l'atteste le résultat de nos mesures. En fixe comme en mobile, derrière un transverter « home made » ou un transceiver commercial, l'am plificateur vous permettra d'ac croître votre rayon d'action. Et comme la puissance n'est pas tout, l'ampli intègre pour la récep tion un préampli GaAs FET à faible bruit [0.6 dB) dont le gain [15 dB) vient équilibrer l'émission. Ce préamplificateur peut être uti lisé tout seul [ampli d'émission coupé). Les commutations sont assurées par un dispositif « VOX » commandé par la HF ou par une télécommande. Bien entendu, l'ampli en question est linéaire [fonctionne en CW, SSB et FM).

Après cette présentation som maire, voyons à quoi ressemble cette boîte à peine plus volumineuse qu'un kilo de sucre. Au premier coup d'œil, on note que l'aspect mécanique n'a pas été négligé ; le gros dissipa teur, solidaire du châssis, est fixé au capot par 8 vis « Parker ». Des vis

« 6 pans » maintiennent les prises sur la face arrière. Le tout montre un souci de finition à saluer. En face avant, on trouve 3 gros inverseurs à bascule [deux avec LED) qui commandent la mise en service de l'ampli, du pré ampli. le passage en mode FM. Trois autres LED indiquent le pas sage en émission, l'enclenchement de la sécurité de tempéra ture, la télécommande extérieure. Sur le panneau arrière sont dispo sés les connecteurs SD239 d'en trée et sortie, un support 7 broches destiné à une télécom mande, un gros connecteur à 4 broches pour l'alimentation, le fusible et un potentiomètre ajus tant le délai du VOX. Les dimensions sont (hors tout) 270x 145x75 mm. Le 1410G est livré avec un manuel très complet, ce qui est rare dans le cas d'un amplificateur. Par contre, l'essen tiel seulement a été traduit en français... et tient sur 2 pages. Côté électronique, l'ampli fonc

tionne en classe AB. En fait, le sélecteur FM/CW-SSB ne joue

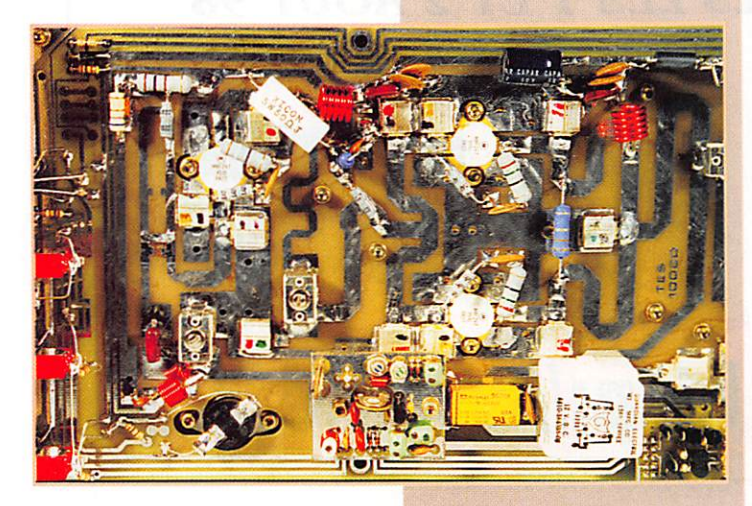

Importé des Etats-Unis, commercialisés par la petite abeille de RCS, les amplificateurs Te<br>Systems apportent un complément de qualité à toute station VHF. Nous avons testé pour vous le modèle 1410G qui déliure jusqu'à 175 W excité avec 12 W.

<u>EBB</u>.

que sur la commutation des relais. Quand il est sur la position CW-SSB, on peut régler le délai de commutation en mode VOX à l'aide du potentiomètre placé sur le panneau arrière. Cette tempori sation va de 0,25 à 4 secondes. On notera la présence d'une pro tection thermique qui détecte toute élévation de température anormale. A partir de 65 °C, l'amplificateur d'émission est coupé. Il ne se remettra en ser vice que lorsque la température du dissipateur aura atteint 50 °C. Par contre, aucune protection contre le ROS n'est prévue. Il faut s'attacher à ne jamais dépasser la limite de 3:1. D'ailleurs, tout opérateur VHF censé, s'il désire améliorer les performances de son installation par l'acquisition d'un tel ampli, commencera d'abord par s'assurer de la qua lité de son aérien!

Attention, l'alimentation devra être à la hauteur de vos ambitions. L'ampli pouvant délivrer plus de 160 W, il faudra impérativement que l'alimentation « tienne la route » (prévoir au moins 25 A sous 13,8 V). Pensez également au diamètre des câbles I

Les essais que nous avons conduits l'on été à partir d'un IC-706MKII en guise d'exciteur. La puissance a été mesurée sur une charge 5D ohms puis sur antenne 17 éléments avec un RDS de 1,2:1. Nous n'avons, dans ces conditions, décelé aucune différence. S'agissent d'un ampli à transistors, l'ensemble de la bande 144-146 MHz est cou vert sans aucun réglage. Nous n'avons pas usé d'un câble de télécommande mais profité du VOX HF. L'écoute des balises F5XAR, F5XSF et GB3VHF a montré que la réception se trouve améliorée par la mise en service du prèampli du 141QG en lieu et place de celui du 706. Quant à l'émission nous avons relevé les valeurs en sortie de l'ampli pour divers niveaux d'excitation (jus qu'en limite de saturation) :

RE POWER AM REPOWERANT 44-148 MHZ

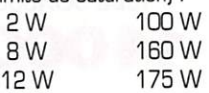

L'ampli est garanti un an, sauf le GaAs FET [6 mois). La distribution est assurée par RCS, annonceur dans la revue.

MEGAHERTZ magazine <sub>16</sub> 185 · Août 1998

## **DÉBUTANTS**

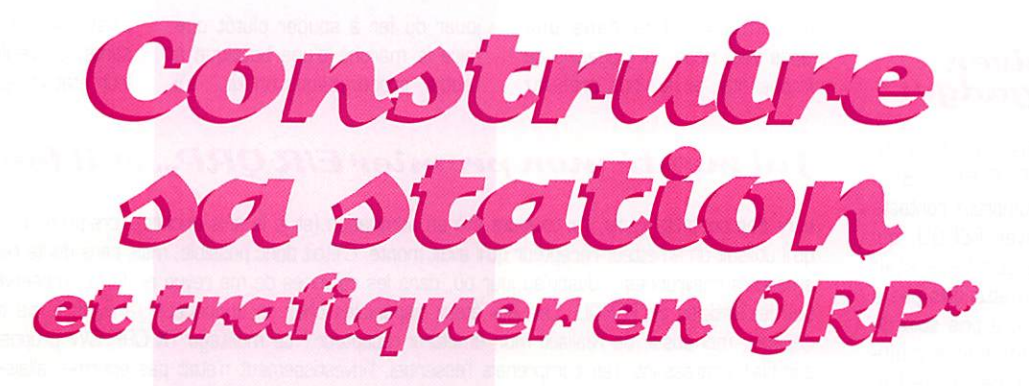

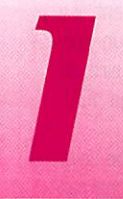

I est de plus en plus<br>difficile de convaincre les jeunes du plaisir que l'on peut avoir à être radioamateur. Le

fait de ne plus construire sa sta tion est peut-être l'une des raisons qui font que nombre d'amateurs se sentent rapidement « blasés ». Le retour aux sources ne rime pas forcément avec diplôme d'ingénieur ni même de technicien supérieur en électronique.

Construire un émetteur-récepteur décamètrique, délivrant quelques watts, est à la portée de tous. Les radioclubs ont un rôle important à jouer en la matière afin d'épauler ceux qui voudraient mais ont peur d'entreprendre. Je vous invite à lire le témoignage de Philippe, F5MPW. qui a réalisé le montage d'un transceiver QRP type F6BQU fonctionnant dès la dernière sou dure!

## L'émetteur-<br>récepteur…

Evidemment, construire l'équivalent du Yakencom 125 GTX n'est pas à la portée de M. Toutlemonde, FBZXY. Si l'on veut tous les gad gets à la mode (affichage LCD mul ticolore, mémoires, scanning, DSR etc.] mieux vaut courir chez l'un de nos fidèles annonceurs.

Par contre, si l'on recherche une petite station, susceptible d'être ali mentée par piles ou batterie légère, que l'on puisse glisser dans la boîte à gants de la voiture avec, dans le coffre, quelques mètres de coax et du fil pour l'antenne, il suffit de lire MEGAHERTZ magazine et de remercier ses talentueux auteurs.

Pour étayer ces propos, nous avons pris l'exemple de l'émetteurrécepteur BLU de F6BQU que l'au-

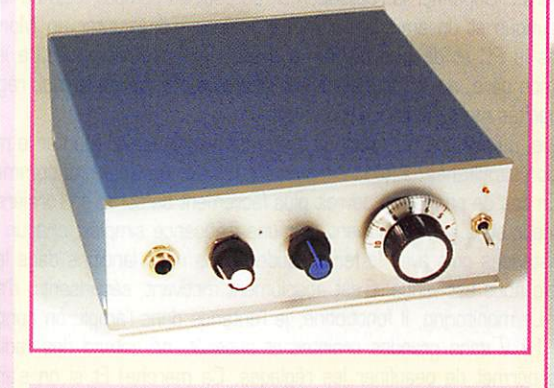

Le plus simple : E/R CW réalisé par F6GKQ.

teur nous avait confié. J'ai person nellement monté le petit transcei ver CW mais, le temps faisant défaut, je n'avais pas encore mis mes pattes dans le TRX BLU. Merci à Luc, FBBQU, de s'être séparé de son proto chéri!

#### . . . e t sa compagne, l'antenne.

Avec un transceiver ORR il faut mettre toutes les chances de son côté ; on commencera donc par soigner l'antenne. Espérer faire des contacts sur une antenne mobile raccourcie est une gageure. Par contre, un simple

Dans l'esprit de beaucoup, le radioamateurisme est devenu une affaire de gros sous. Pourtant, il est encore possible de construire sa station et de trafiquer, en CW mais aussi en BLU, en décamétrique pour moins de 1000 FF. Et n'allez pas croire qu'il s'agisse de gadgets!

dipôle bien dégagé, ou une verti cale au bon plan de sol, donneront de très bons résultats. Evidem ment, si vous disposez d'une beam ou d'une quad, c'est encore mieux mais là, l'antenne devient plus encombrante que la station ! Nous avons donc procédé aux essais sur 40 m avec une center-feed, pen due en V inversé, sommet à 10 mètres du sol, alimentée à tra vers un coupleur d'antenne.

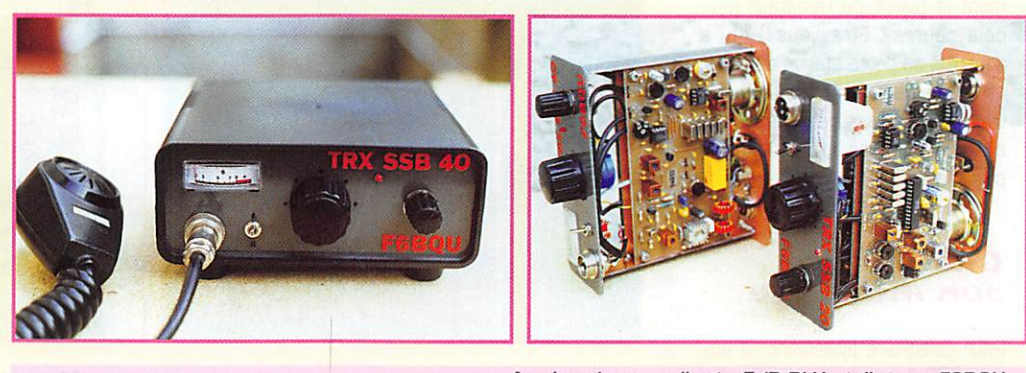

A peine plus compliqué : E/R BLU réalisé par F6BQU.

## DÉBUTANTS

#### Un vrai transceiver, pas un gadget!

Première surprise, l'excellente réception de l'E/R BLU! Bien qu'ayant eu de nombreux contacts téléphoniques avec P6BQU, qui m'affirmait que son bébé était « super », je ne m'attendais pas à ces résultats. Luc a pris soin de mettre un potentiomètre multitours sur la commande de fré quence, ce qui permet un accord très fin. Avec les modifs décrites dans MEGAHERTZ magazine numéro 1B4, la stabilité en fré quence est très bonne. Raccordé à un petit HP extérieur, la voix des correspondants sort « fort et clair » et je défie quiconque arri vant les yeux fermés dans le shack de dire qu'il s'agit là d'un montage amateur.

Seconde surprise, l'émission QRR Parcourant le 40 m entre midi et deux, j'entends FBC6LDW qui lance appel. Depuis Mérignac (33), il utilise une antenne de balcon. Ici, à Rennes (35), j'attends qu'il termine son appel et, sans trop y croire, je lance « Kilo Québec 35 ». Surprise ! Thierry reprend les deux lettres de mon indicatif et demande QRZ? Je passe cette fois mon indicatif complet suivi de « QRP un watt ». Cette dernière mention ne lui a pas échappée et nous entrons en contact. Le report n'est pas extraordinaire ; 41 pour commencer, 51-52 pour terminer un QSG qui aura duré 3 minutes, le temps de lui dire avec quoi je trafiquais... et d'engranger un point de plus pour le diplôme de la Coupe du Monde!

Je ne suis pas tout à fait novice en trafic QRP, ayant déjà pratiqué cette discipline en télégraphie, mais il est beaucoup plus facile d'accrocher des correspondants dans ce mode avec 2 W, qu'en BLU avec un seul! Imaginez seulement le plaisir de l'amateur [oui, cela pourrait être vous!) qui a construit sa petite station de A à Z et qui fait son premier QSO. Ca vaut, je vous l'assure, tous les DX du monde et les expéditions les plus rares...

#### Choisir son montage

Pour construire facilement sa sta tion QRR il vaut mieux partir d'un montage éprouvé et simple. Si

vous n'habitez pas dans une grande ville, riche en magasins de composants, ou si vous préférez jouer du fer à souder plutôt que faire le marché d'une boutique à l'autre, procurez-vous un kit... s'il existe. A réception des compo sants, on vérifiera soigneusement leur état et les valeurs car il y a,

#### *Vai monté mon premier E/R QRP*... et il fonctionne!

Lors des contacts radio, j'ai toujours été en admiration (et je le suis encore), lorsqu'un radioamateur précisait qu'il utilisait un émetteur-récepteur qu'il avait monté. C'était donc possible, mais sans doute réservé, à des radio amateurs chevronnés... Jusqu'au jour où, dans les colonnes de ma revue préférée, j'observe et lis avec attention les articles de F6BQU. Les kits étant disponibles chez un annonceur, j'arrivais à me demander si j'étais capable, mol aussi, de réaliser mon émetteur-récepteur? Le montage TX QRP CW proposé par F6BQU, me semblait intéressant, j'en comprenais l'essentiel, l'investissement n'était pas énorme, allais-je me lancer? Il y avait cependant des difficultés à surmonter : le morse (pas évident quand on n'a pas pratiqué depuis l'exa men...]. lire les composants, surtout les capacités, avec une presbytie gênante et des inscriptions variant avec les fournisseurs... Dépanner la réalisation si, au bout du compte, cela ne fonctionnait pas... Heureusement, il y avait des solutions et un ami! Le morse, il suffisait d'emprunter un Morsix ou encore de remettre un programme dans le PC et de s'en distiler à doses homéopathiques... Lire les composants, une vieile paire de lunettes de mon père, qui à l'époque devait être plus presbyte que moi, réglait ce problème. Identifier les 103, 104 des capacités me semblait insurmontable.

C'est alors que, durant un QSO local, un ami s'est proposé pour monter le même kit que moi. et mieux que cela, en construction simultanée ! Il fallait simplement trouver un week-end commun ! En cas de difficultés, on pourrait s'épauler... En cas de panne, on devrait plus facilement se sortir de l'ornière... Rapidement, commande fut faite chez l'annonceur et le samedi suivant, sur une fréquence simplex, chacun armé d'un ohmmètre, nous contrô lions les résistances puis avec le fer à souder, nous nous lancions dans le montage. L'idée de construire par sous-ensemble nous est venue. C'est absolument motivant, sécurisant : d'abord, l'ampli BF. il fonctionne, alors on continue. Le monitoring, il fonctionne, je l'entends dans l'ampli, on continue, le VFO et le récepteur. On alimente sous 12 V sans grandes craintes et aussitôt, on entend des radioamateurs! On suit les conseils de F6BQU, cela permet de peaufiner les réglages. Ca marche! Et si on s'arrêtait là? C'est donc le lendemain, après avoir entendu non seulement de la CW mais aussi de la phonie que, en parallèle, nous avons repris nos fers à souder. Le driver de l'émetteur à peine monté nous procédions déjà aux premiers essais : on entendait les quelques milliwatts dans notre récepteur de trafic.

Après avoir bien lu les articles de l'auteur, nous avons câblé les relais permettant le passage émission-réception. On les entendait cliqueter très discrètement... La cordée avançait vers les cimes de la réussite! Hélas non! Il manquait du fil pour bobiner le dernier tore du filtre de sortie. Arrivés si près de l'antenne, il fallait faire quelque chose et, chacun de notre côté, nous fouillions, les fonds de tiroirs, démontions de vieux transformateurs... Le tour était joué ou plutôt les vingt-deux tours n'allaient pas tarder à être bobinés sur le tore... Cest donc sans trop de craintes (tout fonctionnait jusqu'au driver...] que nous osions mettre sous tension, transistor final soudé... Un peu d'excitation dans le TX mais beaucoup dans le cœur, le milliwattmètre grimpait gentiment vers les 1 watt de sortie alors que, proportionnellement, notre tension diminuait!

Distants l'un de l'autre d'une trentaine de kilomètres, allions-nous nous entendre ? D'abord à l'aide de nos récepteurs de trafic pour nous situer, mais par la suite avec nos petits émetteur-récepteurs, nous pouvions échanger les premiers signaux (moi, je faisais quelques V...].

Il restait à trouver un beau boîtier, percer, aléser, mettre en boîte et fermer le couvercle. Qu'on se rassure, cela marchait encore, même après cette dernière étape.

Que reste-t-il à présent? Continuer à travailler le morse, construire un petit capacimètre et se lancer l'hiver prochain dans la réalisation d'un autre petit émetteur-récepteur de faible puissance et avec un micro... Dn pourrait également ajouter un petit wattmètre : il y a de la place!

Merci à Luc, FBBQU, qui sait mettre à la portée des lecteurs des montages très intéressants et reproductibles. Merci à mon ami, que vous aurez reconnu en lisant ces quelques lignes. A bientôt en morse, en petite puissance et petite vitesse...

Philippe FOUTEL, F5MPW

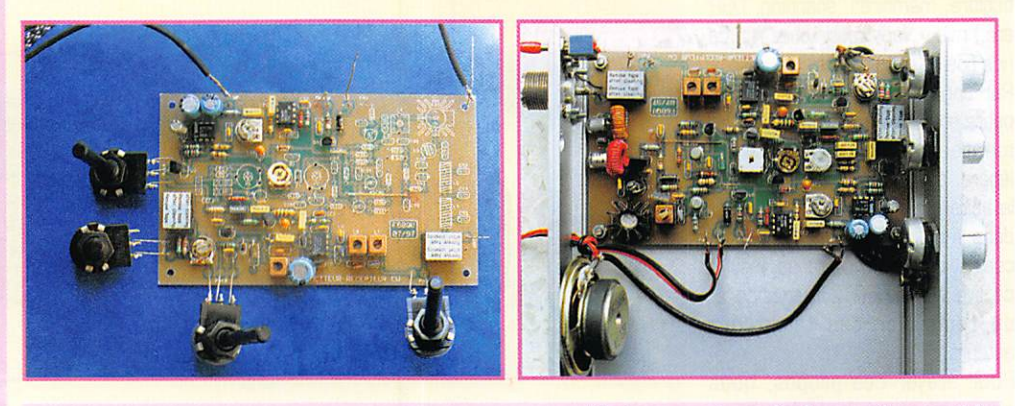

Montage pas à pas égal... succès assuré !

malheureusement, des risques d'erreurs qui dépendent du prépa rateur du kit. Ainsi, il nous est arrivé de trouver une 10 nF au lieu d'une 10 pF. 50 cm de fil émaillé là où il en fallait 80, etc. Il faut être préparé à ce genre de déboires, nul n'y échappe. Si le vendeur est consciencieux (pas de problème, en principe, avec nos annonceurs alors n'hésitez pas à téléphoner en vous recommandant de MEGA HERTZ magazine), un simple coup de fil et le facteur apportera rapi dement les éléments manquants.

#### Construction par étape

Il existe plusieurs méthodes pour construire : l'une d'elles consiste à monter « étage par étage » et à procéder à des tests avant d'aller plus loin. C'est didactique et rassu rant pour la suite. Sur le transcei ver CW, on pourra assembler l'am pli audio, l'essayer, câbler ensuite le monitoring CW, l'essayer, etc. Le récepteur fonctionnera avant l'émetteur et vous pourrez déjà rêver aux premiers QSO que vous réaliserez. J'ai procédé ainsi en double avec F5MPW comme 8 cobaye ». Philippe, qui n'a pas une grande expérience en MF, s'est volontiers prêté à celle-ci et il ne le regrette pas!

#### La mise en boîtier

Si vous aimez les beaux objets, vous attacherez probablement de l'importance à la finition de votre boîtier. Les catalogues en propo sent de tous types, mais un métal lique est souhaitable pour la MF. Si vous ne voulez pas dépenser presque autant dans le boîtier que dans les composants de l'E/R, vous adopterez l'astuce de F6BQL) qui fabrique les siens avec de l'Epoxy, en découpant des plaques qui ne demandent ensuite qu'à être soudées. Avec un peu d'attention, le résultat est d'une propreté exemplaire (regardez la photo de son E/R BLU!). Quant au marquage de la face avant, il existe plu sieurs méthodes dont celle préco nisée par Daniel, F1ARG, qui les fabrique avec son imprimante et un logiciel de dessin. Remercions Alain, F5RUJ, qui décrit ce procédé en détail dans les colonnes de ce numéro.

#### **Ouelle** puissance?

Avec 10 W vous n'êtes pas en QRR La véritable définition de QRR telle qu'elle est admise par ses adeptes et les règlements de nom breux concours, limite la puissance à 5 W en sortie de l'émetteur. Pour le QRPP (très faible puis sance], c'est 1 W ou moins. A vous d'imaginer l'antenne qui va avec pour faire du trafic pour le plaisir (local ou distance] ou du DX (là, il faut du gain]. Si l'on voulait se donner la peine de faire des com paraisons, et à condition que le Smètre du correspondant soit éta lonné à 6 dB par point (c'est devenu très rare), on pourrait dresser le tableau suivant :

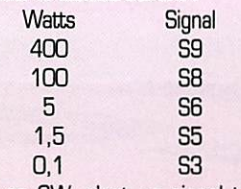

S5, en CW, c'est un signal très confortable mais... en 6LU, si la bande est calme, c'est également un signal exploitable! Alors, convaincu ?

#### Méthode de trafic

D'abord, il convient de connaître les fréquences d'appel « réser vées » au trafic en QRR En fait, on devrait parler de « centre d'acti vité » car les stations QRP se répartissent de part et d'autre de ces fréquences. Evidemment, rien ne vous interdit de tenter votre chance sur d'autres fréquences, si votre émetteur n'est pas piloté quartz.

•CW:

1.843, 3.560, 7.030, 10.106, 14.080, 18.106. 21.060, 24906, 28.060 •BLU:

3.690. 7.090, 14.285, 18130, 21.285, 24950, 28.360

#### Quelques conseils ;

- Soignez votre antenne, c'est le principal allié de la station QRP.

- En CW, équipez-vous d'un bon filtre pour « sortir » les stations les plus faibles.

- Ecoutez, écoutez, écoutez encore, c'est ainsi que vous enten drez en premier un DX qui s'ins talle, avant que la meute, alertée par le « cluster », ne lui tombe dessus!

MEGAHERTZ magazine 4 185 - Août 1998

- Ne vous lancez pas à corps perdu dans un pileup, votre faible puissance vous laisse peu de chances.

- Ne lancez appel que si la bande est déserte, préférez de loin la réponse aux stations qui appellent.

- Profitez des contests, les opéra teurs sont à la recherche d'un maximum de stations et, si vous n'êtes pas couvert par un signal puissant, ils vous entendront car ils ont l'oreille!

#### Matériels et bibliographie

Si la construction personnelle vous effraie (comme c'est dommage!], sachez que de nombreux matériels commerciaux existent pour ce type de trafic. De grandes marques comme Heathkit (hélas on ne trouve plus ce matériel qu'en occa sion), TenTec, MFJ, proposent des E/R de faible puissance. D'autres marques, moins connues, se sont lancées sur le créneau et offrent un catalogue de kits très étoffé, notamment chez les Anglais (Kanga, Lake Electronics, etc.). N'oubliez pas que l'on peut aussi abaisser la puissance des TS-5D, IO706 pour tomber sous la bar rière des 5 W...

Pour ceux qui veulent construire, à part les nombreuses réalisations déjà présentées dans MEGAHERTZ magazine, il existe quelques ouvrages que nous avons mis à notre catalogue « Librairie ». Loin d'être exhaustive, la liste des titres suivants (en anglais) devrait inspi rer l'amateur de fer à souder :

- GQRP Club circuit handbook
- G-QRP Club antenna handbook
- Introducing QRP
- QRP Power
- WIFB's QRP notebook
- W1 FB's design notebook

Enfin, ceux qui sont équipés sur Internet ne manqueront pas de visi ter les nombreux sites consacrés au trafic en QRR Nous n'en citons ici que quelques uns.

Internet QRP Club (http://qrp.cc.nd.edu/qrp-l/welcome.html)

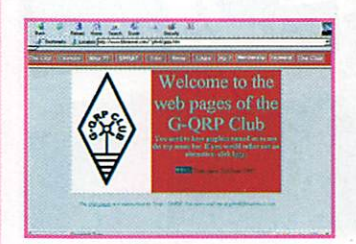

G3YCC QRP site http://www.homeusers.prestel.co .uk/g3ycc/ (3-QRP Club DX S. contests http://www.barville.demon.co.uk/ contest.htm

#### L'engouement pour le QRP

Gn note, d'année en année, de plus en plus d'adeptes dans les rangs des amateurs qui pratiquent le tra fic en petite puissance. Il n'est pas illusoire de dire qu'ils sont proba blement plus de 20 ou 30000 sachant que le seul G-QRP Club compte près de 10GO0 membres et que plus de la moitié sont actifs régulièrement. Pour s'en convain cre, il suffit d'écouter les bandes pendant une petite heure et de compter les stations QRP Pourquoi cette envie de trafiquer ainsi? Dans les rangs des QRP, il y a beaucoup d'Américains qui ont pra tiqué le trafic avec des fortes puis sances (1,5 kW ou plus) et qui, soudain, ont eu envie de faire autre chose. Rappelons aussi que le plai sir de construire n'est pas étran ger à cette « voque » du QRP. Enfin, c'est une solution pour ceux qui ont à faire face à des pro blèmes d'interférences sur les télé viseurs et installations audiovi suelles ! Mais le vrai plaisir du trafic en QRP, c'est le défi qu'on se lance : faire un DXCC avec 5 W prend une autre dimension. L'opérateur est plus « pointu », il sait mieux écouter, il apprend à ruser pour se faire entendre. Alors, à bientôt en QRP? 72\* I

#### Denis BONOMO, F6GKQ

\*ORP : trafic avec une faible puis sance d'émission. \*72 : les opérateurs QRP passent souvent 72 au lieu de 73...

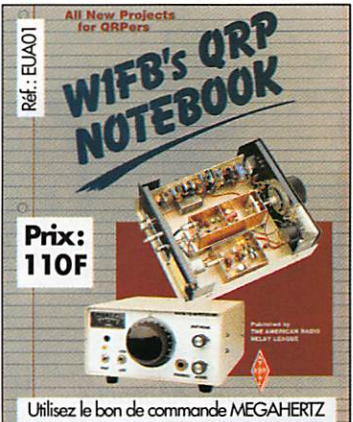

## Visite de la Tour de Contrôle d'Orly

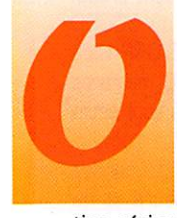

rly est un aéroport<br>très moderne<br>construit sur des ins-<br>tallations anciennes.<br>Avant que la circulatrès moderne construit sur des ins tallations anciennes. Avant que la circula

tion aérienne soit l'objet d'atten tats ou de menaces, les installa tions aéroportuaires étalent extrêmement faciles d'accès. Maintenant la tour est gardée par la gendarmerie. Pour y pénétrer, il faut montrer patte blanche. C'est ce que nous avons fait.

Après les formalités d'entrée, notre guide nous entraîne directe ment au niveau le plus élevé atteint par l'ascenseur. Mais il nous faut encore gravir, tel des montagnards, l'escalier raide et étroit qui mène au sommet de la tour. La vue sur le site aéropor tuaire et au-delà est étonnante. Nous sommes impressionnés. Un couloir, sorte de chemin de ronde en fait le tour. Une baie vitrée sur 360° nous sépare de l'extérieur.

Au centre, sur une légère éléva tion nécessitant encore l'usage d'un court escalier, nous sommes en présence du contrôle de l'aé roport ; le sol et le prévol. La vue directe sur le site est accompa gnée d'écrans de moniteurs qui reproduisent fidèlement le plan des pistes et les ins tallations de l'aéroport en couleur. Plusieurs contrô leurs dirigent par radio les manœuvres. Nous met tons des visages sur les voix que nous entendions. La vue directe est complé tée par des écrans radars sur lesquels les avions sont visualisés et suivis mètre par mètre. C'est très commode par mau vais temps et la nuit.

Notre guide nous com mente le rôle du contrôle des pistes. Puis il nous faut nous résoudre à redescendre tout schuss à l'étage inférieur. Là aussi, un couloir circulaire fait le tour d'une pièce centrale. Dans une tour de contrôle ronde, tout tourne rond.

Notre guide ouvre un panneau métallique sur la cloison. C'est l'envers du décor. Les dos des dif férents appareils utilisés sont ainsi rendus aisément acces sibles. On peut brancher ou débrancher un câble sans rien démonter ; simplicité et rapidité d'action. Nous pénétrons dans la

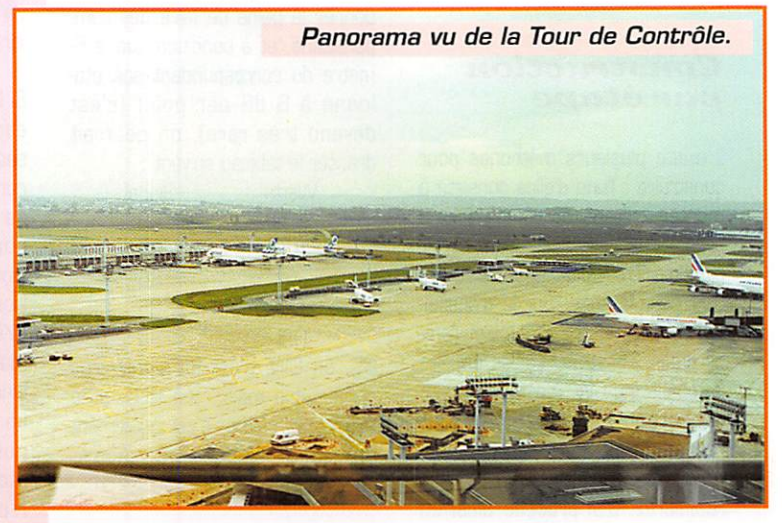

Les voyageurs ou les visiteurs transitant par l'aéroport d'Orly ont tous remarqué la tour de contrôle installée en bout du bâtiment d'Orly-Sud. L'ouvrage domine de 54 m le site aéroportuaire, La tour de contrôle d'un grand aéroport est généralement installée au centre d'un domaine privé, dévolu à l'arrivée, à la maintenance et au départ des avions.

pièce centrale ou deux postes sont en activité.

Le contrôleur a devant lui un écran radar et les commandes radio. Sur l'écran évoluent des échos numérotés. Le numéro (code transpondeur], qui a été au préalable indiqué à l'équipage de l'avion par le contrôleur, a été reporté sur un appareil adéquat à bord des avions (transpondeur). L'écho radar est ainsi renseigné d'un code apparenté à l'avion suivi.

La prise de contact par radio est particulièrement brève. Il n'y a pas un mot en trop. Le « bonjour » et « l'au-revoir » sont néanmoins pratiqués. Les contrô leurs et les navigants sont vrai ment très polis.

Deux langues sont pratiquées : le français avec les équipages natio naux ou ceux des pays franco phones et l'anglais avec les autres.

Par radio, le contrôleur donne ses instructions sur la trajectoire que devra impérativement suivre l'avion. Juste avant la fin du « contrôle ». il indique la fré quence du service de contrôle

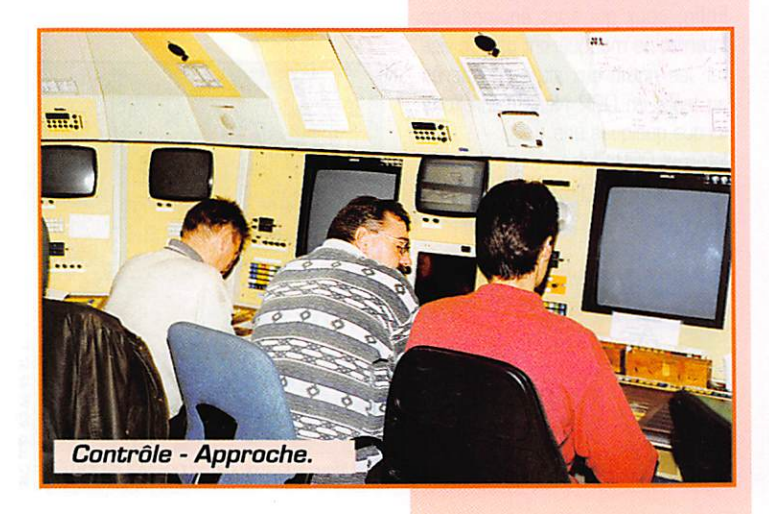

#### FREQUENCES RADIOFI ECTRIQUES

Indicatif: LFPO **VOLMET: 125.150 MHz.** ATIS: 126,500 MHz. SOL: 121,700 MHz. PREVOL: 121.050 120.500 MHz. APP: 120.850 118.850 124.450 127.750 135.000 MHz TWR: 118.700 (décollage) 121.050 121.500 120.500 135.000 MHz. ILS: OLW 109.500/332.600 MHz. ILS: 0L0 110.900/330.800 MHz. ILS: ORE 108.500/329.900 MHz. LLZ: OLE 108.150 MHz. L: OYE 349 kHz: OLS 328 kHz: ORW 402 kHz. TVOR: 111,200 MHz.

suivant. C'est bien pratique. Le commandant de bord est exempté d'une recherche dans ses documents de référence. période où il ne regarde plus devant l'avion, avec les risques présentés par un vol en aveugle... Le service suivant peut être le deuxième poste en action à Orly. L'opérateur communique alors les coordonnées de l'avion, inscrites sur une petite bande de papier (dite « strip ») directement à son collègue.

Le radar, l'électronique, l'informatique et la radio sont l'ensemble des techniques et des outils indispensables pour assister les contrôleurs aériens. Le contrôleur gère un espace traversé par des mobiles qui s'y déplacent rapidement dans tous les sens. Des décisions doivent être prises à bon escient et rapidement par le personnel de contrôle. Les collisions, toujours possibles, seront évitées et l'avion arrivera à bon port...

Remerciements à tout le personnel présent au travail le jour de notre passage pour l'ambiance

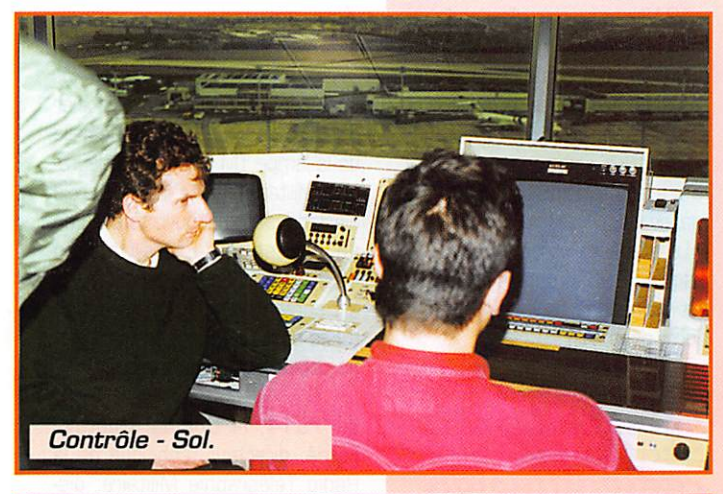

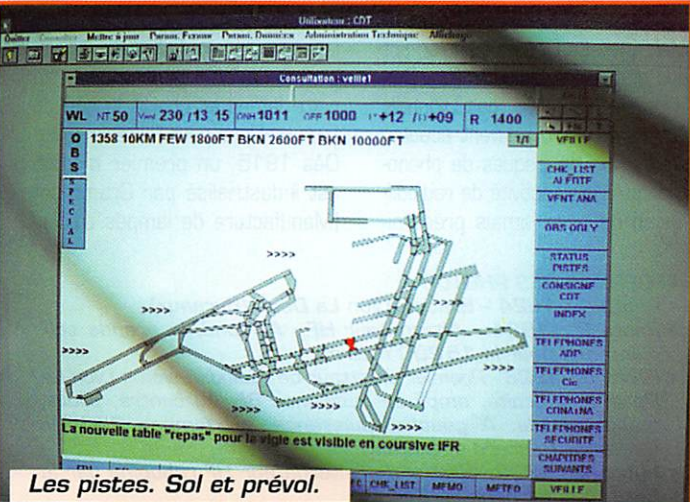

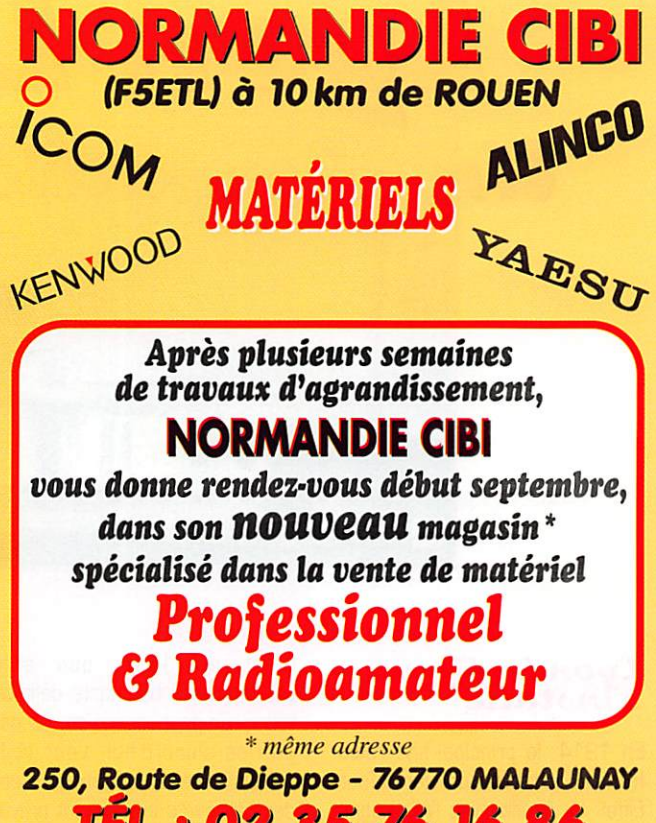

TEL.: 02 35 76 16 86 **OUVERT DU MARDI AU SAMEDI** DE 9H30 A 12H ET DE 14H A 19H Expéditions dans toute la France.

joyeuse, bon enfant et même un peu facétieuse qui nous a été réservée. Nous remercions Monsieur Laurance pour toutes ses informations et son accueil bien sympathique.

#### **Bibliographie:**

Si, après avoir lu cet article, vous souhaitez en savoir d'avantage sur l'aéronautique, MEGAHERTZ vous propose deux ouvrages en français pour assouvir votre curiosité.

Pour tout comprendre sur les pratiques de l'aviation, je vous recommande « A l'écoute du Trafic Aérien », écrit par Denis

Bonomo. Avec Denis, vous allez vous envoyer en l'air...

Pour toutes les fréquences francaises et internationales, il vous faut « Radiocommunications Aéronautiques Mondiales et Françaises » de Daniel WANTZ. A placer à côté du récepteur. Si vous hésitez entre les deux. prenez les deux. Ces deux livres sont parfaitement complémentaires.

Prochain épisode : les installations radioélectriques d'atterrissage d'Orly...

Daniel WANTZ

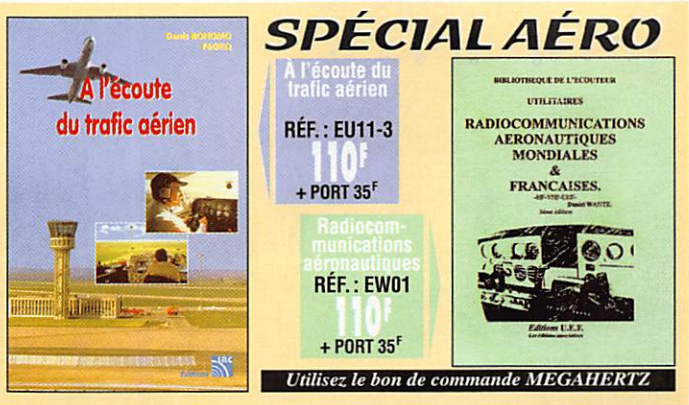

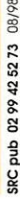

08/98

duq

Lyon La Doua

Un plie radio d'exception !

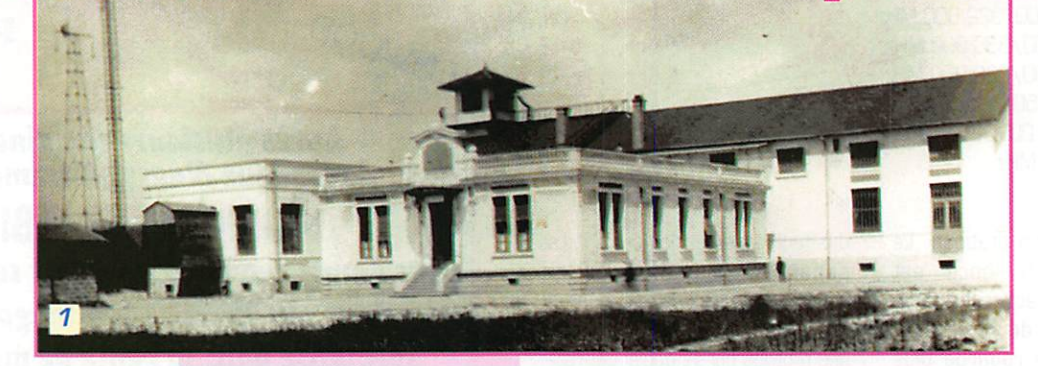

#### Lyon La Doua <u>s'installe</u>

En 1914, le principal site radio français est celui de Paris Tour Eiffel. Le conflit avec l'Allemagne est imminent et le gouvernement français décide la mise en place d'un deuxième grand site émet teur afin d'assurer les communi cations radio françaises, notam ment avec les alliés russes.

A Marseille, sur le port, se trouve un poste émetteur en partance pour Saigon. Il est réquisitionné, tout comme le Capitaine Péri qui reçoit l'ordre d'installer ce maté riel à Lyon, ville éloignée du front, sur le terrain militaire de La Doua. Péri est un homme de caractère qui n'hésite pas à faire travailler clochards, ajournés et réformés. Deux mois seulement après le début des travaux, le 29 septembre 1914, Lyon La Doua émet et un premier contact peut être établi avec la Russie.

C'est en 1916 que sont construits les bâtiments définitifs tels qu'on peut encore en voir des parties aujourd'hui. Leur style colonial vient du fait que les plans des bâtiments initialement prévus pour être construits à Saigon sont utilisés.

#### Les évolutions techniques

- 1917 : un émetteur à arc fonctionnant en ondes entretenues permet les liaisons avec l'Amérique. Deux pylônes de 200 mètres et six pylônes de 180 mètres permettent des liai sons tout au long de l'année avec l'Amérique.

- 1919 : installation de l'alternateur haute fréquence. Tournant à 3 000 tours, il sort 200 kW antenne sur une fréquence de 20.000 Hz. Lyon La Doua se place alors comme l'un des pre miers postes émetteurs français.

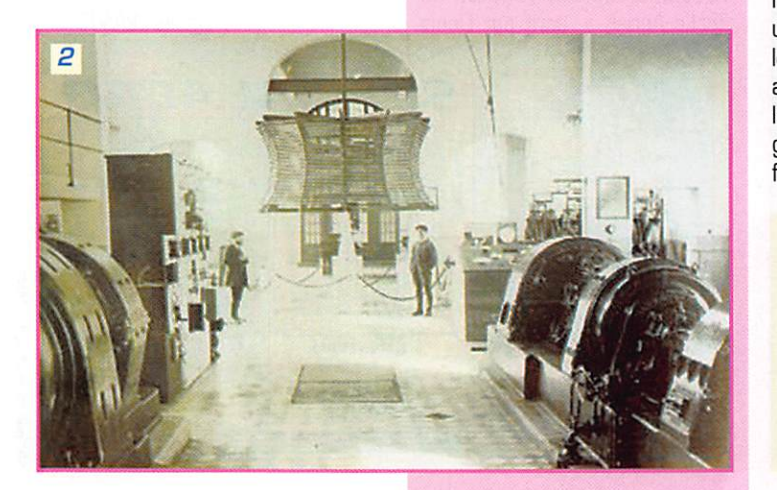

- 1921 ; le site de Lyon La Doua passe sous le contrôle de l'admi nistration des PTT. On installe des émetteurs à lampes travaillant sur une longueur d'onde de 3 500 mètres pour les liaisons européennes.

- 1930 : mise en service de deux émetteurs ondes courtes sur 15 et 45 mètres.

- 1942 : la marine allemande uti lise l'alternateur haute fréquence (20 kHz) pour communiquer avec ses submersibles en plongée.

- 1944 : fin août, les allemands quittent les lieux en massacrant les installations à coups de masse.

- Le site sera utilisé par les PTT jusqu'en 1960, date à laquelle il est déménagé à Saint-André-De-Corcy dans l'Ain.

## Lyon La Doua :<br>Station de radiodiffusion

Mais Lyon La Doua fût également une station de radiodiffusion. Dès le printemps 1923, des Lyonnais accros de radio peuvent écouter la diffusion de disques de phono graphe. Mais l'activité de radiodif fusion ne sera jamais prédomi nante sur le site de Lyon La Doua et ce, notamment, du fait de l'existence d'une station de radio diffusion privée : Radio Lyon. En mars 1935, la station de radiodif fusion de Lyon La Doua est rem placée par une véritable radio de Service Public : Lyon Tramoyes.

#### La saga de la lampe TM

Il n'est pas possible de dissocier l'histoire de Lyon La Doua de celle de la lampe TM [TM pour Télégra phie Militaire). Cette lampe à trois électrodes fût découverte par Lee de Forest aux Etats-Unis en 1907. Mais fabriqués de façon artisanale outre-Atlantique, les tubes sont de mauvaise qualité et ne connaissent pas le succès.

En 1914, le Colonel Gustave Ferrié, directeur technique de la Radio Télégraphie Militaire, dis pose de quelques exemplaires de la lampe de Lee de Forest. Il com prend l'avenir prometteur de cette lampe et choisit le site de Lyon La Doua pour l'expérimenter. Dès 1915, un premier modèle est industrialisé par Grammont (Manufacture de lampes d'éclai-

LEGENDES DES PHOTOS :

- Photo 1 : 1924 Station Lyon La Doua (Bureaux)
- Photo 2 : 1924 Alternateur HF Au fond, la grande self d'antenne pour le 15200 mètres.
- Photo 3 : 1926 Premier émetteur de radiodiffusion « Lyon La Doua ». A droite, ampli de puissance BF. Au centre, pilote, étage modulé. A gauche, puissance, six lampes 250 W. Monsieur Paccard opérateur.
- Photo 4 : 1932 Stator de l'alternateur HF rebobiné par la Société Alsacienne de Belfort.

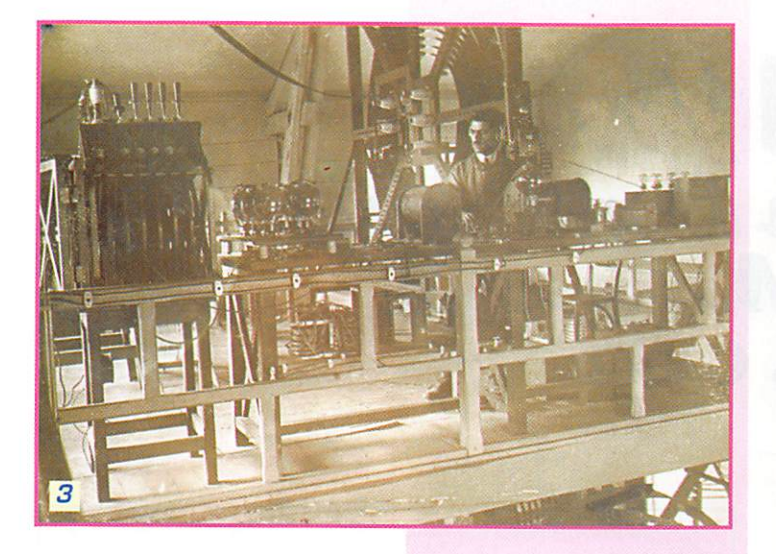

rage à Caluire et Cuire - Rhône). Plus de 100 000 lampes sont produites en 1916. En novembre 1918, la cadence de production est de 1000 par jour.

A partir de 1917, la télégraphie française munie de lampes TM est à l'avant-garde de la technologie. Le matériel français est adopté par les armées alliées... dont l'armée américaine.

Dès 1920, la lampe TM fait le bonheur des premiers amateurs anciens bâtiments de l'émetteur de Lyon La Doua sont toujours présents et abritent la bibliothèque scientifique DOC'INSA, le Centre d'Etude et de Réalisation de Prototype (CEREP) et la Médecine Préventive.

Nous tenons à remercier tout particulièrement Monsieur Michel SIMEON, lyonnais passionné de radio, qui nous a fourni les informations diffusées ici ainsi que le Musée de France Telecom pour les photographies.

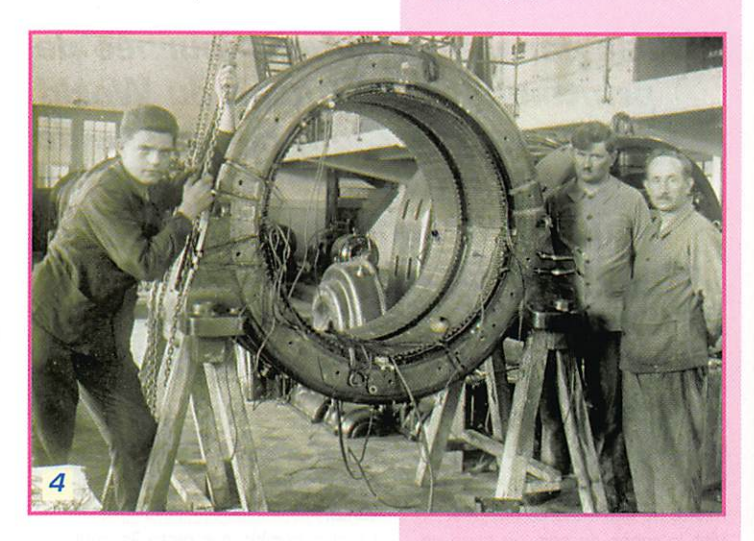

de TSF. Copiée, modifiée, améliorée, la lampe TM aura permis le développement rapide de la radiodiffusion.

## <mark>Lyon La Do</mark>ua<br>aujourd'hui

Aujourd'hui, le site de Lyon La Doua est devenu un campus étudiant, accueillant sur l'ancienne zone de l'émetteur l'Institut National des Sciences Appliquées de Lyon (INSA). Une partie des

Je suis à la recherche de TOUS documents relatifs au site de Lyon La Doua (photos, textes, témoignages, plans, etc.). Frais de reproduction remboursés. N'hésitez-pas à me contacter : Gilles RUDELLE - 19, rue Numa AUGUEZ - 80480 SALEUX. Un grand merci d'avance...

Pour le groupe « Lyon La Doua : parlons-en! ».

**MEGAHERTZ** magazine

**Gilles RUDELLE. F5AGL** 

#### **ONSTRUCTIONS TUBULAIRES DE L'ARTOIS**

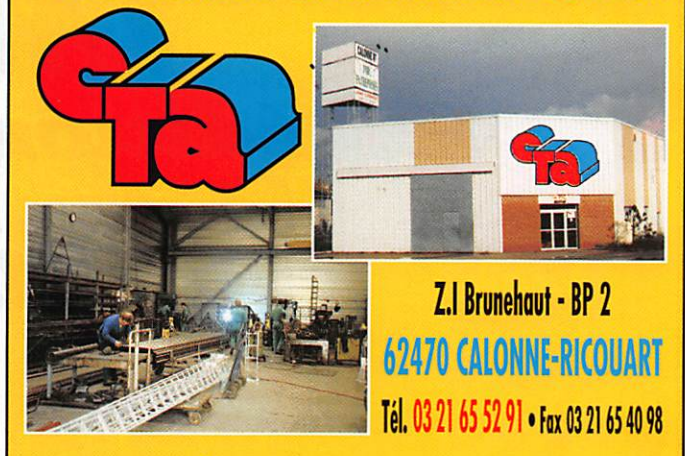

#### **UN FABRICANT A VOTRE SERVICE**

Tous les pylônes sont réalisés dans nos ateliers à Calonne-Ricouart et nous apportons le plus grand soin à leur fabrication.

- **PYLONES A HAUBANER • PYLONES AUTOPORTANTS**
- **MATS TELESCOPIQUES**
- **MATS TELESCOPIQUES/BASCULANTS**
- **ACCESSOIRES DE HAUBANAGE**

#### **• TREUILS**

Jean-Pierre, F5HOL et Christian, F61OP à votre service

#### Notre métier: VOTRE PYLONE

A chaque problème, une solution! En ouvrant notre catalogue CTA, vous trouverez sûrement la vôtre parmi les 20 modèles que nous vous présentons. Un tarif y est joint. Et, si par malheur la bête rare n'y est pas, appelez-nous, nous la trouverons ensemble !

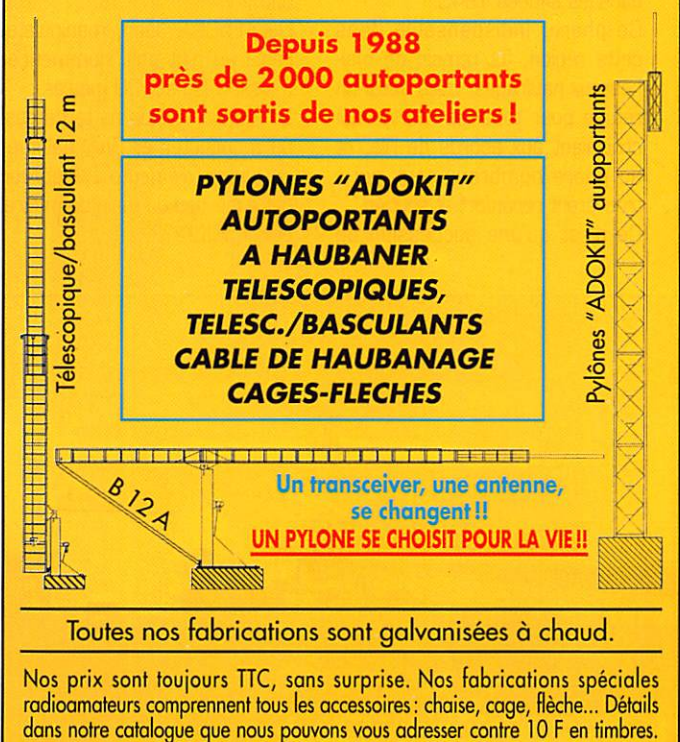

185 - Août 1998

## TM7M Expédition Lighthouse I le aux Moutons  $LH.$   $002$

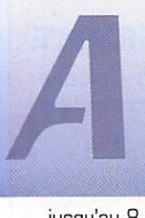

près 50 minutes de<br>traversée nous traversée débarquons sur cet<br>îlot vierge de toute activité radioamateur

jusqu'au 8 mai 1998. L'accueil fut ponctué d'un concert

de piaillements de sternes et autres volatiles. Il est vrai que notre présence perturbait momentanément ces paisibles parages.

A l'approche du phare, construit en 1878, nous eûmes une pen sée particulière pour les familles Quéméré et Kerloc'h qui. succes sivement. ont gardé ce feu de mer. Les Quéméré ont élevé 11 enfants sur ce petit bout de terre au début du siècle, tandis que les Kerloc'h ont vécu avec leur petite fille Mary et la vache Catherine dans les années 1945.

Ce phare, indispensable dans cette région, fut témoin de mal heureux naufrages, mais aussi un refuge pour tous les marins qui croisaient aux abords de l'île, et au phare nombreux ceux qui y trouvèrent réconfort et soutien. Ce n'est qu'une succession de

récifs acérés qui n'attendent qu'une tempête pour dévoiler leur férocité, pour lesquels les bateaux sont des proies faciles.

L'île est classée réserve ornithologique, et ce n'est qu'avec un cer tain respect de l'environnement que nous pûmes installer notre campement dans l'enceinte du phare.

15 h 30 TM7M, phare des Moutons L.H. 002 est présent sur les ondes et c'est F50GG, Phil qui ouvre le bal sur 15 mètres.

F4CLV, Charles balaye les bandes 2 et 6 mètres à l'écoute de la moindre ouverture qui ne tarda pas à se présenter puisque le 1 er QSO sur 2 mètres fut réalisé à 17 h 09. « Phare de l'île aux Moutons locator IN77XS ! Un new one II! ».

Déjà F5BQT, Jean, manipulateur réglé au p'tit poil, commence à noircir le log sur 20 mètres.

Le premier pile-up ne tarda pas à se manifester et Phil, habitué à ce type « d'émeute ». débrouilla cet écheveau de main de maître. Et le F5SKJ???

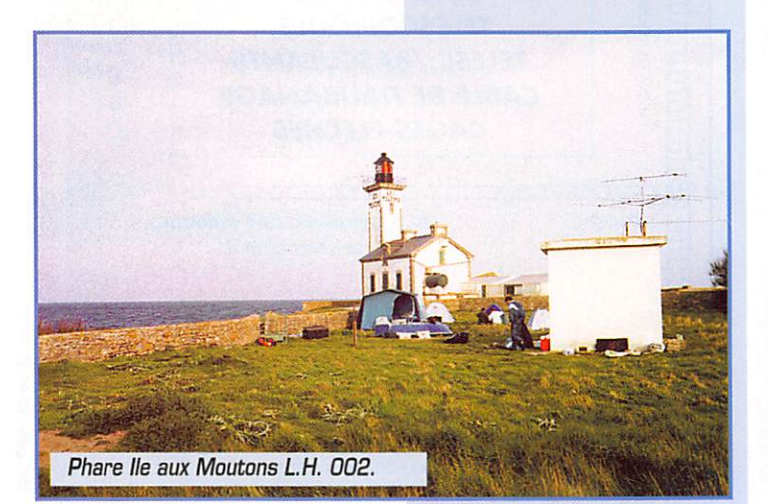

MEGAHERTZ magazine  $\frac{2}{3}$  185 • Août 1998

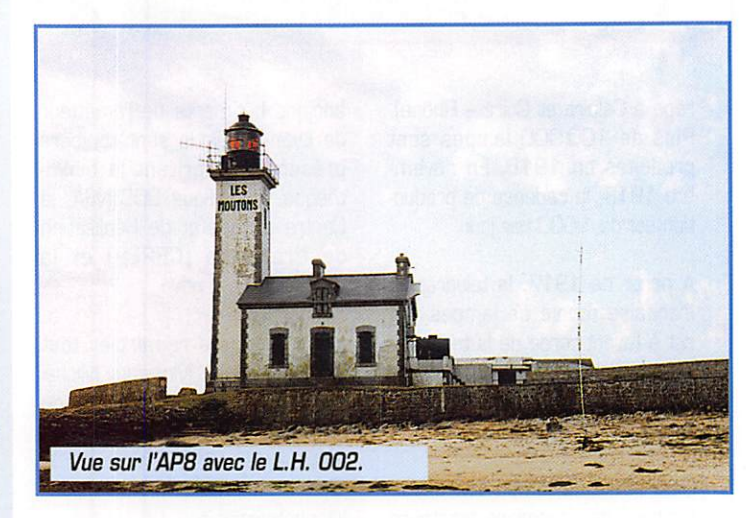

C'est par une très belle journée de printemps que l'équipe du World Lighthouse DX Club, composée de F5BQT, F4CLV, F50GC, F5SKJ, quitte le continent direction la magnifique Ile aux Moutons dans le tout aussi splendide archipel des Glénans,

Equipé vidéo et appareil photo en bandoulière, il ne loupa pas une miette de ces instants uniques.

Vint le repas du soir, où sous un soleil de carte postale nous avions bien mérité un petit apéri tif.

Au dessert, une part de far bre ton (il ne pouvait en être autre ment non!).

En début de nuit nous repartîmes à l'écoute du monde tandis que l'APS tantôt sur le sable, tantôt baignant dans l'océan Atlantique, au rythme des marées se révéla fantastique !

Samedi 9 mai, 04 h 00 du matin. Cela faisait bien 3 heures que le reste de l'équipe s'était couché et F5GGG réveilla F5SKJ pour prendre la relève des QSO sui vants.

Le plus pénible sur cette île pour s'endormir, c'est de compter les moutons, car il n'y en a pas et il n'y en a jamais eu! (Pourquoi ce nom de l'île aux Moutons?]. Et bien, avec un peu de vent, la mer forme ce que l'on appelle des moutons d'écume.

Au petit matin, le soleil apparu dans un manteau de brume et l'APS accusait un angle de 45 degrés. Les deux compères vagues et vent s'en étaient genti ment amusés.

Qu'importe, le cap des 400 QSO allait être atteint « tiens bon la

barre moussaillon », quand le groupe électrogène accusait une petite soif. 20 litres d'essence pour 400 QSO, voilà une nouvelle mesure en expé !!!

P'tit déj' sympa et quand le soleil quitta son vêtement de brume, nous partîmes visiter les alen tours.

Une très légère ouverture en 6 mètres permit à F4CLV de réa liser le premier QSO sur cette bande. Malheureusement les espoirs sont vite retombés car ce sera le seul!

Par contre, curieusement, le 144 était plus coopératif et 50 QSO furent réalisés depuis le locator très recherché IN77XS.

Phil et Jean, scotchés à leurs manipulateurs « of course », envoyèrent des 5NN dans les 4 coins du globe.

Bruno F5SKJ. actif sur 15 et 10 mètres, tentait tant bien que mal de tirer son épingle du jeu sur un dipôle FB13.

Le phare s'alluma de nouveau. Oe son éclat rouge, il semblait nous dire que demain approche vite et qu'il est temps d'aller se coucher, il veille sur nous! Tel est son rôle, seul depuis si longtemps.

Dimanche 10 mai se profile à l'horizon nord-est et c'est par un orage que nous fûmes réveillés.

Après un petit déjeuner copieux, nous commençâmes à démonter les antennes 2 et 6 mètres puis la FB13.

La vedette « Odet » nous attendait déjà vers 11 h 00 et la première équipe embarqua direction Concarneau avec le gros maté riel. sauf le groupe. Phil comptait bien découdre encore avec la pro-

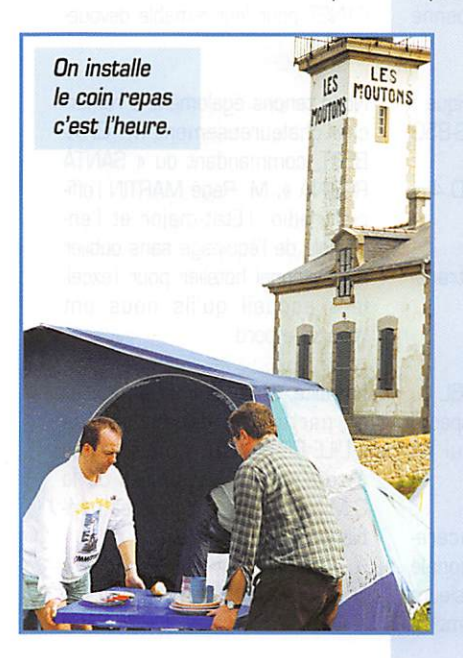

pagation. Ses efforts furent récompensés car un VK se signala et nous pûmes conclure TM7M phare des Moutons LH. 002.

La vedette était déjà de retour et à bord du Zodiac qui nous rame nait vers elle, nous eûmes la joie d'apercevoir un requin pèlerin qui, à sa manière, nous disait au revoir!

Le retour vers Concarneau s'ef fectua dans une très bonne ambiance et nous laissions der rière nous, à regret, cette sympa thique Ile aux Moutons, en com prenant un peu ce qu'ont pu res sentir les deux familles qui y ont séjourné et s'imaginant quelles ne furent pas les nombreuses jour nées de tempêtes qu'ils ont si fiè rement affrontés.

### Conclusion

Cette expédition nous a permis de réaliser 900 QSO et d'être présents sur toutes les bandes 80 à 2 mètres.

Lîle aux Moutons est une réserve omithologique, et il convient de se munir de toutes les autorisations nécessaires afin d'être en règle,

Lors de notre séjour, nous eûmes la visite des phares et balises et des gardes-côtes, ainsi que l'of fice national de la chasse, et nous dûmes présenter nos autorisa tions.

Remerciements au personnel de la vedette « Odet » de Concarneau pour leur précieux concours et leur sympathique accueil.

Données techniques de cette expédition ;

> Total en 28 heures de trafic : 867 QSG, dont 180 en CW, 687 en SSB, 1 en 80 m, 279 en 40 m. 1 en 30 m, 423 en 20 m, 37 en 17 m. 105 en 15 m, 1 en 12 m, 2 en 10 m, 1 en 6 m, 16 en 2 m.

> Nous sommes restés 45 heures sur l'île, les 17 heures restantes ont été consacrées au montage et démontage du matériel, des repas et des temps de repos. 73 et à bientôt depuis un nouveau LH !

A Louis. Marie, Jacquette, Van. Margaret F5SKJ

## KENWOOD L A M E S U

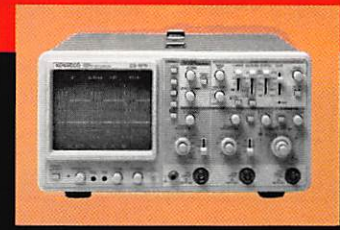

### **OSCILLOSCOPES**

Plus de 34 modèles portables, analogiques ou digitaux couvrant de

5 à 150 MHz, simples ou doubles traces.

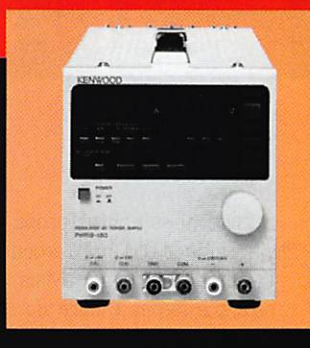

## ALIMENTATIONS

Quarante modèles digitaux ou analogiques couvrant tous les besoins en alimentation jusqu'à 250 V et 120 A.

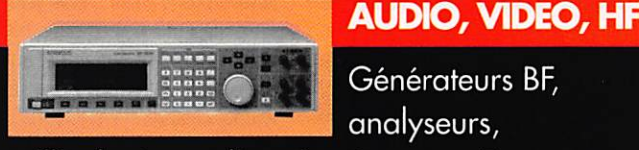

millivoltmètres, distortiomètre, etc...Toute une gamme de générateurs de laboratoire couvrant de 10 MHz à 2 GHz.

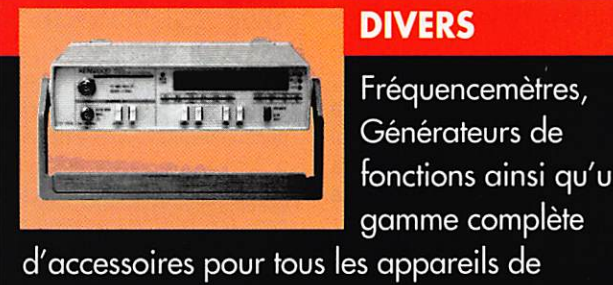

### **DIVERS**

fonctions ainsi qu'une gamme complète

mesures viendront compléter votre laboratoire.

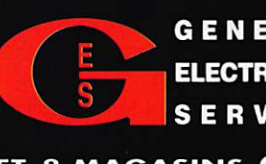

GENERALE <sup>205</sup>, RUE DE L'INDUSTRIE<br>
ELECTRONIQUE 77542 SAVIGNY-LE-TEMPLE Cedex<br>
S E P M L G E S T é l .: 01.64.41.78.88 SERVICES Télécopie: 01.60.63.24.85

**8 MAGASINS GES À VOTRE SERVICE** 

77/19SR/17/17/1

entre Marseille

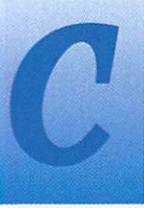

e vendredi 8 mai 98, les participants de l'expédition, F6GPE,<br>F6GPO, F5TFP, F6GP0. F5MZA. F5NSS. se

retrouvent à IGhOO sur le quai d'embarquement. Dès 18h30 le second capitaine nous autorise à embarquer à bord. Nous sommes des privilégiés ; le « Bosco » (maître d'équipage) nous permet le stationnement du véhicule contenant l'ensemble du matériel devant l'ascenseur réservé au service. Commence alors le déchargement de notre équipement, qui sera installé dans les deux cabines mises à notre disposition en cette occa sion, situées dans la coursive des officiers, à proximité de la passe relle.

La première des priorités sera la mise en place des aériens, qui seront dressés entre les mâts avant et arrière du navire. Cette opération, qui doit s'effectuer avec beaucoup de précautions, prendra plus de temps que prévu. Elle s'achèvera au moment où « SANTA REGINA » franchira la passe pour faire route sur Ajaccio.

19h30, enfin! Nous établissons les premiers contacts VHP. sur 145,500 MHz. avec nos amis marseillais qui s'inquiétaient de ne pas nous entendre. Malgré ce retard, nous contacterons une vingtaine d'OM qui tenaient à saluer notre départ. Mais voilà qu'entre temps l'heure du dîner avait été annoncée; et nous jouons au chat et à la souris avec le maître d'hôtel, qui ne nous voyant pas à table, nous cherche désespérément pour nous retrou ver finalement attablés autour d'un succulent repas préparé par le chef cuisinier.

21 h 00 : Après avoir pris les forces nécessaires pour la nuit, nous commençons le trafic décamétrique qui se poursuivra sans interruption jusqu'à notre arrivée à Ajaccio. Nous dressons un pre mier bilan qui s'avère assez satis faisant ; 250 stations contactées durant la nuit malgré une propa gation assez capricieuse. Après un temps de repos, nous repre nons la vacation qui se terminera à 12 heures. Nous quittons le navire pour aller nous restaurer dans une cafétéria située à proxi mité du port. Après un moment de détente bien mérité, nous rejoignons le bord (il est 14h30] et passons à nouveau aux affaires sérieuses. Le trafic se poursuivra ainsi jusqu'au matin 5 heures où nous éteindrons les filaments.

Cette expédition se soldera par un franc succès. Le bilan définitif fait apparaître un score non négli geable : 482 liaisons radio éta Pour la quatrième année consécutive une expédition en /MM, organisée par l'ADREF. 13, a été réalisée les 8, 9 et 10 mai 1998, sous l'indicatif spécial TM9SRA/MM, sur une rotation Marseille/Aiaccio/ Marseille, à bord du navire « SANTA REGINA » de la Compagnie Méridionale de Navigation.

blies avec les divers continents (dont le Japon, les USA, le Brésil, le Chili, l'ex-URSS et une bonne partie des pays d'Europe).

Matériel utilisé en décamétrique : Transceiver 1 TS-440 - 1 TS-850  $-1$  FT-102. Antennes : 1 G5RV - 1 FD.4 - 1 Long Fil.

Matériel utilisé en V.H.F : trans ceiver TM 702 E - TH 79 Antenne : 1/2 onde

Pour la circonstance, une QSL du navire frappée de l'indicatif spécial sera expédiée aux OM qui en feront la demande.

Nous remercions très sincère ment la Compagnie Méridionale de Navigation ainsi que Messieurs VARIN, capitaine de l'armement.

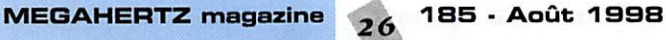

TARDIEU, directeur commercial, et notre ami Bernard CALMELS, F1NST pour leur aimable dévoue ment.

Nous tenons également à remer cier chaleureusement M. CHA-BERT, commandant du « SANTA REGINA ». M. René MARTIN l'officier radio, l'Etat-major et l'en semble de l'équipage sans oublier le personnel hôtelier pour l'excellent accueil qu'ils nous ont réservé à bord.

Moralité, si un jour vous décidiez de partir à la découverte de « L'ILE DE BEAUTE » n'hésitez pas à voyager sur les navires de la C.M.N où vous apprécierez l'am biance très conviviale.

Jean-Claude DI MAIO, F6GPE DRUS PACA

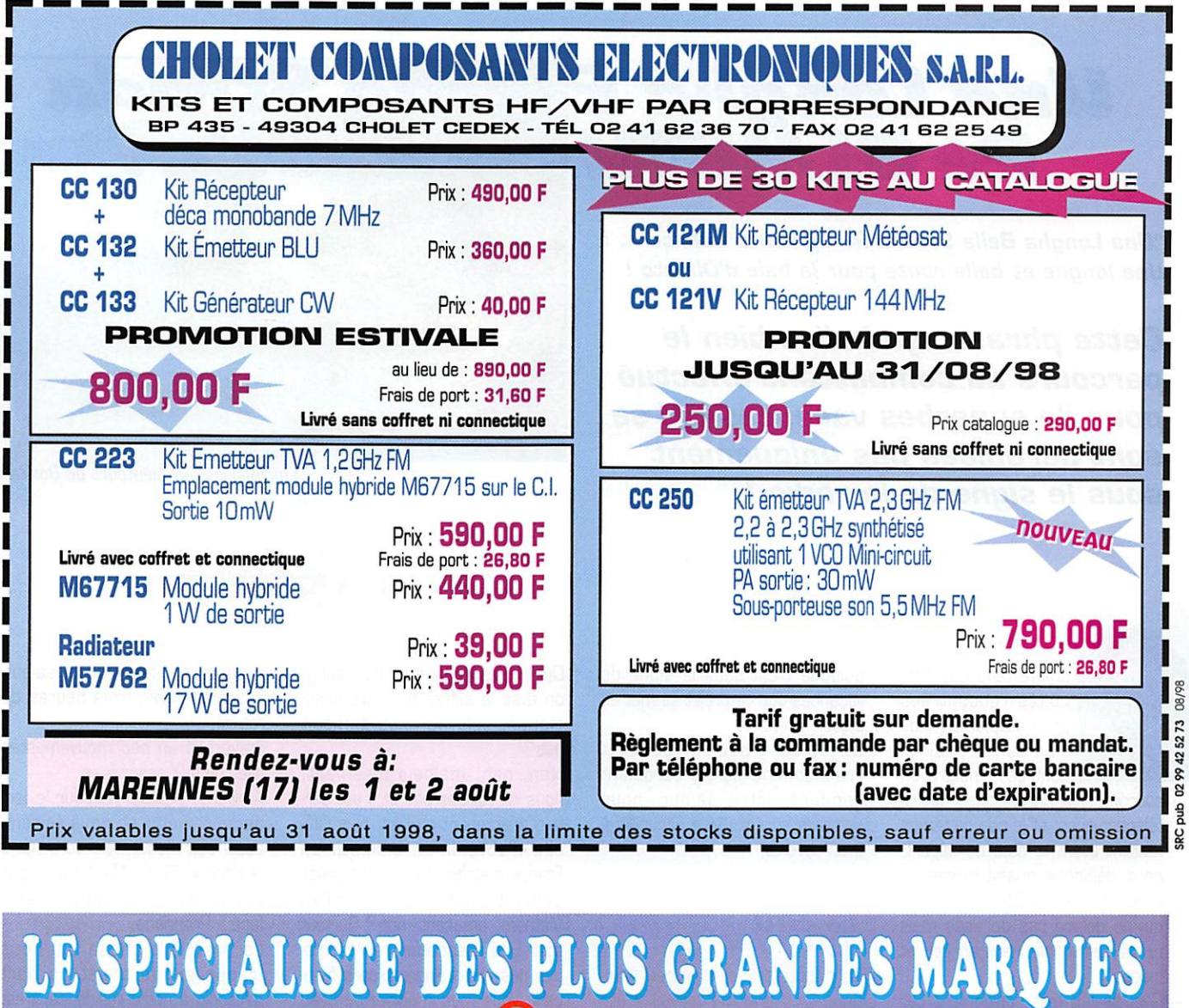

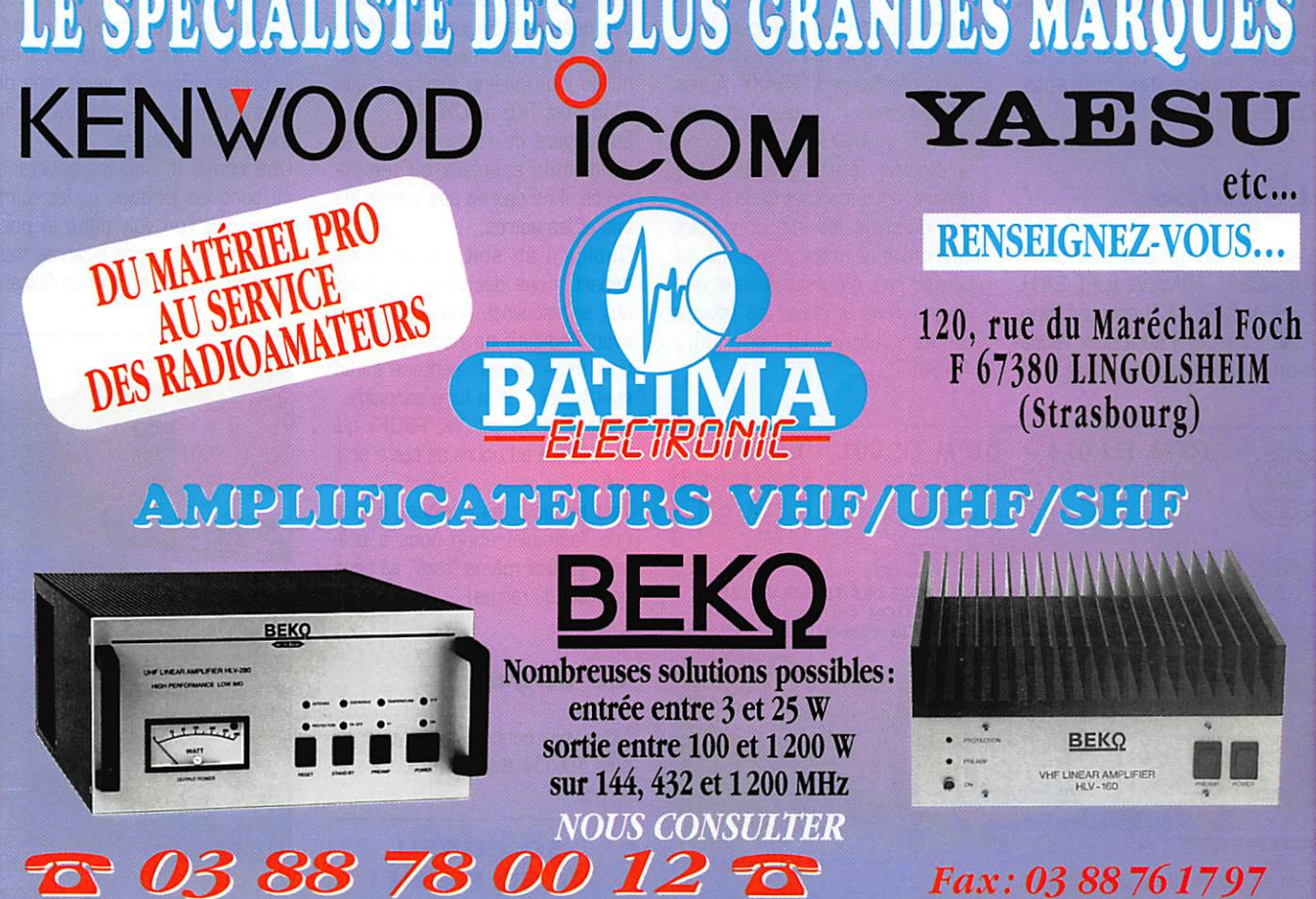

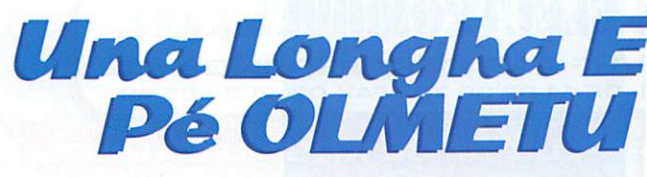

"Una Longha Bella Strada Pé Olimentu Valincu ... / Une longue et belle route pour la baie d'Olmeto !

Cette phrase symbolise bien le parcours du combattant effectué pour de superbes vacances qui se sont déroulées pas uniquement sous le signe de la radio / Les falaises aux alentours de Bonifacio.

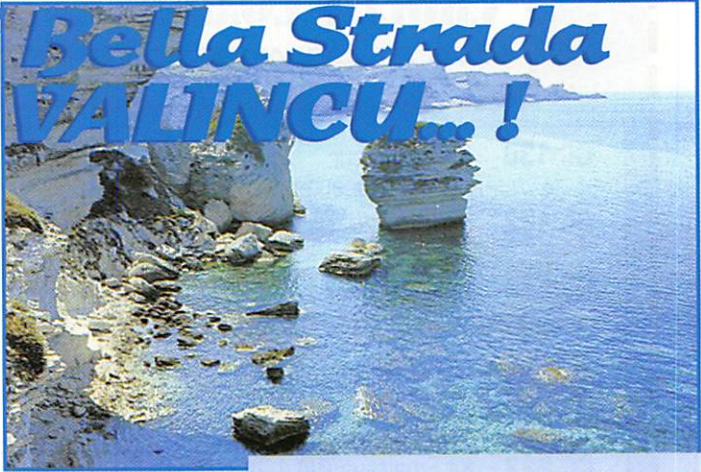

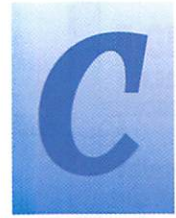

ompte tenu des diffi cultés rencontrées pour obtenir un indicatif dans certaines . contrées, malgré un

courrier suivi de quelques appels téléphoniques, et le peu de temps restant avant la date de départ, nous décidons quand même de nous rendre en Corse, contrée qui ne délivre pas de visas mais un accueil chaleureux en lieu et place.

Ceci se fait très rapidement car nous y avons des contacts. Corses de surcroît.

#### L'équipe

L'équipe, composée de F6AXX (UFT 033), F5MNW (UFT 241], F5HEW (UFT 413] et moi-même, F6IIE (UFT 061) sera pour l'occasion accompagnée des XYL puisque c'est sous le signe de vacances que ce projet se met en place.

De plus, aucun sommet Francophone ne s'y déroulant pendant notre séjour, nous sommes sûrs d'y être accueillis à bras ouverts.

#### Le call

Pour l'obtention d'un indicatif "exo tique", un énorme travail a été fourni par Norbert, F6AXX. Après mûre réflexion, il est demandé TK5UFT ou TKOUFT.

Quelques jours avant notre départ, notre contact dans le service délivrant les indicatifs nous informe que notre demande va pouvoir être enfin satisfaite et que nous aurons le plaisir de pouvoir utiliser l'indicatif spécial... TMSUFT.

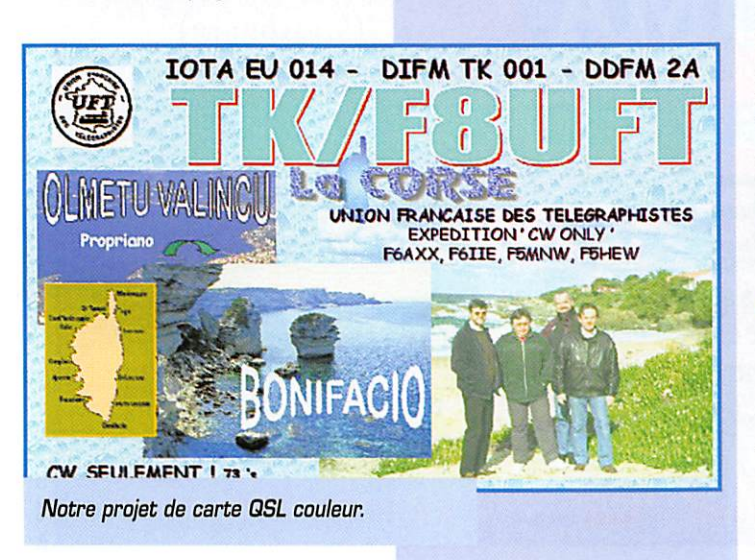

Quoi? Pas contents? Bon sang, on avait le suffixe de notre asso ciation, cela ne nous suffisait pas?

Non. non, malheureusement, nous ne rêvions pas et il est cer tain maintenant qu'il est plus diffi cile d'obtenir un indicatif en France métropolitaine, plus préci sément pour la Corse qu'au Vietnam, amusant, non? Surtout pour une association représenta tive des radiotélégraphistes fran çais. Vous vous imaginez au beau milieu d'un pile-up expliquer que TM5 c'est TK5 au DXCC?

En matière de réglementation et d'indicatifs spéciaux ou tempo raires, il ne devrait pas y avoir les uns et les autres...

Quoiqu'il en soit, la veille du départ, nous décidons que puis qu'il en est ainsi, nous opérerons avec l'indicatif de notre associa tion, moyen supplémentaire s'il en était besoin, de la faire connaître. C'est donc le call TK/FBUFT qui sera utilisé au cours de cette acti vité.

Tant pis pour les quelques francs que l'administration nous a pré levé, je dirai même "taxé" au sens péjoratif du terme I

#### Le voyage

Nous voilà donc partis le vendredi soir 10/04 depuis Toulon via le

**SO CORSU NE SO FIERU !** Propiano, *Propiano*, *Registration* (*Registration Registration Registration Registration Registration Registration Registration Registration Registration Registration Registration Re* 

premier car-ferry de la saison pascale... avec trois heures de retard.

Traversée un peu mouvementée avec un WX assez frais.

Arrivée à Ajaccio harbour le len demain matin et nous faisons aussi sec mouvement vers notre résidence "Scodi Néri" située sur la commune d'Olmeto, faisant face à Propriano.

La première chose qui nous frappe sur le trajet du port d'Ajaccio à notre résidence, c'est le calme : Point de vélos, pas de klaxons, peu de voitures et de très beaux paysages.

Une chose m'inquiète pourtant, ce sont les jonques et les sam pans que l'on voit dans le port d'Ajaccio. elles sont bizarres tout de même 1 Soit le marché flottant

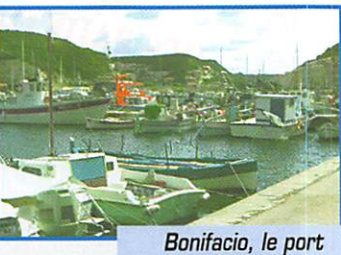

et les jonques !

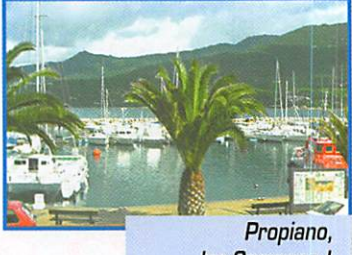

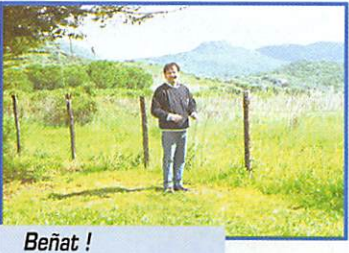

Lâche ce papillon !

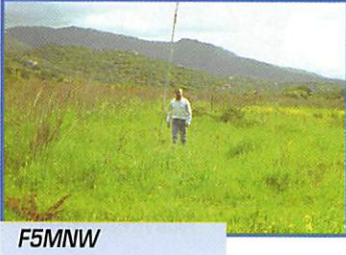

et sa R7 !

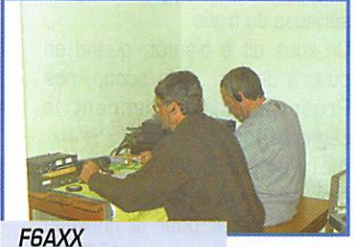

et F5MNW!

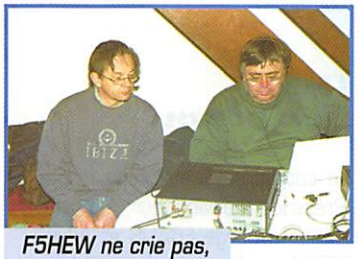

il explique !

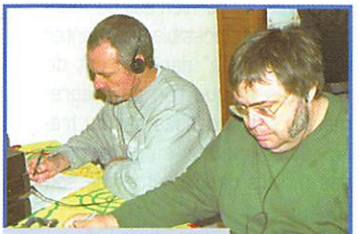

F5MNW et F6IIE : "Alors ça vient ces appels ???"

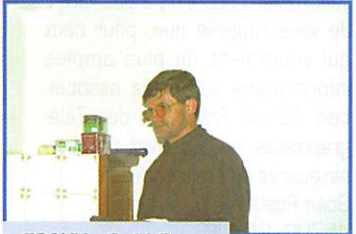

F6AXX : Ouf ! Ca me change du FAX par téléphone ! Je suis épuisé.

n'est pas encore ouvert ou alors ce n'est pas jour de marché comme on a vu sur la photo du MEGAHERTZ magazine d'avril 98 ! J'ai bien l'impression à ce moment là de m'être trompé... d'expédition Hi!

#### Logistique

Il est 10 heures quand nous arri vons à destination. Nos "Préserpines", qui ont profité du voyage pour étudier le Guide du Routard et Le Petit Futé, nos deux bibles du voyage en TK. prennent possession des lieux de vacances pendant que leurs OM prennent possession du champ d'à côté pour y installer les antennes.

Pour la logistique, tout a été prévu et nous n'aurons aucun souci pour nous substanter, ni pour le couchage, tout étant prévu dans deux superbes bungalows équipés chacun pour six per sonnes alors que nous sommes huit au total. Le premier repas sera d'ailleurs à dominante de produits locaux...

### Le trafic

Convaincus que nous n'allions pas en TK que pour faire de la radio (Euh quoique!), nous n'avions emporté que quelques bouts de fils électriques du style dipôle, FD4 ainsi qu'une verticale R7. Un grand merci à Michel F5PVX, Didier, F5TNI et Manu, F5R0L pour le prêt des antennes.

Malheureusement, nous n'avons pas porté un soin suffisamment attentif au découplage entre elles et il nous a fallu jongler un peu entre les diverses bandes pour opérer les trois stations simulta nément.

Une station a été dédiée unique ment au trafic sur le 10 MHz, les deux autres stations pouvant se balader au gré de la propagation et des QRM générés par les deux autres grâce aux antennes multi bandes.

Côté stations, les deux IC-706 et riC-758 (Merci Maurice, Guy et les deux Chantai de Fréquence Centre Toulon] ont été mis en place juste le temps de le dire. Ou coup, en un quart d'heure nous étions prêts à émettre, déjà ravis de pouvoir donner le préfixe TK à nos "clients'' potentiels.

#### Propagation

W1GL ouvrira le bal sur 17 mètres à 10:20 UTC. C'est quand même bizarre ce qu'un préfixe recherché peut littérale ment "ouvrir" une bande qui sem blait complètement bouchée.

Norbert, F6AXX, condamné à faire du 10 MHz nous fera remarquer à plusieurs reprises les conditions vraiment intéres santes avec au même instant, des OSO avec des stations euro péennes et des W ou JA entrant allègrement dans son log. De même, quelques stations assez rares ou lointaines nous ont appelé et, après info de notre part, ont été rajoutées dans le log d'une autre bande. Nous avons eu comme cela JY9QJ sur 3 bandes, y compris le 80 mètres, YB5QZ sur 28, 24 et 10 MHz sans compter ceux qui ont carrément profité de l'occa sion pour s'insérer dans notre log sur toutes les bandes possibles en complétant leur OXCC selon leurs besoins.

Désolé, mais nous avions laissé nos microphones sur le conti nent, aussi, ne cherchez aucun QSO en SSB ou RTTY, les seuls OSO en phonie ont été réalisés sur le réseau... GSM et unique ment à but familial.

### Analyse

Notre séjour d'une durée de six jours nous a tout de même per mis d'établir un score tout à fait honorable compte tenu que notre but n'était pas la radio mais les vacances.

Sur un air bien connu : "Ici Olmeto, 2 533 QSO... et deux QSO. d'un fort beau gabarit", le tout en 22 heures de trafic effec tif, dixit CT de K1EA avec son module expédition! Le log a été clôturé par RW3XA sur 14 MHz. Le tableau vous donne une idée de ce qu'il est possible de contac ter. Une analyse du trafic et des chiffres de cette activité a montré que nous aurions pu faire encore bien mieux. J'en veux pour preuve les nombreuses demandes de QSO sur 12 mètres et 180 mètres.

On nous a même demandé si nous étions équipés pour le trafic satellite via les RS! La lecon est bien apprise et une nouvelle acti vité devra prêter une attention

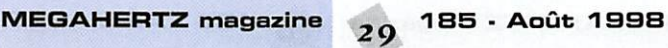

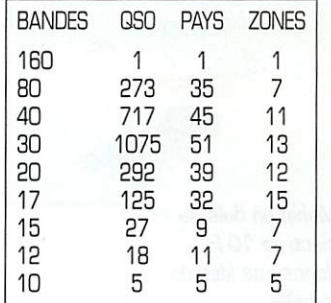

toute particulière à ces bandes sur lesquelles nous avons eu de la demande. C'est quand même dommage de ne pas avoir pensé à quelque chose d'autre qu'un morceau de Figatelli comme antenne pour le 160 Mètres Hi! Résultat, un seul et unique QSO sur cette bande et encore, tiré par les cheveux grâce à la patience des deux opérateurs mais aussi et surtout, grâce... à la CW!

## L'amitié

Parallèlement, cette "Expédition" m'a permis de rencontrer à nouveau Alain, TK5NI et de mettre une figure sur une manipulation, celle de Tom, TK5MP. Quel accueil! Au cours d'un gastro informel chez Tom, partagé en famille, nous avons pu refaire le monde amateur, du moins tenter de le refaire.

On a même évoqué l'évolution de la technique avec la petite fourmi électronique téléguidée.

Non, non, je ne peux pas vous la raconter ici mais Tom en rit encore et cette bonne blague a déjà fait le tour de Bonifacio HI 3 fois! De fabuleux souvenirs...

Nous avons même ramené quelques graines de Figatellu et quelques boutures de Lonzo et Coppa, c'est la saison pour les planter !

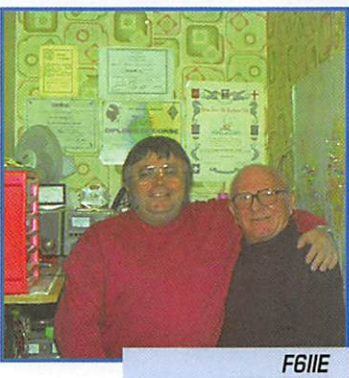

et TK5MP.

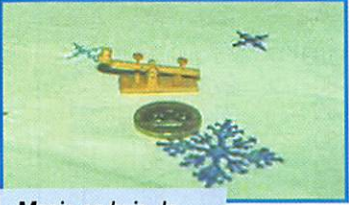

Manip en buis, la pièce de 10 F donne une idée de la taille.

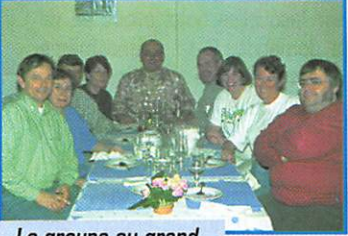

Le groupe au grand complet !

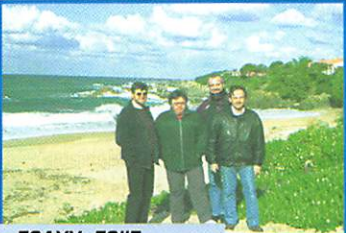

F<sub>BAXX</sub>, F<sub>BIIE</sub> F5MNW et F5HEW.

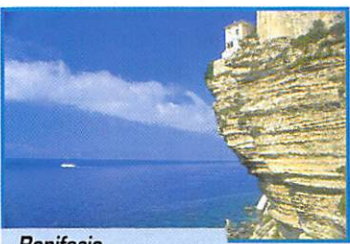

Bonifacio, les falaises.

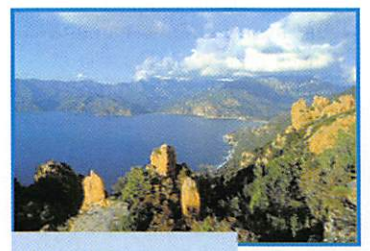

Les calanques...

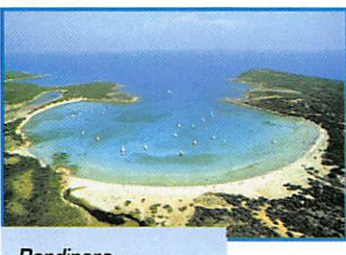

Rondinara...

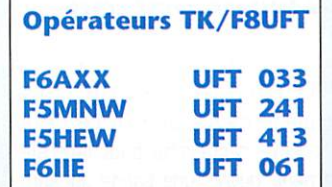

Le stock a d'ores et déjà pris un sacré coup.

#### Graziamente

Nous tenons à remercier l'équipe d'animation et d'accueil de "Scodi Néri", site de vacances géré par le Comité d'Entreprise de la Société Générale, qui est à prendre en exemple pour toutes ses prestations et son accueil.

Une pensée émue pour "Zarzuella" la danseuse espagnole, anima trice dans ce centre de vacances. Nous remercions aussi l'Union Française des Télégraphistes pour ses lettres d'accréditation auprès des autorités de tutelle (Mais non, je ne me moque pas Norbert!] ainsi que pour les QSL et, bien entendu, nos "Préserpines", les deux Chantai IIEtte et MNWette, (Une ça va. deux BJR les dégâts!), Mame Huguette, HEWette, ainsi que Mame Anne-Marie, AXXette,

Sans leur patience, nous n'au rions pas pu remplir les logs!

## La QSL!

Le groupe a pris la décision unanime d'adresser QSL systémati quement pour chaque QSO effectué via le bureau.

Norbert, FBAXX est chargé de répondre via direct pour ceux qui seraient pressés ou qui n'ont pas de bureau à leur disposition, ainsi qu'à nos amis SWL.

Son adresse est la suivante : F6AXX.

M. Norbert Laurent, 72, Chemin de Bellevue, 83500 La Seyne sur Mer,

### Conclusion

En tous cas, de toutes ces 'aven tures', je retiens que nous ne sommes pas allés en vacances très loin de chez nous, nous y avons trouvé un accueil très cha leureux et nous avons pu faire un peu de radio.

MEGAHERTZ magazine  $_{70}$  185 · Août 1998

Nous avons offert sur un plateau le préfixe TK à plus de 2500 DM et YL. de quoi largement nous satisfaire et les satisfaire!

Nous sommes aussi très satis faits du nombre de télégraphistes Français contactés, avec plus de 290 DM F dans nos logs.

Nous avions privilégié le trafic sur 40 et 80 mètres pour ce faire, cela nous a payé de retour et puis les conditions favorables sur le 30 mètres entre la Corse et le continent nous ont permis de faire pas mal de QSQ avec des Français sur cette bande (99).

### Le tourisme

Il ne faut pas oublier de mention ner qu'avant tout, la Corse est une terre de tourisme. TERRA KALLISTA, en français, terre de beauté n'est sûrement pas volé en rapport des paysages offerts à votre regard.

Tout, absolument tout y est dispo nible ; de la plage en passant par la campagne pour arriver à la montagne.

Les paysages corses offrent un choix inégalé à portée d'avion ou de navire à grande vitesse.

Un truc vraiment chouette à faire, c'est de prendre le train qui relie Gastia à Ajaccio. Paraît-il que c'est vraiment à essayer, décou vrir. voir la Corse sous un angle inhabituel.

Pour l'anecdote, certains Corses l'appellent le TGV, le Train à Grandes Vibrations!

L'infrastructure hôtelière et les sites de vacances sont suffisam ment nombreux pour donner un éventail de choix dans toutes les gammes de prix.

## Le futur

Nous ne pouvons présager de ce qu'il sera mais cette expérien ce est sans nul doute à renouve ler.

On pourrait, pourquoi pas, aller cette fois un peu plus loin soit dans les D.O.M comme La Réunion ou la Martinique avec

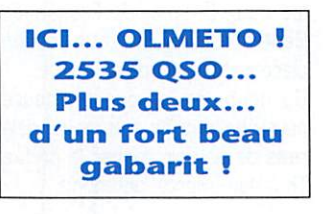

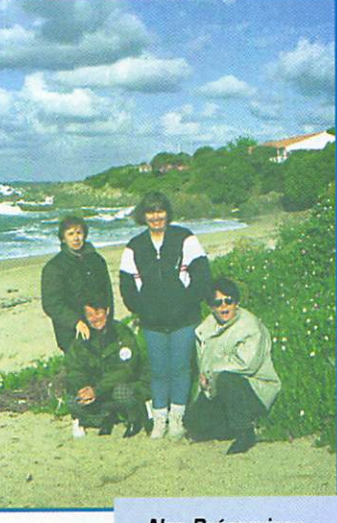

Nos Préserpines...

cette fois une approche plus sérieuse du trafic.

On vous dit à bientôt, quand on pourra depuis,.. (Un scoop, nos Préserpines commencent la cagnotte!).

Aïe! Pas sur la tête, bon sang, moi j'avais compris que les sous de côté c'était pour le nouveau transceiver de chez YAECGM- \A/GGD qui va sortir, j'ai encore eu tout faux...

#### Podt Scriptum

Un cordial salut aux copains de "Présence radioamateur", en par ticulier à Serge F6AUS et Alain FB8FH que l'on vient de pasticher pour la rédaction de cet article ! Le but de ce dernier est de mon trer qu'il est possible de monter une "expédition" dans un but de

vacances et que l'on peut agré menter ces vacances par du tra fic radio amateur sans partir à des milliers de kilomètres de son QRA.

Qu'ils se rassurent, c'est de façon tout à fait amicale car nous sui vons depuis longtemps leurs péré grinations et d'ici qu'ils nous ser vent d'exemples, il n'y a pas loin! Je vous rappelle que, pour ceux qui voudraient de plus amples informations sur notre associa tion. l'Union Francaise des Télégraphistes, vous pouvez en obte nir auprès de son secrétaire ; Boîte Postale 4, 45700, PANNES contre ETSA S.V.P...

> Maurice, F6IIE UFT 061

## LES VHF+UHF FM YAESU

5.000

(11) 计自由扫描门格扫描扫描器

Face avant

détachable

n

 $CT3$ 

VOL-3-SQL

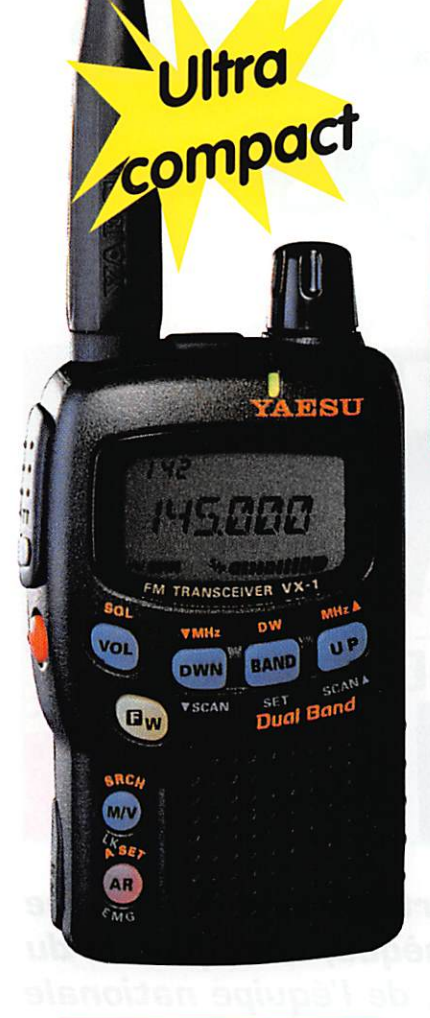

NOUVEAU

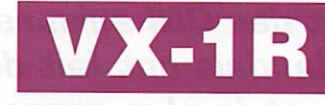

500 mW @ 3,6 Vdc 1 W @ 6 Vdc (alim externe) 291 mémoires ARTS: Test de faisabilité de liaison Dimensions:  $47 \times 81 \times 25$  mm sans antenne Poids; 125 g sans batterie ni antenne

## FT-8100R

VHF: 5/20/50 W @ 13,8 Vdc UHF 5/20/35 W 310 mémoires Connecteur 1200/9600 bauds<br>Dimensions: 140 x 40 x 165 mm<br>Poids: 1 kg<br>NOUVEAU Dimensions:  $140 \times 40 \times 165$  mm Poids: 1 kg

**ART.0997.** 

VOL-5-SQI

SCI

BBH

YAESU

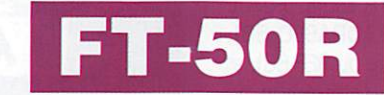

0, 1/1/2, 8/5 W @ 9, 6 Vdc 112 mémoires ARTS: Test de faisabilité de liaison Livré avec clavier FTT-11 (Pager et DVS en option avec clavier FTT-12) Dimensions: 57 x 99 x 30 mm avec FNB-40 Poids: 355 g avec FNB-40

> Conforme<br>aux normes MIL-STD 810

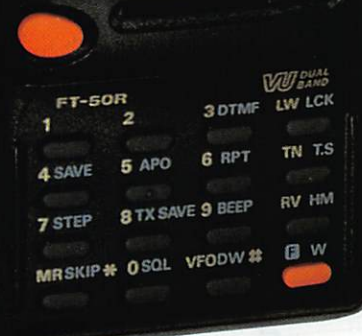

Les appareils ci-dessus sont représentés taille réelle

and on the web "hftp://www.caplaser.fr/ges.htm"

<u>GENERALE ELECTRONIQUE SERVICES</u> 205, rue de l'Industrie - Zone industrielle - B.R 46 - 77542 SAVIGNY-LE-TEMPLE Cedex 1 C1.: 01.64.41./8.88 - 1 C1CODIC: 01.60.63.24.85 - Minitel: 3617 COde GES<br>G.E.S. - MAGASIN DE PARIS: 212, avenue Daumesnil - 75012 PARIS - TEL.: 01.43.41.23.15 - FAX: 01.43.45.40.04<br>G.E.S. OUEST: 1 rue du Coin, 49300 Chol Philippe Olombel, 81200 Mazamet, tél.: 05.63.61.31.41 **G.E.S. CENTRE:** Rue Raymond Boisdé, Val d'Auron, 18000 Bourges, tél.: 02.48.67.99.98<br>Prix revendeurs et exportation. Garantie et service après-vente assurés par nos so correspondance aux particuliers et aux revendeurs. Nos prix peuvent varier sans préavis en fonction des cours<br>monétaires internationaux. Les spécifications techniques peuvent être modifiées sans préavis des constructeurs

# Championnat nadiogoniométrie portue 1998

#### Le championnat de France, pourquot?

La radiogoniométrie se pratique en famille, en plein air, avec les enfants. Des épreuves locales, régionales sont organisées un peu partout en France. Il est bien entendu aussi intéressant, au niveau français, de donner l'occa sion à tous les pratiquants de se retrouver, dans une ambiance sympathique, pour se mesurer. Et seule la compétition permet de faire progresser les perfor mances des compétiteurs, en les situant par rapport aux autres. Les radioamateurs du Haut-Rhin, actifs en radiogoniométrie, ont fait la même constatation : entraî nements et compétition sont les éléments majeurs permettant de progresser. Fort de ce raisonne ment, et pour donner un beau projet d'activité à ses membres, les radioamateurs du Haut-Rhin (REF 68) ont ainsi proposé il y a

2 ans à l'ARDF France (associa tion française assurant la promo tion de l'activité) d'organiser le championnat de France 1998.

#### La préparation

La préparation de cette épreuve a débuté il y a 18 mois. F5FJL (Président de l'ADRASEC 88), F5M0G (Président du REF 68), et Richard Ulrich (champion de France 1996 à Aix en Provence) ont mené cette opération de bout en bout, dans un formidable tra vail d'équipe, sous la houlette de F1AH0, directeur de course, et responsable AROF départemen tal. Bien entendu, ce projet devait permettre de mobiliser les OM du département, mais également servir la radiogoniométrie. Dans le département du Haut-Rhin, chacun a ainsi eu l'occasion de contribuer. Sous la bannière des Radioamateurs du Haut-Rhin (REF 68), tous les OM se sont littérale-

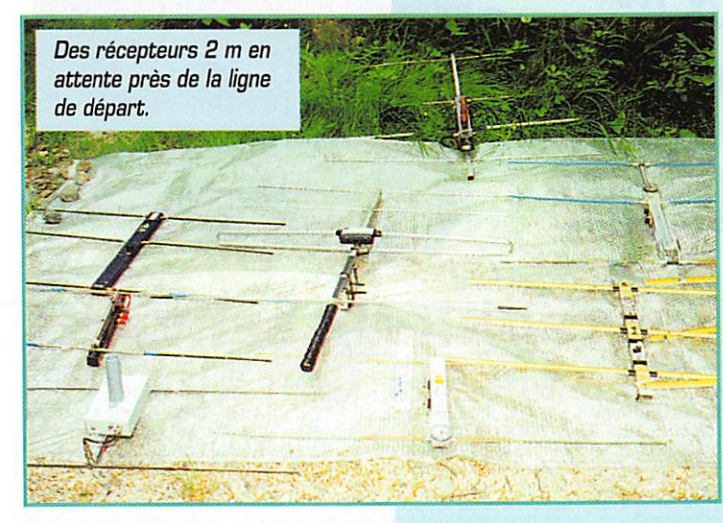

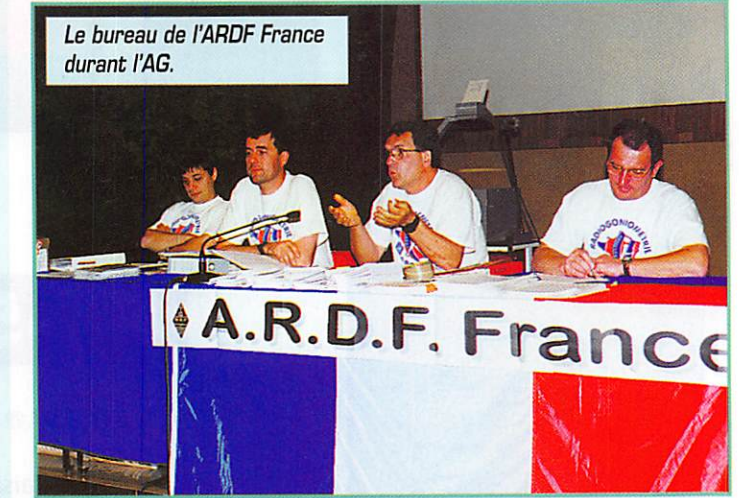

La participation de l'équipe nationale tchèque, championne du monde 1337, de l'équipe nationale de Chine, et des OM suisses, allemands et néerlandais ont fait de ce championnat la plus grosse compétition de radiogoniométrie **France ! Une organisation** exemplaire...

ment mobilisés, qu'ils soient du radio club TRAM (F5KQN), du REF 68 (F6KDL). ou de l'ADRA SEC (F8KWW), tout le monde a fait corps autour du projet pour en faire un succès. Toutes sortes de travaux ont ainsi été réalisés par les radioamateurs du Haut-Rhin. Les exemples vont du déve loppement d'un logiciel informa tique pour le classement des compétiteurs permettant de publier des résultats intermé diaires en cours de compétition (F5UII). au montage des balises, du développement d'un récepteur 2 mètres pour la radio-orientation (F5CEW), à l'organisation de chasses locales et régionales (F1AH0), de la mise au point d'un système de chronométrage des concurrents relié à un ordinateur

MEGAHERTZ magazine  $\frac{7}{32}$  185 · Août 1998

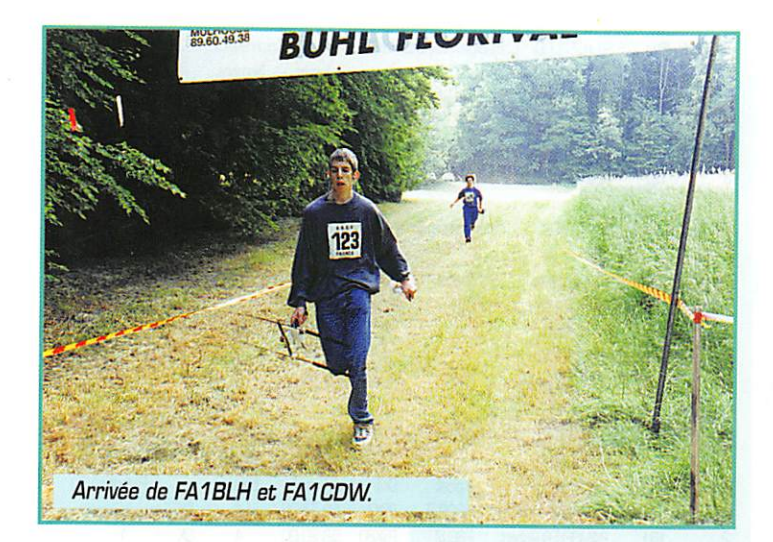

à la participation aux champion nats du monde de radiogoniométrie. Pour organiser un grand championnat, il faut aussi des moyens financiers. Là encore, les OM ont largement contribué, en démarchant les commerçants, artisans, industriels, les collectivi tés locales, pour des demandes réussies de subvention et de par rainage. Il restait néanmoins à faire fonctionner l'ensemble dans une organisation où chacun trouve sa place, où les coureurs aient le sentiment que tout fonc tionne. Rien de tel que les essais. L'organisation d'entraînements réguliers tout au long de l'année, et de 2 championnats régionaux a permis de nous tester en gran deur réelle. Et la participation des OM aux différents championnats, au championnat de France 1997 à Poitiers, aux compétitions suisses, allemandes, et au cham pionnat du monde nous a, en outre, permis d'analyser ce que faisaient les autres, et d'adopter leurs bonnes pratiques, plutôt que de tout inventer.

#### Les participants

Le championnat de France est bien entendu organisé avant tout pour les français. L'annonce de la course a été largement diffusée en France parmi les pratiquants, dans la revue ARDF, mais aussi dans la presse radioamateur. Pour donner l'occasion aux OM français de trouver un climat d'émulation propre à faire avan cer la radiogoniométrie, nous avons ouvert ce championnat à la participation étrangère. L'invita tion de nos voisins suisses et alle mands nous paraissait naturelle, le Haut-Rhin étant frontalier. Nous avons cependant été plus ambi tieux. Des invitations internatio nales ont été ciblées, et ont été couronnées de succès avec la participation de l'équipe nationale tchèque, championne du monde de radiogoniométrie sportive, et de l'équipe nationale de Chine! En tout, 80 participants [sans compter les accompagnateurs), ont répondu présent à l'appel, ce

qui nous a permis de réaliser la plus grosse compétition de radio goniométrie sportive jamais orga nisée en France. Les radioama teurs du Haut-Rhin en sont fiers.

## Le championnat<br>(22-23 et 24 mai 98)

L'hébergement, les repas ont été organisés dans le superbe centre sportif régional à Mulhouse, géré conjointement par la ville de Mulhouse et le conseil général du Haut-Rhin. Les compétiteurs ont eu l'occasion de s'exercer le ven dredi après-midi avec une chasse d'entraînement dans la forât de Didenheim/Hochstatt. La très belle forêt de Souitz/Junghoitz, sur les contreforts des Vosges, a servi de parcours (sélectif] pour la compétition 80 mètres, le samedi. La forêt de Zillisheim/ Flaxanden a servi de théâtre d'opération pour la chasse 2 mètres le dimanche matin. Les contreforts du Jura, vallonnés à souhait, peuplés de hêtres cente naires, permettent en effet d'inté ressantes réflexions en 144 MHz, pour titiller l'interpréta tion des signaux radio des concur rents. Sur le terrain, du lever au coucher du soleil, plus de 40 OM du département, de très nom breuses YL [on travaille en famille!) prenaient en charge l'intendance, sous la houlette d'Alphonse, F5FJL. Formidable travail, pas un clou ne manquait. Chacun avait sa place et l'a tenue avec brio. Le jury, renforcé par F6DCH [dépt. 49] et F6DEN [dépt. 34), piliers et précurseurs de la radiogoniométrie française

n'a eu aucun conflit à gérer, tout a fonctionné comme sur des rou lettes!

Le programme, les horaires ont parfaitement été respectés, tout était à l'heure, tout arrivait à point nommé.

Et en marge du championnat, l'ARDF France a tenu son assem blée générale, et K. Fucik., cham pion tchèque a fait profiter de son expérience les OM au cours d'une causerie technique organisée le vendredi soir.

#### Un mot sur les résultats

Les tchèques, champions du monde, ont largement défendu leur titre. Leur performance a montré qu'ils étaient globalement à la hauteur de leur réputation de champions du monde, en arrivant en tête des épreuves. Les chinois se sont défendus avec acharne ment, avec par exemple une cin quième place en 80 mètres pour Guo, en 45 minutes, perfor mance absolue des plus remar quables. Les OM HB9 ont, eux aussi, défendu leurs couleurs. Les Français ont également leurs champions, avec des nouveaux venus prometteurs, comme FA1CDW, champion de France 80 m (dépt. 68). F6HYT, président de l'AROF France, qui se défonce pour la radiogoniométrie et sa promotion depuis de nom breuses années, montre l'exem ple. Non seulement il participe aux compétitions en tant que concurrent, mais en plus il rem porte le titre de champion de France 80 m oldtimer! Le radioclub F6KSJ, champion de la parti-

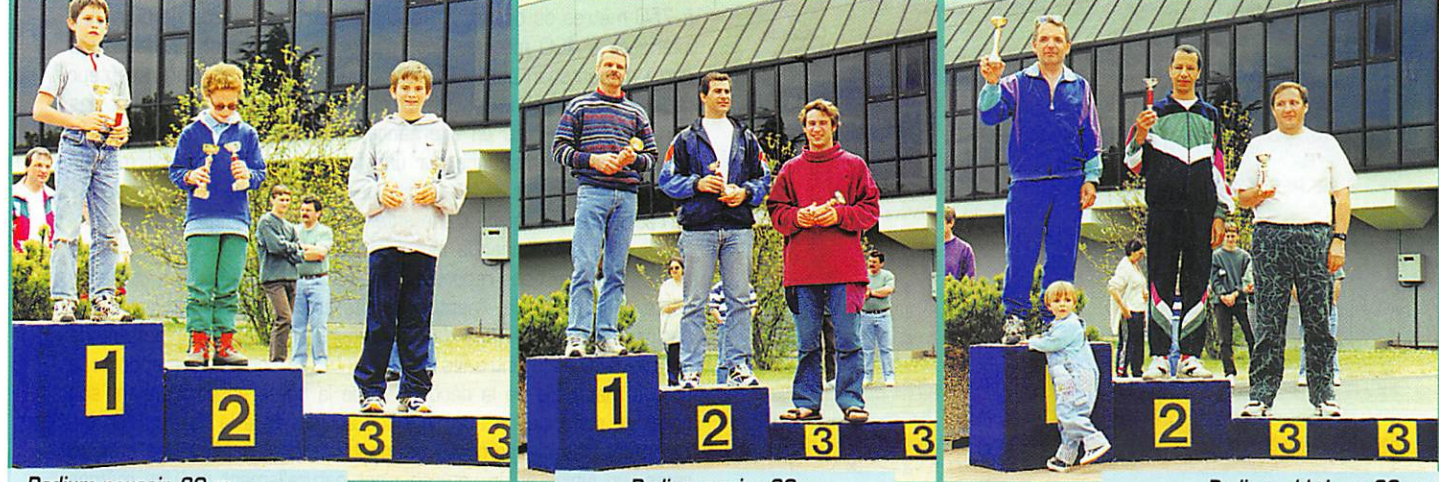

Podium poussin 80 m du championnat de France.

Podium senior 80 m du championnat de France.

Podium old timer 80 m du championnat de France.

cipation et des résultats, pour la troisième année consécutive, remporte définitivement le challenge ARDF. Allez les radio-clubs du nerf! Oui, les champions ont mérité leur titre, et le niveau général est indéniablement en hausse. Le classement est résumé dans le tableau ci-après (NDLR : nous n'avons pas la place pour publier les résultats complets). Les coupes, remises en présence de la Municipalité de Mulhouse, et de F5JFT, Vice Président du REF-UNION, ont récompensé les champions. Alors pour la suite, rendez-vous à Salvetat pour le championnat de France 1999. Et bonne nouvelle pour la Radiogoniométrie française, le championnat de la Région I pour 2001, c'est en France aussi!

> Pierre Fillinger, F5MOG Président des Radioamateurs du Haut-Rhin (REF 68) Jean-Pierre Kaeuffer, F1AHO Contact ARDF du Haut Rhin et directeur de course

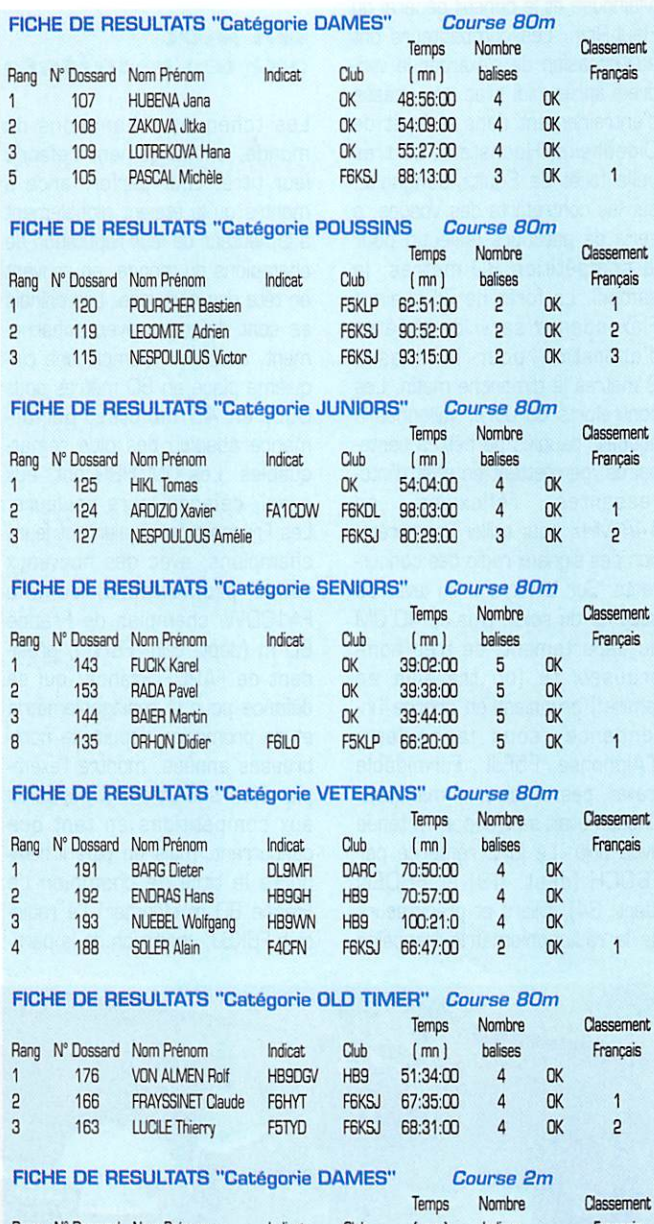

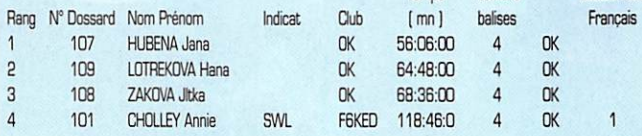

#### FICHE DE RESULTATS "Catégorie POUSSINS" **Course 2m**

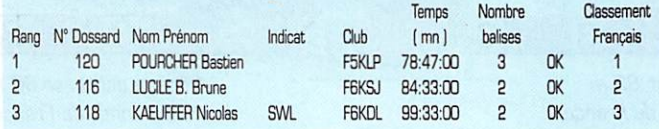

#### Classement Temps Nombre balises Français Club  $[mn]$ Rang N° Dossard Nom Prénom Indicat  $\overline{4}$ **nk**  $n$ 58:52:00 125 **HIKI Tomas** FA1CDW **F6KDL** 100:32:0  $\lambda$  $n<sub>K</sub>$  $\ddot{\mathbf{1}}$  $\overline{c}$ 124 ARDIZIO Xavier 105:33:0  $\overline{A}$  $n$  $\overline{a}$ 127 NESPOLILOUS Amélie FRKSJ  $\overline{a}$ **FICHE DE RESULTATS "Catégorie SENIORS"** Course 2m Classement Temps **Nombre** Club  $(mn)$ balises Français Rang Nº Dossard Nom Prénom Indicat  $\overline{5}$  $OK$  $\mathbf{1}$ 153 **RADA Pavel**  $n$  $43:56 \cdot 00$ 44:47:00 5  $n<sub>K</sub>$  $\overline{c}$ 143 FUCIK Karel OK 46:45:00  $5\overline{)}$  $n_{K}$  $149$ . FI INFK Petr  $n$  $\mathcal{R}$ 1 **F6KSJ** 66:09:00  $\overline{5}$  $n<sub>K</sub>$  $\overline{B}$ 142 LOMBARD José **SWL** FICHE DE RESULTATS "Catégorie OLD TIMER" Course 2m Nombre Classement Temps Rang Nº Dossard Nom Prénom Indicat Club  $(mn)$ halises Francais **THOMANN Hans HR9R.IT USKA**  $52:21:00$  $\overline{4}$ OK 172  $\overline{1}$ OK **FRKED** 59:20:00  $\Delta$  $\overline{2}$ 161 **RAMSEYER Robert** FRELIZ 1 OK  $\overline{3}$ 176 VON ALLMEN Rolf **HB9DGV** HB9 62:27:00  $\Delta$ FICHE DE RESULTATS "Catégorie VETERANS" **Course 2m** Classement **Nombre** Temns Rang N° Dossard Nom Prénom Indicat Club  $(mn)$ balises Francais **DL9MFI** DARC 62:29:00  $\overline{4}$ OK **BARG Dieter** 191  $\mathbf{\overline{1}}$ 2 192 **FNDRAS Hans HR90H** HR9 82-35-00  $\Delta$  $n<sub>K</sub>$ 3 193 **NUEBEL Wolfgang HB9WN** HB<sub>9</sub> 102:34:0  $\overline{4}$ OK  $\overline{4}$ 186 **BINELLI Michel** F50RX 106:11:0  $\Delta$ **NK**

**Course 2m** 

#### **Remerciements**

**FICHE DE RESULTATS "Catégorie JUNIORS"** 

Un grand merci aux municipalités de Zillisheim, Flaxanden, Soultz, Jungholtz, pour l'accueil des terrains de compétition, Wittenheim, Mulhouse, le conseil général du Haut-Rhin, pour leurs subventions et aides, aux TRAM (Transports de l'Agglomération Mulhousienne) pour le transport des coureurs, à la MJC de Wittenheim pour l'aide matérielle, aux commerçants, artisans et industriels pour leur soutien, aux Radioamateurs du Haut-Rhin, REF 68, ADRASEC 68, Radio-Club TRAM pour leur présence massive sur le terrain, aux délégations étrangères (République tchèque, Chine, participants DL, HB9, PA), à l'ARDF France, et aux compétiteurs pour leurs efforts, leurs performances, et leur bonne humeur, à F1AHO, locomotive de l'organisation.

#### Radiogoniométrie sportive ou radio-orientation

La radiogoniométrie pourrait se définir comme une course individuelle en terrain varié, sur un parcours matérialisé par des balises radio. En langage courant, on parle communément de « chasse au renard ». L'objectif est de découvrir 5 balises, le plus rapidement possible. Ces émetteurs sont disposés en forêt. Ils sont placés au moins à 750 mètres du départ. La distance entre les balises ne peut être inférieure à 400 mètres. Pour s'aider, le concurrent dispose d'une carte d'orientation au 1/15000, d'une boussole, et d'un récepteur radio. Pour corser un peu la difficulté, les 5 balises n'émettent pas simultanément, mais en alternance. 1 minute chacune. Une balise émettant en permanence sur une fréquence différente permet en outre au concurrent de localiser le point d'arrivée de la compétition.

Le récepteur est équipé d'une antenne directive, qui permet au compétiteur de déterminer la direction dans laquelle se trouve chaque balise. Les directions reportées sur la carte, la capacité à utiliser la carte et la boussole, l'aptitude à interpréter les signaux radio, les performances physiques des chasseurs de balises permettent de faire la différence entre les concurrents. Le compétiteur apporte la preuve matérielle de la découverte de la balise en poinconnant son ticket de participation avec la pince accrochée à la balise. Bien évidemment, les classements tiennent compte de l'âge des concurrents, un junior et un vétéran n'ont naturellement pas les mêmes possibilités pour faire rapidement un parcours de 5-8 km en forêt.

#### 185 - Août 1998

34

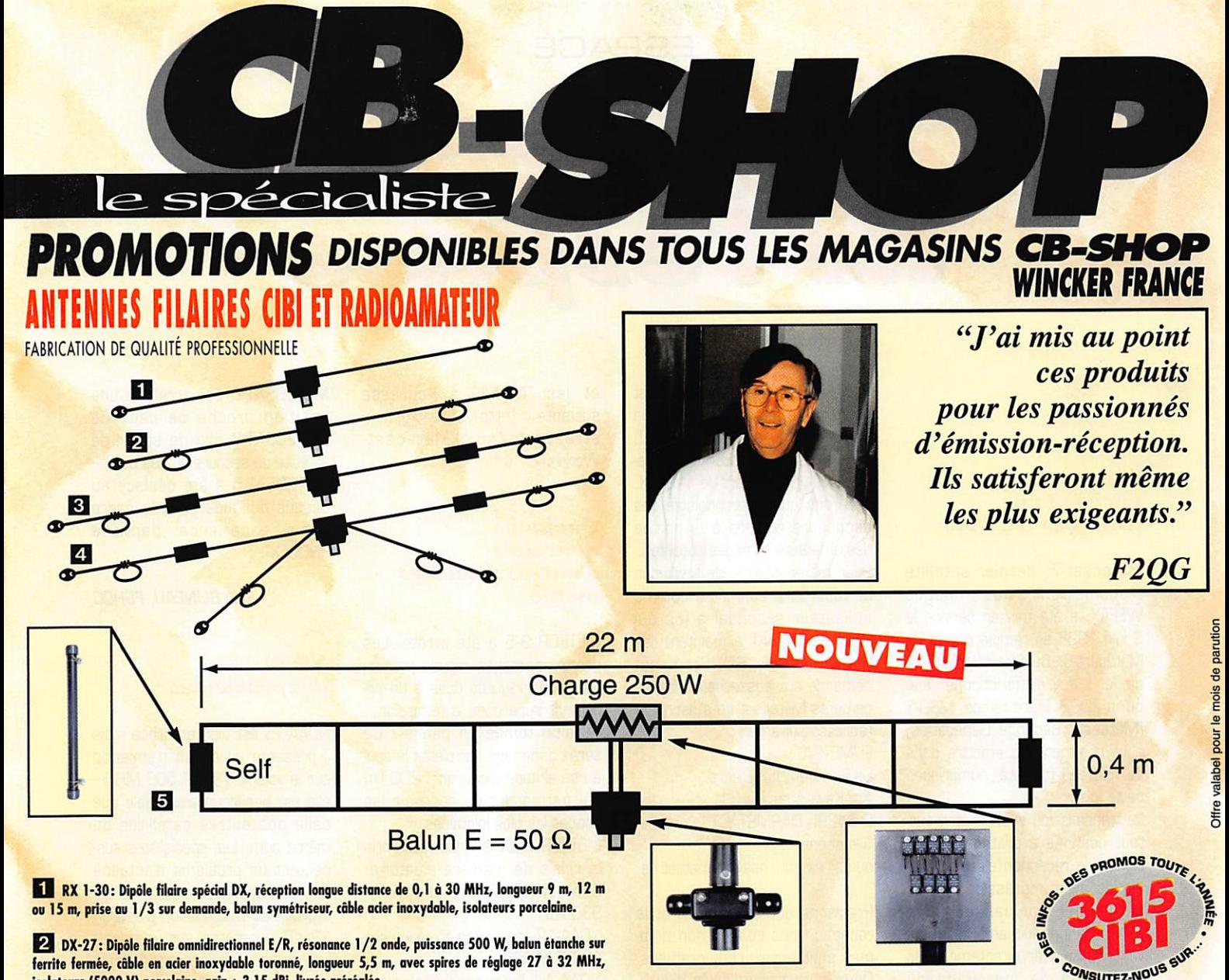

Demandez notre catalogue contre  $50$ <sub>00</sub> FTC FRANCO

isolateurs (5000 V) porcelaine, gain + 3,15 dBi, livrée préréglée. El PERFO 12/8: Dipôle filaire omnidirectionnel à gain, E/R 500 W, réglage de 15 à 30 MHz, gain

exceptionnel, balun étanche sur ferrite fermée, câble multibrin oder inoxydable, longueur 11,5 m, spires de réglage, coulisseaux acier inox, isolateurs (5000 V) porcelaine, livrée préréglée.

<sup>4</sup> QUADRA: Double dipôle filaire 1/2 onde omnidirectionnel, E/R 500 W, balun étanche, câble multibrin oder inoxydable, longueur 15 m, spires de réglage sur tous les brins, isolateurs (5000 V) porcelaine, livrée préréglée sur fréquences de 5 à 8 MHz, de 12 ô 16 MHz et 27 MHz.

Vos problèmes de brouillage TV... Notre spécialité !!! PSW GT **PSW GTI**<br>Filtre secteur **FABRICATION** filtre secteur 3 prises - 3 kW **FRANÇAISE** EFFICACES Filtre secteur - triple filtrage HF^HF  $+$  INFORMATIQUE 470' Ecrêteur de surtentions **FTWF**<br>Fitre passe-bas **AUX NORMES 2000 W PEP** PSW G 0,5 - 30 Mhz filtre secteur -1 prises - 3 kW

## **CB-SHOP** 8, allée Turenne - 44000 NANTES<br>Tél.: 0240479203

#### **BON DE COMMANDE** NOM

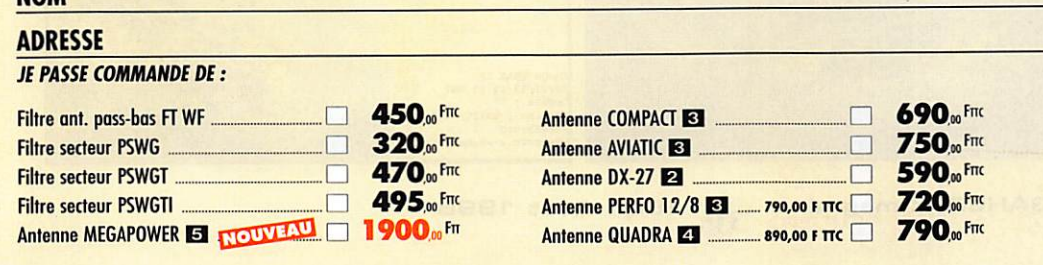

conception inédite, longueur 28 m, couvre de 1,8 à 52 MHz, forte omnidirectionalité, E/R, puissance 1000 W pep,<br>gain proche de 8 dB en fonction du nombre de longueurs gain proche de 8 dB en fonction du nombre de longueurs<br>d'ondes développées sur <mark>la longueur de l'antenne, TOS d</mark>e 1:1 (avec boite de couploge) â 2,8:1 (sons boîte de couplage), câble en acier inoxydable toronné, charge monobloc non selfique de 250 wotts sur substrat haute technologie, selfs d'allongement de qualité professionnelle,

câble coaxial 50 obms. Un musti

**5 MEGAPOWER FILAIRE: Folded-Dipôle chargé de** 

**BALUNS TOUS RAPPORTS** DIPÔLE FILAIRE 50 MHz

#### WINCKER FRANCE 55 BIS, RUE DE NANCY • 44300 NANTES Tél.: 02 40 49 82 04 • Fax:0240 5200 94 e-mail: wincker.france@hol.fr http://wwwperso.hol.fr/~wincker

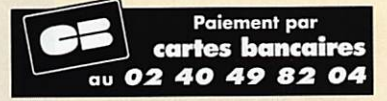

Antenne RX 1/30 MHz  $\blacksquare$  .... 890,00 F TTC  $\blacksquare$  690,00 Fm

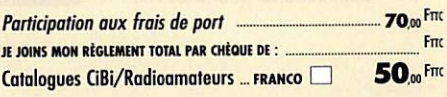

balun étanche sur ferrite fermée, olimentation directe par

AHZ

#### **ESPACE**

# Leo nouvelles

#### Météosat : encore 4 ans d'images WEFAX...

Météosat-7, dernier satellite transmettant des images WEFAX. a été mis en service le 3 juin .1998 en remplacement de Météosat-6, Sauf problème tech nique, il devrait fonctionner jus qu'en 2D02, Entre temps, MSG-1 (Météosat Seconde Génération) aura commencé à émettre dans de nouveau formats, numériques cette fois.

La transmission WEFAX était sur tout destinée à piloter des sys tèmes de réception électroméca niques avec impression directe sur papier spécial. La BF à 2400 Hz, une fois amplifiée, pou vait commander directement les dispositifs de marquage du papier. Depuis l'avènement des mémoires d'images électroniques et des micro-ordinateurs, on pou vait envisager l'utilisation de nou veaux procédés de transmission plus fiables que les systèmes ana logiques.

EUMETSAT (l'organisme qui a pris

le relais de l'agence spa tiale européenne dans l'ex ploitation de Météosat) considère deux types de destinataires principaux des transmissions : les stations principales (PDUS) disposant d'équipements sophistiqués [paraboles de 3 mètres, réception d'images en haute résolu tion dont la plupart sont cryptées...) comme "Météo-France" par exem ple, et les stations secon daires (SOUS) de petits sites utilisateurs [écoles, clubs, particuliers,...) plus axés sur la visualisation des images que sur les applications quantitatives.

Pour ces dernières stations, il est prévu un format de transmission numérique à faible débit [LRIT, Low Rate Information Transmis sion) qui remplacera le WEFAX. Espérons que la technologie des décodeurs restera à la portée des amateurs d'images satellites. Pour rester informé de l'évolution et vous faire connaître comme utilisateur secondaire [ce qui incite EUMETSAT à maintenir les transmissions SOUS), il est demandé aux possesseurs d'équi pements Météosat de s'inscrire à l'adresse suivante : **EUMETSAT** 

Service des Utilisateurs Am Kavalleriesand 31 D-64295 DARMSTADT Allemagne

ou par e-mail : ops@eumetsat.de

Précisons que l'inscription et la réception des images non cryptées sont absolument gratuites. Deux jours après l'envoi d'un email, j'ai eu la surprise de voir arriver le facteur avec un magnifique dossier [5 cm d'épaisseur) d'où sont extraites les informa tions ci-dessus.

Les "branchés" d'INTERNET peu vent trouver les images "haute résolution" prises par Météosat

et les "NOAA" à l'adresse suivante : (http;//www-grtr.ustrasbg.fr/quickMeteosat-World/)

#### **Quelques** nouvelles d'autres satellites météo

METEOR 3-5 a été arrêté. Les dernières images reçues présen taient des rayures dues à un sif flement superposé à l'émission... Serait-il tombé en panne? Ce serait dommage car c'était le seul à une altitude d'environ 1 200 km qui permettait de recevoir les images les plus lointaines.

METEOR 2-21 semble avoir pris le relais de manière aléatoire. Son altitude est d'environ 930 km.

NOAA-12 fonctionne toujours sur 137,5 MHz.

NOAA-14 fonctionne également sur 137,620 MHz.

NDAA-15 lancé au début de l'an née, se fait entendre sur 137,5 MHz. mais beaucoup plus discrètement. Son signai est très faible. Des bruits courent qu'il aurait un problème d'antennes... (NDLR : lire ci-après).

METEOSAT-8 est arrêté à une position proche de celle de METEOSAT-7 afin de servir de satellite de secours au cas où... METEDSAT-5 a été déplacé au dessus de l'Inde dans le cadre d'une expérience baptisée "INDOEX".

Jean BLINEAU, F6HCC

#### NOAA-15: des problèmes

NDAA-15 est bien en orbite mais il présente un défaut d'émission sur la voie ART [137.500 MHz) : elle est beaucoup plus faible que celle des autres satellites du même nom. Les spécialistes sus pectent un problème d'antenne non déployée entièrement, ce qui expliquerait l'atténuation d'environ 12 dB constatée sur le signal. Les stations équipées de bannes antennes et d'un bon préampli le reçoivent cependant sans pro blème. Quant à la voie HRPT [transmise sur 1,7 GHz), elle fonctionne correctement. Nous vous présentons, ci-après, une photo reçue à l'Université de Strasbourg par une station HRPT développée en collaboration avec

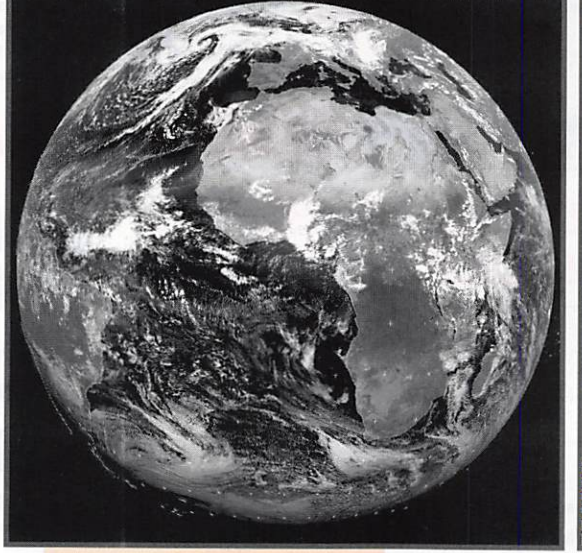

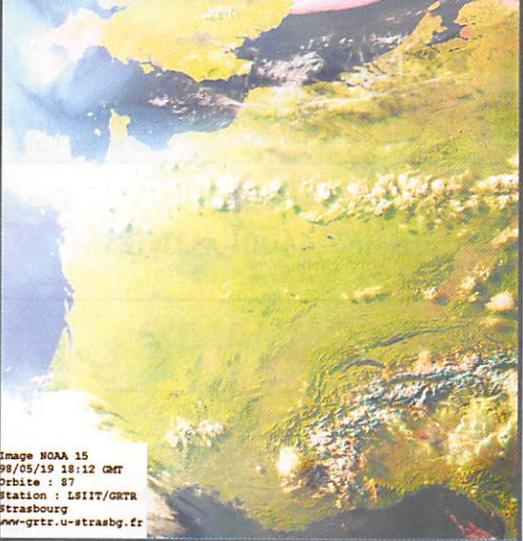

la société Data Tools Products. Remerciements à Denis Bruckert pour l'autorisation de reproduc tion dans la revue. [http://wwwgrtr.u-strasbourg.fr/N0AA15/)

#### Sea Launch

Initié au printemps 94. le projet Sea Launch rassemble Boeing Commercial Space (USA). Kvaer-

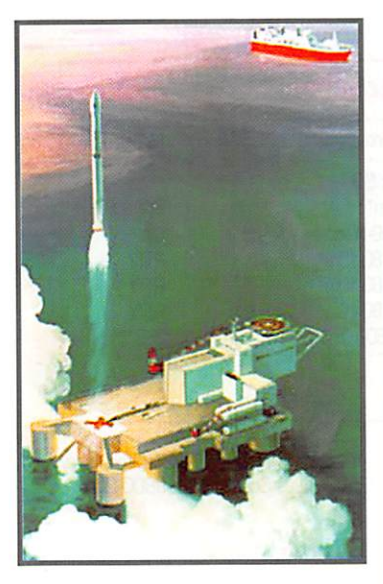

ner Maritime (Norvège). RSC-Energia (Russie), KB Yuzhnoye (Ukraine) autour d'une idée qui se concrétise rapidement et dont l'aboutis sement sera, en principe,

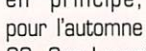

98. Sea Launch est la reconver sion d'une grosse plate-forme pétrolière en un pas de tir positionnable n'importe où sur l'océan. Enfin, pas tout à fait n'im porte où, on l'aura compris, puisque les positions sur l'équateur sont très prisées, permet tant d'injecter les satellites en orbite géostationnaire dans les meilleures conditions. Ainsi, l'Europe, depuis Kourou, s'est rap prochée le plus possible des conditions idéales. Cependant, l'immense avantage de ce pas de tir mobile, est qu'il peut injecter un satellite en orbite sous n'im porte quelle inclinaison. Environ

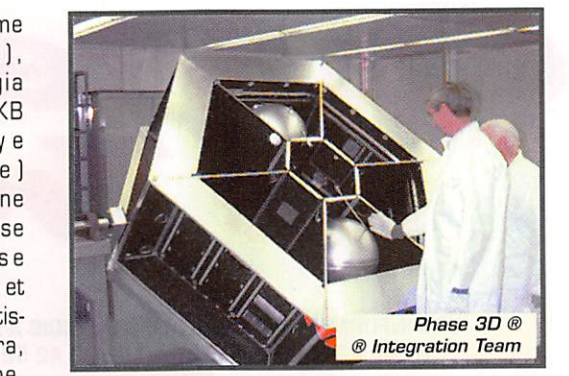

240 personnes pourront vivre à bord du navire et 88 à bord de la plate-forme. Le prochain lance ment s'effectuera depuis la position équatoriale 154° W. Un navire, associé à cette plate forme, acheminera le lanceur (type Zenit) puis le chargera à bord de la plate-forme. Le navire de commandement s'éloignera ensuite de quelques milles avant de déclencher le tir. Le premier satellite lancé dans ces conditions sera Galaxy XI pour PanAmSat. Pour en savoir plus visitez (http: //www.boeing.com/defensespace/space/sealaunch/glance. html).

#### PHASE 3D: La déception

Déception au sein de l'équipe pré parant le vol de PHASE 3D. Contrairement à ce que l'on avait crû pendant quelques semaines, ce dernier ne pourra partir sur Ariane 503 au mois d'octobre (dernier vol de qualification du lan ceur], Il sera remplacé par une charge d'Eutelsat qui accompa gnera le démonstrateur de ren trée dans l'atmosphère prévu sur ce même vol.

On ne sait pas encore si cette charge ne sera pas, en dernière minute, un satellite opérationnel. Il est clair que les intérêts com merciaux et stratégiques sont tels que le lancement gratuit d'un satellite pour les radioamateurs ne pèse pas lourd dans la balance.

Malgré cette nouvelle déception, l'équipe de préparation continue les tests afin de maintenir le satellite en état de vol (notre photo).

> Denis BONOMO, F6GKQ

## aramétres orbitaux

LO-19<br>1 20442U 90005G 98189.15814547 .00000074 00000-0 45050-4 0 01728 2 20442 098.5199 2726239 0012393 148.3939 211.7995 14.30300622441465

#### R&-16

1 24744U 370104 9S189.2BOB6179 0CO14658 CCCOM 41109-3 0 2256 2 24744 97.2470 92.5051 0007307 1334219 226.7635 15.36653633 75253 FO-29

1 24278U 360466 98189 99013008 00000012 CQXOC 515734 0 1744 2 24270 90 5173 1B2 8500 0350830 263 4544 32 6548 13.52643004 93415 RS-15

123439J Î40B5A 98189,15619545 - 000X039 OOOODO 1000013 0 03225 2 23439 064.8141 248.7253 0147377 057.0875 304.4124 11.27530119145456

RS-12/13 1 21089U 91007A 9819052091072 .001X0057 COCOOO 44553-4 0 806 2211X9 E2.92CM 351 3796 0C28352 X1.7859 580523 1374102101372359 AO-21

1210670 910064 98190 22412558 OC000093 OÛOOOO 62657-10 9401 2 21087 82.9419 125.1256 0034293 272.6896 87.0334 13.74604148373327

FO-20 1 204B0U 90013C 96189.11034301 .00X0104 OCOXHD 31120-3 0 00719 2 20480 099.0690 083.7428 0540094 223.8777 131.8207 12.83245036394203

RS-10/11 1 18129U 87054A 9819037851342 00000049 OOOXO 37557-4 0 5065 2 18129 82.9233 312 5215 0010117 225 0739 134 9591 13 72399197553340 UO-11

1 14781U 84021B 98190.91039455 .00000561 00000-0 10182-3 0 717 2 14781 97.8825 162.7783 0010820 200.6250 159.4517 14.69796231768205 AO-10

1 14129U 830588 9817293968049 .COXOOSO OOCCOC 10X03 0 5539 2 14129 26.8182 82.0236 6001096 226.7619 64.1950 2.05880610112977 KO-25

1 22828U 93061F 98189.15476005 .00000081 00000-0 49660-4 0 06304 2 22828 098.5000 259.3553 0009760 168.4716 191.6697 14.28248224217302 10-26

1 22826U93œiO 98189.14406625 .CÛ0C0101 DOOCOO 579644 0 06569 2 22825 098.5027 259.2350 0008704 186.3368 173.7706 14.27896666249152 AO-27

1 22825U 93061C 98190.18671074 .00000054 00000-0 39089-4 0 6527 2 22825 98.4985 259.8939 0008291 179.7643 180.3534 14.27783810249297 KO-23

1 22077U 92052B 98189.70533378 -.00000037 COXOO 10000-3 0 7574 2 22077 66.0782 55.9514 C012Q46 302.7169 57.2674 12 86310010277468 U0-2S 1 21575U 910506 98189 17476776 00000110 OŒCOO 536694 0 06788

2 21575 098 2490 239 9086 0007106 168 7093 191.4254 14.37154333365924

WO-18

1 20441U 90005F 98190.20219392 .00000080 00000-0 47412-4 0 1666 2 20441 98.5148 272.7350 0012164 146.1857 214.0111 14.30179626441581 DO-17

1 20440U 90005E 98189.14555838 .00000080 00000-0 47267-4 0 01606 2 20440 098.5161 271.8547 0011432 148.3018 211.8857 14.30216926441434 AO-16

12O439U9C0œD 9918912856200 00000073 OOOOOO 449844 0 01671 2 20439 098.5102 270.6733 0011662 150.3775 209.8064 14.30070775441391

00-14<br>1 20437U 90005B 98189.26594315 .00000008 00000-0 19756-4 0 3657 2 20437 98.4872 266.9169 0010983 146.7189 213.4664 14.30026994441397 NOAA-15

1 25336U 98030A 98190.52913215 .00000020 OOOXO 285574 0 237 2 25338 98.7121 219.8225 0010588 164.0685 196.0829 14.22768520 8080

**SICH-1**<br>1 23657U 95046A 98190.63888403 .00000462 00000-0 66870-4 0 2697 2 23657 82.5333 227.8552 0029711 124.2710 236.1319 14.73750083153649 NOAA-14

1 23455U 94089A 98190.85460363 .00000126 00000-0 93884-4 0 5251 2 23455 99.0414 149.1465 0008969 287.7871 72.2328 14,11788234181643 OKEAN-1/7

1 23317U 94066A 981391094X92 .00000531 OOOOOÛ 769614 0 03521 2 23317 082.5444 088.1179 0026356 155.3765 204.8711 14.74303692201165

**MET-2/21**<br>1 22782U 93055A 98188.98057667 .00000055 00000-0 37247-4 0 06721 2 22782 082.5495 112.1186 0023605 036.2808 323.9922 13.83105495244918

**MET-3/5**<br>1 21655U 91056A 98188.95244229 .00000051 00000-0 10000-3 0 00880 2 21655 082.5491 150.2102 0013772 087.0206 273.2488 13.16863008331483 NOAA-12

1 21263U 91032A 98190.85280154 .00000138 00000-0 80215-4 0 8732 2 21263 98.5308 198.0763 0011584 247.3705 112.6249 14.22836167371488 MET-3/4

1 21232U 91030A 981X47481010 .00000X1 OOOODO 100008 0 772 2 21232 82.5398 200.9239 0014799 81.3806 278.8992 13.16481616346520 **MET-2/20** 

1 20826U 90086A 98189.03082910 .00000054 00000-0 35275-4 0 01884 2 20826 082.5246 046.8532 0012338 209.2820 150.7653 13.83641644392679

**MET-2/19**<br>1 20670U 90057A 98190.85690608 .00000083 00000-0 61344-4 0 6490 <mark>•</mark> 2 20670 82.5462 110.0874 0015010 307.5885 52.3909 13.84157133405865 MET-3/3

12C3O5U09X6A 9818988237513 OOOOCOM OOCCDO 100003 0 974 - 2 20305 82.5447 324.8542 0006927 292.0529 67.9837 13.04431702416201 **MET-2/18** î.Hr. - Anii 10 î.Hr. - Anii 10 î.Hr. - Anii 11 î.Hr. - Anii 11 î.Hr. - Anii 11 î.Hr. - Anii 11 î.Hr. - A

1 19851U 89018A 98189.10964227 .00000574 0000040 49485-3 U U6699 <mark>...</mark>.. 2 19851 082.5204 042.3183 0014242 034.4B30 325.7248 13.84913163472736

**N OAA-11** 88089A 98190.52106989 .00000081 00000-0 67887-4 0 4487 2 19531 99.1030 236.2268 0011143 290.3987 69.5990 14.13195396504706

1 19336U 88064A 98189.97442313 .00000051 00000-0 10000-3 0 6702 2 19336 82.5370 354.4366 0016593 152.0794 208.1221 13.16989182478432 MET-2/17

1 18820U 88005A 98190.06634942 .00000048 00000-0 29842-4 0 6146 2 18820 82.5414 168.9609 0016462 340.5124 19.5405 13.84797073527582

**N OAA-10**<br>1 16969U 86073A 98190.46319602 .00000194 00000-0 10085-3 0 5653 2 16969 98.5761 179.0444 0013157 324.4539 35.5765 14.25129832613744 NOAA-9

15427U 84123A 98190.89195123 -.00000015 00000-0 15233-4 0 6309 2 15427 98.8607 263.5230 0015196 342.7054 17.3576 14.13939441699997 POSAT

1 22829U93X1G 98189 17949836 . 01X00X2 OOOOM 500404 0 X578 2 22829 098.5007 259.5094 0010019 168.8013 191.3402 14.28238072249222 UARS

1217010 91X38 98189 52X1792 .00000340 OOXM 504064 0 9455 2 21701 56.9837 338.4749 0005648 106.9984 253.1667 14.96785520372840

**GRO**<br>1 21225U 91027B 98189.08082495 .00002396 00000-0 98752-4 0 5702 <mark>\$</mark> 2 21225 28.4580 96.1748 0005414 138.8400 221.2601 15.20101846285067 HUBBLE

1 20580U 90037B 98189.05788768 .00000982 00000-0 91281-4 0 01118 2 20580 028.4662 094.7189 0014494 241.7855 118.1266 14.86798943250536

**MIR**<br>1 16609U 86017A 98190.10903400 .00017429 00000-0 17508-3 0 6228 1 166090 88017A 98190.10903400 .00017429 00000-0 17508-3 0 6220 <mark>i</mark> 2 166N 51.6616 295.6027 OCU6930 197.9433 162.1367 15.63333896707492

amet<br>de Trafte

#### vos INFORMATIONS AVANT LE 3 DU MOIS A: SRC - MEGAHERTZ MAGAZINE BP 88 - 35890 LAILLÉ - Tél. : 02 99 42 52 73+ - Fax : 02 99 42 52 88

## Diplômes

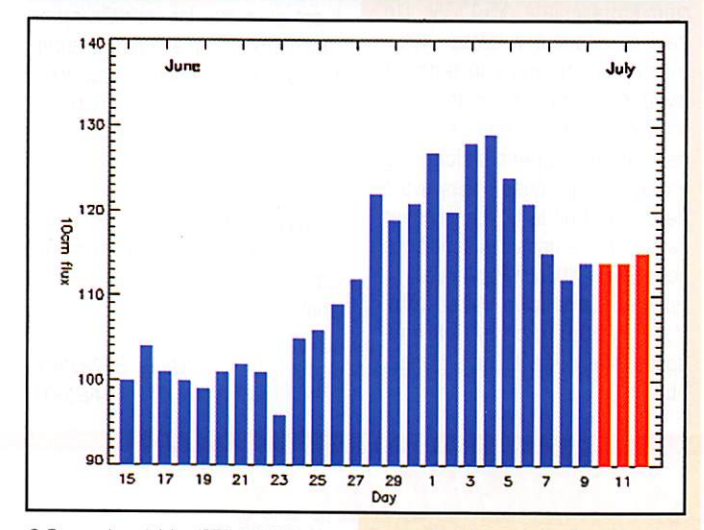

© Centre de prévision ISES, DASOP, Observatoire de Paris-Meudon.

Le graphique représentant la courbe du flux 10cm établie sur les 100 derniers jours est publié avec l'aimable autorisation de l'Observatoire de Paris-Meudon. Vous pouvez visiter le site de l'Observatoire à l'adresse Internet suivante :

(http://previ.obspm.fr/previ/graphiques,htm).

Le flux solaire moyen prévu pour août est : 112

#### Diplôme dea Châteaux de France (PCF)

Ce diplôme qui peut être obtenu par les DM licenciés et les SWL, est destiné à promouvoir l'émission sur les bandes radioamateurs et permettre de décou vrir le patrimoine français. Il est avant tout un divertissement.

-Date de départ : le 1er janvier 1997, • Conditions d'obtention : tous les justifi catifs (QSL) devront obligatoirement être présentés avec la demande et indi quer clairement le nom du château réfé rencé ci-après.

- Références : Les châteaux seront recensés grâce à l'utilisation des cartes IGN au 1/25000ème.

• Tous les châteaux recevront une réfé rence attribuée par le DCF-Manager au format CF, Départe ment, N° d'activité, selon l'exemple sui

vant : CF74.001 pour un château du département 74 et 001... par ordre d'activités.

- Validité des contacts :

Pour qu'une activité soit validée par le OCF Manager, il faut : Qu'un minimum de 100 liaisons [QSG]

soient réalisées lors de la première acti vité depuis un château donné.

Dans ce cas uniquement, la photocopie du carnet de trafic sera obligatoirement adressée au DCF-Manager accompa gnée de l'autorisation écrite du propriétaire ou de la personne physique ou morale responsable du château.

Toute activité depuis un château, doit

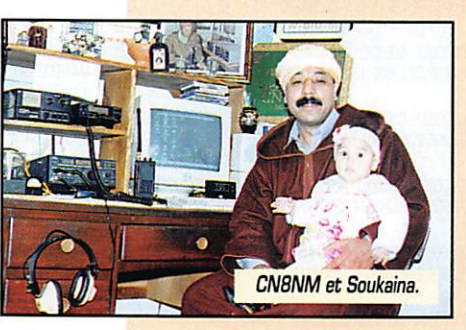

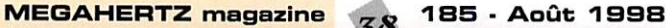

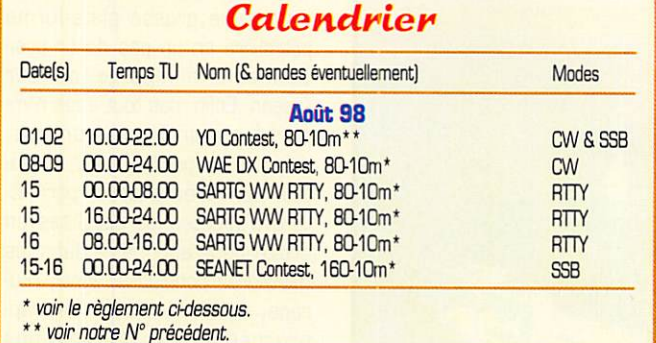

avoir lieu dans un rayon maximum de 400 mètres autour de celui-ci. • Conditions d'obtention :

Le ou les opérateurs de château seront automatiquement crédités à chaque activité répondant aux critères ci-dessus.

Diplôme de base ; 30 châteaux. Extensions ; Un ticket (endossement] par tranche de 10 châteaux.

• Tarifs : Diplôme de base : 80 FF ou 18 CRI. Par extension : 30 FF ou 7 CRI.

- Diplôme Manager : Patrice Verveche, F5RBB, Les Gouttes, F - 19800 Gimel.

### DKCC

Le nouveau statut des îles Temotu (H401 devait être discuté et voté pen dant le mois de juillet.

S'il est adopté, les cartes QSL devraient être acceptées à partir d'octobre pro chain

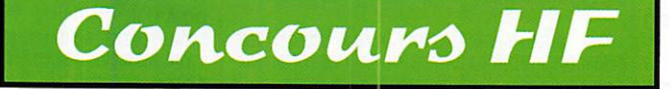

#### **WAE DX Contest** (Worked All Europe  $DX$  Contest, 1998)

#### Concours entre l'Europe et le reste du Monde.

• Dates et horaire : du samedi B août à 00.00 TU au dimanche 9 août à 24.00 TU.

• Bandes et mode ; 80 à 10 mètres

Catégories : A) Mono-opérateur toutes bandes (single operator), opérant 36 heures max. 8) Muiti-opérateur, un émetteur (multi-single), opérant 24h/24. C) SWL. Dans tous les cas, l'opérateur doit rester au moins 15 minutes sur une bande donnée. Celui de la catégorie B) pourra cependant changer immédiatement de bande pour contacter un nouveau multiplicateur. Echanges : RST + un N° de série com-<br>mencant à OO1.

- Points et bonus par bande : un par QSO et un par QTC reçu. Bonus : points OSO x 4 sur 80 mètres, x 3 sur 40 mètres et x 2 sur les autres bandes.

QTC : 10 max. Ils sont transmis aux stations EU par les stations DX seule ment, en une ou plusieurs fois durant le concours. Ils comprennenent l'heure TU. l'indicatif et le N° de QSO. Chaque

QTC compte pour un point seulement. • Multiplicateurs par bande, pour les stations EU : un par pays DXCC non EU.

- Un classement distinct aura lieu aussi pour les participants appartenant à un club ou une association à mentionner dans le log.

• Les logs standards devront parvenir au plus tard le 15 septembre à : WAEDC, Contest Committee, Postfach 1126, 0- 74370 Sersheim, Allemagne.

#### **SARTG RTTY** Contest

#### Concours international RTTY.

• Dates et horaire en trois périodes : le samedi 15 août de 00.00 à 08.00 et de 16.00 à 24.00 TU et le dimanche 16 août de 16.00 à 24.00 TU.

- Bandes et mode : 80 à 10 mètres

[non WARC) en FiTTY.

• Catégories : A) Monoopérateur toutes bandes. B) Mono-opérateur mono bande. C) Multiopérateur un émetteur (mutti-single). D) EWL.

- Echange : RST + un N° de série commençant à 001.

- Points par bande : Même entité DXCC  $= 5$ , même continent  $= 10$  et entre continents = 15. Par contre, chaque 'area call" JA, VE, VK et W compte pour 10 points.

- Multiplicateurs par bande ; un par pays DXCC et par "area call" JA, VE, VK et W.<br>-Logs standards à envoyer à : SARTG

■logs standards à envoyer à : SARTG Contest manager, Bo Ohison, SM4CGM, Skulsta 1258. S-710 41 Fellingsbrû. Suède.

#### **SEANET Contest**

Le réglement de sa partie SSB est identique à celui de la partie CW publiée

TVi/BCI Filtre de gaine: un nouveau concept de<br>filtres anti TVI et BC

dans notre N° précédent. Les échanges comportent RS + N° de série et les logs doivent parvenir avant le 1er novembre 1998 a la mène adresse.

#### **Le WWSA CW** Contest continue! (World Wide South America CW Contest)

Malgré la disparition de son créateur, PY1AF, ce concours CW avait finale ment eu lieu les 13 et 14 juin, grâce à l'aide du club GACW de Buenos-Aires venu au secours des clubs CW brési liens.

En effet, la nouvelle direction de la revue brésilienne "Antenna Electronica Popu lar" (désormais consacrée à la microinformatique) avait refusé de continuer à le sponsoriser, d'où l'information erro née publiée dans notre dernier N' 184. Le concours WWSA

est dorénavant pris en charge par l'association nationale bré silienne LABRE, son nouveau règlement comporte des changements mineurs et sera publié dans notre N° de juin 1999.

Pour cette année, l'ancien règlement publié dans notre N°

> HM-10 Microphone a pastilies

163 de juin 1998 reste valable par défaut.

Dans tous les cas, les logs doivent être envoyés avant le 30 octobre, à : LABRE. WWSA Contest Committe, CP 07/0004, 70359-970 Brasilia DF, Brésil. Info d'Alberto U. Silva, LU1DZ, GACW Coordinator, sur les pages du site web : [ http//:www.csel.com/ gacw ). Le nouveau règlement est aussi disponible sur celles du site web ; [ http://www.qsl.net/cwsp ].

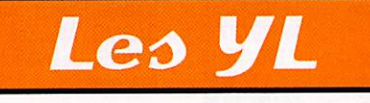

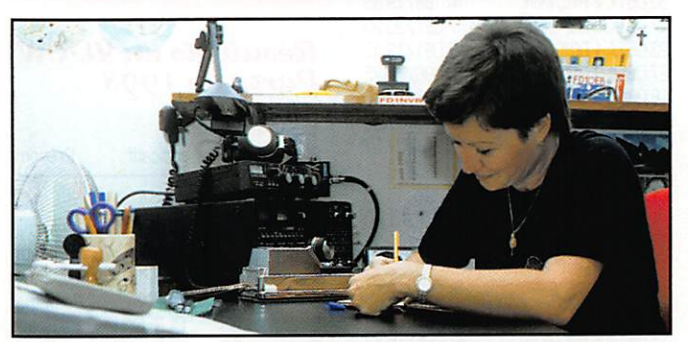

INFOS ET SUGGESTIONS À NADINE AVANT LE 3 DU MOIS. BON TRAFIC 33/88 (Nadine BRESSIER, Mas "Le Moulin à Vent", 84160 CUCURON)

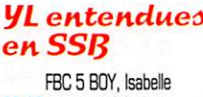

28.06 FBC 5 BOY, Isabelle 13.06 FBC 5 BSB, Anne FBC<sub>5</sub>BUJ, Muriel FBC 5 CDE, Nathalie 7/20.24 21.287/11.56 7.091/20.30 7/21.13 7/13.27

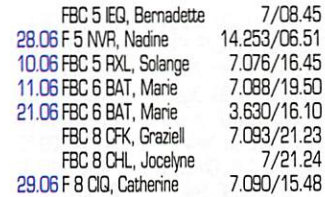

**WiModi**<br>TwiModi<br>Millimilli

SS-301<br>Alimentation à découpage Alimentation 12 V, légère, comporte ovec ampéremétre. 30 A, courant<br>continu, limitation à 32 A.<br>Dimensions: 180x86x220 mm, poids: seulemeni 2,3 kg: I 750,00 F

**TB-1**<br>
Support de table<br>
HM-10<br>
208,00 F

08/98

MA-1 Perche micro Mik pour HM-10 437,00 F

## **WIMMIN NOUVEAUTES WIMO**

Mobile 70 cm pour packet 9600 Baud<br>IC-481H, 35 W, avec option<br>RX 2 m et 9600 Baud, fonclionne sons oucune modification. Fin de série, uniquemen avec notice en anglais, dispo-<br>nible fin août. A commander

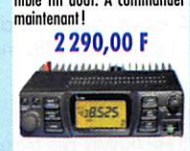

## Portatif bibande

**IC-X21E** avec option RX 2 m,<br>1,5 W. Nous étudions la possi-<br>bilité de le modifier pour le<br>9600 Baud. Fin de série, uniquemenl over notice en anglais, disponible fin aout. A<br>Commander maintenant! . . . **Avec olimentation** 

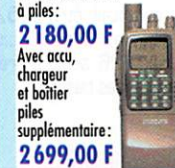

Pourquoi les filtres posse-bos ont-ils souvent un faible ren dement? Force que les Inter férences ne sont souvent pas dus aux harmoniques, mais à<br>des inductions (HF se dépla çont sur le conducteur exté rieur du câble cooxial), contre lesquelles les tiltres passe-bas<br>classiques sont souvent ineffi caces. La solution: Le filtre à gaine pour 1,8 à 70 MHz, à placer direclemeni entre lo sortie émetteur et le câble, comme<br>pour un filtre passe-bas clas<br>sique. Suppression des induc<br>tions à partir de 50 dB jus qu'à 250 MHz, ainsi qu'otté<br>nuation des harmoniques<br>Atténuation : 0,1 dB raccords: 2 prises PL CF-250E, 250WFH/CW

799,00 F CF-5KV,5000WFM/CW 1249,00 F

## Casques/<br>Microphones

Microphones Casques/micro de trofic pro fessionnels. Deux modèles de cosques différents pouvant être équipés de deux micros différents: HC-5 pour le trofic quotidien sur 80 m ou HC-d pour In meilleure efficacité en DX. A commonder simulto-nément: câble odoptoleur AD-1 pour Yoesu, Kenwood, etc. avec prise ronde Icom, et<br>ou plate.

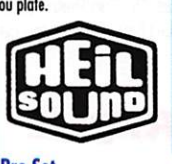

**Pro Set Casque/micro** avec de Casque/micro léger avec<br>grands écouteurs bien rem- petits écouteurs qui se posi-<br>bourrés, enveloppant bien ionnent sur l'oreille, ne pro<br>l'oreille et isolant du bruit égeant pas complètemen<br>e

rents supports.<br>HM-10-4 ou -5 **629,00 F**<br>HM-10 DUAL

949,00 F

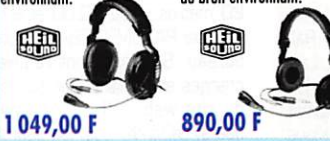

specifiques FC-4 ou FC-5, FIM-<br>10 Dual avec deux pastilles inlerchangeobles. Ne pas oublier de commonder le coble odoploteur CC-I pour kom, Kenwood, ABrtco, etc simultonément. Avec commande PTT et dip de fixation pour diffé Pastilles pour microphones pour moairier le micro<br>Littération Pastilles pour microphones<br>pour modifier le micro de<br>table ou à main existant. HC 5 pour trafic SSB 'normal', Hl-4 avec option 'renforce ment' pour une meilleure efficacité DX. Impédance: 2000 ohms, dimensions: 14x22x8 mm HC-4  $R = 279,00 F$ AD-1/CC-1 Câble adaptateur<br>AD-1-xx 125,0 AD-1-xx 125,00 F<br>CC-1-xx 195,00 F

FS-1 Pédale Piï (comman ou pied) 298,00 F **CHA** 248,00 F HS-I touche PTT

ŒÐ

199,00 F **HMP**<br>Amplificateur microphone pour transceivers Icom, prise<br>ronde ou plate. **q90.00 F ALL** r,

Veuillez commander nos documentations :<br>Caractéristiques techniques du IC-X21 ou du IC-Coroctéristiques tecliniques du iC-X21 ou du IC-481H: grotuits. Cotologue générol WiMo, 100 poges, contre un billet de 20 FF, pos de chèque, SVPi Règlement por virement boncoire ou, plus focile, por CB. Pos de Formolitès douonières.

195,00 F

04.06 3A 2 MD, Laura 05.06 3A 2 MD, Laura 11.06 3A 2 MD, Laura 24.06 3A 2 MD, Laura 145.900/16.40 06.065Z 4 LL, Christine 04.06 9A 2 ND, Duby 20.06 9A 4 KS, Katarina 27.06 BV 2 RS, Wendy 14.195/15.56 20.06 DF 5 MU, Marion 04.06 DH 1 RD, Rita 29.06 DJ 0 MCL, Olga DL 2 AYL, Erika 30.06 DL 2 RYL, Moni 17.06 DL 6 DC, Christa 23.06 EA 1 DQA, Visi 27.06 EA 3 CM, Marie 18.06 EA 3 GAA, M.-Carmen 21.225/15.40 29.06 HB 9 ARC, Greta 07.06 IK O VSU, Anna 18.06 IS O PFD, Lola 01.06 IN 3 FHE, Helga IK 5 BRO, Rossella 05.06 IZ 5 BRO, Rossella 11.06 LX 1 EK, Carmen 14.242/19.15<br>21.257/15.26 16.06 LY 1 FED. Irma 14.06 OE 6 YRG/1, Peggy 18.06 OE 8 YRK, Ingrid 21.06 OK 2 BBI, Zdena ON 5 KI , Nadine 01.06 0Z 1 ACB, Allis 01.06 PA O DOM, Christina 21.285/16.00 28.06 SP 7 YDO, Margareth 21.227/08.47 28.06 SV 1 BRL/8, Kiki 01.06 SV 7 DHN, Zoi 08.06 UT 5 UGQ, Olga 27.06 YC 8 NLF, Johana 21.255/13.54 22.06 YL 2 GO, Nelly 14.214/20.55 29.06 YL 1 YL, Christina 17.06 YO 3 JGC, Enja 28.484/18.35

#### **YL** entendues en CW

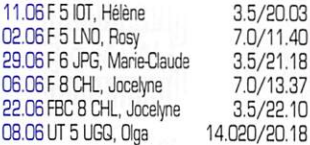

#### Rappel infos DX

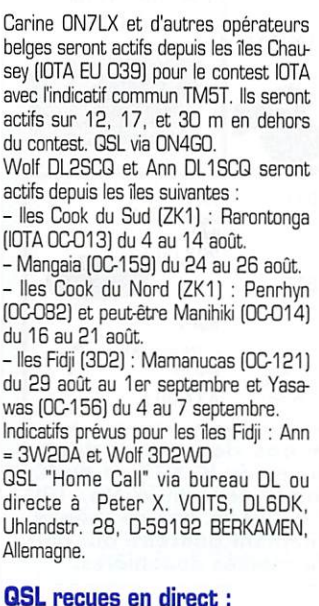

Marie FBC5BAT (11.06.98), Hélène F5IOT (11.06), Claudine F5JER  $[13.06]$ 

M.Claude F6JPG (29.06), Jocelyne F8CHL (29.06).

## **QSL reçues par bureau :**<br>Teresa PT2TF (04.07.97), Kiki,

SV1BRL/8 [26.08.96]

#### Merci à :

14.215/19.30

28.487/15.10

7.070/15.00

18.135/14.30

14.178/20.06

14.193/07.30

14.193/07.15

14.178/20.10

7.076/07.14

14.188/19.35

7.097/20.20

7.091/19.40

14.196/07.35

7.060/07.00

21.244/07.37

21.225/16.24

7.066/15.50

21.252/16.35

7.088/20.10

21.225/16.39

14.257/15.50

14.257/14.50

21.285/11.55

14.257/15.55

14.020/20.18

14.191/16.00

 $7/21.05$ 

 $7/21.40$ 

7/20.11

Isabelle F5B0Y, Anne F5BSB, Laura 3A2MD, Maurice F6IIE, Edouard F-11699, Jean-Michel F-17028, Les Nouvelles DX

#### Résultats du YL-CW Party de 1998

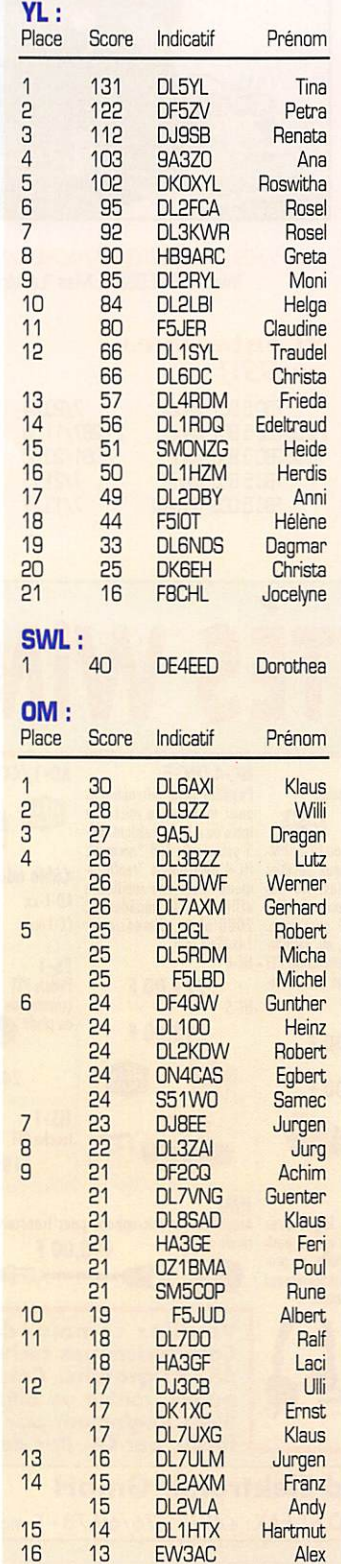

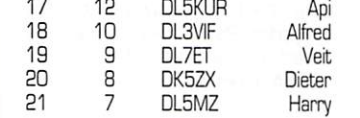

Ce mois-ci je voulais vous communiquer le règlement pour obtenir le diplôme BRYLA (Brazilian YL Award). Or il semble que les conditions pour son obtention diffèrent de celles que l'on m'a communiquées. Je vais donc me renseianer...

Merci de me faire parvenir vos infos avant le 3 de chaque mois : - soit par courrier

#### - soit par fax : 04.90.77.28.12

Bonnes vacances à ceux et celles qui en prennent sinon... bon courage pour les autres ! 88 de Nadine.

## Le Trafic DX

Toutes vos informations sont à faire PARVENIR À LA RÉDACTION AVANT LE 3 DU MOIS. (VOIR ADRESSE EN DÉBUT DE REVUE).

## **EUROPE**

#### **DANEMARK**

Les indicatifs spéciaux OZ2GBE et OZ2GBW sont actifs jusqu'à la fin de l'année pour célébrer la mise en service du pont suspendu sur le détroit du Grand Belt (entre les îles de Sjaelland et de Fionie), reliant ainsi Copenhaque au continent. QSL selon les instructions de l'opérateur du moment.

#### **ECOSSE**

- MM/PA3GIO est actif du 25 juillet au 8 août depuis IOTA EU-010. QSL "home call"

(MM/ comme GM/, est un préfixe écossais à ne pas confondre avec les maritimes mobiles /mm).

#### **IRLANDE**

Jose, EA4ECF, est EI/EAE4CF toutes bandes CW, SSB et RTTY du 2 juillet au 8 août. QSL "home call".

#### **NORVEGE**

Uli, LA/DL2HEB/p, est actif en GRP CW et Amtor/Pactor depuis diverses îles IOTA EU-79 (Groupe des Sorayane) du 19 juillet au 3 août. QSL "home call".

#### **SARDAIGNE**

Jacques F6BUM, doit être ISØ/F6BUM en IOTA EU-O24 du 27 juillet au 13 août. Les 7 et 8 août. il compte être actif depuis l'île San Pietro (Sud-Est Sardaigne, EU-165). QSL "home call".

### **AFRIOUE**

#### **CENTRE-AFRIQUE (Rép.)**

Alex, PA3DZN, est TL5A jusqu'à la fin de l'année. Actif sur 160-6 mètres CW. SSB et RTTY, il se trouve souvent sur 20 mètres entre 20.00 et 21.30 TU. QSL via PA3DMH (CBA) directe ou via bureau. Ses logs sont régulièrement chargés et remis à jour sur les pages du site web : (http://www.igr.nl/ users/pa3dmh/logs/log\_search.html).

#### **ETHIOPIE**

Si les conditions politiques le permettent, Steve (G3VWM), Alan (G3XAQ) et Andy (G4ZVJ) opéreront la station-club

185 - Août 1998

comptent être actifs en CW et un peu de SSB et RTTY surtout sur les bandes basses et WARC. Fréquences préféren-<br>cielles en CW : 1829, 3508, 7008, 10108, 14026, 18076, 21026, 24896 et 28026 kHz en shift sur + 1 à 5 kHz. Durant leur séjour à Addis Abeba, ils demanderont une licence d'opérer à titre individuel pendant deux semaines en 1999. QSL via G3VMW (CBA). Infos sur le site web (http:// www.bramham.demon.co.uk) sur lequel les logs de l'opération seront chargés par la suite.

ET3AA du 18 au 27 septembre. Ils

#### **KERGUELEN**

Hélios, FT5XN, se trouve habituellement sur 20 mètres CW juste avant 12.00 TU. QSL via F6PEN.

#### **MALAWI**

Ron, 7Q7RM, y est de retour depuis le 14 juin. QSL via GØIAS.

#### **OUGANDA**

Don, KD4UDU, est 5X1DK depuis Kampala, jusqu'à la mi-août. QSL "home call"

#### **REUNION**

FR1GZ est actif sur 6 mètres. FR5DX se trouve sur 17 mètres autour de 14.00 TU.

#### **SAHARA OCCIDENTAL**

Hamdy, SØ1HA, est un nouveau licencié actif sur 20 mètres SSB. QSL via EA2JG.

#### **TANZANIE**

Dave, K8MN (OH2/K8MN ces temps) derniers), séjournera en Tanzanie pour trois ans à partir de septembre. Comme par le passé, il compte être actif sur 160-6 mètres + WARC en CW, SSB et occasionnellement en RTTY. QSL via WA8JOC.

#### **TOURS EN AFRIQUE**

Après ses opérations en ZS/ et V5/, Charlie, WØYG, comptait être Z25/ WØYG du 25 juillet au 6 août puis A22/WØYG jusqu'au 26 août. Il préfère opérer sur les bandes basses.

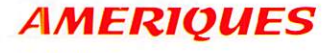

#### **ANGUILLA**

Après son activité en VP5/, CX4CR doit être VP2ECR du 3 au 10 août depuis

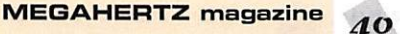

Anguilla (IDTA NA-022). Il est actif toutes bandes mais surtout sur 40 et 80 mètres, QSL via CX3Œ, voir 'Les bonnes adresses".

#### BAHAMAS

Steve, N4JQQ, est C6AFP depuis Abaco (IOTA NAO80) du 10 juillet au 2 août. GSL 'home call\* C8A.

#### CANADA

Expédition 'Polar Bear 98" ; Un groupe d'opérateurs VE3 quittera Toronto le 18 août pour effectuer un périple par che min de fer, bateau et avion jusqu'à la Baie de James. Ils utiliseront les indica tifs suivants : XM3PBX à bord du train via Cochrane jusqu'à Moonsonee puis CH3H4BC/325 un indicatif commémoratif depuis cette ville. Certains d'entre eux se rendront par avion sur ITe Charl ton (IOTA) avec l'indicatif VE8C ou VE8I. Un autre opérera CX3XXV/25 depuis diverses îles intérieures et CX3XXV/ mm au large de Moosonee. Le 22 août, XM3PBX sera de nouveau activé pendant le trajet ferroviaire du retour. L'opération est prévue sur 40, 20, 15, 10. 6 et 2 mètres. Vous trouverez des informations détaillées et remises à jour sur le site web : (http;//webhome.idirect.com/~galati).

#### CAYMANS (Iles)

Un groupe d'opérateurs VE projette d'opérer en "multi" depuis le QTH d'Andrew, ZF2EJ. pour le concours CQWW SSB (fin octobre). QSL via Chris Williams, KG6AR. 1117 S. Del Mer Ave.San Gabriel, CA 91776-3034, USA.

#### CHILI

Gus, SM3SGP, est CE3/SM3SGP et CE5/SM3SGP du 1er juillet au 31 août. QSL via SM3EVR.

#### **CUBA**

Eduardo, C08LY, est actif en RTTY avec 5 watts seulement

#### **GROENLAND**

Après son activité depuis NA-134, Michael, 0X3LG, sera actif depuis des îles de la côte Est du Groenland (IGTA NA-151] jusqu'à la mi-août. QSL via 022ELA. Voir aussi 0X3LG dans les "QSL Infos".

#### GUATEMALA

Juan, TG9AJR, est maintenant actif sur 8 mètres depuis le QTH Locator EK44. QSL "home call".

#### MALPELO (Ile)

Une expédition organisée par la LCRA (Liga Colombiana de RadioAficionados) pourrait avoir lieu entre septembre et novembre 1999. Des détails nous seront donnés ultérieurement.

#### SAINTE-LUCIE

L'équipe de JBOX sera de nouveau active du 23 novembre au 7 décembre et participera au concours CQWW CW (fin novembre).

#### SAINT-PIERRE & MIQUELON (lies)

Le "Prairie OX Group" (N9P0) organise un expédition à Miquelon (IOTA NA-032), du 26 août au 1er septembre. Avec l'indicatif FP/N9PD, ils opérereront continuellement sur 80 à 10 mètres (et peut-être 6 mètres) en CW, SSB et RTTY. QSL directe ou via bureau à KF9YL (CBA). Infos sur les pages du site web (http://www.praieriedx.com). Vos commentaires par e-mail à Fred, KF9YL (efl@interaccess.com).

#### SALVADOR (Rép. du)

Les stations YS1SH, YSICQ et YS1FEA qui étaient actives cet hiver sur 40 mètres, se trouvent maintenant sur 20 mètres aux alentours de 14165 kHz entre 02.00 et 03.30 TU. Tous trois sont QSL via P.O.Box 517, San Salva dor, El Salvador, Amérique Centrale.

#### SHETLANDS DU SUD S FALKLANDS (Iles)

Cari, G4VFU, est maintenant VP8/G4VFU/MM lorsqu'il opère depuis une plate-forme pétrolière située dans les îles Shetlands du Sud, et VP8CZJ lors de ses séjours à terre depuis les Iles Falklands (Malouines). QSL via GØHXL.

#### VIRGIN US (Iles Vierges US) Des membres du "Florida DX Group"

projettent une expédition à St. Croix avec l'indicatif WP2Z pour le concours CQ WW SSB (fin octobre 98). Infos par e-mail (dxpg@ac4et,ampr.org] avec pour objet "Attn Secretary".

## ASIE

#### ARABIE SAOUDITE

Paul, G7SLP, et K05CRJ, en QRL à Oarham, devraient opérer cet été depuis la station HZ1AB. Ils comptaient ère actifs toutes bandes + 17 et 6 mètres. QSL via KSPYD,

#### COREE DU SUD

Une dizaine d'opérateurs HL de la "KARL Pusan Branch", sont actifs depuis l'île Tok Do (IOTA AS-045) du 25 juillet au début août, avec deux stations<br>complètes

complètes. lis avaient demandé l'indicatif 6M5DX ou D98T0K.

#### **OMAN**

Joseph, A45X0, est un nouveau licencié résident, actif depuis Ibra au sud de Mascate.

#### TAÏWAN

Jurgen, BV3/OJ3KR, est actif jusqu'au 12 août. QSL "home call".

#### **THAÏLANDE**

- Après dix ans de négociations, une nouvelle réglementation pourrait bientôt accorder les nouvelles bandes WARC dans tous les modes, aux radioama teurs thaïlandais. Sa date de mise en application, n'était pas encore connue (07/98).

• Ray, HS0/G3NGM, est actif depuis Lampang et Bangkok. QSL "home call".

#### YEMEN

Voir notre dernier N" p. 28. L'opération prévue par Zoli, HA5PP, pendant son séjour à Sana n'a finalement pas eu lieu, faute de licence. Il semblerait que les autorités locales donnent dorénavant priorité à des opérateurs locaux devant une liste assez longue de postulants DX. Actuellement, le Yemen n'est pas membre de l'IARU. Zoli ne désespère pas puisqu'il a demandé les indicatifs<br>708DX et 708CW depuis Sana et 701A depuis Aden, pour former des opérateurs locaux du 1er septembre au 1er décembre.

## OCEAN1E

#### **BELAU**

Hide, JM1LJS, est T88LJ du 26 juillet au 2 août. Il est surtout actif sur 7008 et 10104 kHz CW et 3840 kHz SSB. QSL "home call".

#### FIDJI G ROTUMA

Roberto EA40X, sera 3020X depuis Rotuma (IOTA GG060) du 29 août au 19 septembre puis 3D2DX/p depuis Viti Levu, Fidji (OC-O16) de 20 au 24 septembre.

Il compte être actif 160-10 mètres en SSB et RTTY. Voir "Les Bonnes Adresses".

#### GUAM

La base militaire US est en cours de démantèlement. Garry, K9AW/KH2 (ex NH2G, KH2L et NY6M/KH2). le plus assidu des DM KH2, devait prendre sa retraite pour s'installer aux Philippines en juillet-août. Nombreux sont les OX'ers qui possèdent sa QSL. Six autres opérateurs dont K9AW/KH2 sont ren trés aux US. Seuls restent en tant que résidents : N2NL/KH2 et KH2D à Guam et WH0AAV à Saïpan, qui ont fondé la 'Mariana OX Association' (MIDXA) dans le but de promouvoir de nouveaux opérateurs. Vous trouverez davantage d'informations sur les pages du site web ;

(http://www.guam.net/pub/midxa).

#### **MIDWAY**

Ted, NH6YK, sera de nouveau KH4/NH6YK du 1er au 15 août sur les bandes HF et 6 mètres. QSL : voir 'Les bonnes adresses" de notre N° 183 p. 35.

#### PAPDUASIE NLLE-GUINEE

Chip, P29CC, est actif toutes bandes SSB. La durée de son séjour est incon nue. QSL selon ses instructions.

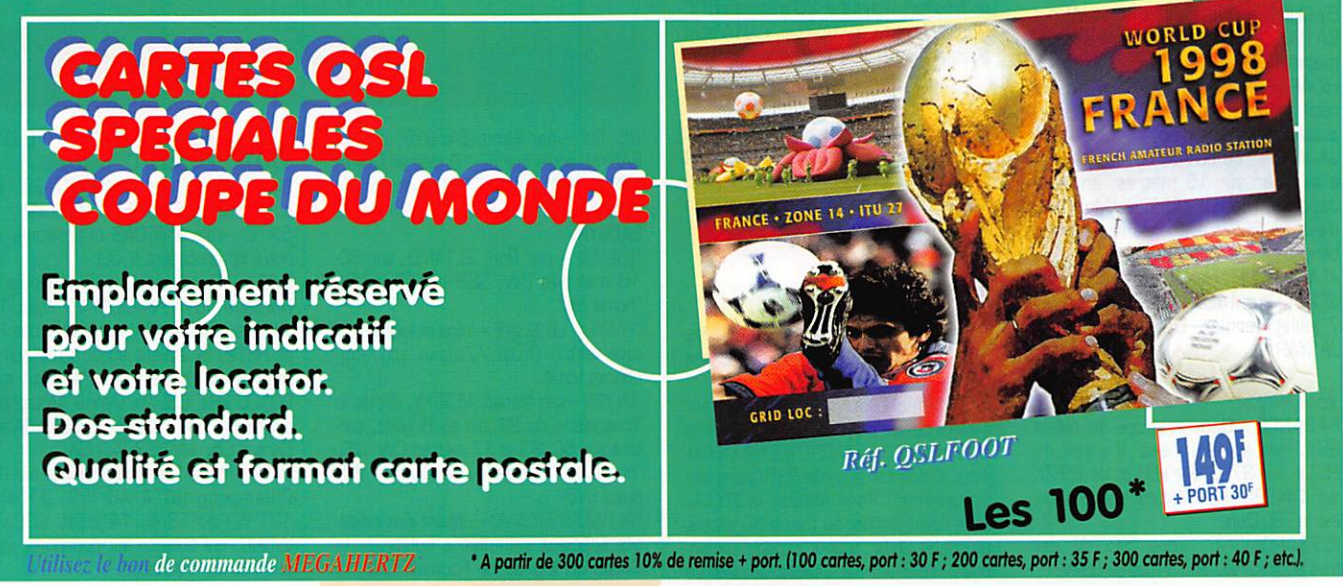

#### POLYNESIE FRANÇAISE

- Albert. F05JR, doit se trouver aux îles Australes du 24/25 juillet au 13 août, sur 20 et 15 mètres CW. OSL "home call". Voir notre N° précédent.

• F05QE se trouve à Tahiti [IOTA OC-046) jusqu'en janvier 1999. OSL via F5GSK.

- José, F05QG, continue à être actif en SSB sur 14120-14122 kHz entre 05.00 et 08.00 TU, soyez à son écoute le plus tôt possible car cette par tie de la bande est ensuite QRM en "short skip"... QSl via XE1L (CBA), voir notre N° 183, juin 98, p. 34.

#### VANUATU

Crystal. YJ8PU, est souvent actif sur 15 mètres SSB autour de 03.00- 05.00 TU. QSL via KF4VPU.

#### WILLIS (Ile)

Graeme, W5GW. est VK9WG. jusqu'à la fin de l'année. QSL "home call".

## ANTARCTIQUE

Tom Stokes, VK5TS, est VKOTS sur la base antarctique de Oavis (IOTA AN-016) depuis juillet.

Finalement, il n'a pas été affecté à l'île Macquarie comme prévu. QSL "home call".

Gilles F5AGL et Nicolas F4B0B [bientôt FB) seront actifs pendant 13 à 14 mois depuis Crozet.

Oavantage d'informations dans notre prochain numéro.

JW-SVALBARD : JW9PJA a eu quelques problèmes avec son modem après quelques QSO. QSL via LA9PJA. Infos sur son site web : ( http;// home.sol.no/-la9pja/jw98.htm ). TF-ISLANDE : Herald. TF3HP. est un nouveau venu sur 20 mètres SSTV.

Amérique du Nord

BY-JAMAIQUE : Mac, 6Y5MC, est actif sur 20 metres SSTV. QSL via

FM-MARTINIQUE : Manuel. FM1V, a envoyé un E-mail à l'auteur lui signalant l'avoir reçu parmi d'autres stations européennes avec un très bon signal sur 28680 kHz. Malheureusement sa licence FI ne lui permet pas de répondre sur l'air, De très bonnes ouvertures ont lieu actuellement sur le 10 mètres, mais peu de stations s'y

J6-STE LUCIE : J69DS est actif en SSTV principalement en VHF, mais il lui arrive d'opérer aussi sur les bandes HF.

**AMERIQUE du Sud**<br>YV-VENEZUELA : YV1DIG est reçu avec un très fort signal sur 20 mètres SSTV. QSL via bureau. YV1AV0 et YW1A sont aussi actifs pendant les concours SSTV.

VK-AUSTRALIE : Plusieurs stations VK sont reçues en Europe avec un excellent signal via le 'long path". Jusqu'en juillet, l'auteur n'avait contacté qu'une station

& Caraïbes

manifestent en SSTV...

Océanie

VK sur 15 mètres SSTV...

Concours & Diplômes SSTV Vous trouverez les informations, les résultats et les règlements sur le site web de l'auteur (voir ci-dessous). Le diplôme DXAA (DX Achievement Award] délivré par I1VCA correspond au diplôme DXCC de TARRL qui refuse tou jours d'accepter le mode SSTV dans son programme. Pour obtenir le DXAA, vous devez justifier au moins 50 entités DXCC en SSTV, toutes bandes confondues. Voici les détenteurs actuels du

WA4WTG

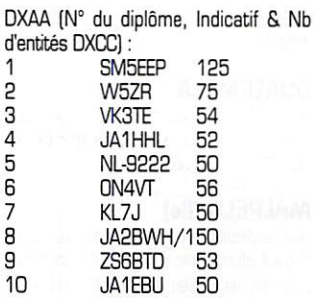

11 WB9VCL 5 0 12 PT2TF 50<br>13 WAACJ 50 WAØCJ

#### Cartes QSL SSTV **Recues**

■ Directes : CU3CZ, 9Q2T, S53X et KHØI. 73 de Oanny, 0N4VT, Adresse postale : Danny van Tricht, Hulshoutveld 2, B-2235 Hulshout, Bel gique. E-mail : [ 0N4VT@ping.be ]. Site web SSTV : ( http://www. ping.be/on4vt ). Packet BBS : ON4VT@ON7RC. #BR.BEL.EU

## Les bonnes adresses

3051 - Alan Isaachsen, c/o Mobil Equatorial Guinea, P.O.Box 139082. Dallas TX 75313. USA.

3D2DX & 3D2DX/P - Roberto Diaz. EA4DX, P.O.Box 50546, 28080 Madrid. Espagne.

Infos sur les pages du site web (http://www.qsl.net/ea4dx/index.html)

7X2RD - Erratum à notre N® 181 p.32. Afif est Tunique opérateur de cet indicatif (CBA). Son second QSL manager est Ivan, 0M3CGN. qui a changé d'adresse : Ivan Gombos, P.O.Box 55, 979 01 Rimavska Sobota. Slovaquie.

9N1UD - par Chartes, K4VUD. Chartes H. Harpole, 3100 N. Hwy 426, Geneva, FL 32732-9761, USA. Voir le Trafic DX" de notre N® précédent.

AP2A6J - Amir Gulistan Janjua. House N® 56. Chakiala 1, Rawalpindi, Pakistan. L'adresse CBA donnée dans notre N° précédent, n'est plus valable.

CX3CE - Gustavo Sanchez, P.O.Box 244, Montewdeo, Uruguay.

FOØMAP & FOØPAP - EIDX Network (Trustee K8YSE), 4910 Royalton Rd., North Royalton, OH 441334049. USA.

KBVIR - Edwin H. Hartz, P.O.Box 480, Green Valley, AZ 85622, USA.

SV0LK - Helmutt Muschalle. P.O.Box 9. 700 14 Hersonissou, Kriti, Grèce. II Compte pour SV9.

#### Clubs et associations :

3A - Association des Radioamateurs de Monaco, BP 2, 08001, Monaco. BY4BZB - ARS of Shanghai, Zhabei District Chil Sc. & Tech. Center, P.O.Box 083- 105, Shanghai, Chine.

BY4RSA - Jiangsu OX Club (JDXC), P.O.Box 538, Nanjing, Chine.

Site web ( http://www.qsl.net/jsdxc/index.html ).

EI7DAR - Dundalk Amateur Radio Society. 113 Castletown Road, Dundalk, Irlande.

### Les managers

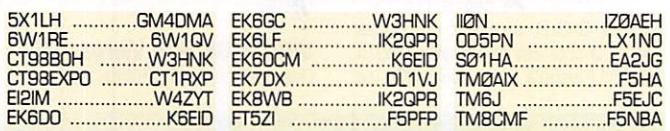

## **OSL** infos

3C5DX - par Elmo, ÊA5BYP, et Vic, EA5YN. actifs sur 80-10 mètres CW et SSB du 30 juin au 7 juillet, depuis l'île Bioko (IOTA AF-010). QSL via EA5BYP.

3D2RW - par Ron, ZLIAMO, sur 80- 10 mètre4s CW, SSB et RTTY. QSL 'home call".

3W6KA, LK S WE - Infos et logs sur le site web : (http://njdxa.org/logchecks.html).

4N7ZR - par Nenad, VE3EXY. depuis la Yougoslavie du 29 juin au 6 juillet, surtout sur 80, 30 et 17 mètres CW. QSL "home call" directe ou via bureau. Voir aussi SV5/...

5K1WC & 5K3WC - étaient des indica tifs spéciaux colombiens célébrant la Coupe du Monde de Football. QSL via

 $M$  EGAHERTZ magazine  $A2$  185 · Août 1998

Siso Hennessey, HK3SGP, P.O.Box 170030. Bogota D.C.. Colombie.

5N0/OK1AUT - actif sur 40, 20, 17 et 15 mètres CW. QSL "home call".

5X1Z - voir SM6CAS ci-dessous, et notre N® précédent p. 30.

8P9Z - Par Dennis, K7BV. depuis la Barbade (IOTA NA-021] du 7 au 14 juillet, surtout en CW sur les bandes HF et RS12. Ils étaient aussi actifs sur 6 mètres en mode balise/activitè sur 50100 kHz. QSL via Dennis Motschenbacher, K7BV, 4357 Apollonio Way, Carson City, NV 89704, USA.

BI4C - Par le "Jiangsu DX Club" sur l'île Chiangxing (IOTA AS-???, 31°4N-12r7E) du 13 au 14 juillet. QSL via W3HC, qui collecte les donations, voir aussi BI4Q, ci-dessous.

## Spécial SSTV

Avec le concours Dany,<br>ON4VT

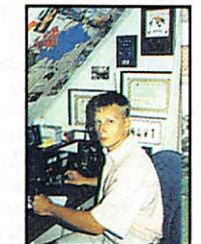

Informations compilées<br>d'après le

u après lie<br>"Picture DX Bulletin" N° 26, juillet 98

#### Afrique

A2-B0TSWANA : Oave, A2D/ZS8RVG. était actif le mois dernier. Ses temps très limités d'opération lui ont cepen dant permis de contacter de nombreux européens et japonais.

ZS-AFRIQUE DU SUO : ZS80NRM qui fêtait le BOème anniversaire du Prési dent Nelson Mandela était aussi active en SSTV pendant le mois de juillet. QSL via ZS6Y.

#### Aûie

9K-KUWAIT ; Murtada, 9K2MU, est actif sur 20 et 15 mètres SSTV. OSL via WA4JTK.

BY-CHINE ; Sheen, BDBSN. et Wang, BA1SS, se trouvent souvent sur 15 mètres SSTV.

HZ-ARABIE SAOUDITE : 7Z1AB a été reçu sur 20 mètres SSTV. 7Z1IS est aussi actif dans ce mode.

JA-JAPGN : de bonnes ouvertures sont à signaler sur 15 mètres, entre le Japon et l'Europe/Afrique. Mais peu d'activité SSB n'a encore lieu sur les bandes hautes.

JT-MONGOLIE : Hasegawa, JA6ER. était JT1KAJ sur 14230 kHz SSTV jusqu'au 7 juillet dernier. QSL via bureau à JA1YAR.

**Europe**<br>F-FRANCE : Deux licences de relais SSTV ont été délivrées. Il s'agit de F5ZJF sur 3720 kHz LSB et de F5FZK sur 144525 kHz FM. Leur responsable est le TBL Oub.

IS0-SARDAIGNE ; Tore, IS0GYV, est très actif sur 20 et 15 mètres SSTV.

BI4Q - Par le "Jiangsu DX Club" sur l'île Ping (IOTA AS-135/Prw.) du 18 au 21 juin sur 80-6 mètres CW. QSL via<br>BY4RSA, voir "Les bonnes adresses, Clubs & Associations", ci-dessus.

BI5Z - Par le "Beijing DX Club", sur l'île Zhoushan [IOTA AS-???, 30'1N-122°2E). QSL via W3HC.

C6A25... - était un préfixe utilisé pendant le mois de juillet, par certaines sta tions 06..., pour commémorer le 25ème anniversaire de l'indépendance des Iles Bahamas. Suffixe inchangé.

CEØ/... - par Ed Hartz, K8VIR, depuis ITle de Pâques (Easter Island, IOTA SA-001) autour du 24-25 juin. QSL "home call", voir 'Les bonnes adresses".

CYØNR - par Wayne, VE1NR, sur 80-6 mètres depuis l'île Sable. QSL "home call".

CY9RF - cette expédition prévue par Dan, KBRF, et Ken, WA9S, du 28 mai au 2 juin, n'a finalement pas eu lieu par manque d'effectif. (Voir CY9/... dans notre N° 183 p. 35).

CZ1SSB - un indicatif spécial actif depuis Port-aux-Basques, Terre-Neuve (NA-027), du 24 juin au 24 juillet, célé brant le centenaire de la liaison maritime par ferries entre Terre-Neuve et la Nouvelle-Ecosse : QSL via bureau ou selon les instructions de l'opérateur.

DK7PE - Rudi est le QSL manager de 3D2CX, 3DA0CW, 5W0XX, 5Z4SQ, 7P8CW, 7Q7CW. 9F2CW, 9H3HF, A35CW, C9RAA, CN2BA, D2CW, EI4VPW, ET4A, 0N9CPE, P29VCW, S21ZC, S79CW, TN0CW, VK2FRG, XTSCW, XX9CW, YJ0AXX et ZS6HSC. Sa nouvelle adresse ; Rudoff KIos, Ludwig Schwamb Strasse 32, 55126 Wackemheim, Allemagne.

E22AAD - depuis IOTA AS-1Q7 (Thaï lande] du 10 au 22 décembre 1997 : Ralf, DL2FDK, a répondu à toutes les QSL directes ; celles via bureau devaient être expédiées en juillet. QSL via Ralf Klinger, Feldstr. 7, D-61479 Glashuetten-Oberems, Allemagne.

EA8AKN/p - Tony opérait sur 20 et 15 métrés les 20 et 21 juin, depuis divers phares de file de Fuerteventura (IOTA AF-004). QSL "home call".

ED1SCR - depuis Salamanque, était un indicatif spécial célébrant jusqu'au 14 juin, le 125ème anniversaire de la Croix Rouge espagnole. QSL à EA1EAU via bureau.

EG0MCP - un indicatif spécial actif en CW et SSB les 22-23 juin depuis Malaga, pour l'inauguration, en musée, de la maison natale du peintre Pablo Picasso par S.M. Juan Carlos. QSL via bureau seulement à EA7URM.

El100M - fêtait du 3 au 6 juillet, le centième anniversaire des essais transat lantiques de Marconi, depuis 111e de Clogherhead [IOTA EU-115). QSL via EI7DAR, voir 'Les bonnes adresses, clubs et associations'.

EI2DM - depuis l'Irlande par Don, W4ZYT. jusqu'au 25 juin, QSL "home call".<br>EI4WF/p - par Tom, WØGLG, et son

EI4WF/P - par Tom, W0GLG, et son XYL Glennys en juillet depuis Ile Inishmann (IOTÁ EU-OO6) sur 80-10 mètres SSB. QSL "home call".

EJ7NET - depuis file Great Saltee (IOTA EU-103] du 25 au 29 juin. Le groupe d'opérateurs était actif sur 160-2 mètres CW, SSB et RTTY. QSL via EI2GX.

F5VCR/p - opérait depuis l'île de Riom (IOTA EU-074, DIFM MA-045) le 20 juin sur 40, 20 et 15 mètres. QSL "home call".

F/DL4VBP - Patrick était actif jusqu'au 20 juin depuis les îles de Ré et d'DIéron (IOTA EU-O32). GSL "home call".

FO0HAR - par Ed Hartz, KBVIR, depuis Rangiroa (Tuamolu, IOTA OCT366) jus qu'au 23 juin. QSL nome call . Voir aussi CE0/... et "Les bonnes adresses' ci-dessus ainsi que ZK1ŒH dans notre N° précèdent p. 31.

FOØMAC & FOØPAP - respectivement par Bill, W8GUF, et John, KBYSE, qui se trouvaient aux Iles Australes [IOTA 0C-050) jusqu'au 12 juin et aux Marquises (OC-O27) du 14 au 18 juin. Ils étaient actifs sur 40-10 mètres en CW, SSB et surtout en RTTY. QSL : voir 'Les bonnes adresses", ci-dessus.

FP/WBMV - par Mel, WBMV, surtout en CW, depuis IOTA NA-032 du 9 au 13 juillet. QSL "home call".

GØIFM & GØURI - étaient actifs sur 80-6 mètres CW et SSB, depuis l'île de Lundy (IOTA EU-120] du 13 au 20 juin. QSL via bureau ou directe à P.O. Box 49, Leicester, England, Royaume-Uni.

GS0AYR/P - depuis le phare d'AisIa Craig (IOTA EU-123) situé dans la Firth of Clyde (Ecosse], le 1B juillet. QSL via GMØJHF.

H40AA - Epilogue : les QSL (édition spéciale) devaient être expédiées à la mi-juin depuis Lata (Temotu). Elles étaient destinées aux donateurs à rai son d'une pour chacun d'entre eux et pour un seul QSO. La liste des dona tions est close, totalisant la somme de 22068 US\$ qui sera remise aux projets de développement locaux. Les autres QSL, déjà disponibles à Ham Radio [Friedrichshafen), sont expédiées depuis la Finlande. QSL via OH2BN, voir nos N° 182 p. 33 et 34 et 183 p. 36. Les logs de H40AA peuvent être consultés sur les pages du site web que nous vous rappelons : (http://www.iglou. com/n4gn/h40aa/).

HB0/... - par DF6VI, 0L1FDH et DL40CM sur 1606 mètres du 22 au 26 juin. QSL "home calls" via bureau.

HB5CL, HB5H & HB5RL - jusqu'en décembre damier, pour les 500 ans du rattachement du Canton du Tessin (Tl) à la Confédération Helvétique ; QSL via Luigi Casari, HB9CXZ, P.O.Box 610, 6592 S. Antonino Tl, Suisse.

HC1MD - par Rick, NEBZ, actif en RTTY sur 20 mètres et WARC, du 5 au 26 juillet. Il devait être HC1MD depuis Amaguana, HC1MD/4 depuis Atacames, HC1M0/HC5 depuis Cuenca, HC1MD/HC6 depuis Cotopaxi Volcano et HC1MD/HG7 depuis la Forêt Amazo nienne. Il comptait aussi opérer pendant 8 heures depuis La Isia (IOTA SA056) en .../HC4 entre les 22 et 24 juillet. QSL seulement via John Kroll, K8LJG, (CBA).

HC8/... - par Trey, N5KO/HC8, en juin-juillet sur 30 et 17 mètres CW depuis les îles Galapagos. La durée de son séjour était inconnue. QSL via AA5BT.

HS0/VK3DXI - Mirek opérait sur 15- 40 mètres CW (fréquences IOTA) depuis I'le Phuket (IOTA AS-AS-053), du 27 juin au 1er juillet. QSL via DL4DBR (CBA).

IA5/... - par Pino, I2MWZ, et Ivan, opéraient le 13 juin, sur 40 et 20 mètres, depuis l'île Scoglio d'Africa (IOTA-EU-028), activée pour la 1ère fois. QSL "home calls".

IF9/... - par Claudio, I1SNW, depuis Egadi (IOTA EU-054), du 5 au 12 juillet. QSL "home call".

IG9/... - par Ennio, IK3LYP (ex IK1LYP), depuis l'île de<br>Lampedusa (IOTA AF-019) du Lampedusa (IOTA AF-019) du 11 au 25 juillet. QSL "home call" : Ennio Pistillo, P.O.Box 300, 36100 Vicenza, Italie. IG9/... - par Claudio, I1SNW, depuis IOTA AF-019, du 14 au '19 juillet. QSL voir IFS/...

IK0PHY - est le QSL mana ger de 5N1SYT, 9Q5TR, 9X5GC, EL2AB, EL2DT, HS0ZAZ, J52AHV, J52APM, KC6SZ et TJ1FT.

IM0/... - par Roberto,

IK0MHR depuis l'ilôt Porco (IOTA EU-041), le 21 juin. QSL "home call".

IM0/... - par Roberto, IK2MRZ. depuis l'île Maddalena (IOTA EU-O41) du 23 au 30 juin. QSL "home call".

IM0/... - par Gianni, IS0IGV et d'autres opérateurs de l'ARI Cagliari, actifs en HF et VHF depuis ITle Tuaredda [IOTA EU-024), les 4 et 5 juillet. QSL "home calls'.

IP1/... & lAIX - étaient des indicatifs individuels et collectif utilisés par I1FX, I1VRG, I1WXY et IK1NEG depuis l'île Bergeggi (IOTA EU-O83), les 11 et 12 juillet. GSL "home calls".

J79KV - par Jim, W6JKV. actif HF et surtout sur 6 mètres depuis La Oominique (IOTA NA-101) du 26 juin au 6<br>juillet. QSL "home call". juillet. GOL TIUME Call

 $JIBKVR/B - IIBI$  etait actif depuis The Amakusa (IOTA A5012) les 27 et 28 juin et depuis l'île Uji (AS-067) du 24 au 26 juillet. QSL via EA5KB.

K1WY - Bill (ex K1TRS) est le QSL manager de GI6YM, TF8GX, UAØDC (depuis le 15 juin 98) et UAØZBK. QSL via sa nouvelle adresse : William A. Yoreo, K1WY, P.O.Box 2644, Hart ford, CT 06146-2644, USA

K3Z0 - Fred n'est plus le QSL manager des activités de K3TW en tant que 5H3TW. 5H0T, D68TW, J20TW, 5H1TW, K3TW/4S7 et VU2TJW. Tom Warren, K3TW (actuellement DL8TWA, non CBA98) est le seul qui puisse confirmer ces QSO...

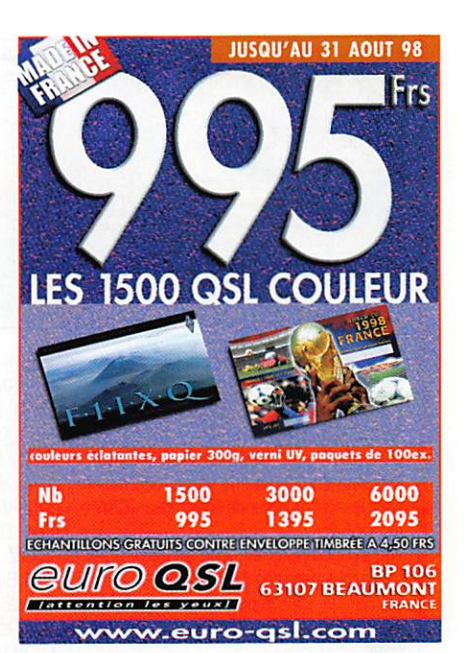

KG4AU, KG4GC, KGATO & KG4QX -

depuis Guatanamo Bay (IOTA NA-015), respectivement par Rusty (WV3N), Bill (W4WX), Vie (N4TA) et Ooug (W40X), du 8 au 15 juillet dort le concours lARU. Hors contest, ils étaient actifs tous modes et bandes. 6 mètres com pris. QSL via Doug McDuff, W40X, (CBA).

KHØN, KHØ/AF4IN & KHØ/AF4FL -

respectivement par JABCNL, JQ6NVE et JA6AGA depuis Saïpan, Iles Marianes (IOTA 00086) du 19 au 22 juin. Ils étaient actifs toutes bandes + WARC en SSB et CW. QSL via "home calls', Japon.<br>KH6/IKØPHY - Marco devait opérer

KH8/IK0PHY - Marco devait opérer depuis Hawaï (0CO19) du 13 au 23 juillet. QSL "home call".

LA/... - DK4UN et DK4WD devaient être actifs depuis les îles norvégiennes suivantes [dates approximatives) : IOTA EU-141 (3-5 juillet). EU-044 (7-10 juillet), EU-046 (TO-T2 juillet), EU-033<br>et EU-076 (13-17 juillet), EU-062 (18 19 juillet) et EU-079 (21-22 juillet). QSL voir OH/..., ci-dessous.

LY98... - était un préfixe spécial utilisé<br>par des amateurs de Lithuanie du 22 par des amateurs de Lithuanie du 22 juin au 6 juillet, à foccasion de jeux at^ létiques nationaux. LY9BBA, DR, OT, FW, TX et TZ étaient actifs. QSL (CBA) : LY98BA via LY3BA, LY98DR via LY1DR, LY9BTZ via LY2TZ etc... sui vant les les lettres du suffixe correspon dant.

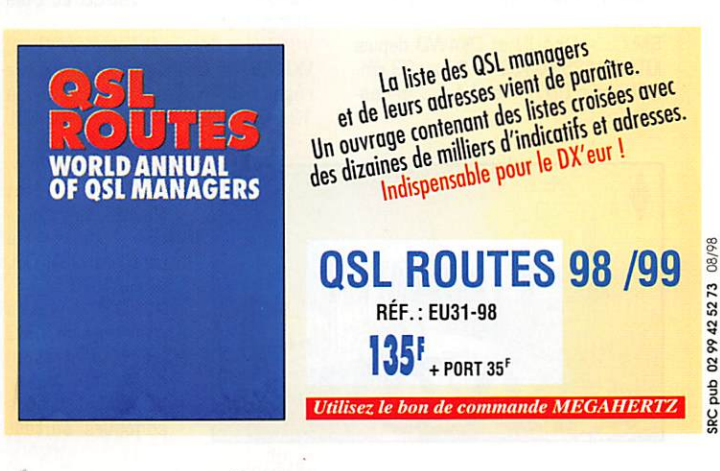

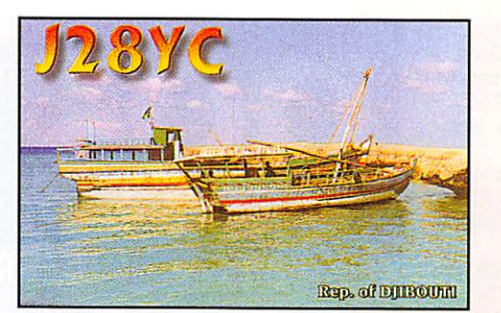

MJØASP - Mathieu, F5SHQ, depuis Jersey (IOTA EU-O13) à partir du 1er juillet. QSL via F50IU (CBA).

MMBBCR/p - devait être actif depuis diverses îles de l'archipel des Orkneys [Ecosse] du 11 au 10 juillet, QSL sui vant les instructions de l'opérateur [CBA inconnue).

#### MU/DL1CW/p & MU/DL4SZ/p -

respectivement par Amo en CW et Tom en SSB et CW depuis Guernsey (IOTA ELI-114) du 12 au 13 juin. QSL "home calls'.

DD5RAK - par Jean-Pierre. F6FLV, jus qu'au 30 juin. QSL 'home call".

OH/... - par Ron, DK4UN. en SSB et Matthias, DK4WD. en CW, depuis IOTA ELI-12B, du 1 au 3 juillet. Il devaient être de nouveau actifs en août [voir 'Le Trafic DX', ci-dessus). Voir aussi les pages de Ron sur le site web<br>(http://www.qsl.net/dk4un). QSL via (nup://www.qsr.net/ak4un). USL via<br>DK4UN, Ronny Triemer, P.O.Box 47, D 09023 Chemnitz, Allemagne, directe ou via bureau.

0X3LG - Michael était actif de la fin mai au 12 juin depuis IOTA NA-134 [Groenland Côte Ouest). QSL via OZ2ELA.

P43R - était une station officielle lARU depuis Aruba [IOTA SA-036) pendant le concours lARU. active toutes bandes en CW et SSB. QSL spéciale via P43ARC ou le bureau.

RØCZ - par un groupe d'opérateurs russes depuis IOTA ÀS-069, à la fin<br>juillet. QSL suivant leurs instructions.

juillet. Que suivant leurs instructions.<br>RUØC - était une expédition prévue du 20 jullet au 2 août par plusieurs opéra teurs russes depuis les îles Malminskiye [IOTA AS-???) et lony [AS069). QSL via Dmitry, RA3DEJ, [CBA).

SØ7WW - était l'indicatif attribué à Mark, 0N4WW, pour son séjour à Bir Lehiu du 15 au 21 juin. Il comptait être surtout actif en CW à ... 024-028 kHz sur 40-80 mètres, ...010 kHz sur les bandes hautes et autour de 1827,5 kHz sur 160 mètres. L'éven tualité de ne pouvoir opérer qu'en SSB depuis son véhicule avec des antennes filaires n'était pas exclue. QSL via 0N5NT.

SM/... - DK4UN et DK4WD depuis IOTA EU-135 et 139 du 22 au 29 juin. QSL, voir OH/... et LA/... ci-des sus.

SM3TLG/6 - par Hans, SM3TLG. depuis l'île Orust (EU-043), du 20 au 27 juin, était surtout actif en CW. QSL 'home call',

SM6CAS - est le QSL manager de toutes les activités de Matt, SM7PKK, à savoir : 3D2CT & 3D2CU [Conway-

Reef), 3D2KK & 3D2XR (Rotuma). 4X/SM7PKK, 5W1HK, A35KK [OC-064), FW/SM7PKK (Wallis, 0C-054),<br>KH6/SM7PKK, KH8/SM7PKK, KH6/SM7PKK, KH8/SM7PKK. SV9/SM7PKK, T33KK [Banaba), TF4/SM7PKK [Ile Flatey, EU-168], VK2FVD, WH8/SM7PKK. 2K1XI [Cook Sud, 0CO13), 2K2KK et dernièrement 5X1Z, QSL via Nils-Goeran Persson, P.O.Box 2050, Hovas, SE-436 02. Suède. Vous trourerez d'autres informa tions et les dates sur le site web :

[ http://home1 .swipnet.se/~w-17565/ ).

SV5/I3BQC - par Vito, depuis l'île d'Astypalea [Dodécanèse) du 18 au 20 juin. GSL "home call".

SV5/VE3EXY/p - Nenad était actif depuis l'île de Rhodes (Dodécanèse) sur 40-10 mètres en CW et SSB. du 17 au 24 juin. QSL 'home call' CBA ou via bureau. Il devait ensuite se rendre en Yougoslavie, voir 4N7ZR.

TF/.,, - par Sigi [DL7DF), Tom (DL7B0), Ben [DL7BY]. Frank [DL7UFR) et Wolfgang (DL2NWK) du 15 au 21 juin Ils étaient actifs toutes bandes + 6 mètres mais surtout sur les bandes basses en CW, SSB et RTTY. QSL via DL7DF.

TF3IRA - pendant le championnat HF de l'IARU [11 et 12 juillet). QSL via TF3GB.

TK/... - par Serge, F6AUS du 2 au 29 juillet. Il comptait activer les îles Lavezzi (IOTA EU-164) pour le Concours IOTA [voir cklessous] et les Cerbicales [EU-100). Le reste du temps, il était actif depuis la Corse (EU-014) en CW, SSTV et RTTY. QSL 'home call'.

TM#CMF - QSL : TM1CMF via F6KRD, TM2CMF via F6ITD. TM3CMF via F2VX. TM4CMF via REF Bureau 34. TM5CMF via F5PY1, TMBCMF via F5fTL. TM7CMF via F6IGF, TM8CMF via F5NBA, TM9CMF via F5PIQ et TM0CMF via F5KKD. Pour leur QTH, voyez notre N°183 p. 33. Pour les QSL directes qui seront envoyées sous enveloppe spéciale, adressez-vous à F60YU : Luc Hédoin, La Poste, 69620 Le Bois<br>d'Oingt, France.

a uingt, France.<br>**V8GTW –** depuis Brunei, par Gary, VK8GW, qui était le plus souvent sur le réseau SEANET sur 14320 kHz à 12.00 TU puis sur 15 mètres. QSL

15 - 170 58<br>WELINGOE

'home call". V28G - par Tom,  $G$   $W$   $H$   $F$   $U$   $W$  ,  $E$ d'autres opérateurs<br>GM pour le pour concours IOTA, GSL via GM3UTQ. V2/GM... - Les opérateurs de V26G<br>(voir ci-dessus) ci-dessus) devaient utiliser  $V2/GM...$  hors concours surtout sur les bandes WARC : QSL "home calls'.

VE2/... - par Didier, F6ELE, et Bertrand, F6HKA, du 9 au 23 juillet : 9-11 Sept-Iles (IOTA NA-125), 12-14 Mingan [NA-176) et peut-être Anticosti [NA-077). 17-26 Harrington [NA-084), 21- 23 Bonaventure (NA-177). Mingan et namington se trouvent en zone vvAz<br>N°2. QSL "home calls" directe ou via bureau.

VE2CY - par Joe, depuis l'île Aux (foudres [IOTA NA-128) du 13 au 23 juillet. GSL "home call".

VF3... & VG3 - étaient des préfixes provisoires alloués respectivement aux stations VE3 et VA3 de Cambridge, Ontario, pour fêter le 25 ème anniver saire de l'unification de leur ville. QSL via 'home calls" habituels.

VP5/... - prévue par Bill, K5YG. et XYL Susan, depuis les Providenciales [Iles Caïcos, IOTA NA-002), du 14 au 20 juin, cette opération a dû être annulée pour des raisons personnelles.

VP5/... - par CX3AN et CX4CR depuis NA-002 du 18 au 28 juillet. QSL via CX3CE, voir "Les bonnes adresses".

VP5GA & VP5/.... - par George, N2GA, et Diane , K2DQ, actifs en SSB/CW depuis les lles Providenciales [IOTA NA-0G2), du B au 14 juillet. Ils étaient VP5GA pendant le championnat HF de l'IARU. QSL "home calls".

VY4CCA - était un indicatif spécial actif du 24 au 28 juin, depuis Charlottetown sur l'île du Prince Edouard. (Golf du St-Laurent). QSL via bureau.

W7A - était un indicatif spécial opérant sur 80-10 mètres tous modes depuis Great Falls, Montana, du 13 au 20 juin, QSL via KQ7A,

XF3/CX3AN - depuis 111e de Cozumel (Yucatan Est, IOTA NA-045) du 9 au 13 juillet. QSL via CX3CE voir "Les bonnes adresses". Voir aussi VP5/...

XUF2B - Hary devait quitter le Cambodge à la fin-juillet. QSL via N4JR.

YW5LB - un indicatif spécial opéré sur 80-10 mètres tous modes depuis l'île de La Blanquilla [IOTA SA-037) du 16 au 19 juillet. GSL via W4SO.

ZA/EA5KY - Luis, du 3 au 18 juillet sur 8010 mètres CW, SSB, [et RTTY sur 30 mètres). Il se trouvait à Lac [50 km au nord de Tirana) pour installer une station radio-amateur destinée à une mission franciscaine. QSL via EA4URE directe ou via bureau.

ZF/... - par Bruce, N6NT, sur 10-80m CW jusqu'au 13 juillet, QSL "home call". ZL8RS - par Bob, ZL1RS, depuis l'île Raoul (Kermadecs, IOTA OC-039), du 28 juin au 17 juillet, sur 160-6 mètres + WARC, surtout en SSB. QSL via Robert Sutton, 109 Wright Rd,,RD2 Katikati, Nlle-Zélande.

2S80NRM - était un indicatif spécial alloué jusqu'au 30 juillet à Etienne, 2S6Y, pour célébrer le 80ème anniver saire du Président Nelson Mandela. Attention, il se trouvait en ZS6 et non pas en ZS8. QSL directe (2 US\$ + ESA, pas de CRI) via Etienne Swart, ZS6Y, P.O.Box 12, Strubens Valley, 1735 South Africa, Ed states, Rép. d'Afrique du Sud.

#### QSL pour le Contest IOTA 199â (25-26 Juillet)

Voir aussi notre N'184. p.31. AF-018 - par Giuseppe, IT9BLB depuis l'île de Pantelleria (IH9). QSL "home call".

AS-043 - par Toshi, JM1PXG/1, depuis l'île de Hachijo. QSL "home call" via bureau ou directe à Toshiyuki Saito, 12-2-402, Okusawa 2, Setagaya, Tokyo 1580083, Japon.

A5067 - par Yuki, JI6KVR/6, depuis le îles Uji. QSL via EA5KB.

EU-006 - par Tom, EI4VVF, depuis l'île Inishmaan, QSL via WØGLG.

EU-007 - par Anthony, EI2HY, Mike, EI2IB et EJ2IB depuis l'île Blasket. QSL 'home calls',

EU-077 - par ED1MC et EG1MC, depuis I'ile Salvora. QSL via EA1MC.

EU-090 - par le radio club de Split, 9A8P, depuis l'île de Palagruza (Côte Dalmate, Croatie). QSL via 9A1AKL, directe ou via bureau.

EU-116 - par Ivan, G3IZD/p, depuis l'île de Man. QSL "home call"

EU-120 - par G4MGR, depuis l'île Hybre. QSL via GØVAX.

EU-120 - par G/F5VCR/p depuis ITe de Lindisfame. QSL "home call".

ÊU-132 - par SN0SZ. depuis ITe Wolin [op. SP1BNS. DPA. RWK S. EOM). QSL selon leurs instructions.

EU-164 - par TK/F6AUS depuis les Tes Lavezzi. QSL "home call".

NA-031 - par Mark, AA1ACP/p depuis ITe Aquidneck. QSL "home call".

NA-056 - par Crescencio, CO4BM, depuis ITe de La Juventud (ou de Los Pinos). QSL-via CT1ESO.

NA-082 - par David, KF8TM/4, depuis Cudjoe Key [Florida Keys). QSL "home call",

NA-065 - par Debbie W7I depuis ITe Lopez. QSL via N7FL.

NA-067 - par Jon, WB8YJF. depuis ITe Dcracoke. QSL "home call".

NA-079 - par AA4XR, AI4K. KC2KU, KJ9N, KR9GN, WK9Z. WT4T et XE1L. tous en W4/ depuis les Dry Tortugas, Floride. QSL via 'home calls'.

NA-100 - par V26VG, depuis Antigua. QSL via GM3UTQ pour le concours seulement. QSL hors concours suivant les instructions de fopérateur.

 $NA-111$  – par Bob,  $N200/p$  depuis Long Beach Island. QSL via N200.

NA-138 - par Vance, N5VL, depuis l'île Amelia. QSL via W5UU ou N5VL.

NA-198 - par XG1CWI [Canada) en multi-opérateur depuis l'île Fogo, du 22 au 28 juillet. QSL via VE2CWI.

#### Les pirates :

- L'activité 1A0KM, le 13 juin sur 15 et 20 mètres CW était l'œuvre d'un pirate. Les opérations officielles 1AØ sont tou-<br>jours annoncées à l'avance.

- 3AØFC était aussi un pirate. Selon Mike, G4IUF, l'individu en question emprunte son indicatif depuis 1991. Mike n'est jamais allé à Monaco et n'est pas le QSL manager de 3A0FC !

 $0 0 0 0 0 0 0 0 0 0 0$ 

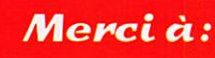

425 DX News, 7X290, ARI. ARRL, DARC, DJ9ZB, F-10255, F6FNU, JARL, LNDX, LU1DZ. 0N4VT, REF. Réseau FY5AN. RSGB, UBA, UEF, URC & USKA.

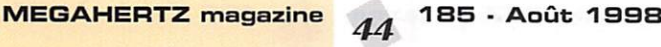

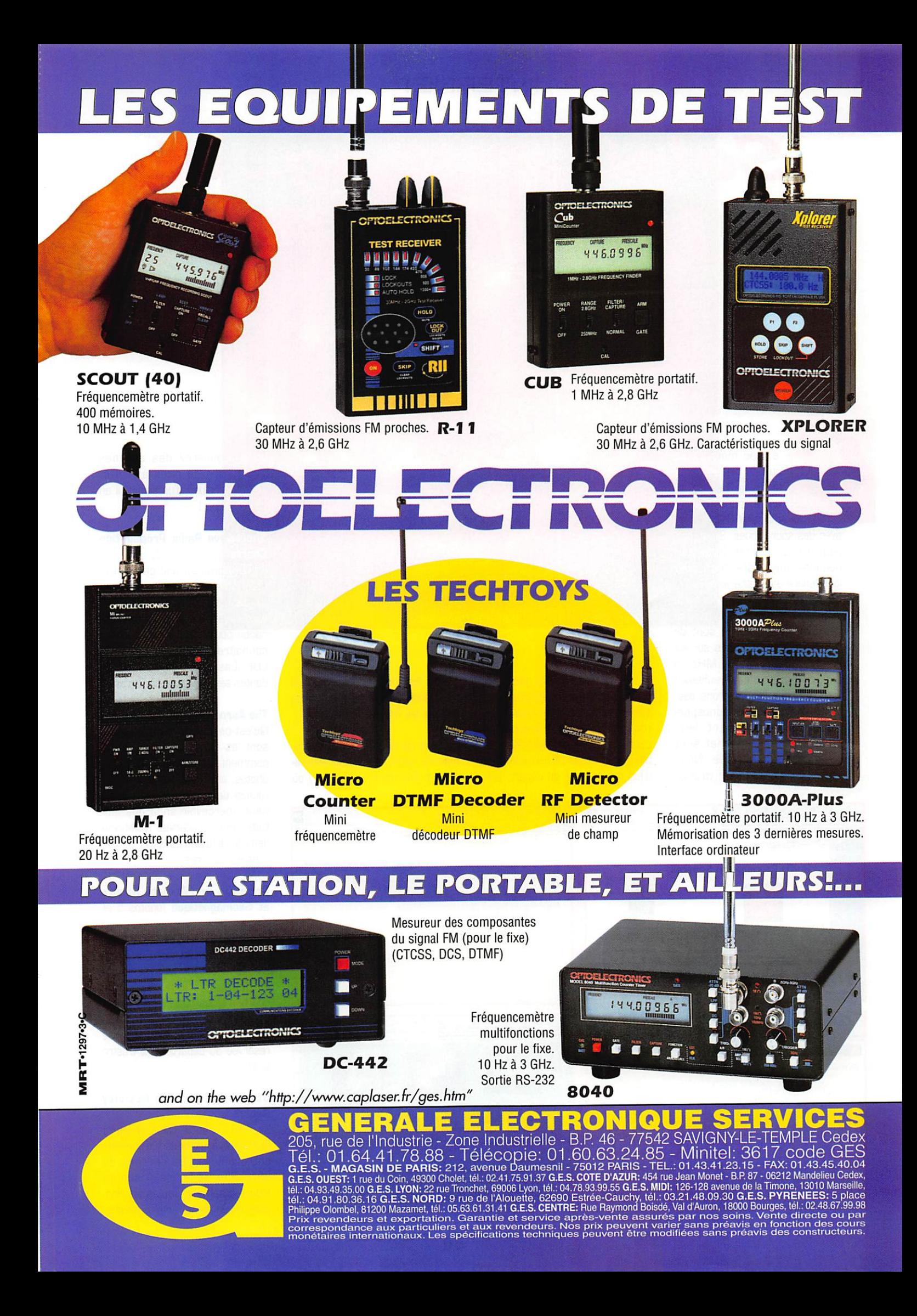

### INTERNET

'est au moi<mark>s d'août</mark> qu'il en met un coup, le Soleil. La propag aussi, peut être, au moins en 50 et VHF. avec des sporadiques. Soleil, pro-

Sola

pag sont sur internet. Nous vous donnons leurs adresse s : allez leur rendre une petite vis<mark>ite !</mark> La pente ascendante <mark>du cycle i</mark> solaire 23 commence à bien se dessiner : les stations sont de plus en plus nombreuses sur les bandes hautes (le 28 MHz en particulier) et c'est heureux I Nous ne vous l'apprendrons pas. Soleil et propagation ionosphérique sont intimement liés. Plusieurs sites Internet sont consacrés à leur étude. Nous vous invitons à les visiter, vous ne

© SOHO-EIT (NASA)

le regretterez pas. Au passage, vous téléchargerez probablement quelques logiciels qui vous aide ront par la suite à prévoir les caprices de la « propag ». Ne l'ou bliez pas, cette liste d'adresses n'est qu'une base de départ, par

courez les liens proposés. En un mot, surfez... même si ce n'est pas sur les vagues de l'océan !

Le point de départ de notre pro menade sera le « Radio Propagation Sources » (photo 1) où

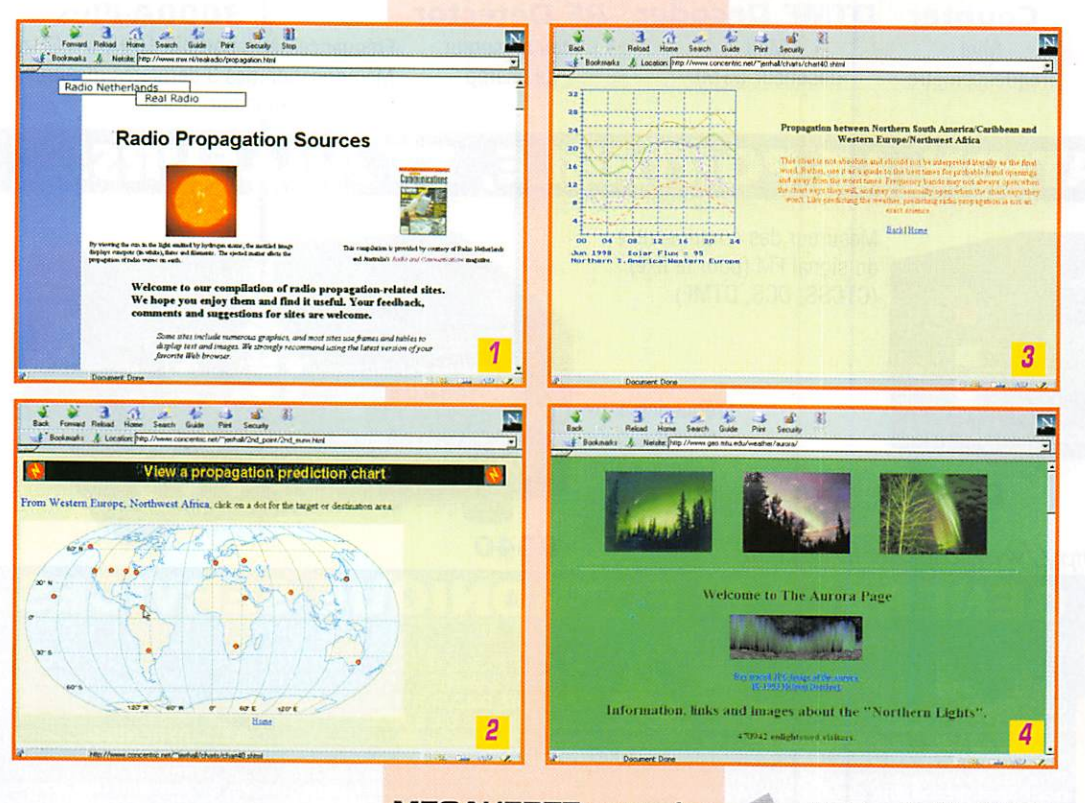

vous trouverez des dizaines d'adresses de sites à visiter. Marquez celui-ci d'un signet, il en vaut la peine !

#### Charts photos 2 et 3) **Shortwave Radio Propagation**

K1TD y propose une carte mondiale. Vous choisissez votre point de départ (exemple, Europe) et vous cliq lez sur le point de destination pour lequel vous souhaitez connaître la MUF, la FOT et la LUF. Les courbes correspon dantes seront tracées à l'écran.

#### The Aurora Page (photo 4)

Qu'est-ce qu'une aurore, quels sont les signes avant-coureurs, comment les prévoir... Avec des photos, superbes, de ces phéno mènes de la nature que l'on ne peut apercevoir sous nos lati tudes métropolitaines. Nombreux liens vers d'autres sites consa crés aux aurores.

#### Prévision de l'Activité Solaire et Géomagnétique (photos 5 et 6)

Retour en France, puisqu'il s'agit du site de l'Observatoire de Paris-Meudon. Tout sur l'activité solaire et géomagnétique, avec des courbes et les observations quoti diennes [flux, activité magné tique]. A voir également, la partie réservée au département d'astro solaire...

#### Solar Terrestrial Activity Report (photo 7)

Site tenu par le DX Listener's Club [Norvège], Vous y trouverez, entre autres, les courbes du SSN, Flux et Indice A sur un même graphique. Toutes les don nées récentes de l'activité solaire.

## **INTERNET**

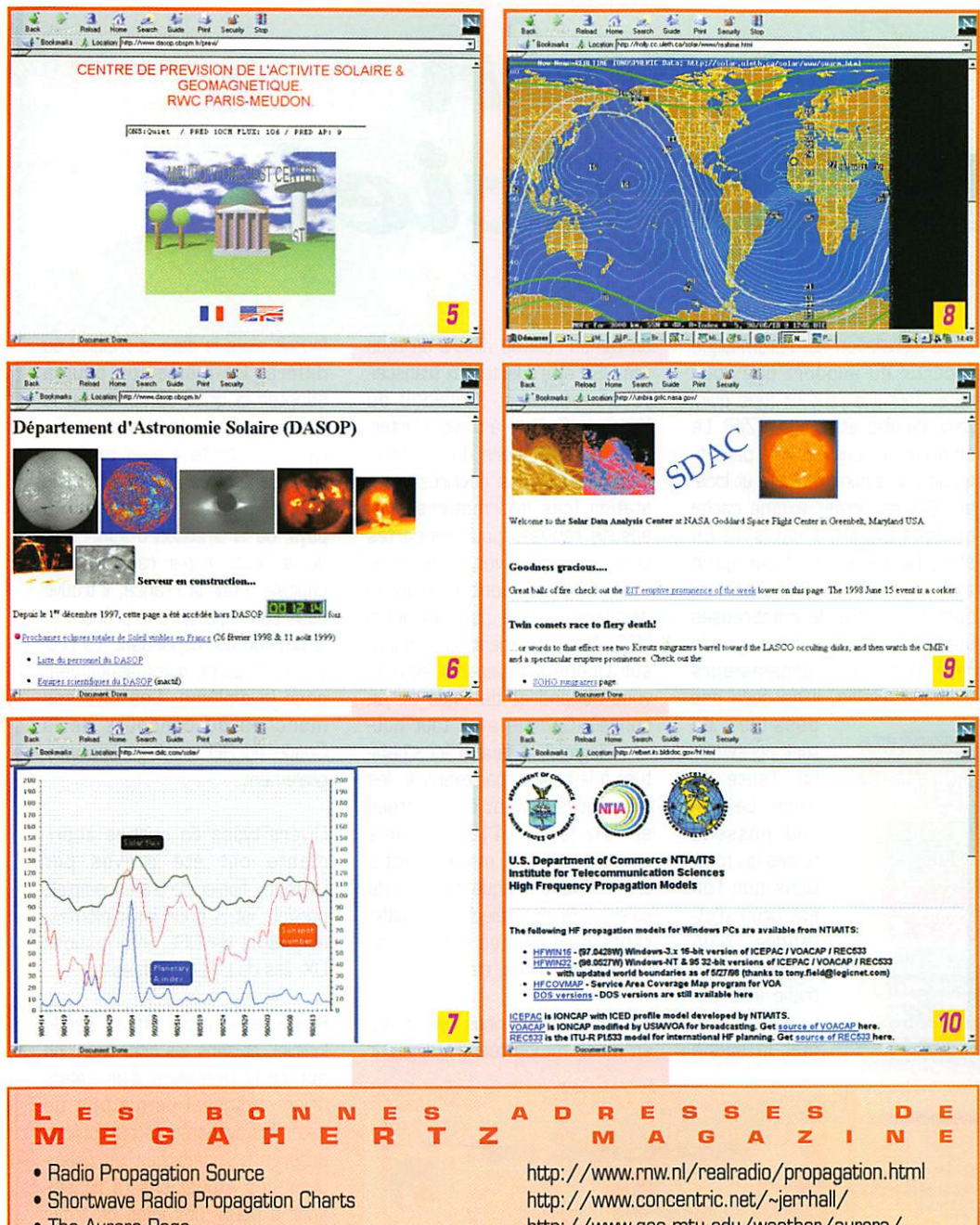

- The Aurora Page
- · Prévision de l'Activité Solaire et Géomagnétique
- · Solar Terrestrial Activity Report
- Near Real Time MUF Map
- · Solar Data Analysis Center (SDAC)
- High Frequency Propagation Models

http://www.geo.mtu.edu/weather/aurora/ http://www.dasop.obspm.fr/previ/w3/previ.html http://www.dxlc.com/solar/ http://holly.cc.uleth.ca/solar/www/realtime.html http://umbra.gsfc.nasa.gov/ http://elbert.its.bldrdoc.gov/hf.html

#### **Near Real Time MUF Map** (photo 8)

Une carte de la MUF, établie pratiquement en temps réel, avec représentation de la position des aurores et de la ligne grise.

#### **Solar Data Analysis Center** [SDAC] (photo 9)

Tout sur l'activité solaire, y compris de superbes images de l'astre du jour. Admirez ces boules de feu gigantesques émises lors des éruptions solaires comme celle du 15 juin 98 qui illustre cet article.

#### **High Frequency Propagation Models** (photo 10)

Des logiciels gratuits, pour DOS, Windows 3.xx et Windows 95 avec une documentation irréprochable. Merci à Voice of America (VOA) la station de radiodiffusion internationale.

Si les termes employés dans ce court article (MUF, FOT, LUF, etc.) vous semblent étrangers, nous vous suggérons de lire l'ouvrage « Initiation à la propagation des ondes », référence EA10 à notre catalogue.

#### Denis BONOMO, F6GKQ

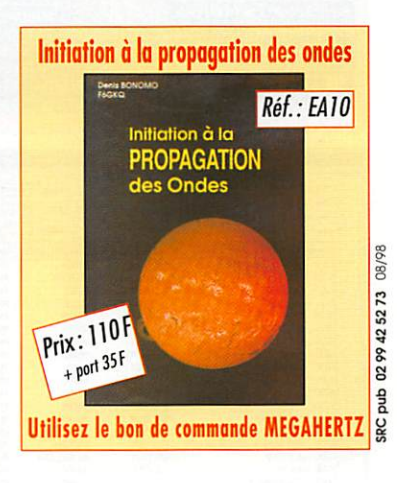

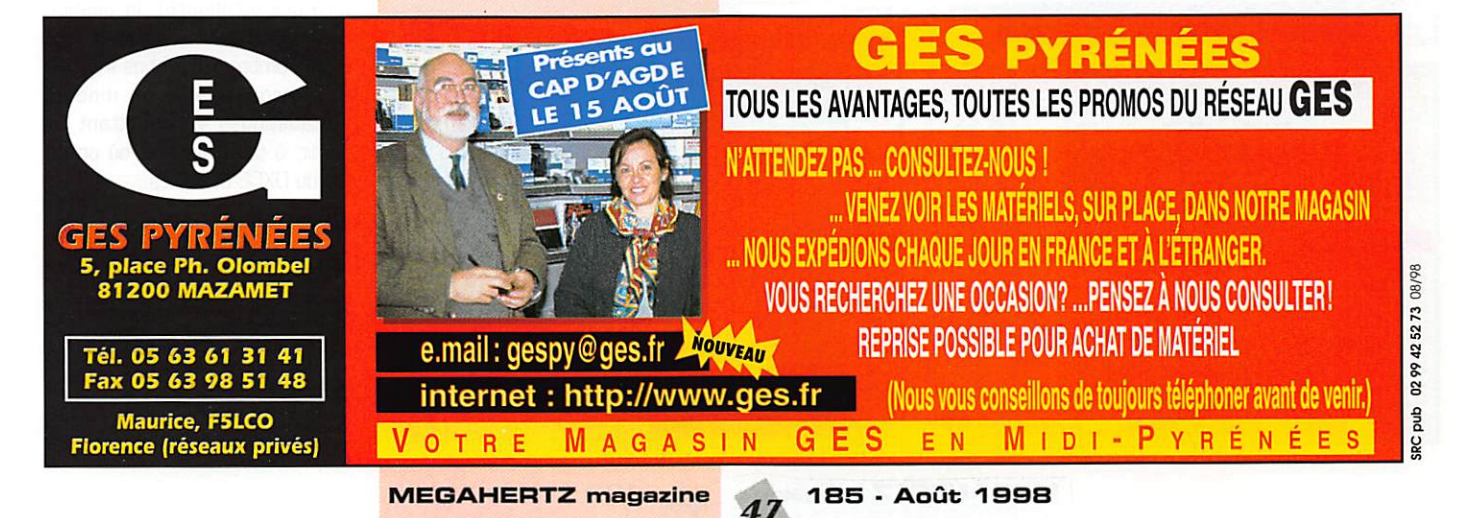

### LOGICIEL

## Le coin du logiciel

#### **Trafiquez** avec **NEFERTITI**

Pierre. F2WS. auteur de ce logi ciel cahier de trafic, a une pas sion pour l'Egypte si l'on tient compte du nom qu'il a donné à son programme. NEFERTITI fonc tionne sur PC. avec Windows 95. Prévoyez une machine « moder ne » et surtout, un peu de place sur le disque dur (il prend presque 60 Mo) pour l'installer.

Cette installation est automatique à partir du support que vous aurez fourni à l'auteur (une quinzaine de disquettes ou un ZIP). Le programme vous est livré person nalisé à vos nom. indicatif et loca tor. Cet important volume cache quelque chose, c'est sûr! En effet. NEFERTITI n'est pas qu'un simple cahier de trafic perfec tionné : il offre de nombreuses autres fonctions et intègre le répertoire des radioamateurs français. Hélas, il ne sera pas

possible de tout présenter ici, faute de place. Le logi ciel possède toutes les fonc tions que l'on est droit d'at tendre d'un « journal de trafic informa tisé ». Il per met la saisie

**FSEO** 

en temps réel ou différé de tous vos QSO et s'adapte aux transcei vers modernes, Kenwood ou Yaesu, qu'il pilote à travers l'interface RS232. Lors du paramé trage initial, vous décrirez votre station (ces informations sont ensuite reprises pour les cartes QSL) ; transceiver, antennes, etc.. et vous mentionnerez le décalage horaire par rapport à LUC. A tout moment, en cliquant sur l'icône « hibou hou-hou », vous obtiendrez de l'aide ou un conseil. Comme avec tout nou veau logiciel, il faudra ici s'habi tuer à la saisie : par exemple, les fréquences doivent être entrées en kHz (ex : 14123.5) sans omettre le point... même s'il est à la fin. Avant chaque session de saisie, il faudra sélectionner diffé rents paramètres : antenne, transceiver, mode, etc.

La saisie se fait, nous l'avons dit. en mode temps réel (l'ordinateur fournit alors la date et l'heure) ou différé. De même, on pourra adopter la grille complète ou la saisie rapide adaptée au trafic type « contests » ou « expés ». Lors de l'entrée d'un indicatif, le logiciel propose l'affichage du pays, de la direction d'antenne et de la distance par rapport à sa capitale. Pour la France, il trouve dans son répertoire le prénom et le QTH du correspondant. La pro vince est gérée automatiquement pour le diplôme. Les diverses manches du concours de la Coupe du REF sont gérées inté gralement.

Divers types de sorties impri mante ont été prévus par l'auteur : fichier de trafic complet, partiel, listes pour les diplômes, étiquettes de QSL, informations DX, îles du DIFM, préfixes...

Parmi les « plus » offerts par le logiciel, et sans les citer tous, on notera la présence d'un calen drier personnel permettant de noter les événements particuliers propres à l'opérateur, un calen drier des expéditions (à rensei gner à partir des infos de trafic de MEGAHERTZ magazine par exemple), un programme de cal cul des locators, la liste des répé teurs (à tenir à jour!), un module de conversion des mesures anglosaxonnes (pratique pour construi re des antennes à partir de la lit térature étrangère), la gestion des IOTA, locators, numéros UFT et de nombreux diplômes français et internationaux, un module « statistiques » permettant de savoir, à tout moment, où on en est du DXCC et autres...

Très complet, agrémenté de cartes géographiques permettant de situer les correspondants, fruit d'une longue gestation de l'auteur, ce logiciel a été présenté aux visiteurs du Salon d'Auxerre depuis deux ans. Il ne cesse d'évoluer et. s'il reste quelques

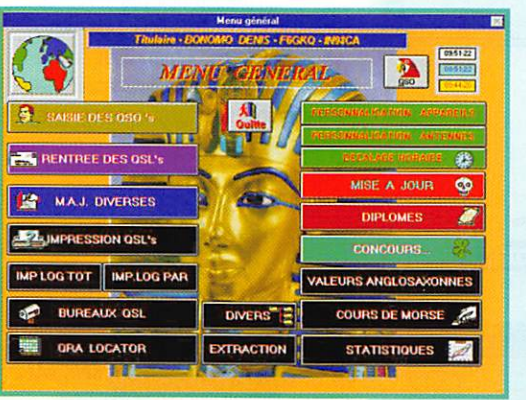

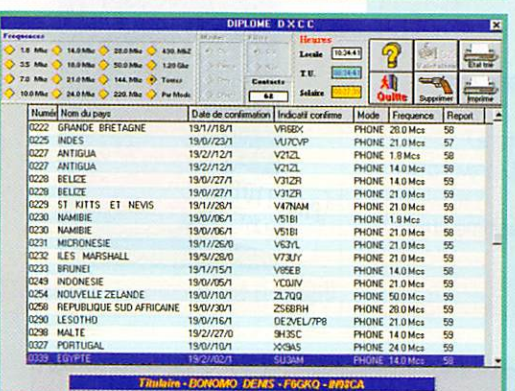

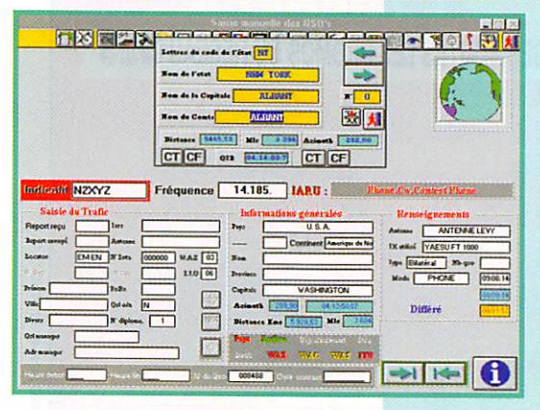

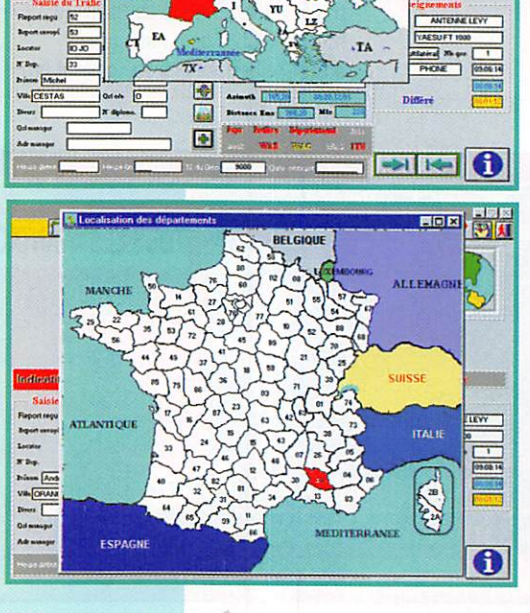

**FIXEZRA DREDRAGE VERBEL 1 8 HA** 

petits bugs ou défauts mineurs, il y a fort à parier que l'auteur saura tenir compte des remar ques des utilisateurs pour amélio rer NEFERTITI. Pour vous le pro curer contactez ; Pierre PERUCHON, F2WS 10 rte d'Auxerre 8911GAILLANT/TH0L0N.

## Analyzer 2000<br>(Brown Bear Software)

Ce logiciel nous vient d'Allemagne. Il permet de procéder à une ana lyse fine et précise [temps-fré quence] de signaux audio. Pour ce faire, il utilise un PC rapide [minimum 4B6DX1GG] sous Windows 95 ou MT et une carte son. Il fait appel à la transformée de Fourrier rapide. L'écran pré sente plusieurs types d'affichage : spectre, oscilloscope, analyse sonographique [avec fonction « waterfall » en couleur ou mono chrome). Il fonctionne en temps réel mais également sur des fichiers wave préenregistrés, per mettant ainsi l'analyse de signaux sauvegardés sur le disque dur. Du reste, il enregistre les fichiers tout en les analysant.

A 2000 fonctionne en multicanaux [plusieurs signaux à la fois). Enfin, il possède une parti

cularité qui devrait séduire les radioamateurs et les radioécouteurs : il décode le morse.

La mise en œuvre est simple : après avoir installé le logiciel sur l'ordinateur, il suffit de raccorder la sortie de la source audio [par exemple, votre récepteur] à l'en trée de la carte son. Le réglage des paramètres du logiciel se fera alors en fonction du signal audio à analyser. Parmi les applications de ce programme, il est possible de déterminer l'empreinte vocale d'un individu à l'aide de la fonction sonogramme. Si vous connaissez bien le domaine des basses fré quences, vous pourrez optimiser la position de vos enceintes acoustiques ou résoudre des pro blèmes de résonance dans une pièce.

Pour le décodage du morse, A20GG prend tous les signaux situés dans la bande passante du filtre du récepteur [ne pas se mettre en bande étroite, sélec tionner plutôt un filtre large SSBI]. Plusieurs messages peu vent alors être décodés simulta nément, dans des fenêtres diffé rentes ; un pointeur désigne sur le spectroscope le signal à déco der et lui affecte une fenêtre, et ainsi de suite. La bande passante affectée à chaque signal est déterminée par un rectangle, lié au pointeur, que l'on dimensionne

à souhait. Avec un peu de pra tique, vous découvrirez les

atouts de cette étonnante fonction. **A2000** peut aussi analyser (mais pas décoder] les signaux FSK, indiquant alors leur vitesse et leur shift. C'est intéressant lorsque l'on cherche identifier une

code de débridage permettant d'installer A2000 sur un seul ordinateur et de l'utiliser alors sans restriction,

La version shareware peut être téléchargée sur Internet à l'adresse :

#### FT-manager de F6DEX

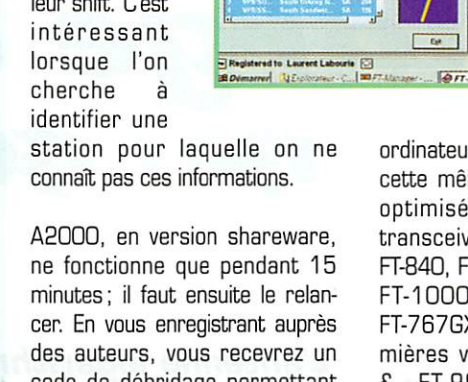

SE PARTIES DE SERVICE

.295.00

 $-5$ 

サキ

 $\frac{1}{3}$  (a i =  $\frac{1}{2}$  )  $\frac{1}{3}$  (a  $\frac{1}{3}$ )

 $9H$ 

**RETAI** 

農

 $\frac{1}{2}$   $\frac{1}{2}$   $\frac{1}{2}$   $\frac{1}{2}$   $\frac{1}{2}$   $\frac{1}{2}$   $\frac{1}{2}$ 

à : Brown Bear Software St-Sylvester StraBe 15a 85661 Forstinning, Allemagne.

## (http://members,aol.com/btf1 ) Pour commander, adressez-vous

Quelques mots sur ce logiciel CAT (commande de transceiver par

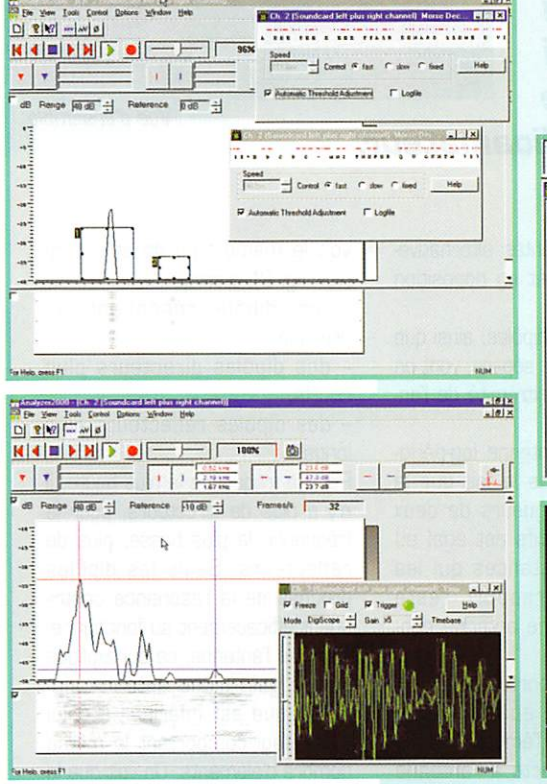

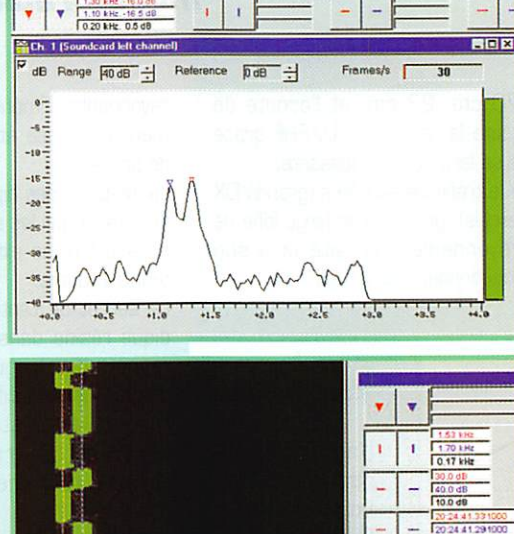

ordinateur], déjà présenté dans cette même rubrique, conçu et optimisé pour les principaux transceivers YAESU ; FT-99G, FT-840, FT-890, FT-900, FT-920,<br>FT-1000MP. FT-1000D. FT-1000MP, FT-767GX, FT-98Q, et les pre mières versions des FT-100G & FT-990 (ROM 1.2) et FT-757GX. L'auteur déplore que le tout nouveau FT-847 ne trans mette pas sa fréquence par le port série (est-ce un bug des pre mières ROM ?], Oe ce fait, FT-manager ne peut l'exploiter correctement.

20524

Laurent, F60EX, fait évoluer FT-Manager en fonction des remarques des utilisateurs. Ainsi, bien que sa fonction principale demeure la gestion des mémoires, le scanning des bandes (voir les diverses présen tations effectuées précédemment dans la revue] et même s'il ne s'agit pas là d'un cahier de trafic à part entière, il est toutefois pos sible de « logger » des QSO et le logiciel est déjà compatible avec les formats AOIF et LogEQF. Avec la version 1.5 de FT-manager, F60EX propose une interface de terminal [pour contrôleur multimodes ou TNG] et l'accès au OX-Cluster (avec tri des spots reçus par champs, annonces sonores, etc.). Enfin, cette nouvelle version tourne en UTC, ce qui évite de devoir changer l'heure tous les 6 mois.

Pour en savoir plus, connectez vous sur Internet à l'adresse suivante :

[htîp;//ourworld.Compuserve.CO m/homepages/f6dex/FTmanf.ht m). Attention, le logiciel bilingue n'est pas un freeware alors, jouez le jeu si vous l'utilisez!

> Denis BONOMO, **F6GKQ**

Ů

### ANTENNE

## Antenne logarichmique large bande 130 / 1300 MH<sub>2</sub>

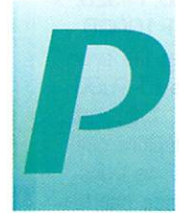

ourquoi une telle antenne? Sa raison d'être est d'offrir une très large bande pas-<br>sante tout en possé-

dant du gain.

Une seule et même antenne, ali mentée par un câble coaxial unique permet de couvrir sans aucun trou plusieurs octaves de fréquences. Les paramètres qui la caractérisent (impédance, lobes de rayonnement, rapport avant/arrière] varient peu dans la bande des fréquences couvertes. A quoi ressemble-t-elle ? Elle est constituée d'un boom supportant des brins rayonnants [voir fig. 1]. Sa forme, son poids et son encombrement l'apparentent à une antenne Yagi. bien que son principe de fonctionnement et son comportement soient différents. Pourquoi n'est-elle pas plus répan due dans le milieu radioamateur? Peut-être parce qu'à encombre ment égal, elle possède moins de gain qu'une antenne Yagi... Elle est à peine plus délicate à construire que cette dernière et son emploi se justifie pleinement lorsqu'on recherche une installation simple et économique qui permette :

- le trafic multibandes 2 m.

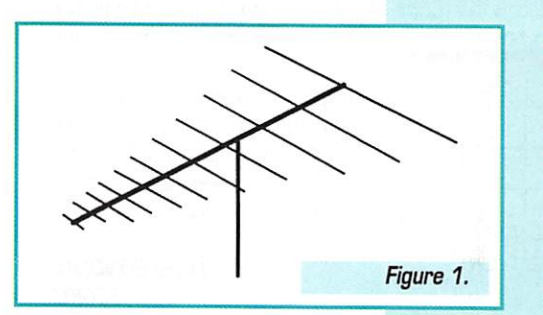

L'antenne iogarîthmîque - ou !og-périadique - est couramment utilisée dans les milieux professionnels pour la surveillance du spectre radioélectrique, pour les télécommunications civiles et militaires ainsi qu'en radioastronomie. Sa large bande passante est son atout principal. La description qui suit a pour but de lever un coin du voile sur cette antenne qui est peu répandue dans le

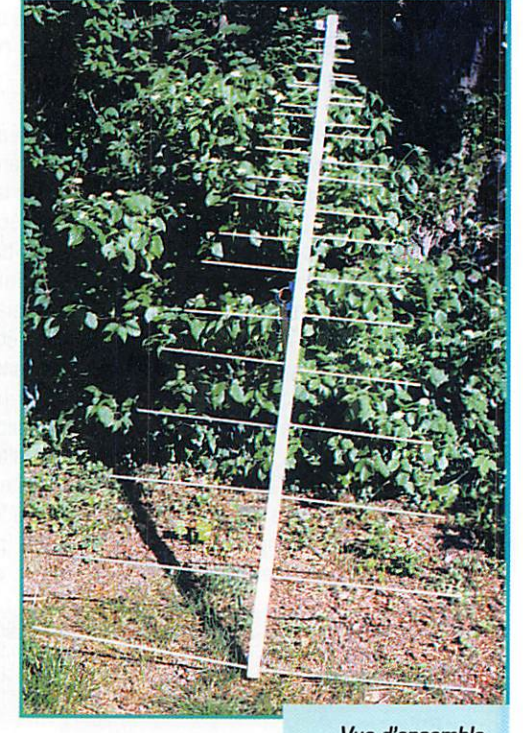

monde radioamateur.

Vue d'ensemble.

70 cm. 23 cm. et l'écoute de toute la gamme V/U/SHF grâce à sa large bande passante,

- le trafic via satellites (grands DX exclus], grâce à son large lobe de rayonnement en site et à son fonctionnement V/UHR

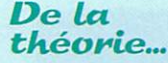

L'antenne loga rithmique (LPDA. Periodic Dipole Array, en anglais) constituée d'une série de dipôles

rayonnants alimentés alternative ment en phase et en opposition de phase.

La longueur des dipôles, ainsi que la distance qui les sépare, vont en croissant d'une extrémité de l'an tenne à l'autre.

Le secret de l'antenne log-périodique réside dans le fait que le rapport des longueurs de deux dipôles consécutifs est égal au rapport des distances qui les séparent. Ce rapport reste constant pour une antenne don née.

Ainsi, pour n'importe quelle fré quence choisie au sein de la bande passante, l'émetteur ou le récepteur connecté à l'antenne

voit le même type de structure (voir fig. 2], à savoir :

- un dipôle résonnant ou presque,

- des dipôles directeurs plus courts,

- des dipôles réflecteurs plus longs.

Pour la fréquence la plus haute, il n'y a plus de directeurs, pour la fréquence la plus basse, plus de réflecteurs. Seuls les dipôles proches de la résonance contri buent efficacement au fonctionne ment de l'antenne, ce qui explique que le gain d'une antenne logpériodique est inférieur à celui d'une Yagi comportant le même nombre d'éléments. On voit que la

MEGAHERTZ magazine <sub>FA</sub> 185 - Août 1998

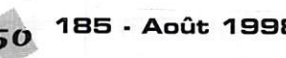

## **ANTENNE**

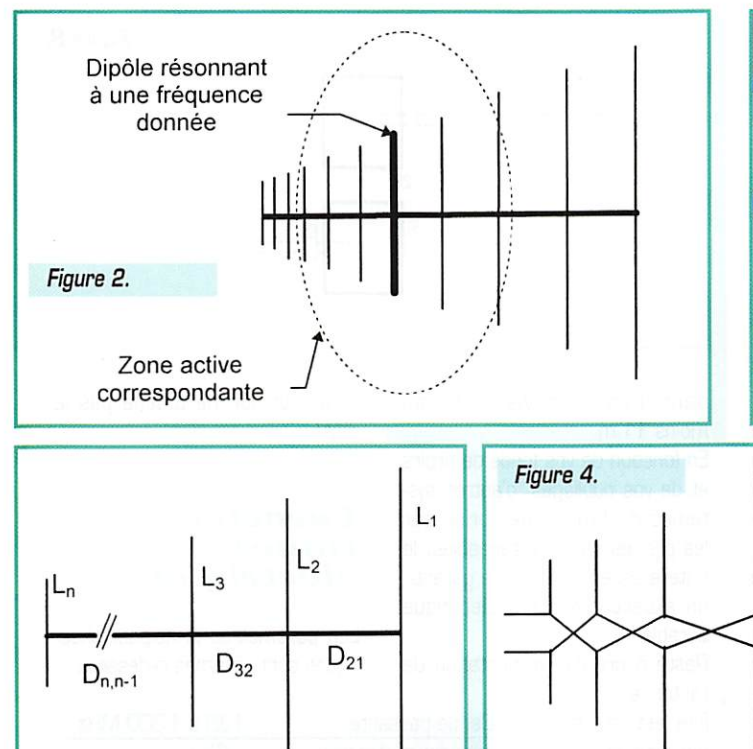

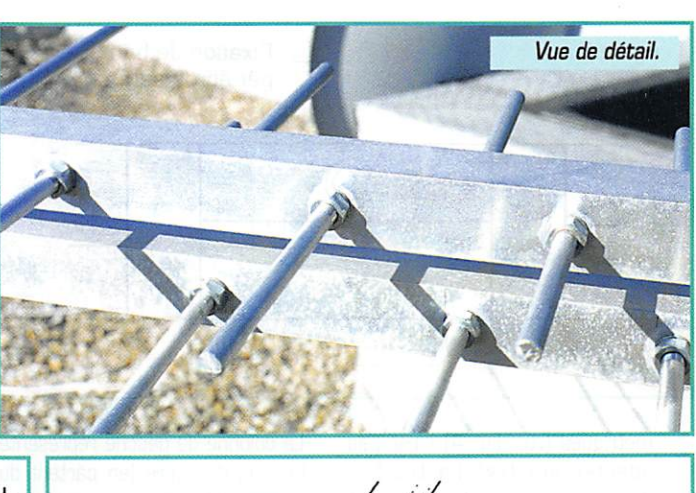

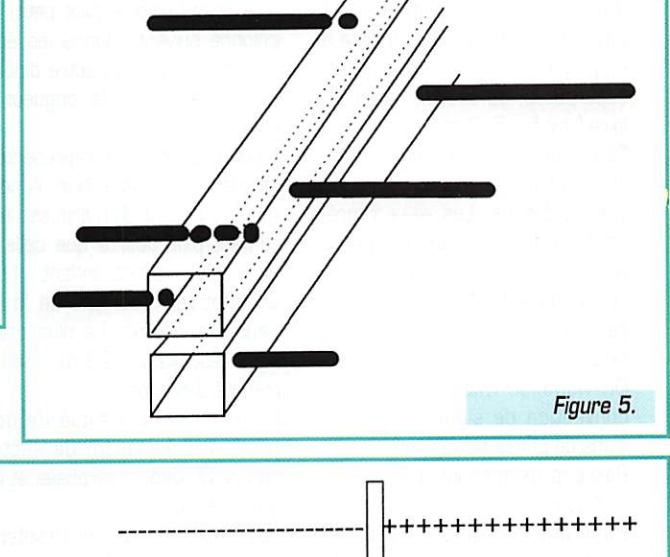

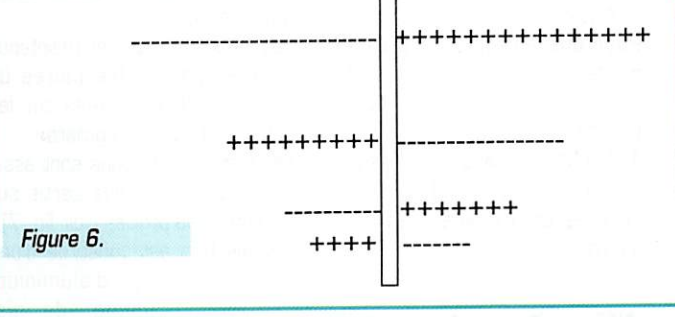

zone active de l'antenne et son centre de phase se déplacent en fonction de la fréquence utilisée. Puisque les distances entre élé ments et leurs longueurs répon dent à une progression géomé trique. on comprend que l'an tenne conserve des caractéris tiques (impédance, gain, lobes, etc.] stables et indépendantes de

Figure 3.

la fréquence. Les équations de base qui régis sent l'antenne sont les suivantes :

Développé par WBDDGF, il est exclusivement consacré aux antennes logarithmiques et per-  $\tau = L_p/L_1 = L_3/L_2 = L_{n/L_{p-1}}$  $\tau = D_{q_2}/D_{q_1} = D_{q_3}/D_{q_2} = D_{n,n-1}/D_{n-1,n-2}$ 

HILL],

Les OM intéressés par le détail des calculs se reporteront utile-

 $\sigma = D_{n-1}/2L_{n-1}$ 

met de déterminer et d'optimiser très facilement l'ensemble des

ment à l'ARRL Antenna Handbook (Editeur : American Radio Relay League), ou encore à l'Antenna Engineering Handbook de H. JASIK (Editeur : MAcGRAW-

Deux logiciels ont été utilisés pour paramétrer rapidement cette antenne. Le premier, LPCAD, est un logiciel tournant sous DOS.

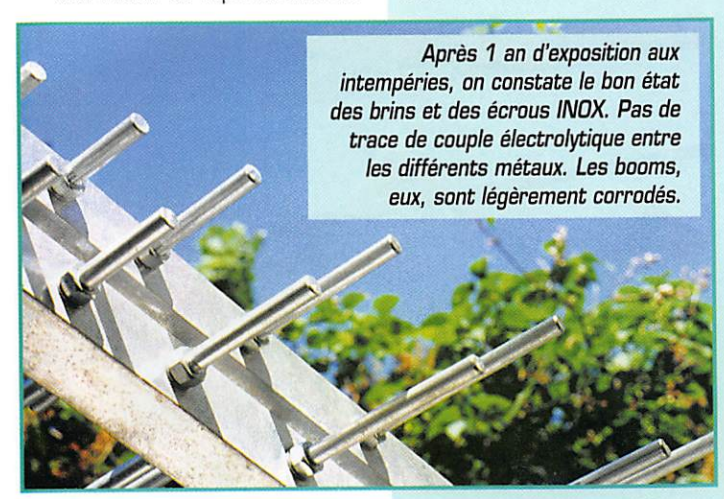

paramétres de construction. Le second, NEC4WIN, est un programme tournant sous WIN DOWS. Conçu par VE2GMI à par tir des programmes MININEC du Naval Ocean Systems Center de San Diego, il permet une simula tion très complète de toutes sortes d'antennes (beams,<br>quads, verticales, Yagis,...). Armé de ces deux programmes, rien ne vous empêche de calculer une antenne logarithmique quel conque, couvrant par exemple la

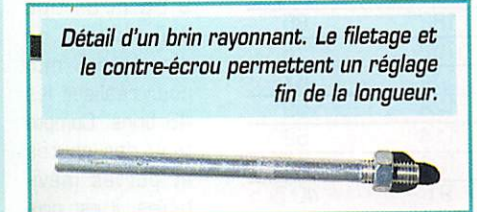

185 - Août 1998

gamme 7 à 28 MHz (attention, prévoir un grand jardin], ou 144 à 146 MHz, ou encore 130 à 1 3D0 MHz, comme dans cette description.

### ... A la pratique

Souvenons-nous que l'alimentation de chaque dipôie est déphasée de 180® par rapport à ceux qui l'en cadrent. Pour la réalisation, toute l'astuce consiste à utiliser un dis-

positif simple et robuste d'alimen tation de ces dipôles. La tradi tionnelle ligne filaire croisée utili sée pour les<br>antennes logantennes périodiques déca-

MEGAHERTZ magazine  $51$ 

## ANTENNE

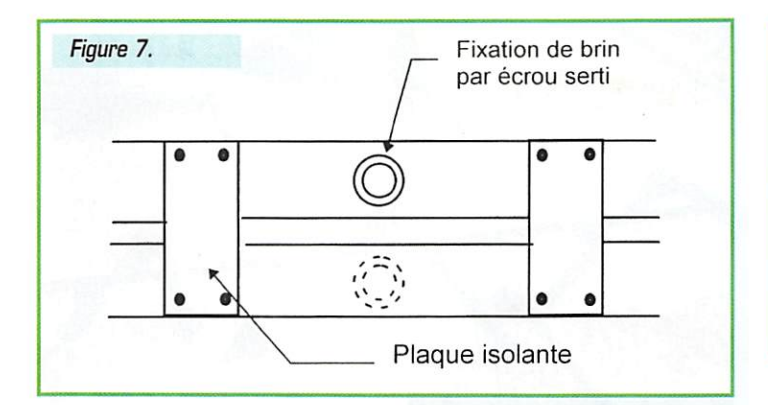

métriques (voir fig, 4) n'est pas adaptée aux très hautes fré quences qui nous intéressent aujourd'hui. La solution consiste à employer deux booms parallèles superposés, de section rectangu laire [voir fig. 5, 7 et 8).

Pour une meilleure compréhen sion, la figure 6 montre l'antenne vue de dessus. Les ++++ repré sentent tous les demi-dipôles reliés au boom supérieur et les représentent les autres demidipôles connectés au boom infé rieur.

On visualise mieux avec cette convention de signes les inver sions de phase successives.

Passons maintenant aux travaux pratiques.

Pour une antenne de 23 élé ments montés sur des booms de 2,05 mètres de long et devant fonctionner entre 130 et 1300 MHz, le tableau ci-dessous donne l'ensemble des cotes nécessaires, exprimées en milli mètres.

La colonne de gauche représente le rang du dipôle (en partant du plus grand vers le plus petit). La colonne suivante donne les écartements successifs entre dipôles. On trouve ensuite la longueur de chaque dipôle.

La dernière colonne représente la longueur de chaque brin. A noter que la longueur d'un brin est légè rement plus courte que celle du demi-dipôle correspondant : il faut en effet tenir compte de la lar geur des booms. Le plus grand dipôle est placé à 25 mm de l'ex trémité des booms.

Le boom est constitué de deux profilés d'aluminium de section carrée 30x30, superposés et dis tants de 12 mm.

Les deux profilés sont maintenus écartés par quatre paires de plaques isolantes fixées sur les côtés à intervalles réguliers.

Les fixations des brins sont assu rées par des écrous sertis sur les côtés des profilés (voir fig. 7). Chaque brin est constitué d'une

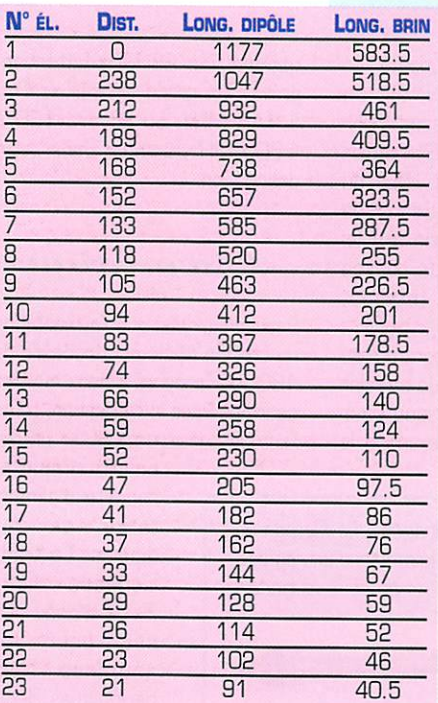

pleine, de dia mètre 8 mm. file tée à une extrémité sur une lon gueur de 20 mm. Ce filetage permet d'ajuster avec pré cision la longueur de chaque brin. Un contre-écrou vissé sur chaque tige permet de l'immobiliser après avoir réglé finement sa lon gueur, Il faut en tout

tige d'aluminium

9,96 m de tige d'aluminium de diamètre 8 mm pour réaliser les 46 brins. Compte tenu des chutes et pertes inévi tables, il est pru-

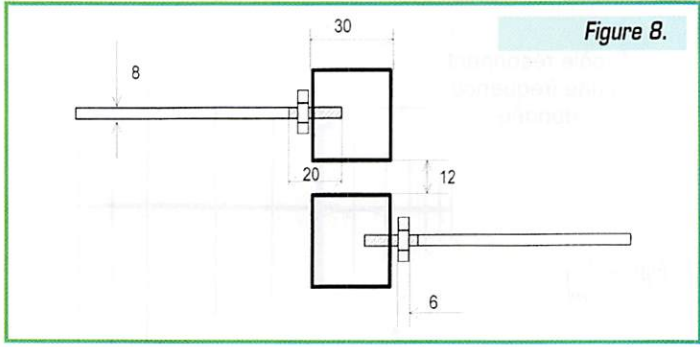

dent d'en approvisionner au moins 11 m.

En fonction de vos fonds de tiroirs et de vos outillages, d'autres sys tèmes de fixation des brins sur les profilés sont envisageables, le critère essentiel étant de garantir un excellent contact électrique durable.

Reste à prévoir l'alimentation de l'antenne.

Elle est réalisée par une embase coaxiale type N montée du côté de l'élément 23 [c'est-à-dire le

plus court). Le corps de la prise (masse) est reliée au boom infé rieur, le contact central (point chaud] étant relié au boom supé rieur.

Le câble coaxial d'alimentation est fixé sous le boom inférieur à l'aide de colliers plastique. Il faut proté ger des intempéries l'ensemble prise/embase coaxiale par un ruban autocollant.

La fixation de l'antenne sur un mât s'effectue par l'intermédiaire du boom inférieur. Ce dernier étant un « point froid » peut être directement fixé au mât métal lique par un collier fileté en forme de U classiquement utilisé pour la fixation des antennes de télévi sion. Bien vérifier que le boom

supérieur, lui, ne touche pas le mât!

#### Caractéristiques électriques

Les paramètres principaux théoriques sont résumés ci-dessous.

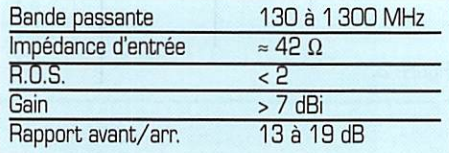

On trouvera en annexe les résul tats de simulation NEC4WIN concernant les lobes de rayonne ment de l'antenne en azimut et en site pour un fonctionnement à 435 MHz en espace libre.

#### Matériaux nécessaires

- $-11$  m de tige alu  $\varnothing$  8 mm
- 4,10 m de profilé alu 30 x 30
- $-46$  écrous à sertir  $\varnothing$  8 mm
- $-46$  écrous  $\varnothing$  8 mm

- 1 ruban autosoudable de pro tection de prises coaxiales de têtes TV satellite

- 1 collier de fixation en U d'antenne TV

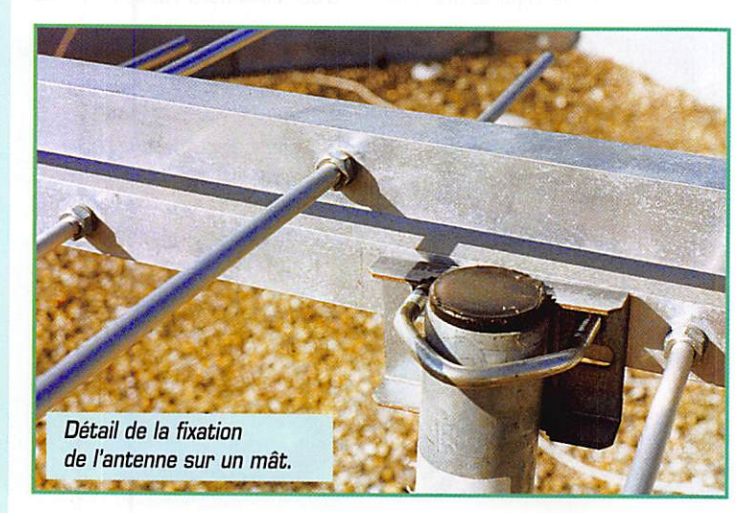

## **EXAMPLE ANTENNE**

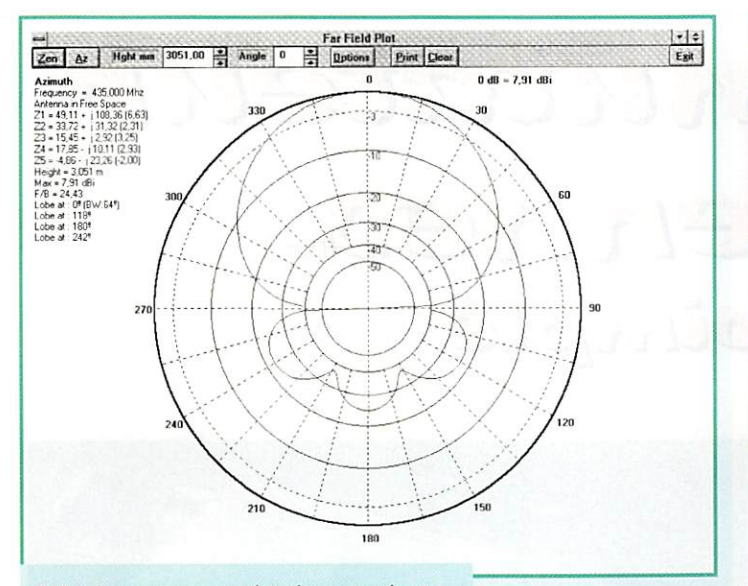

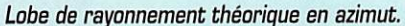

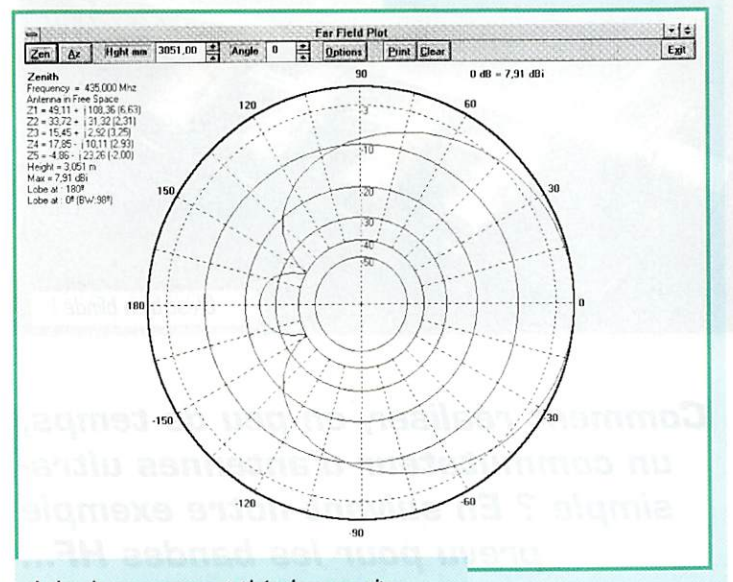

Lobe de rayonnement théorique en site.

- petite visserie à métaux
- 1 embase type N
- isolant (plexi, epoxy,...)

- dose de patience en quantité suffisante pour usiner 46 brins ravonnants.

L'ensemble des ingrédients ci-dessus (à l'exception des trois derniers) se trouve facilement dans les magasins ou grandes surfaces dédiées au bricolage.

### *<u>Utilisation</u>*

L'antenne est régulièrement utilisée à la station pour le trafic local et via satellites, aussi bien sur 2 m que sur 70 cm. Faute d'équipement, le 23 cm n'a pas été testé. Malgré une localisation défavorable (vallée de l'Orge), l'antenne est régulièrement utilisée pour le trafic satellite via AO-10,

RS12/13, RS15, F020 et F029 jusqu'à au moins 40° d'élévation. Sa très large bande passante en fait une antenne intéressante pour l'écoute de l'ensemble du trafic V/UHF.

Une seule antenne à gain, un seul câble coaxial pour plus de 1000 MHz de bande passante, qui dit mieux?

> Jean-Louis RAULT, F6AGR 16, rue de la Vallée 91360 EPINAY SUR ORGE

 $E$ -mail: 106424.235@compuserve.com

[1] Les logiciels NEC4WIN et LPCAD sont disponibles sur le site: ftp://ftp.nic.funet.fi/pub/ ham/antennas

**MEGAHERTZ magazine** 

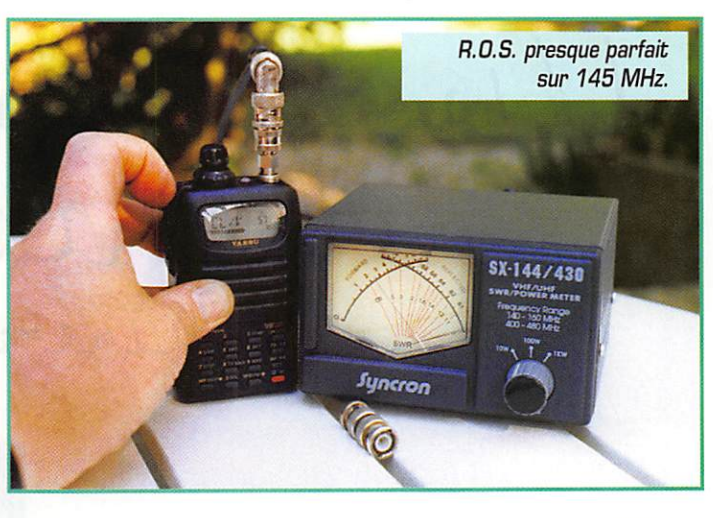

**R PP** Dans l'article "Amélioration des tops de synchronisation" paru dans le MEGAHERTZ magazine n°184 de juillet 98 l'auteur, F5AD, a laissé se glisser une erreur dans la figure 3 (page 59) et fait son mea-culpa

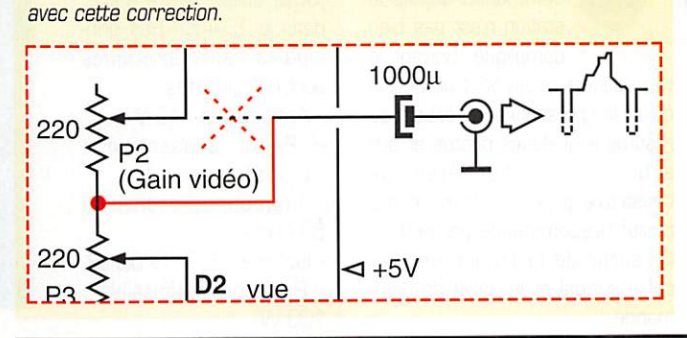

## **CABLE COAXIAL 500 TRES FAIBLES PERTES**

Le H 1000 est un nouveau type de câble isolement semi-air à faibles pertes, pour des<br>applications en transmission. Grâce à sa faible atténuation, le H 1000 offre des possibili-<br>tés, non soulement pour des radioamateurs uti

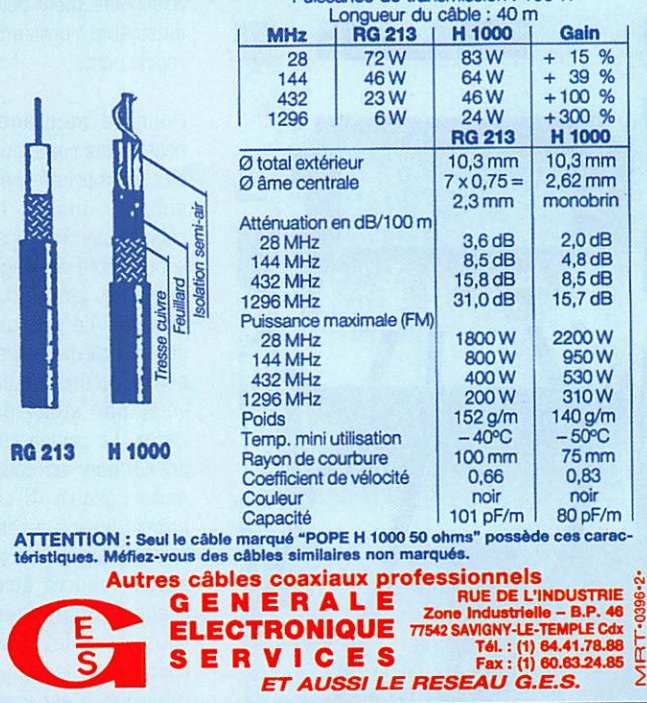

185 - Août 1998 53

## Un commission de  $\frac{1}{2}$ AhCENICO ulien-olny de

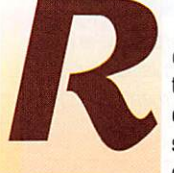

éaliser un commuta teur d'antennes télé commandé depuis la station n'est pas bien<br>compliqué. Suivant le

vieil adage « mieux vaut un dessin qu'un long discours », l'article se résume à quelques photos et aux schémas. Le but était de construire à peu de frais un dis positif télécommandé permettant de sortir de la station un seul câble coaxial et le câble de com mande.

Les relais utilisés ont été choisis à partir d'un article écrit par Jacques Fourré, F1ASK, dans MEGAHERTZ numéro 133. Son étude compa rative poussée nous a permis de sélectionner un petit relais sup portant les 100 W d'un émetteur

dècamétrique. Il s'agit du modèle DS2EM DC12VR (SDSj utilisé, entre autre, dans le TS-440! Ses principales caractéristiques sont les suivantes :

- Alimentation : 12 V
- Perte d'insertion : <0,1 dB
- Impédance : environ 50 ohms
- $-$  Isolement  $E/R$  :  $>$  50 dB - Puissance admissible : 100W

Ce type de relais peut être utilisé, avec des performances moindres, sur 144 MHz... Nous avons choisi de les monter sur supports qui ne sont ni plus ni moins que des « morceaux » de supports « tulipe » que l'on trouve sous forme de « barrettes ». Un

> relais défectueux peut ainsi être remplacé rapidement.

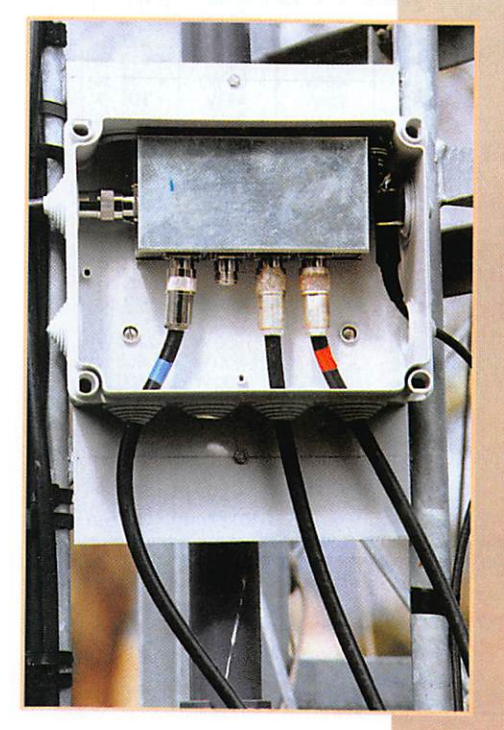

Pour ce montage, nous avons réalisé un circuit imprimé très simple mais le câblage pourrait éga lement être envisagé sur une plaquette pastillée. Le schéma de principe ne repré sente qu'une seule voie, par souci de clarté. La platine est prévue pour en com muter jusqu'à 4. Le boîtier destiné à res ter à l'intérieur de la station pourra être réalisé comme bon vous semble. Par contre, pour le boîtier extérieur, il est vive-

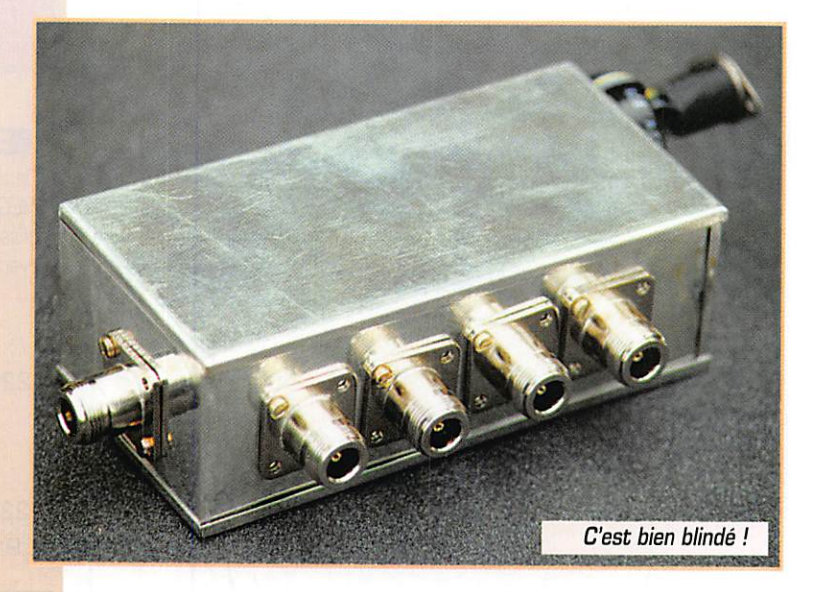

Comment réaliser, en peu de temps, un commutateur d'antennes ultrasimple ? En suivant notre exemple prévu pour les bandes HF...

ment conseillé d'utiliser une pre-<br>mière enceinte blindée (genre mée dans un boîtier plastique mée dans un boîtier plastique

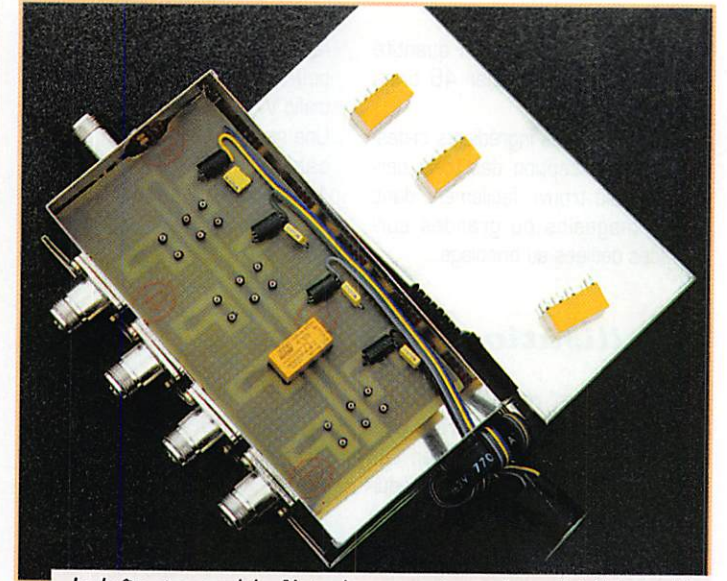

La boîte et ses relais. Notez les connecteurs de qualité (ici, des N) et surtout, le tore de ferrite destiné à bloquer la HF vagabonde.

**MEGAHERTZ magazine 24 185 - A oût 1998** 

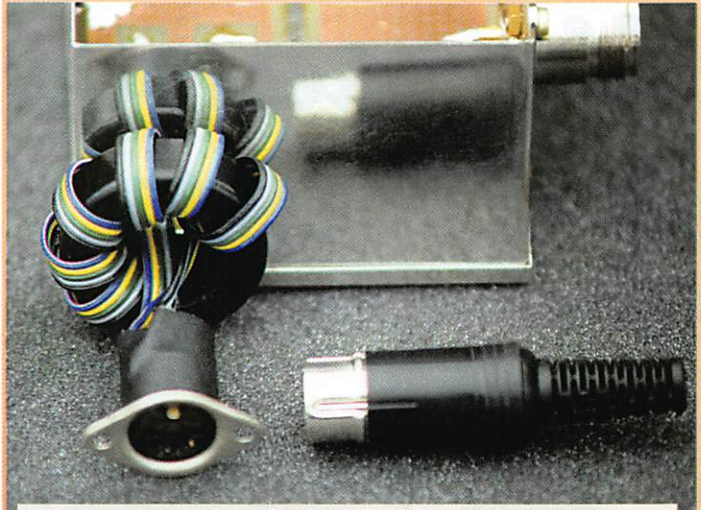

Détail du tore de ferrite (il en faut un à chacune des deux extrémités du câble de commande).

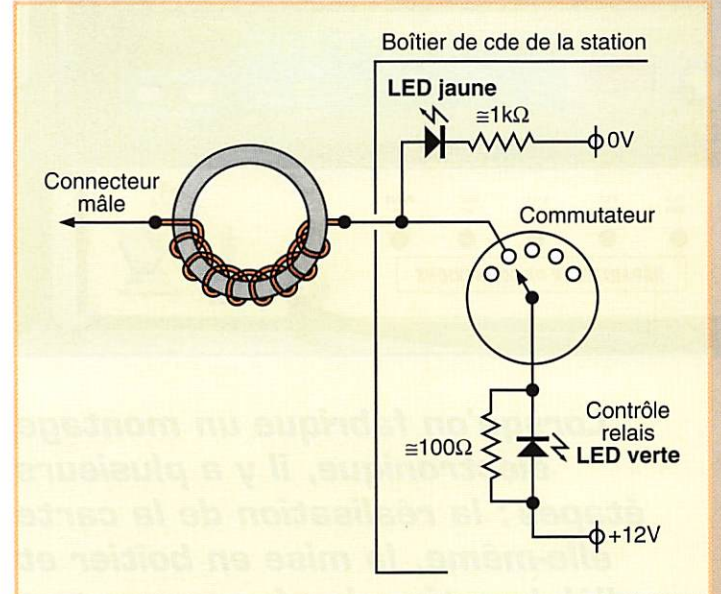

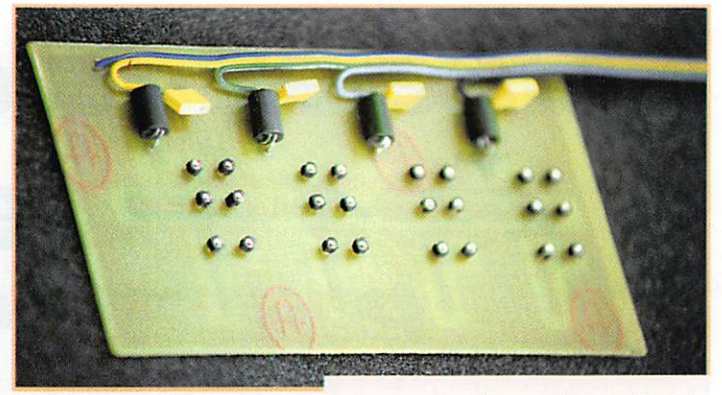

Le câblage très compliqué !

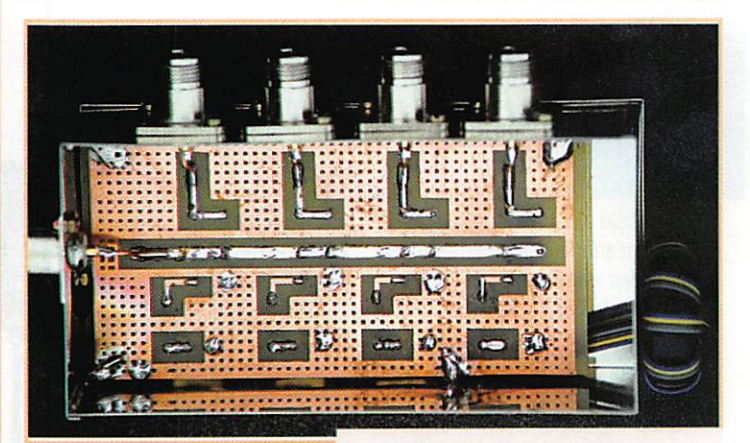

Vue de dessous de la platine à relais.

Trêve de bavardage, place à la bidouille. Prenez votre fer à sou der et regardez bien les photos! Vous ne pouvez pas vous trom

Henri CIVEL, F5DBC

per. Bon trafic !

que des relais qui battent au rythme de la modulation ou de la CW!

Remarquez également les VK200 placées dans la boîte auprès des relais.

**Relais**  $<sub>200</sub>$ </sub> ╫ Coffret extérieur **Connecteur** femelle

> (voir au rayon électricité de votre grande surface bricolage) garan tissant l'étanchéité.

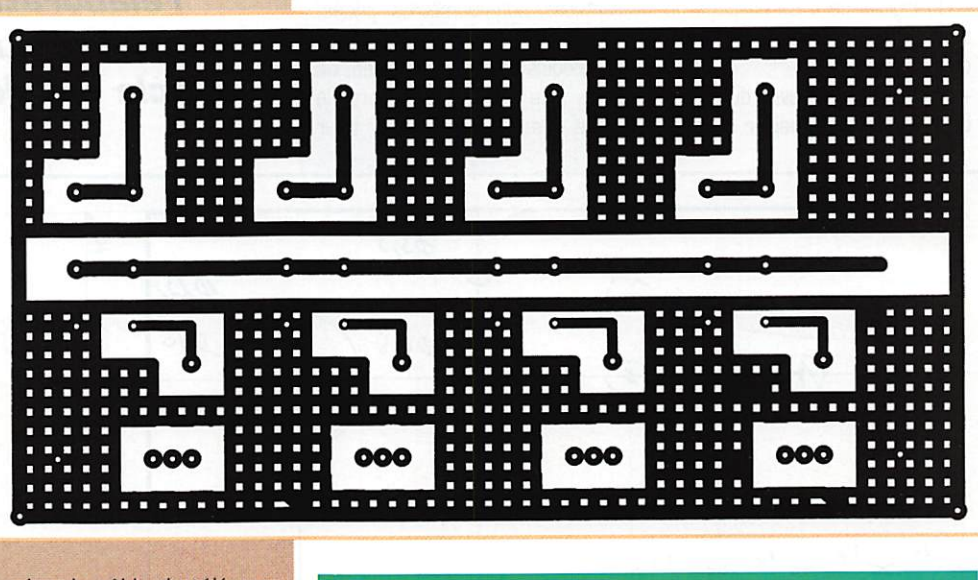

En guise de câble de télécom mande, on peut utiliser du câble « rotor ». En sortie du boîtier de commande et à l'entrée de la boîte à relais on placera des tores de ferrite qui « bloqueront » la HF ; rien n'est plus désagréable

MEGAHERTZ magazine  $55$  185 - Août 1998

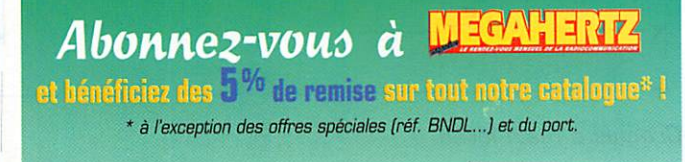

## Créez facilement des faces avant pour vos montages

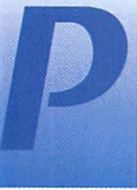

ersonnellement, la première partie me plaît beaucoup, je considère la seconde comme un mal

nécessaire. Quant à la troisième, elle m'ennuie franchement, car tous les systèmes que j'ai pu utili ser ne m'ont pas donné des résultats «professionnels» en rai son de ma maladresse. J'ai trouvé un moyen pratique pour la mise en boîtier: j'en charge un ami plus à l'aise avec la méca nique qu'avec l'électronique ! En revanche, pour ce qui concerne la décoration des faces avant et éventuellement arrière, j'ai trouvé une solution pour les pressés maladroits comme moi.

#### Voici la liste des outils nécessaires:

#### - Un ordinateur

- Un logiciel de mise en page de type COREL DRAW, PUBLISHER ou équivalent.

- Une imprimante avec du papier de bonne qualité (papier couché) si l'on veut une finition extra,

- Des ciseaux, un petit « cutter » ou un couteau bien affûté.

- De la colle à papier en bâton («stick»).

- De l'adhésif transparent en bande large (selon la largeur de la plaque à recouvrir), - Un briquet ou des allu-

mettes, n'importe quelle flamme nue.

### Réalisation

#### Étape 1

Elle consiste en la réalisation mécanique de la face avant, per çages, fraisages,,. Ensuite, il va falloir l'équiper provisoirement avec tous ses accessoires, inter rupteurs. potentiomètres, prises, voyants etc. Le but est de réaliser un croquis coté, à main levée, de cette face avant. Bien repérer la place des divers éléments, tenir

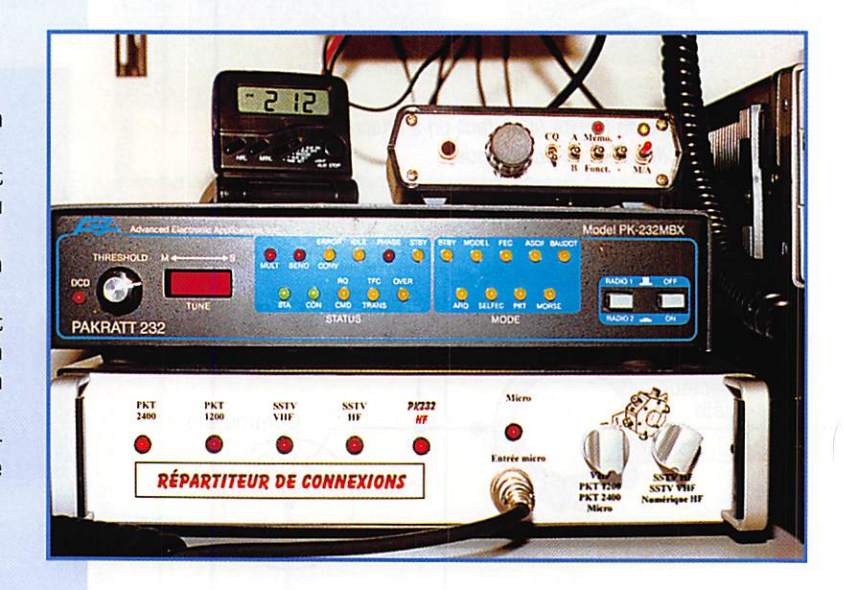

Lorsqu'on fabrique un montage électronique, il y a plusieurs étapes : la réalisation de la carte elle-même, la mise en boîtier et l'élaboration des faces avant et arrière du boîtier. L'objet de cet article est de faciliter cette ultime étape.

 $45,5$  $\overline{Q}$  $\phi$ ll  $\n *Q* 6, 5\n$  $Ø10$  $065$  $80$  $2\mathcal{S}$  $135$ Croquis à main levée.

compte de la taille des boutons, des interrupteurs, afin de pouvoir positionner les inscriptions sans qu'elles soient recouvertes après montage de ces éléments.

#### Étape 2

Avec l'ordinateur et un logiciel de mise en page il va être possible de faire proprement la décoration de cette face avant. Vous allez pouvoir utiliser tous les outils nécessaires pour dessiner parfai tement des graduations, placer des inscriptions, insérer des élé ments décoratifs à votre goût, de la couleur... N'oubliez pas de placer les boutons, les socles, les interrupteurs en les représentant par des cercles ou des rectangles

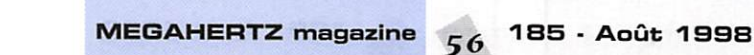

que VOUS ôterez par la suite. Quand l'ébauche est finie, impri mez-la en qualité économique sur du papier ordinaire, puis décou pez votre travail et présentez-le sur la plaque que vous voulez décorer (après avoir ôté les accessoires]. En regardant par transparence, vous allez vous rendre compte si les inscriptions sont bien placées sur la feuille. Il va certainement y avoir des recti fications à faire. Reprenez votre dessin et recommencez jusqu'à ce que ce soit satisfaisant. Une fonction de ces logiciels est bien pratique : elle permet d'aligner les inscriptions automatiquement dans le sens vertical ou horizon tal.

Lorsque vous serez satisfait du résultat, sauvegardez votre «brouillon» puis effacez les des sins inutiles (par exemple les des sins de boutons qui ont servi à la mise en page). Vous allez alors pouvoir imprimer en qualité «supérieure» sur une feuille de papier couché. Découpez «large» quelques cm de chaque côté.

#### Étape 3

C'est la phase la plus délicate, mais si vous manquez votre coup, vous saurez que rien n'est perdu, sauf... un morceau de papier!

Enduisez la face métallique de colle en bâton [elle ne mouille pas le papier] puis, délicatement, posi tionnez votre feuille de façade sur

#### Nota:

Si la taille de votre face avant est supérieure à la taille d'une feuille de papier A4, il n'y a pas de solution évidente! Avec une face de 31 cm de largeur, je me suis débrouillé en peignant en noir les extrémités de la plaque et en plaçant des bandes noires de quelques mm aux extrémités de la feuille de papier. Si vous avez réalisé un ampli HF gros comme une gazinière, on peut toujours assembler les feuilles, mais le résultat n'est pas garanti!

la plaque. Il faut que votre feuille déborde de quelques centimètres de tous côtés.

Quand vous serez satis fait du positionnement, appuyez doucement (attention ; mains bien propres, encre bien sèche etc.)

Avec des ciseaux, découpez les coins de papier qui débordent au ras de la plaque, puis, avec un cutter ou. mieux, un couteau bien affûté, utilisez l'arête de la plaque métallique pour couper le papier qui déborde, bien au ras de la plaque. Travaillez en poussant, en biais de haut en bas pour ne pas décoller ou arracher le papier.

#### Étape 4

Elle consiste en la plasti fication de votre décor avec du papier adhésif large. Découper le papier adhésif sur son support en débordant d'envi ron un cm, voire plus de tous côtés, pour faciliter le positionne ment au moment du collage. Séparez alors le support de l'adhésif. qui devient un objet difficile ment maîtrisable, se tortillant en tous sens afin de se coller sur lui même, attirant toutes les pous-

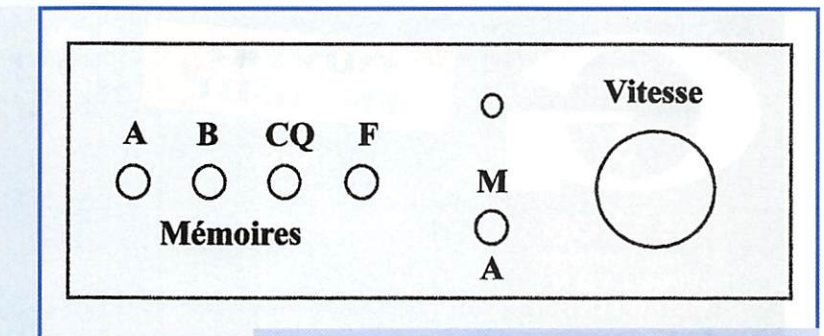

Ébauche pour les essais en qualité brouillon.

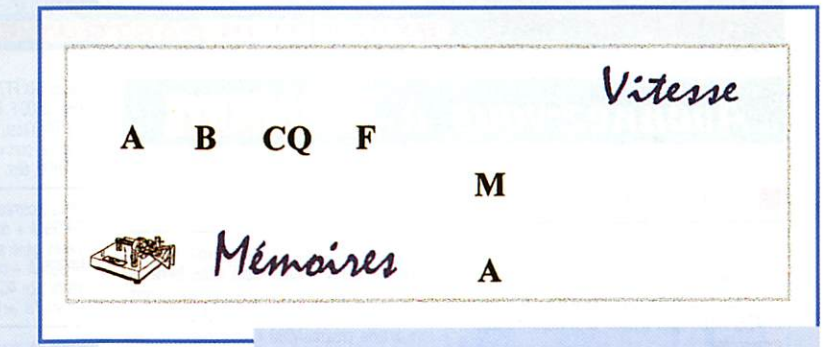

Impression définitive (ôter le cadre gris).

sières alentour, une véritable hor reur! Cela est dû aux charges électrostatiques causées par l'ar rachement du support. Il est diffi cile de conduire ces charges à la terre, mais très aisé d'ioniser l'air environnant afin que le transfert de charges puisse se faire. Le secret consiste à passer une flamme nue à quelques centi mètres tout le long de l'adhésif que l'on tient par un coin en le laissant pendre. Miracle, la bête rétive devient douce comme un agneau, aussi simple à manipuler qu'une vulgaire feuille de papier. Appliquez délicatement l'adhésif

sur la face avant, coupez les coins à ras. en diagonale, puis retournez le reste d'adhésif vers l'arrière. Un centimètre suffit

pour qu'il ne se décolle pas. Arrangez-vous pour qu'il ne se superpose pas dans les coins.

Il reste à découper les passages pour les potentiomètres, interrup teurs etc. Vous y arriverez avec facilité en utilisant un cutter ou une lame pointue, en travaillant par petits coups de haut en bas allant de la facade vers l'arrière. Cela nécessite de repérer l'empla cement du trou, mais c'est quand même pas trop difficile !

#### Étape 5

Admirez votre chef d'œuvre dont la beauté n'a de limite que celle de votre imagination créative...

> Alain CAUPENE. F5RUJ

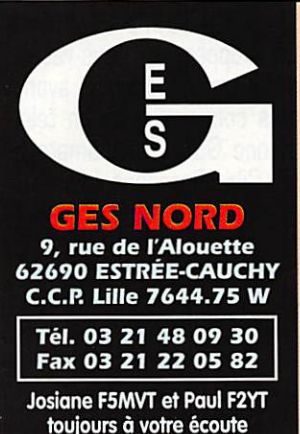

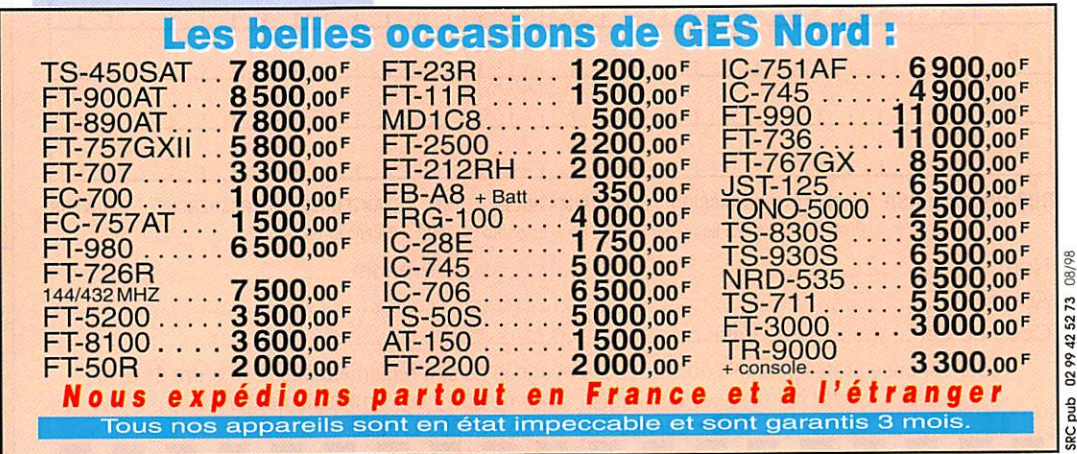

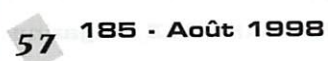

## PETITES ANNONCES

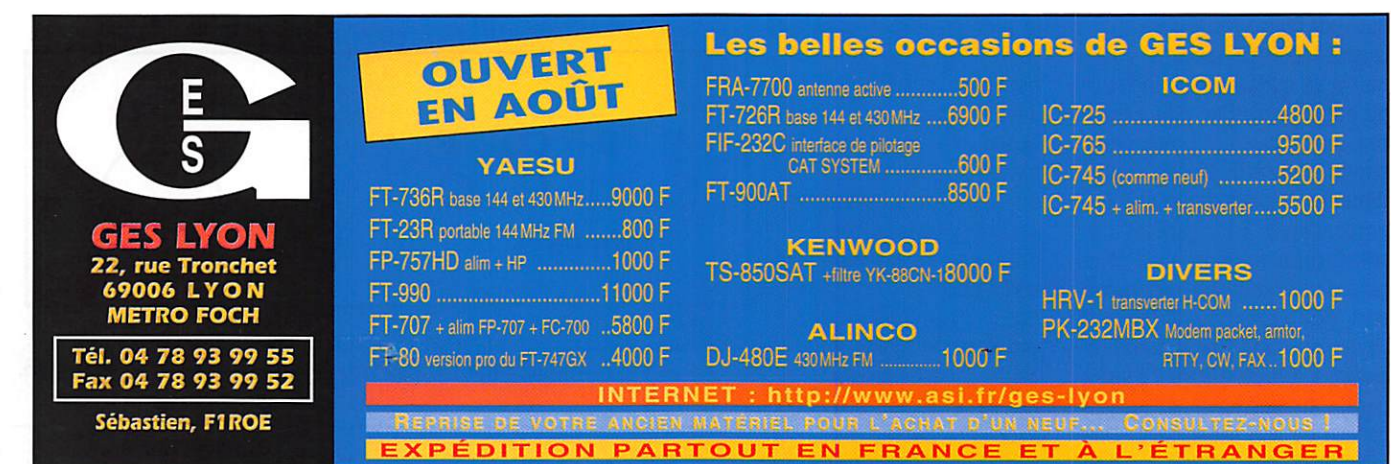

#### Abonnez-vous à  $177474$ EN

TEVTE - 20 CARACTÈRES BAR LIQUE

#### **E EMISSION/RECEPTION**

Vends récepteur HF, VHF, UHF de marque Yupiteru MVT7100, fréq. : 530 kHz à 1650 MHz, livré avec acessoires + antenne discone (25-1300 MHz), l'ensemble : 2000 F, port compris. Téléph. au 01.49.82.53.66 après le repas, sinon laisser message sur rénondeur

Vends TR7730 VHF FM Kenwood. Prix: 1800 F. 2 coupleurs CB radio. Prix: 300 F. 1 Micro combiné CB. Prix: 150 F. 1 booster CT1800. Prix: 500 F. 1 micro HP CT1800. Prix: 200 F. 1 pack accus CT1800. Prix: 300 F. 1 portable CB PC44 H07. Prix : 1000 F. Tél. au 03.84.30.18.57

Vends IC725 état neuf, jamais servi en émission. Prix : 5000 F. F1UFW, tél. 05.61.61.08.10 après 19h ou 05 63.32.64.02 le week-end.

Vends scanner Icom ICR100. Prix: 2000 F. Tél. au 05.58.07.60.38, heures de travail.

Stop Affaire : Vends pour DXman averti Kenwood TS940SAT, 150 W HF, tous modes, toutes bandes de 0,150 à 30 MHz, boîte de couplage antenne automatique incorporée ainsi que l'alimentation 220 V avec miro de table, préampli NC60 + documentation complète en très bon état. Prix : 10 000 F. Faire offre au 01.64.00.34.62 (répondeur), ou écrire à F1HUK, Patrice Bilyk, 28 rue du Terrier rouge à Champbenoist, 77160 Provins.

Vends FT757GX + raccord + alimentation + micro, bon état. Prix : 7000 F. Tél. 03.86.28.12.18.

Vends déca ICOM IC745, couvre en émission/réception de 0 à 30 MHz. Prix : 4500 F. Ampli déca Kenwood<br>TL922, 1 kW HF. Prix : 9000 F. Ampli déca Kenwood au 02.97.41.36.88 ou 06.03.07.45.24.

Vends TRX FT7B + frég. YC7B, bandes RA + 26 à 28. Prix: 3500 F. FRG7700 + FRT7700 : 3000 F. Monitor<br>Prix: 3500 F. FRG7700 + FRT7700 : 3000 F. Monitor<br>Y0101 Yaesu. Prix : 1500 F. Matériel en état de marche, port non compris. Tél. au 02.35.98.06.64, F11HDU, dépt. 76.

Vends récepteur décamétrique 0-30 MHz Thomson CSF TRC394A + documentation technique. Prix: 3500 F. Vends générateur UHF, HP 10 MHz - 520 MHz.<br>HPB654A + doc. technique (révisé). Prix : 2500 F.<br>Vends tube 4CX250BM. Prix : 250 F (neuve, en boîte Eimac). Tél. au 01.46.30.43.37.

Vends décodeur RTTY CW ASCII TOR CD660, câblé, équipé filtres ferrite, manuel, emballage. Prix : 800 F +<br>port. Recherche doc. modif. Sommerkamp FRG700 ou vends BEG + manuel. Prix: 1800 F. Vectronics AT100. Prix : 200 F. Tél. 02.51.06.34.34.

Vends Kenwood TS50 émission toutes bandes, 30 kHz à 30 MHz, ne sert qu'en réception, excellent état. Prix : 4200 F franco + 1 boîte d'accord self à roulette 34 µH, 2 CV, 220 pF, 1,5 à 30 MHz, 300 W PEP, 1 entrée<br>coax, 1 filaire visu HF, antenne marque Annecke type<br>318, Prix : 950 F franco, dépt. 77. Téléph. au 01.64.32.59.60.

185 - Août 1998

58

Vends Yaesu FT3000 E/R FM 2 m et récepteur UHF Réception bande aviation en AM, puissance HF 70 W, 50 W, 25 W, 10 W, micro DTMF sous garantie GES du<br>01.98. Prix : 2600 F. Tél. au 03.86.28.45.06 de 9h30 à 12h et de 14h à 19h, sauf le lundi.

Vends RX déca AOR3030 tous modes, tous filtres<br>optionnels, état neuf. Prix : 4000 F. RX déca + FM Sony<br>2001, état neuf. Prix : 1200 F. Décodeur CW/RTTY Procom 2010 Itravaille automatiquement pour la détermination des vitesses de transmission RTTY), état neuf.<br>Prix : 3500 F. Accepte toutes propositions d'échanges. Tél./fax: 03.88.06.04.71

Vends IC725 couverture générale 33 k, 33 M, 100 W, bandes amateurs, option platine récev. AM, FM, 40 W AM, 40 W FM, parfait état. Prix : 5000 F + port. TM702 bibande VHF/UHF, parfait état. Prix : 2800 F + port. Tél. au 05.58.56.13.62.

Vends pour chaîne 901-902-101ZD-277ZD - 1 VFO Venos pour canne sur-sense and PLL-Prix : 1500 F.<br>1 codeur/décodeur YR901 + YK901 + moniteur. Prix : 1500 F.<br>1 codeur/décodeur YR901 + YK901 + moniteur. Prix :<br>500 F. 1 déca 9010M, 11 + 45 mêtres sans rayure<br>170 W HF. 11 + 1 en Yaesu, 2 en Kenwood, 3 en ancien Yaesu. Prix : 800 F. F1UFV, téléph. au 06.14.47.63.33 ou<br>04.66.83.71.46.

Vends Yaesu FT990AT/220 V (10/96). Prix: 10 000 F.<br>Vectronics PM30 Tos/watt 3 kW 1,8-60 MHz. Prix: 300 F. EPR25 réducteur 25 W, 27 MHz. Prix : 150 F. HP mobile 5 Watt/filtre. Prix: 100 F. Téléph. au 03.22.75.04.92 Philippe, dépt. 80.

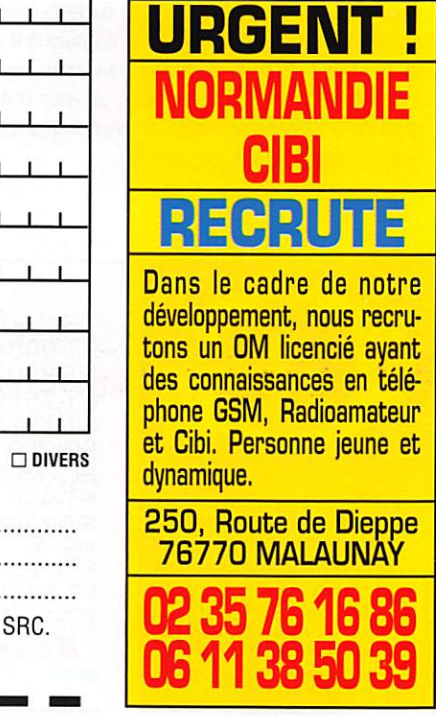

#### $Z$  o  $\mathbf 0$  $\mathbf{C}$  $\mathbf 0$ IEZ PAS DE JOINDRE 2 TIMBRES À **3 FRANCS.**

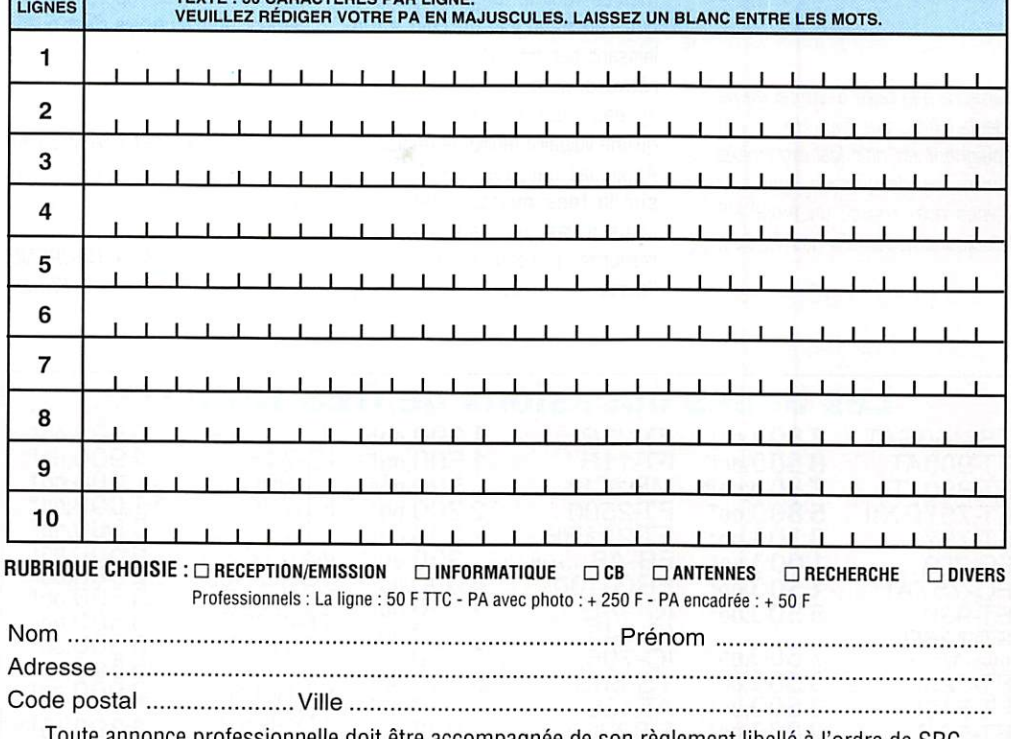

oute annonce professionnelle doit être accompagnée de son règlement libellé à l'ordre de SRC. Envoyez la grille, éventuellement accompagnée de votre règlement à : SRC · Service PA · BP 88 · 35890 LAILLÉ

**MEGAHERTZ** magazine

## PETITES ANNONCES

**LE CDROM** 

**ORZ! HAM RADIO** 

**VOLUME 11** 

Ο

Walnut Creek CDROM

**Vol.11** 

\* Californ Data

\* Programs

inages

· And Mere!

田 10

05.53.64.63.40.

absent, préf. après 19h.

ou 06.14.33.04.60

narisienne)

Vends TS440S tuner intégré révi-

sé GES en décembre 1997, excellent état + MC60A + TS120S,

boîtier dégradé, mais électronique en bon état. Prix : 7500 F. Tél. au

06.03.06.06.84 (visible en région

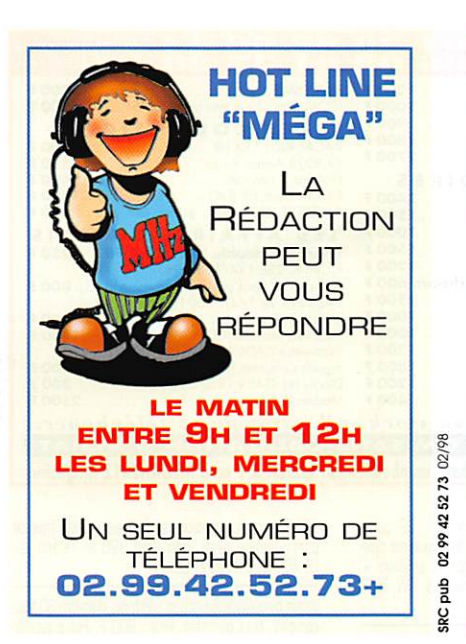

Vends Kenwood déca TS440SAT super état. Prix : 6700 F. Icom VHF mobile 10 W, FM, BLU. Prix:<br>2700 F. Icom VHF mobile 10 W, FM, BLU. Prix:<br>2700 F. Récepteur Sony SW55, AM, FM, BLU, 150 kHz-30 MHz, acheté en 97 3400 F cédé à : 2300 F. Tél./fax: 04.68.71.10.39, dépt. 11.

Vends alimentation 220 V-12 V gros débit, alimentait radiotéléphone : 1100 F à débattre, port en sus. Tél. 05.59.23.25.52.

Vends IC290 VHF tousmodes, bon état, notice en français. Prix : 2700 F. Codeur/décodeur COFT9601 fax, météo, CW, SST, packet, très bon état, acheté monté. Prix: 850 F. Tél. 03.86.39.16.85 le soir, demander Clément (dépt. 58)

Vends ou échange 1 scanner mobile Uniden BC7001 29/54/108/174/406/512/806/956 MHz, 20 mémoires FM. Echange contre portable VHF (débridé). Si achat : 900 F. Ecrire à J.C. Vandekerckhove, 1 av. des Bleuets, 59350 Saint-André/Lille.

Vends TRX déca Icom 735F. Prix : 5000 F. Icom 735. Prix: 5800 F. Boîte accord automatique AT500 (1,8/28 MHz). Prix: 2900 F. Ampli HF IC2KL<br>1,8/28 m). Prix: 9900 F. TRX Icom 970H (144/435) + synthèse vocale + interface satellite Icom CT16. Prix : 16 500 F. Ch. bain huile (1 kWh). Prix : 780 F tout en excellent état. F2LY, dépt. 78, tél. au 01.30.61.55.08.

Vends aliment. Shubert neuve à câble pour PA 4CX. Prix : 2500 F. PA Shubert 432 neuf à câbler, compre-<br>nant coffret, cavité, turbine. Prix : 1500 F. Ampli type D200 400 W HF. Prix : 4500 F. Multimètre Metrix neuf<br>MX462. Prix : 4500 F. Multimètre Metrix neuf<br>MX462. Prix : 450 F. VFO FV901DM. Prix : 1500 F. Alimentation FP757HD. Prix: 1500 F. Pylône CTA télescopique 24 m, jamais monté. Prix : 19 000 F. Tél. au 02.38.88.80.15

ŕ.

Vends RX semi-professionnel ICOM ICR9000, 30 kHz à 2 GHz + HP SP20 + accessoires, état neuf. Prix : 30 000 F, valeur 61 000 F. Tél. au 01.45.09.12.83 le soir

SWL vend VHF FM Kenwood TM241E neuf. Prix : 1800 F. DSP100. Prix : 2500 F, état neuf. Tél. au 04 76 91 112 73

Echange Alinco DX70 + micro EMS 114 1 an et demi jamais servi TX, pas d'antenne + Yaesu FT50 144/430 MHz, sous garantie, contre 425 CM3 type<br>Enduro en excellent état. Tél. au 02.35.64.16.86, répondeur. Fax : 02.35.64.16.86. Web : willis@normandnet.fr.

Vends TX HF TS50 + MC85, très bon état, emballage<br>d'origine : 5500 F. TX VHF/UHF Icom ICT7E + micro MA26 + antenne ATS + housse, acheté neuf en 03/98, emballage d'origine : 2500 F. Tél. 05.03.22.04.84.

#### $17074$ Abonnez-vous à  $\mathbf{r}$

#### **JJD COMMUNICATION** 9, rue de la Hache, B5 - 14000 CAEN

Tél.: 02 31 95 77 50 - Fax: 02 31 93 92 87 Du lundi au vendredi : de 9h à 12h30 et de 15h à 19h30

LE spécialiste de l'écoute

#### **Revendeur des produtis:**

AKD Target: récepteurs HF3, HF3M, ALINCO, AOR, COMET, CREATE, DRAE, GAREX-REVCO (antennes Slim Jim, filtre notch<br>VHF), ICOM, JRC-NRD, KENWOOD, LA RADIOAMATEUR (modem packet et fax), LOWE (récepteurs HF150 & 150E, HF225 & 225E), MFJ (coupleurs, boîtes d'accord, décodeurs),<br>PROCOM (antenne active BCL-1), RF SYSTEMS (antenne active DX ONE), SAGANT, SANGEAN (ATS818, ATS909), SCANMASTER, SELDEC (décodeur SELCAL Aéro), TELEREADER (décodeur), TONNA (AFT antennes), TRACKAIR (récepteur VHF aéro), UNIDEN (récepteurs large bande), WATSON (modem multimode packet & fax), YAESU (FRG-100 +clavier numérique), YUPITERU (récepteurs large bande). tuetibE

"Le Monde Dans Votre Station" et "Utilitaires en Vrac". **CONTACTEZ-MOI!** Catalogue: 22 Catalogue: 25 F, **OUVERT EN AOUT** première commande

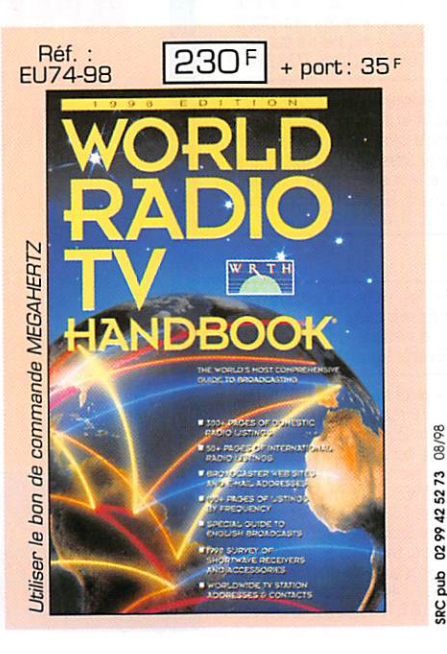

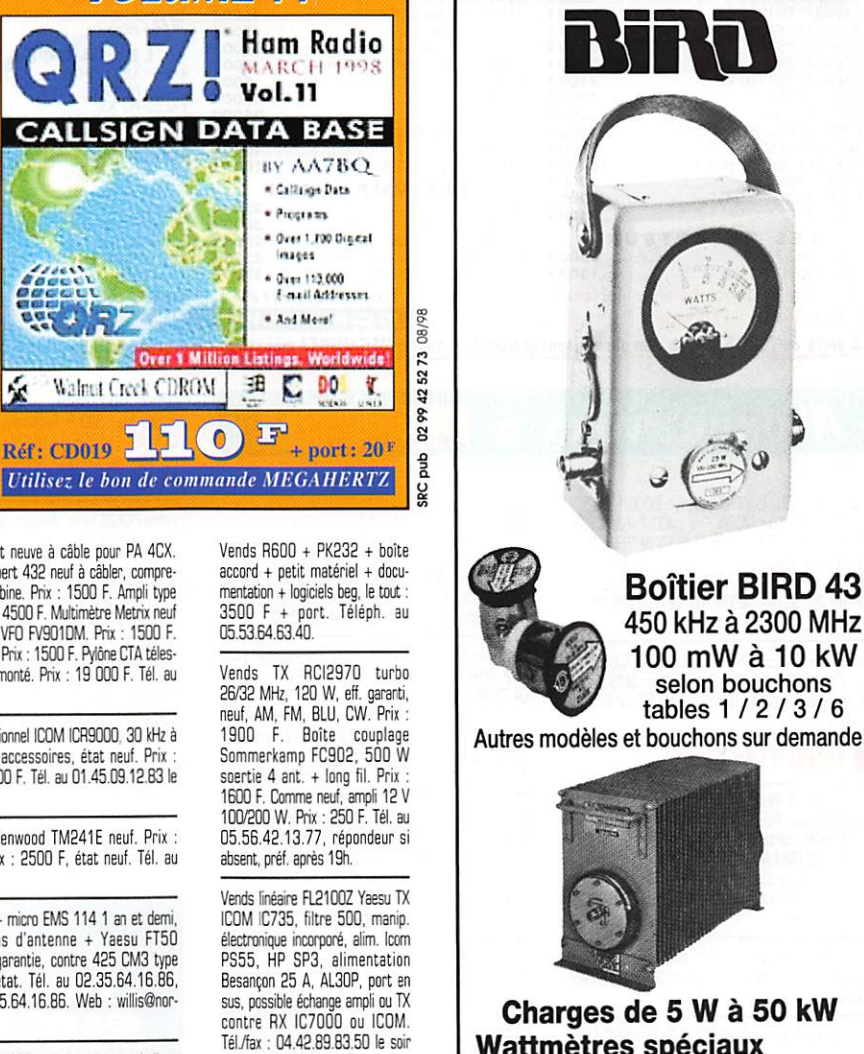

Charges de 5 W à 50 kW Wattmètres spéciaux pour grandes puissances **Wattmètre PEP** 

MRT-0396-3

**WATTMETRE** 

**PROFESSIONNEL** 

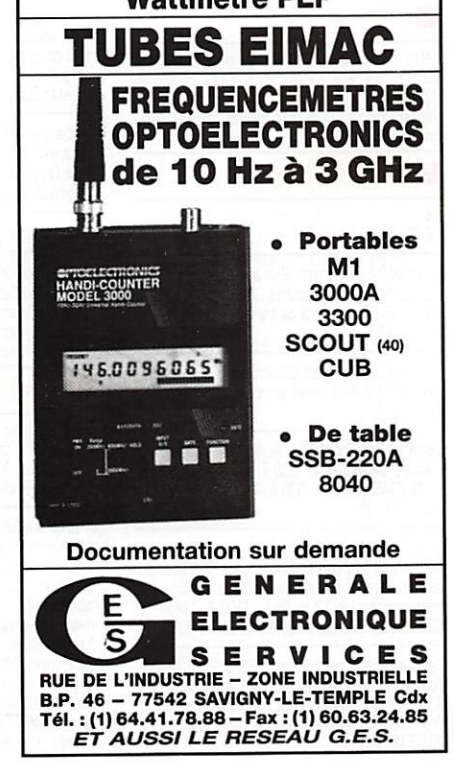

**MEGAHERTZ magazine** 

08/98

425273

0299

**SRC** pub

185 - Août 1998 59

## PETITES ANNONCES

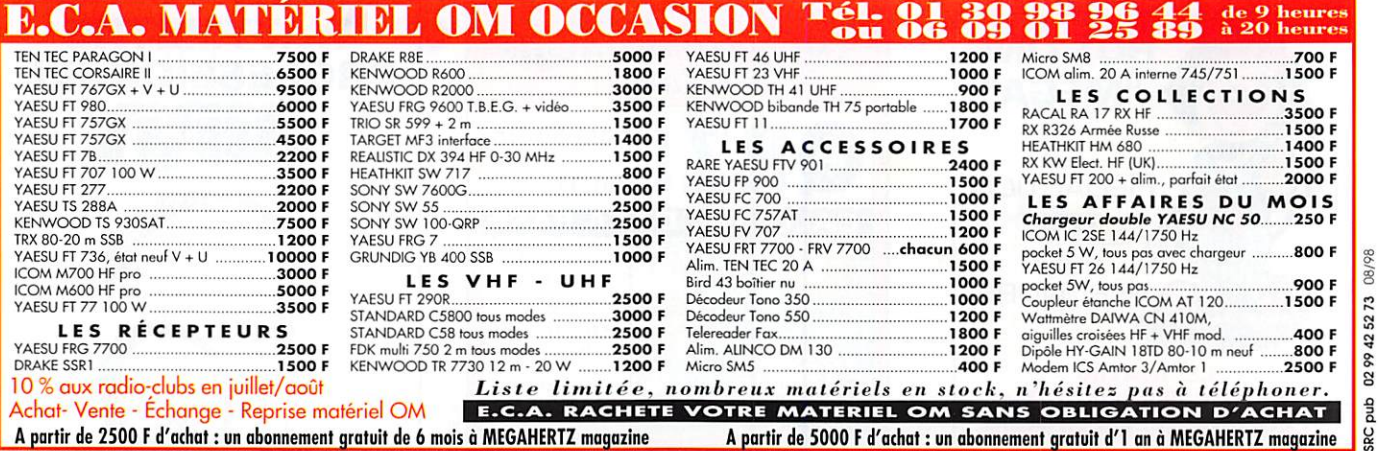

#### Abonnez-vous à

Vends TRX TS50, 0-30 MHz. Prix: 5000 F. AT50.<br>Prix: 2000 F. Micro MC80. Prix: 400 F. Filtre DSP,<br>MFJ784. Prix: 1500 F. TRX VHF 50 W, FM IC229.<br>Prix: 1500 F. Antenne 14, 21, 28, 3 él. TH3JR. Prix:<br>2000 F. Interface TRX CW, VHF/UHF Pro 32. Prix: 800 F. Tél. 02.38.75.46.08, au dént. 45

Vends filtre CW Ico mFL100 IOK pour IC706, 725,<br>etc.). Prix : 300 F + micro de table Icom SM6. Prix : 300 F, le tout franco. Téléph. au 04.67.52.27.01, répondeur

#### **INFORMATIQUE**

Vends ordinateur Pentium II 233 MMX, carte mère évol. 333 MMX, bus AGP + processeur Intel 233 MMX 32 MD RAM, carte vidéo 4 MD + carte son + DD<br>4,3 GO + CD ROM 32X + lecteur 1,44 + clavier + souris, boîtier minitour 230 W. Prix : 5000 F, très bon état sans écran et sans Windows 95. Téléph. au 06.03.07.45.24

Vends ordinateur PC286 Comodor avec écran de 14 cm<br>+ clavier neuf. Prix : 500 F. Téléph. au 01.46.77.29.95 après 22h

Vends pocket bi-bande 144/432 + RX76 à 990 MHz<br>neuf. Prix : 1800 F. Antenne déca Fritzel 2 éléments<br>3 bandes 14, 21, 28. Prix : 1100 F. F5BJL, tél. au 05.49.98.08.93.

#### M HB

Vends 1 CB 200 canaux AM, FM, marque Magellan Vends 1 UB 200 Canaux Ann, Fin, marque magement<br>Euro-CB, état neuf, homologué (4 W HF), possibilités<br>RX en scanner. Prix : 500 F. Ecrire à J.-C. RX en scanner. Prix : 500 F. Ecrire à J.-C.<br>Vandekerckhove, 1, av. des Bleuets, 59350 Saint-André/Lille

#### **ANTENNES**

Vends Slim-Jim 144 MHz. Prix : 200 F. Tél. 02.33.66.38.33.

Vends pylône autoportant 12 m acier galva, cage rotor<br>incorporée, chaise et boulons, neuf, jamais installé.<br>Prix : 6500 F. Possibilité de transport en sus. Tél. au 03 27 59 08 72

Vends pylône CTA B12A télescopique basculant, cage<br>rotor, flêche 3,50 m renforcée, tbe : 3500 F, dépt. 62. Tél. 06.09.60.52.79

Vends antenne Fritzel FD4 neuve. Prix: 400 F. Boîte d'accord TM535. Prix : 600 F. Filtre SSB Kenwood<br>950S YG455S1. Prix : 600 F. Tél. 01.64.36.60.87, dépt. 77 le soir

Vends mât militaire 24 m, 14 tubes de 1,70 m acier, diamètre 50 mm avec haubans, piquets et 2 embases servant de rotor manuel. Possibilité de monter deux<br>mâts complets de 12 m. Prix : 1500 F. Téléph. au 03.25.49.34.73 le soir ou 06.12.40.68.97, F5IRO.

Vends antenne Fritzel 3 éléments FB33. Prix : 1800 F.<br>Rotor Ham2 : 1500 F. Petit pylône triangle 15 cm 2 x<br>3 m : 600 F. Scanner Tandy Pro 41 + alimentation.<br>Prix : 700 F + divers livres, etc. sur place. Tél. au<br>m2 9 3 46 G 03.82.46.62.93

**RECHERCHE** 

F1SLU recherche pour réalisation de son ampli 23 cm une fine feuille de mica ou teflon de 10x10 cm. Merci de<br>votre aide. Contact via hcomtest@aol.com ou f1slu@f1ebn.frpa.fra.eu ou au 01.64.09.72.60.

Recherche FT225RD, parfait état plus transverter 144-432 MHz. Faire proposition à F1EVX, téléph.<br>04.78.46.41.32.

Recherche récepteur JRC NRD505 et tous renseigne-<br>ments sur ce RX. Réponse assurée. M. René Bin, 25 boulevard A. de Fraissinette, 42100 Saint-Etienne.

Recherche antennes avec filtre anti-parasite pour MVT7100 ou MVT900 ou modèle supérieur en base. Sollicite correspondant RA pour formation RA et électronique sur laboratoire avec documents de Eurotechnique (Dijon). Possibilité à la rentrée de correspondance par Fax. Faire offre à Christian Découzon, 12 avenue de la<br>Gare, 63300 Thiers ou me fournir renseignements utiles. Merci à tous

Cherche documentation technique RX VHF UHF Eddystone 770 UMK2. Cherche TRX mobile FM, VHF<br>simple à prix OM. Faire offre à F1GEI, A. Denize, 2 rue Alain Chroliet, 91610 Ballancourt. Tél. 01.64.93.21.56 (rénondeur)

Recherche le livre + cours + manipulateur en morse avec si possible E/R CW, BLU, RTTY avec antenne, avec<br>filtre. Vends MVT7100. Prix : 5700 F ferme ou échange avec conditions financières. E/R CW BLU RTTY station complète MVT7100 garantie fin 09/98. Faire offre à Christian Decouzon, 12, av. de la Gare, 63300 Thiers.

Recherche l'OM de la région de Châteauroux intéressé<br>par mon Collins 755-1 et prié de me recontacter. Merci<br>Cède Drake R4, tbs, T55-20 + mic, très bon état. J.-C. Angebaud, tél. 02.40.76.62.38 ou 02.40.27.88.28.

J'ai besoin pour un handicapé de 23 ans d'un poste transistor Grundio Satellit ou d'un autre poste récepteur d'une marque différente, même s'il n'est pas récent pour qu'il puisse écouter les ondes courtes. Ce poste lui fera forcément plaisir et je vous en remercie à l'avance. Dominique Babouillard, 125 boulevard de Verdun, 92400 Courbevoie, tél. 01.47.89.55.27.

#### **o** divers

Vends récepteur GPS Sony, notice, idéal voiture, bateau. Prix : 1000 F. Caméra vidéo couleur, idéale surveillance<br>+ alimentation 12 V et modulateur UHF. Prix : 1800 F. Tél. 01.46.81.50.63 après 19h

A saisir magnéto à bande stéréo 4,75, 9,5, 19 cm, autoreverse, 6 têtes, 4 pistes, 2 moteurs, livré avec 5 bobines pleines, diam. 26, vierges type BASF + sche-<br>mathèque complète, le tout : 4500 F. Interface JVFAX<br>type LX1148 fournie avec prog. JVFAX70, réception<br>météo + polaries, AM, AFSK, SSTV, Prix : 500 F + livre<br>"le e Chi "Les Cibi Filaires", tome 1 de P. Granville : 90 F. Vends câble coaxial 50 ohms Gedeflex type 4/50, différentes lonqueurs avec fiches N. prix/qualité à discuter. Faire offre. Vends racks avec poignées transport, dimens. int.<br>largeur : 48,5, hauteur : 44, profondeur : 50, équipé<br>fixations rack. Prix : 300 F. Racks étanche, dimens. int.

largeur : 48,5, hauteur : 25,5, profondeur : 39, porte<br>vitrée. Prix : 500 F. Recherche interface/modems type<br>LX1148, LX1026, LX1237, LX1099 ou similaire + ouvrages radioamateur (antennes, mesures, CW, etc.) Faire offre au 05.65.67.39.48

Vends DDK20 filaire Windom 10 à 80 m, jamais mon-Wellis Lubez university window that the China Prince China Prince China Prince Prince China Prince China Prince China Prince China Prince China Prince China Prince China Prince China Prince China Prince China Prince China au 03.26.61.58.16.

Vends différents livres sur les écoutes utilitaires dans le monde HF (plus participation aux frais de port). The Noviet Martine Radioteletype Dictionrary. Prix : 30 F.<br>USSR Merchant Ship List. Prix : 30 F. Intercepting<br>Numbers Stations. Prix : 70 F. A l'Ecoute des Ondes<br>Courtes : 50 F. A l'Ecoute du Monde et Au delà. Prix : 55 F. Monitoring the Yugoslav Conflict. Prix: 40 F. 16 m de fil pour antenne filaire (jamais utilisé, fil à<br>50 brins). Prix : 95 F, prix neuf : 156,80 F. Vends SEL-DEC-S.O.C.S. Il vous permettra d'enregistrer, hors de votre présence une fréquence que vous veillez. Prix

**Théorie** 

190 F avec documentation en français + petits frais de<br>port. Jamais servi, prix neuf 320 F. Téléph. au<br>01.46.77.29.95 après 22h.

Vends binoculaire Bausch et Lomb de diamètre 30 fois,<br>complet, très bon état. Prix : 800 F. Fer à souder Veller WECP20, très bon état. Prix : 250 F. Watt-Tos<br>CN620, Daïwa, très bon état. Prix : 250 F.<br>Commutateur antenne CX201, 2 antennes. Prix : 150 F. HP SP100 Kenwood. Prix: 100 F. Metrix digita MX727A. Prix : 200 F. Alimentation 13,8 V, 25 A<br>Alinco, très bon état. Prix : 250 F. Antenne pro GP 70 à<br>80 MHz E-R. Prix : 150 F. Tél. au 02.39.33.61.65, dépt. 45. le week-end.

**Vends YAESU FT-736** VHF/UHF module  $+$ 1200 MHz, très bon<br>état. Prix : 10500 F.<br>Tél. 04.73.92.39.72, F1IXQ.

## <u>IE LIVRE<br>INCONTOLIRNABI</u> **André DUCROS** Réf.: EA21

VTENN De l'antenne filaire simple aux aériens à grand gain, pratique

du dipôle à la parabole, de la HF aux SHF, l'auteur propose de multiples solutions.

 $250 F$ 

+port:  $35<sup>F</sup>$ 

eldid eldativê V sur les antennes d'émission-réception. cet ouvrage est tout autant destiné aux techniciens qu'aux amateurs

**Editions** 

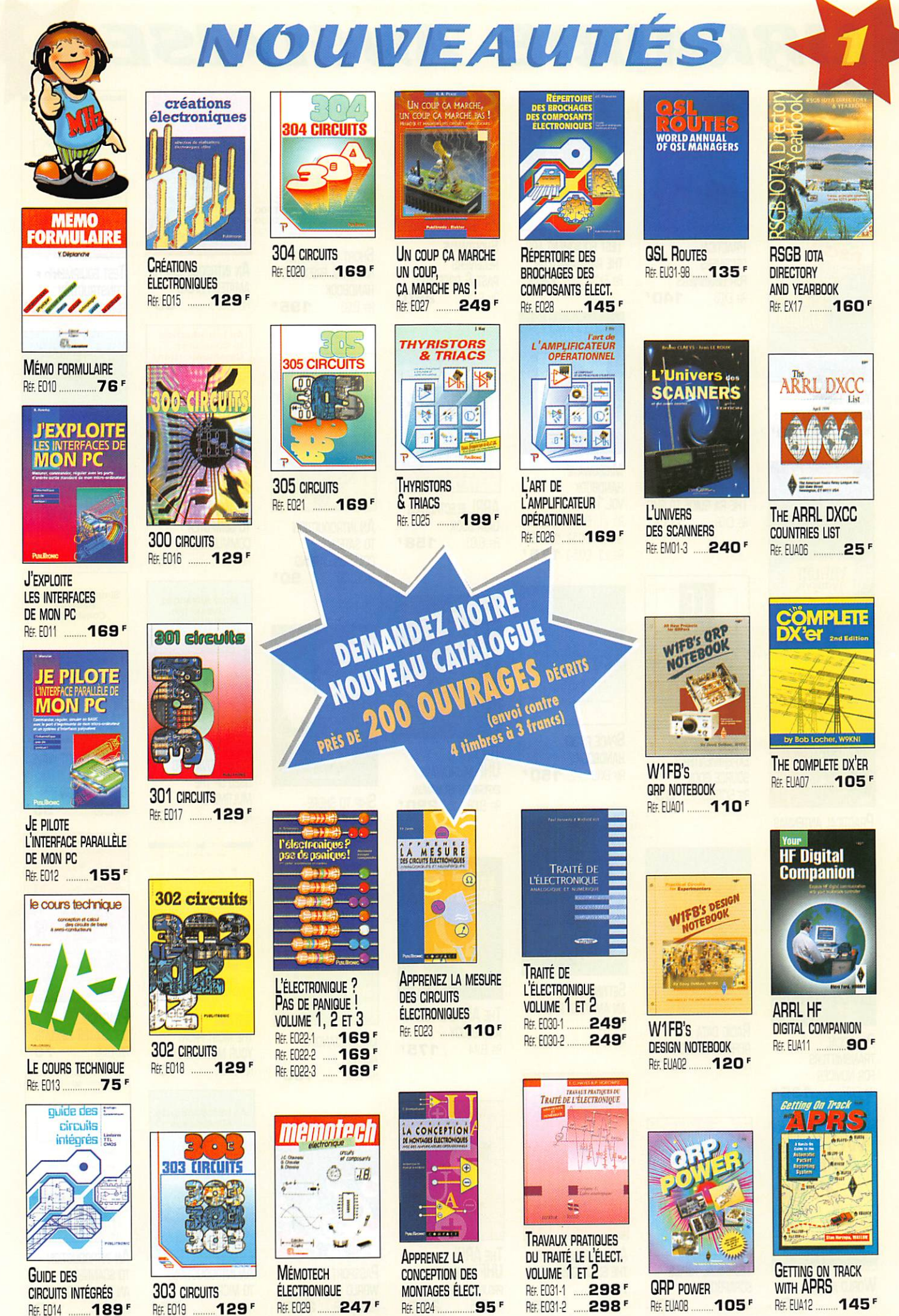

et remplace toutes les précédentes Photos non contractuelles. Tarif au 01.01.98 valable pour le mois de parution, sauf erreur ou omission. Cette publicité annule

UTILISEZ LE BON DE COMMANDE MEGANENTA<br>TARIF EXPÉDITIONS : 1 LIVRE 35', DE 2 À 5 LIVRES 45', DE 6 À 10 LIVRES 70', PAR QUANTITÉ, NOUS CONSULTER Catalogue MEGAHERTZ avec, entre autres, la description détaillée de chaque ouvrage, contre 4 timbres à 3 F

## LIBRAIRIE ANGLAISE

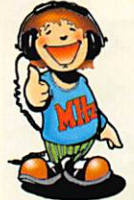

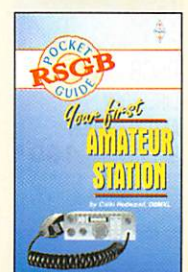

**YOUR FIRST AMATEUR STATION 80F** Réf. EX01 ......

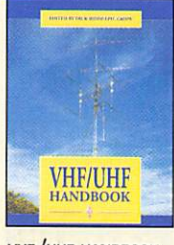

**VHF/UHF HANDBOOK** REF. EX02 ......... 258 F

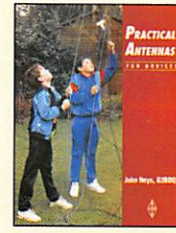

**PRACTICAL ANTENNAS FOR NOVICES** REF. EXO6 ........  $-75F$ 

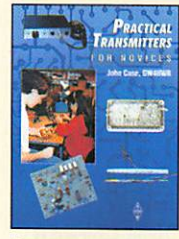

**PRACTICAL TRANSMITTERS FOR NOVICES** 135F REF. EXD7

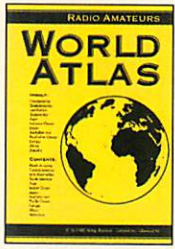

**WORLD ATLAS** REF. EL01 **85F** 

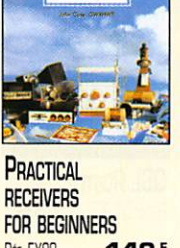

PRACTICAL

RECEIVERS

REF. EXO8 140<sup>F</sup>

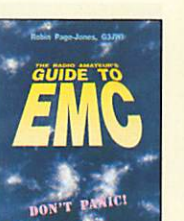

THE RA GUIDE TO EMC  $- 105$ REE EXD9

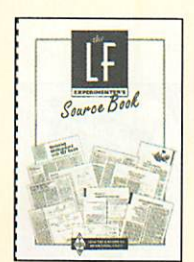

THE LF **EXPERIMENTER'S** SOURCE BOOK  $85<sup>F</sup>$ REF. EX10

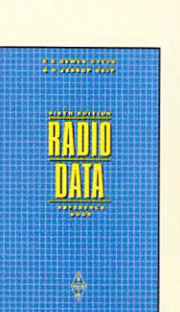

**RADIO DATA** REFERENCE BOOK REE. EX12 ......... 120F

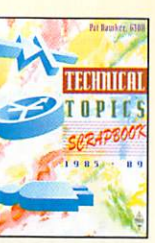

**TECHNICAL TOPICS SCRAPBOOK** REE EX13 ......... 110F

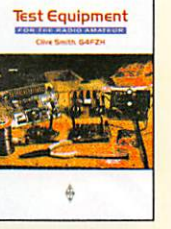

**IEST EQUIPMENT FOR** THE RADIOAMATEUR REF. EX14 ......... 125 F

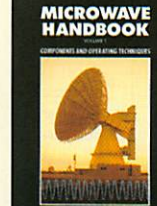

**MICROWAVE HANDBOOK VOL. 1,2 ET 3** REE. V.1: EX15 ... 120F REF. v.2: EX15-2 175 F REF. v.3: EX15-3 175F

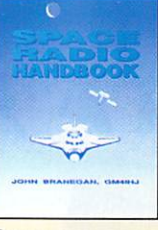

**HANDBOOK** REF. EX16  $\overline{\phantom{a}}$ 

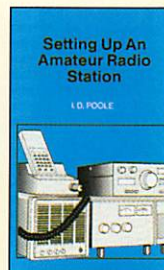

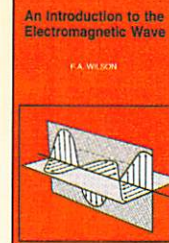

AN INTRODUCTION TO THE ELECTROMAGNETIC **WAVE** REF. EU49  $95'$ 

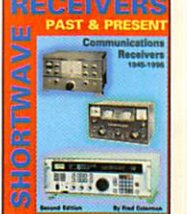

**SHORTWAVE RECEIVERS** PAST & PRESENT RE: EV01...........**260<sup>F</sup>** 

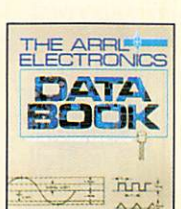

m **13.9607 ARRL ELECTRONICS DATA BOOK** 

RE. EU03 ......... 158 F

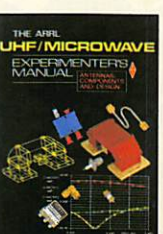

**THE ARRL UHF MICROWAVE EXPERIMENTER MANUAL** REF. EU08 ......... 290<sup>F</sup>

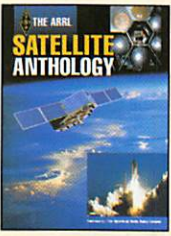

THE ARRL SATELLITE **ANTHOLOGY** RE. EU14 ......... 175<sup>F</sup>

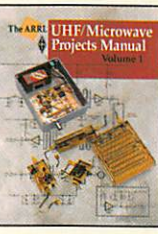

THE ARRL **UHF MICROWAVE PROJECT MANUAL** REF. EU15 280<sup>F</sup>

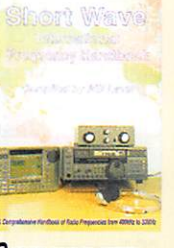

**SHORT WAVE INTER-**NATIONAL FREQUENCY **HANDBOOK** 195<sup>F</sup> Rt. EU90 ....

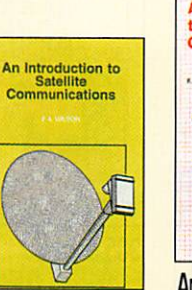

AN INTRODUCTION **TO SATELLITE COMMUNICATIONS** REF. EU100 ............. 90<sup>F</sup>

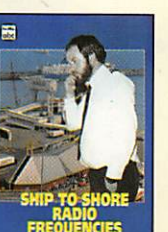

**SHIP TO SHORE RADIO FREQUENCIES** REF. EU45 ........ 100F

**Ken David** 

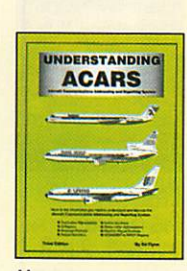

**UNDERSTANDING ACARS REF. EU85** 160F

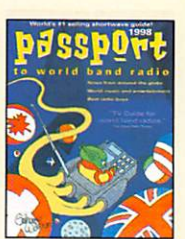

PASSPORT TO **WORLD BAND RADIO** REF. EU30-98 ..... 230 F

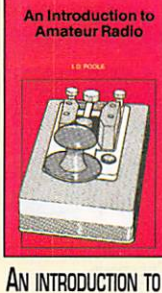

**TEST EQUIPMENT** 80<sup>F</sup>

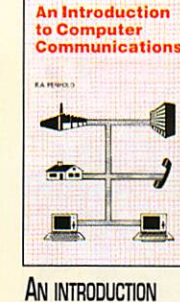

**TO COMPUTER COMMUNICATION** RE. EU51 ............... 65<sup>F</sup>

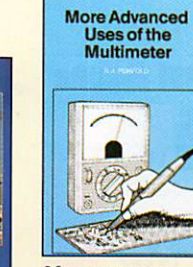

**MORE ADVANCED USES OF THE MULTIMETER** RtF. EU91

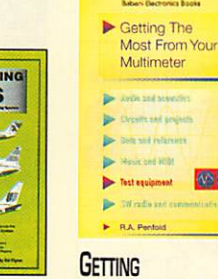

THE MOST FROM **YOUR MULTIMETER** Rt. EU92.

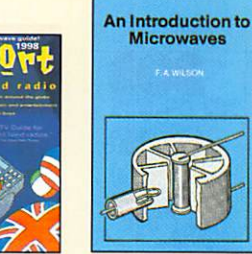

AN INTRODUCTION

**55F** 

**TO MICROWAVES** 

Rt. EU93

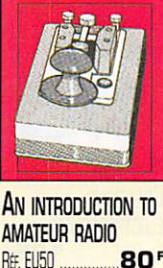

**CONSTRUCTION** REF. EU94 ................. 55 F

 $\blacksquare$ 

Equipment Construction

Authoritations

**D** Circuits and projects **Exta and reference** Mexic and MNH

 $\blacktriangleright$  Test

ь Test equipment

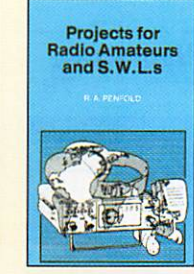

**PROJECTS FOR RA** AND S.W.LS .55F REF. EU95

erreur ou omission. Cette publicité annule et remplace toutes les précédentes

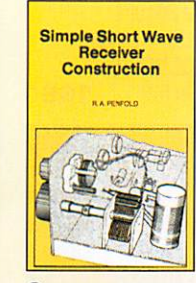

**SIMPLE SHORT WAVE RECEIVER CONSTRUCTION** REF. EU96 ......  $55<sup>r</sup>$ 

40F

**全** 

481

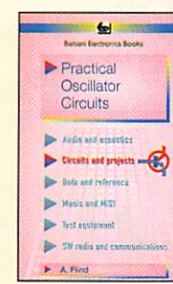

**PRACTICAL OSCILLATOR CIRCUITS** REF. EU98 ............... 70 F

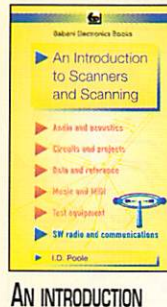

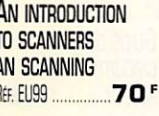

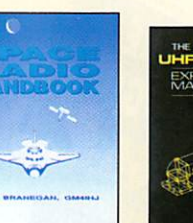

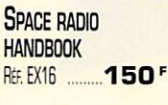

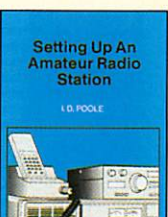

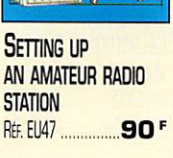

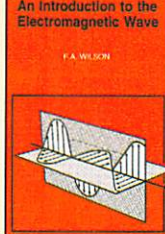

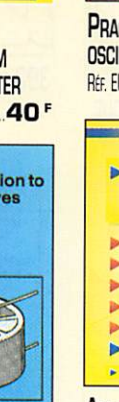

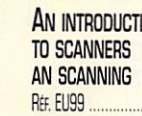

## LA LIBRAIRIE

#### **LIVRES DÉSIGNATION** Réf **Prix Page LICENCE RA**  $\overline{a}$ IF CHINE BL (T.1)  $\sim$

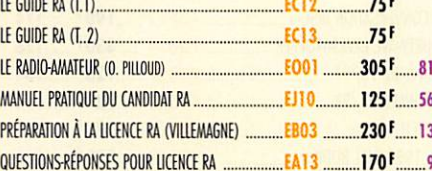

#### **ÉLECTRONIQUE**

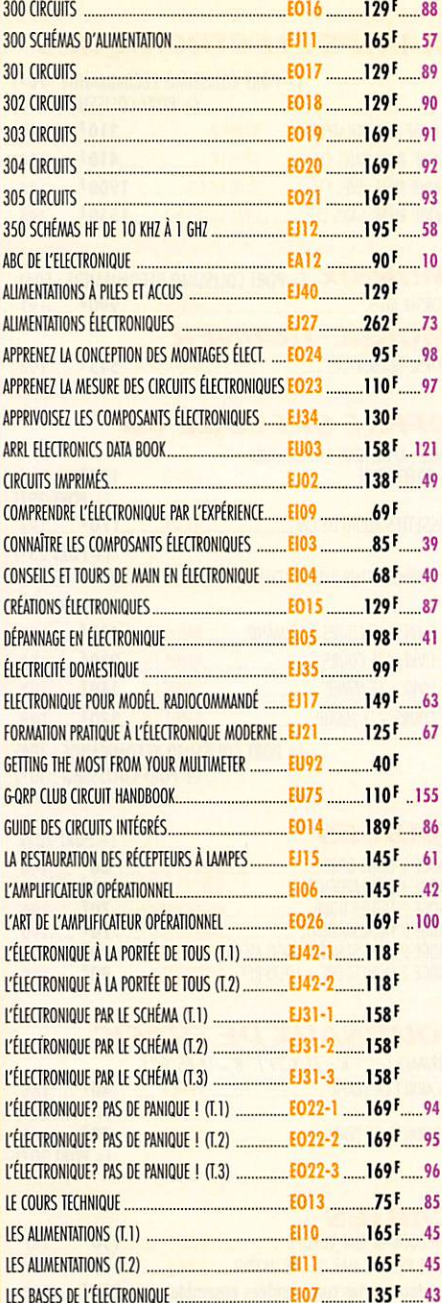

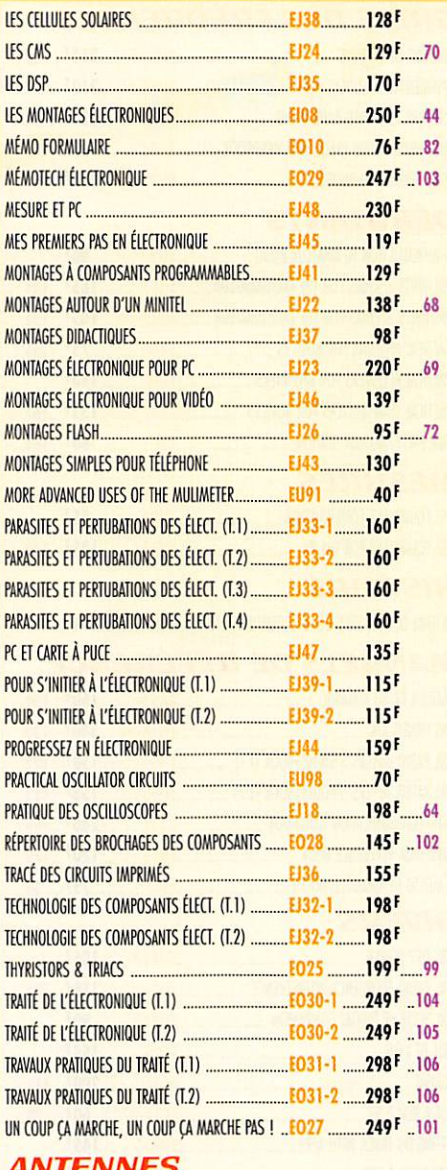

## *ANIENNES*

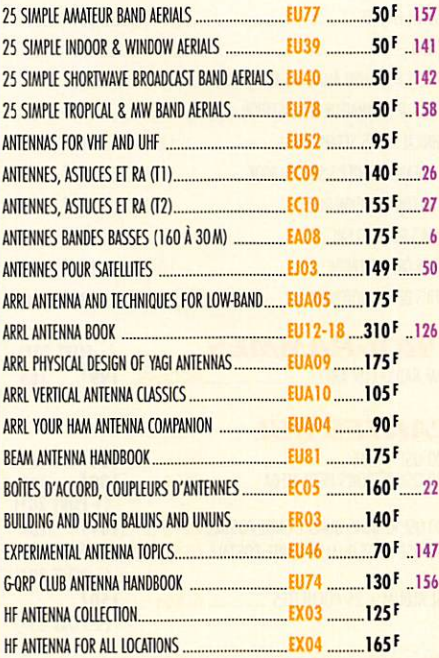

## magazine LE MENSUEL DES PASSIONNÉS DE RAD

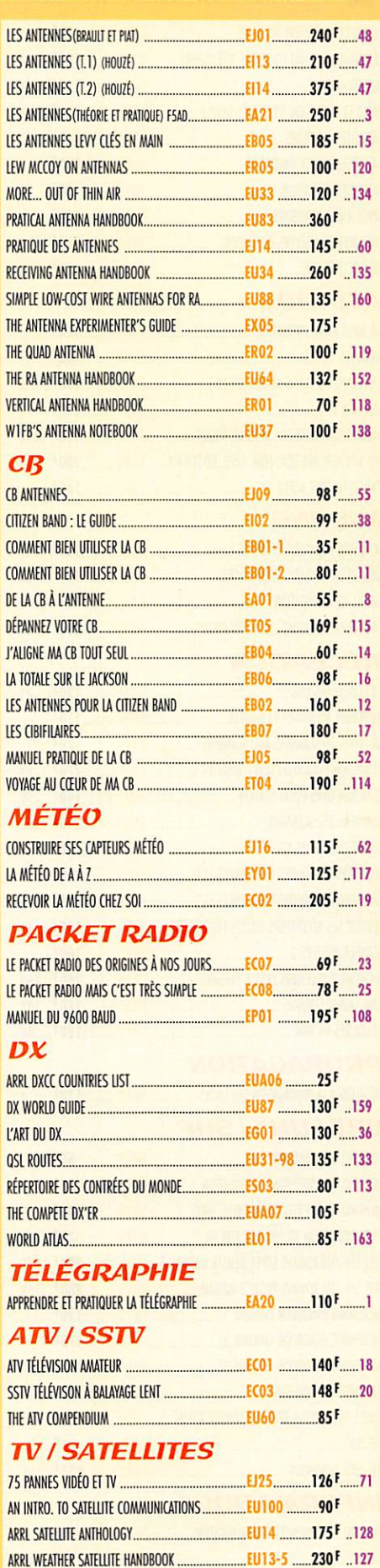

## Demandez notre catalogue n°6 (envoi contre 4 timbres à 3F)

TARIF EXPÉDITIONS : 1 LIVRE 35', DE 2 À 5 LIVRES 45', DE 6 À 10 LIVRES 70', PAR QUANTITÉ, NOUS CONSULTER

## **LA BOUTIQUE**

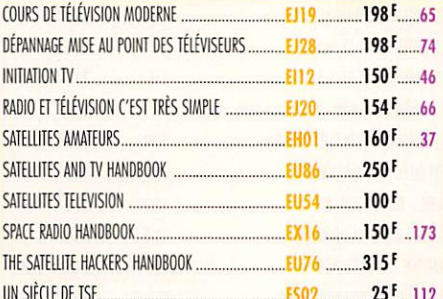

#### **AVIATION**

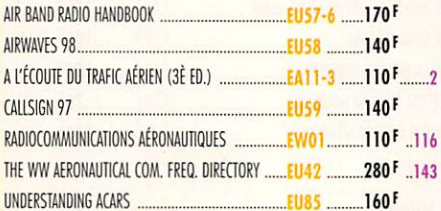

#### **MARINE**

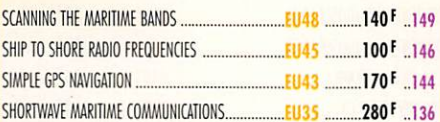

#### **RÉCEPTION**

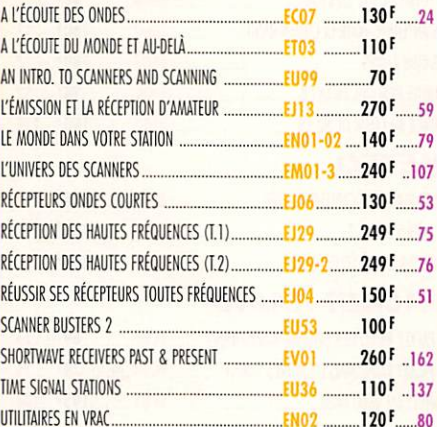

#### **PROPAGATION**

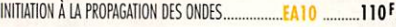

#### **VHF / UHF / SHF**

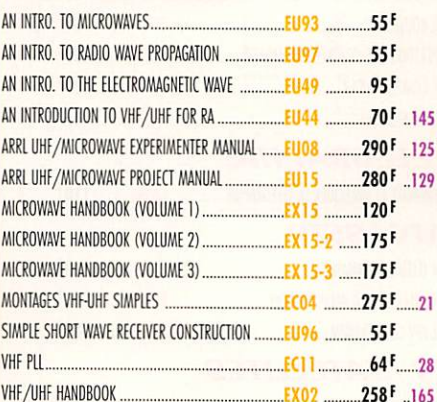

#### **INFORMATIOUE**

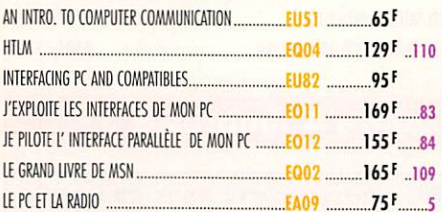

#### **GUIDE DES FRÉOUENCES**

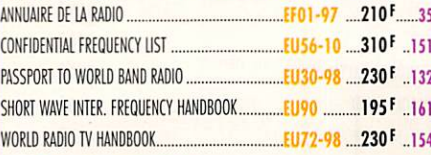

#### **DÉBUTANTS**

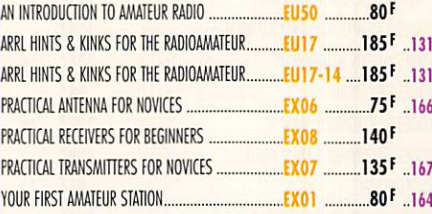

#### **MESURES**

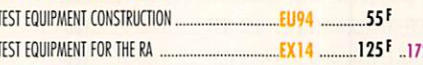

#### **HISTOIRE**

HISTOIRE DES MOYENS DE TÉLÉCOMMUNICATION ....... EKO1 ...........394 F ...... 78

#### **MANUELS DE RÉFÉRENCE**

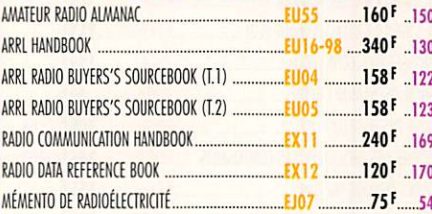

#### **DIVERS**

 $\overline{4}$ 

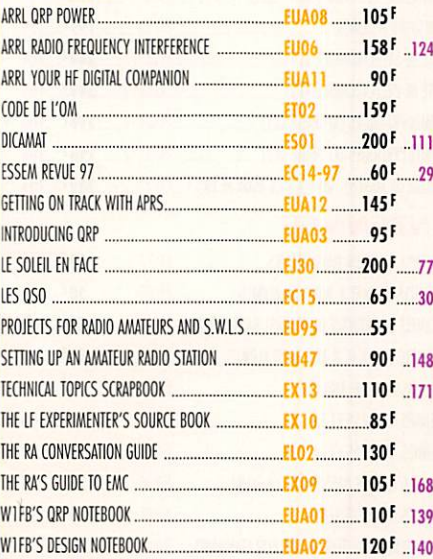

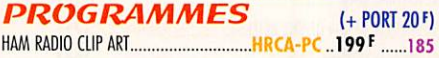

#### **CARTES OSI**

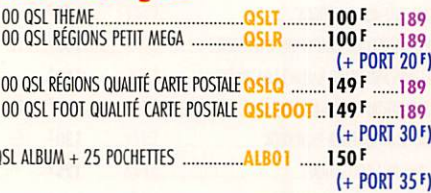

#### **POSTERS**

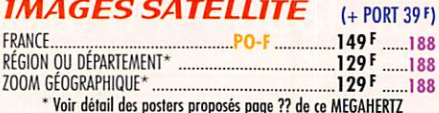

#### **CD-ROM**  $(+$  PORT 20 $F$ ) ANTENNAS SPÉCIAL ANTENNES .............. CD016 ......210F ......179 DATATHÈQUE CIRCUITS INTÉGRÉS ..........CD022 ......229F ......182

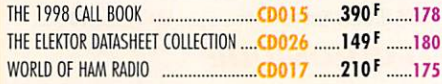

#### **MANIPS ELECTRONIQUES**

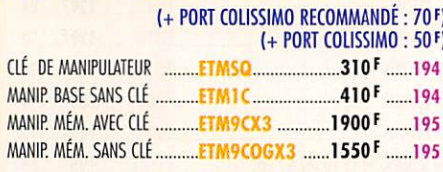

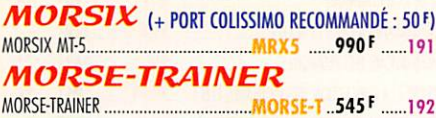

#### *OFFRE SPÉCIALE CW*

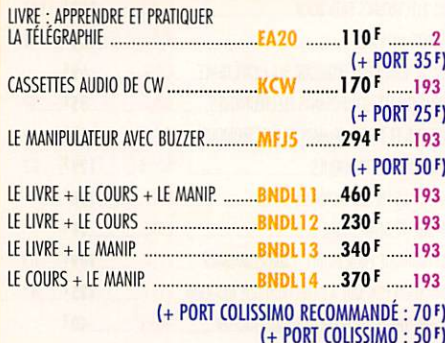

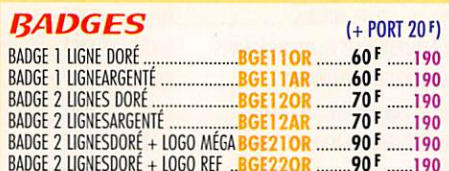

#### **JOURNAUX DE TRAFIC**

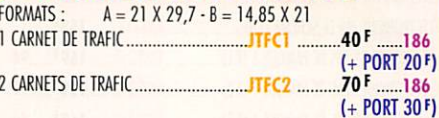

## **CARTES**

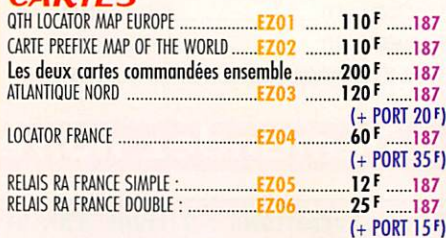

## BON DE COMMANDE

— — — — : — \_ — \_ —

#### **CONDITIONS DE VENTE:**

 $\mathbb{R}^2$ 

règlemeht: Pour la France, le paiement peut s'effectuer par virement, mandat, chèque bancaire ou postal et carie bancaire. Pour l'étranger, par virement ou mandat International (les frais étant à la cfiarge du client) et par carte bancaire. Le paiement par carte bancaire doit être effectué en francs français.

i

LE MENSUEL DES PASSIONNES DE RADIOCOMMUNICATION MENSUEL DES PASSIONNÉS DE RADIOCOMMUNICATION

**commanpes :** La commande doit comporter tous les renseignements demandés sur le bon de commande (désignation de l'article et référence). Toute absence de précisions est<br>sous la responsabilité de l'acheteur. La vente est c

rnix: Les prix indiqués sont valables du jour de la parution de la revue ou du catalogue, jusqu'au mois suivant ou jusqu'au jour de parution du nouveau catalogue, sauf erreui<br>dans le libellé de nos tarifs au moment de la f Livanson : La livraison intervient après le règlement. Nos commandes sont traitées dans la journée de réception, sauf en cas d'indisponibilité temporaire d'un ou plusieurs<br>produits en attente de livraison. SRC/MEGAHERTZ ne

твамѕровт: La marchandise voyage aux risques et périls du destinataire. La livraison se faisant soit par colis postal, soit par transporteur. Les prix indiqués sur le bon de<br>commande sont valables dans toute la France mét d'ajuster le prix du transport en fonction des variations du prix des fournisseurs ou des taux de change. Pour beneficier des recours possibles, nous invitons notre aimable<br>clientèle à opter pour l'envoi en recommandé. A r

RÉCLAMATION : Toute réclamation doit intervenir dans les dix jours suivant la réception des marchandises et nous être adressée par lettre recommandée avec accusé de réception.

 $\mathbf{B}$  and  $\mathbf{A}$  and  $\mathbf{B}$  are  $\mathbf{A}$ 

SRC/MEGAHERTZ - Service Commandes - B.P. 88 · 35890 LAILLÉ Tél.: 02 99 42 52 73+ Fax: 02 99 42 52 88

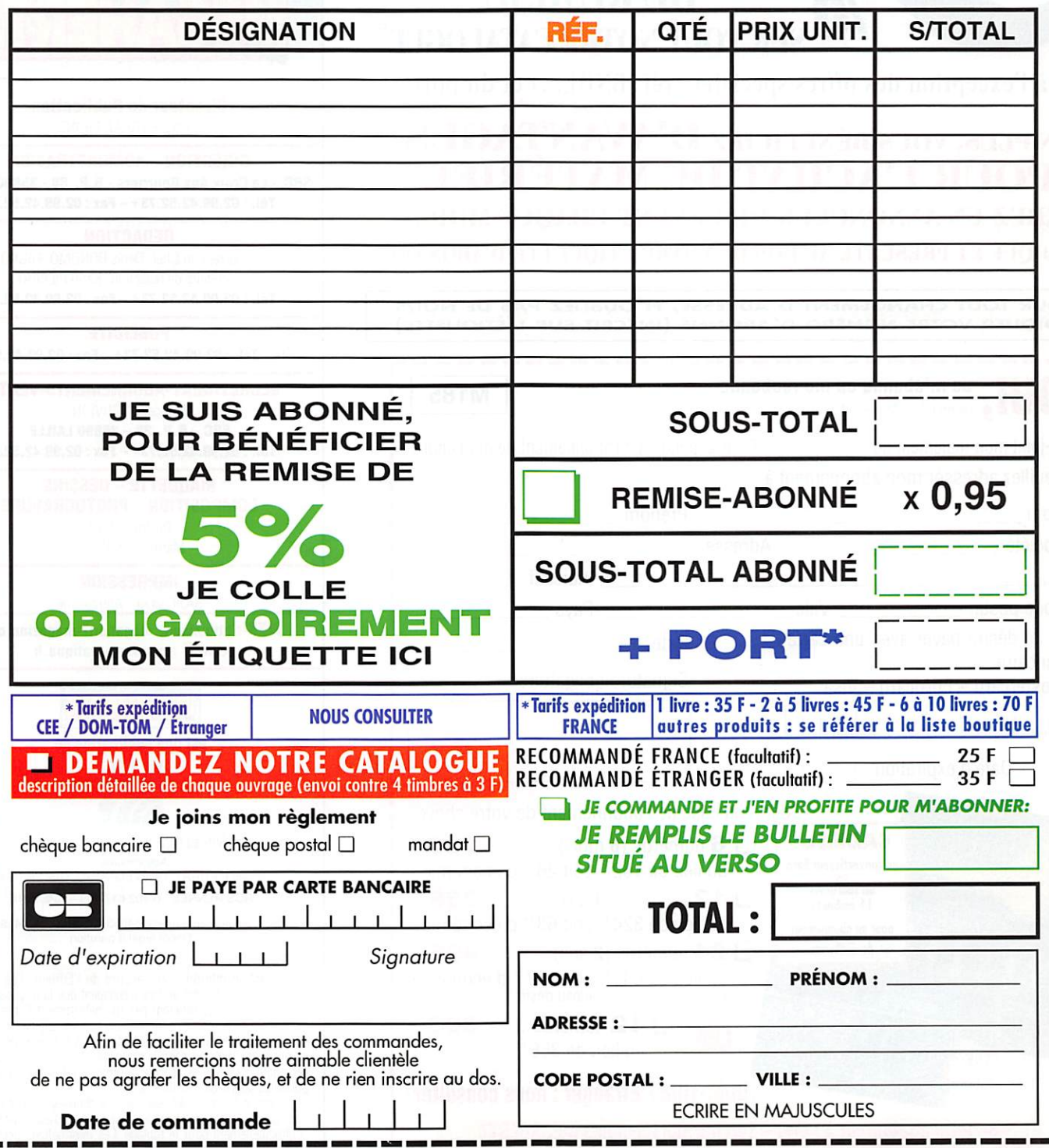

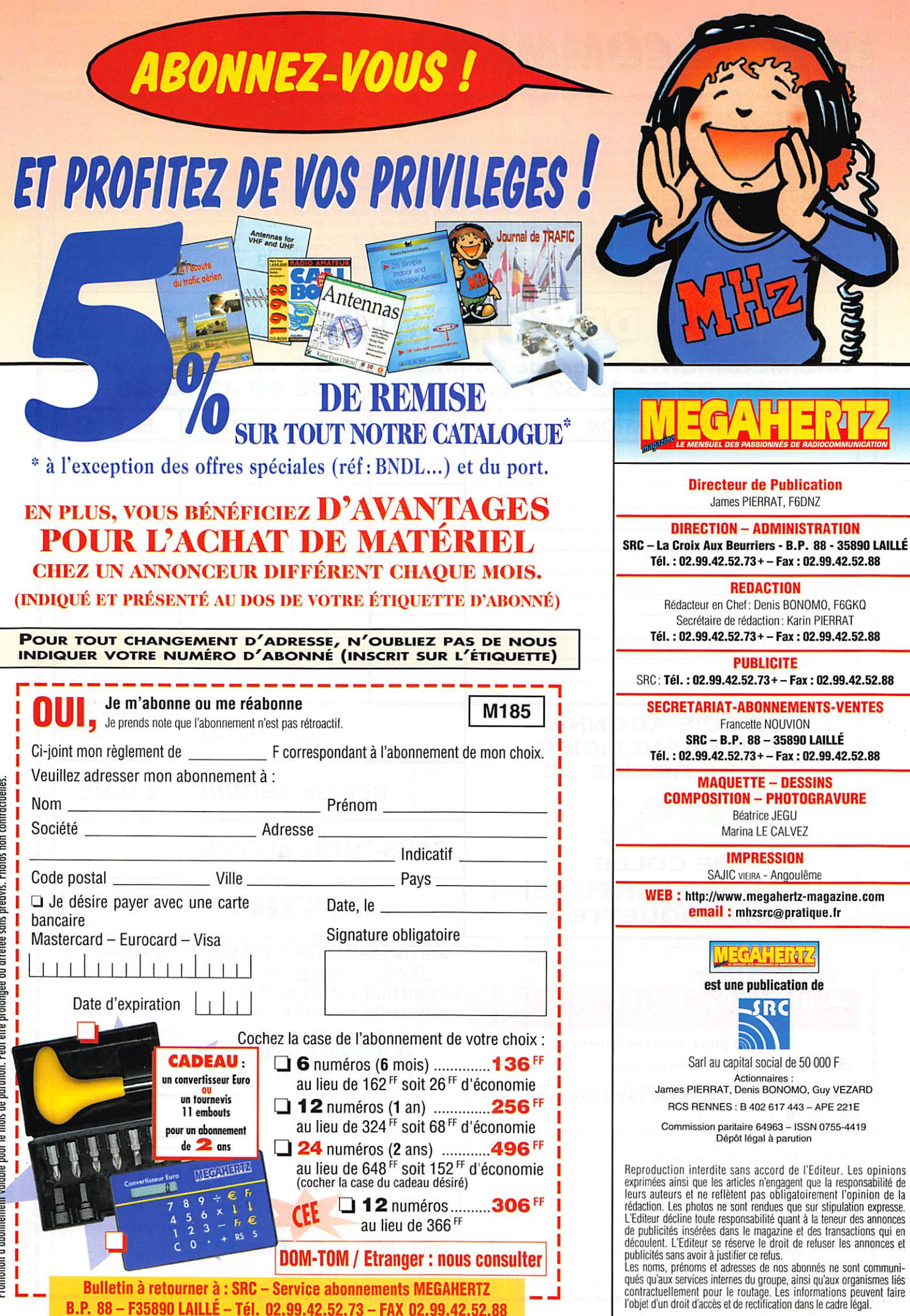

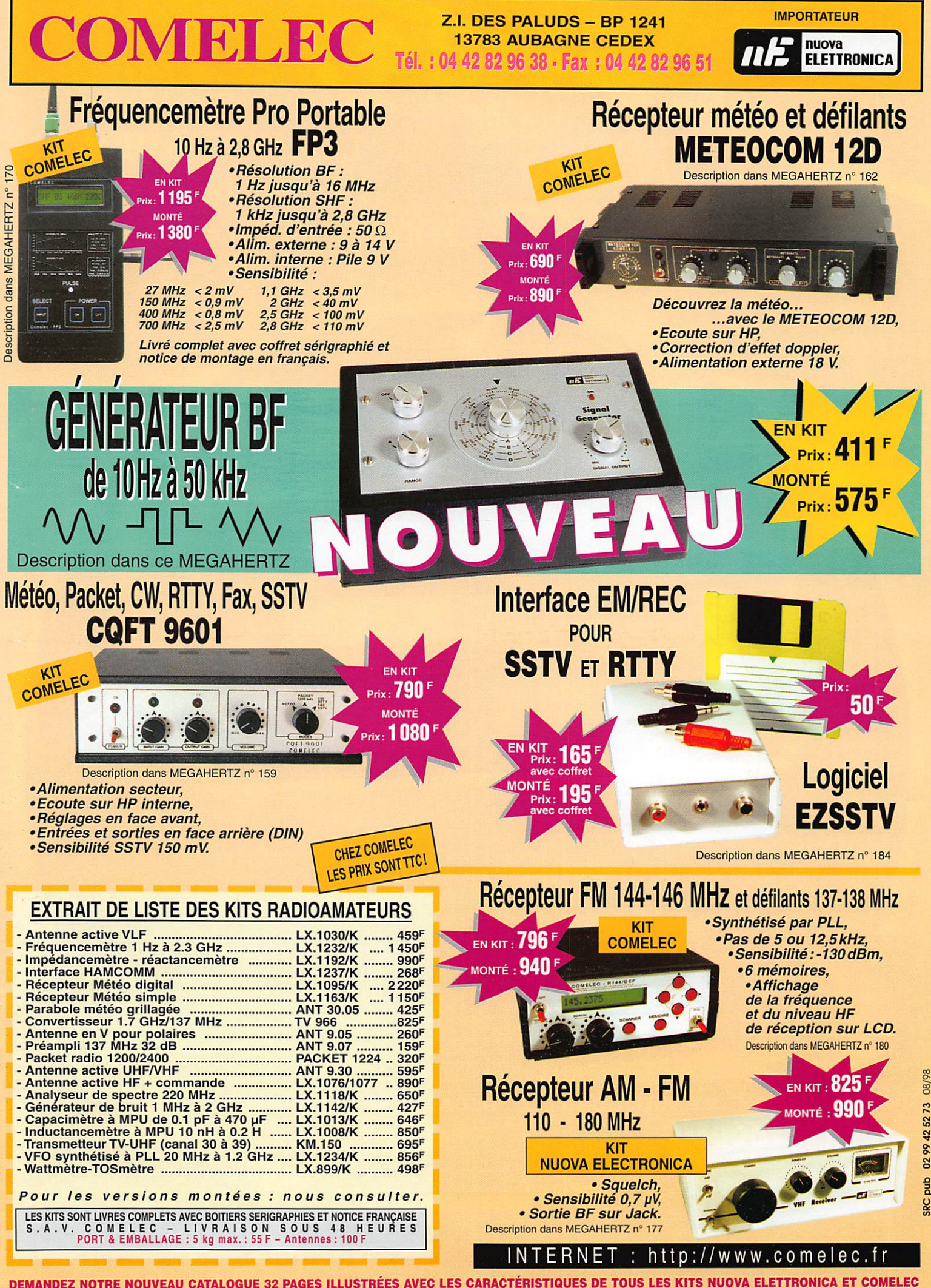

DEMANDEZ NOTRE NOUVEAU CATALOGUE 32 PAGES ILLUSTRÉES AVEC LES CARACTÉRISTIQUES DE TOUS LES KITS NUOVA ELETTRONICA ET COMELEC Expéditions dans toute la France. Règlement à la commande par chèque, mandat ou carte bancaire. Le port est en supplément. De nombreux<br>autres kits sont disponibles, envoyez chez COMELEC votre adresse et cinq timbres, nous

# 847

## L'ULTRA COMPACT! HF / 50 / 144 / 430 MHz OUS MODES / SATELLITE **PAR**

Emetteur/récepteur HF. 50 MHz. VHF. UHF. fonctionnant sur les bandes radioamateurs dans les modes SSB. CW. HSCW. AM. FM. Packet. SSTV et RTTY et disposant de toutes les fonctionnalités DSP (filtres passe-bande, notch, réducteur de bruit...) et d'une aptitude toute particulière au traffe satellite Toutes ces qualités sont réunies dans un format réduit (largeur 260 mm, hauteur 86 mm et profondeur 270 mm)

435.508.000

En plus de ces capacités de base, il faut ajouter la grande souplesse dans le trafic CW. le moniteur et le compresseur de modulation en SSB. les nombreuses possibilités de transmission de données. les deux commandes de VFO séparées. le trafic en split, le trafic via relais. les mémoires et la possibilité de télécommande avec un ordinateur personnel. Enfin, en option, un synthétiseur de voix destiné aux opérateurs déficiants visuels, des filtres mécaniques Collins pour la SSB et la CW, une boîte de couplage automatique externe pour le déca et le 50 MHz, ainsi qu'une antenne mobile de 7 MHz à 440 MHz à réglage télécommandé... **Bon** trafiel

![](_page_67_Picture_4.jpeg)

**Antonio dinini** 

#### $\bullet$   $\bullet$   $\bullet$   $\bullet$   $\bullet$   $\bullet$ ED 77 19  $\left( \mathbf{e} \right)$

205, TUE de l'Industrie - Zone Industrielle - B.P. 46 - 77542 SAVIGNY-LE-TEMPL<br>
Tél.: 01.64.41.78.88 - Télécoppie: 01.60.63.24.88 - Télécoppie: 01.60.63.24.89 - Minitel: 3617 CO.<br>
G.E.S. OUST: 1 rue du Coin, 49300 Cholet, **S. NORD:** 9 rue de l'Alouette, 62690 Estrée<br>amet, tél.: 05.63.61.31.41 **G.E.S. CENTRE:** Rue<br>portation. Garantie et service après-04.91.80.36.16 G.E.S. NORD:

![](_page_67_Picture_7.jpeg)